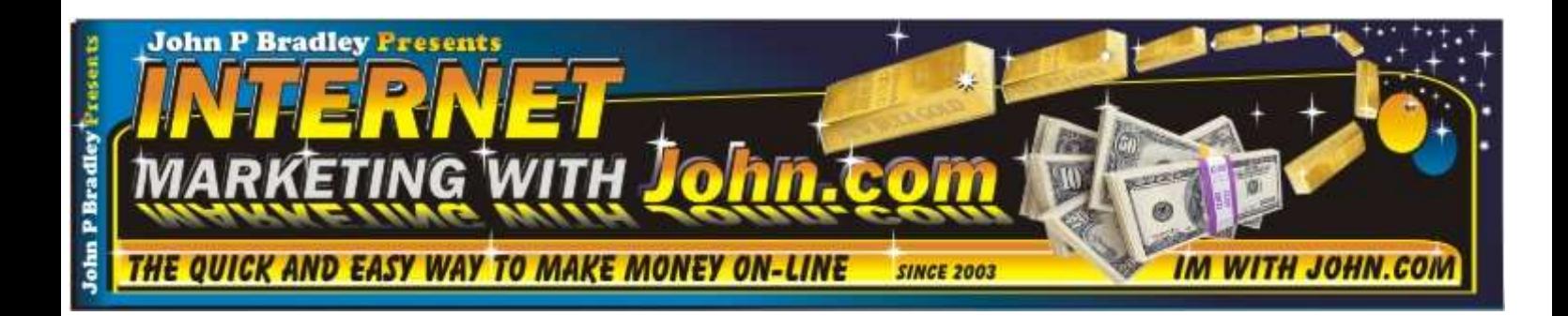

Welcome to…

# INTERNET MARKETING WITH JOHN

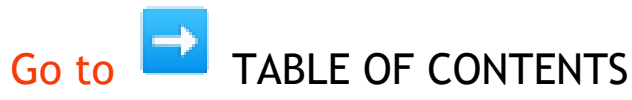

Please Note: This Project is in Progress = To Get Latest Updates Download Often

### **TO SAVE & BOOKMARK THIS PAGE NOW (PRESS CTRL)+(D)**

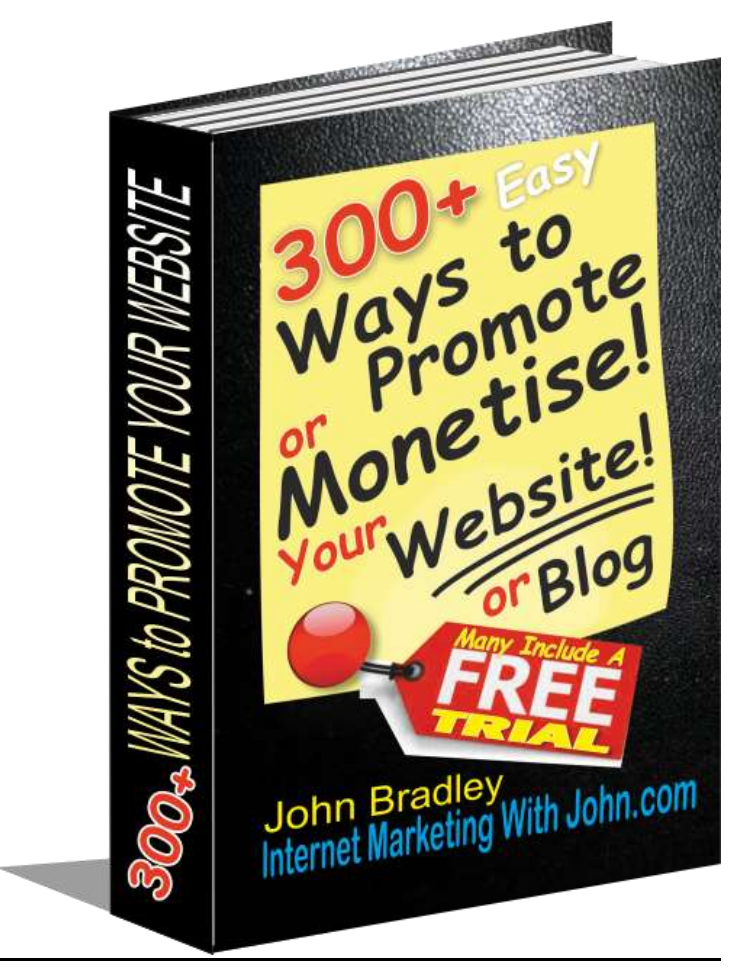

# *300+ EASY WAYS TO PROMOTE OR MONETISE*

## *YOUR WEBSITE or BLOG*

### <span id="page-1-0"></span>TABLE OF **CONTENTS**

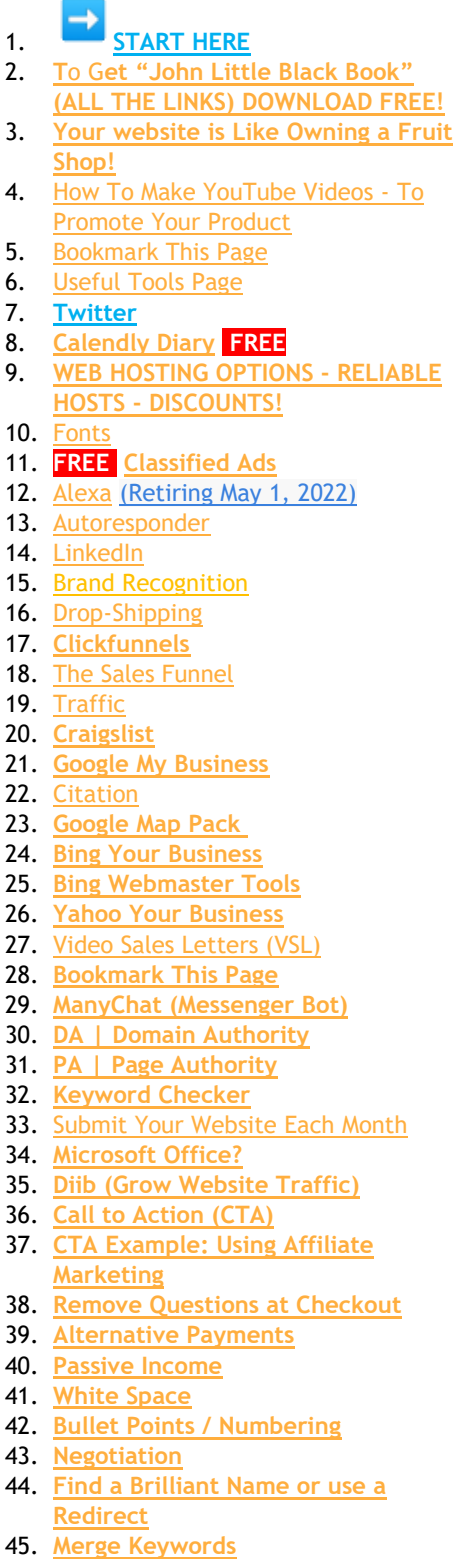

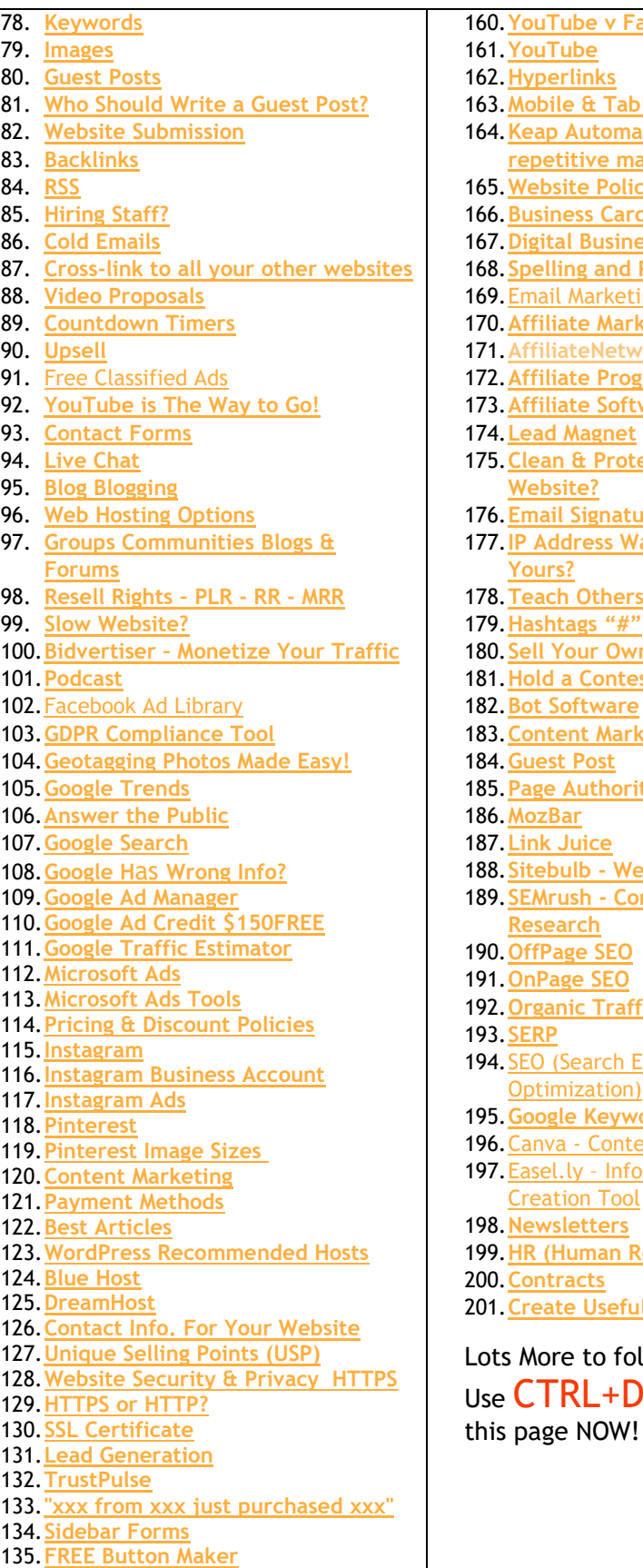

136.**[SiteMap](#page-106-1)**

160.**[YouTube v Facebook](#page-20-0)** 161.**[YouTube](#page-19-0)** 162.**[Hyperlinks](#page-116-1)** 163.**[Mobile & Tablet Friendly?](#page-116-2)** 164.**Keap [Automates your](#page-58-0)  [repetitive marketing tasks](#page-58-0) [Website Policies](#page-107-0)** 166.**[Business Cards](#page-108-0)** 167.**[Digital Business Card](#page-62-0) [Spelling and Punctuation](#page-108-1) Email Marketing [Affiliate Marketing Library](#page-108-2)** 171.**[AffiliateNetworks](#page-10-0) [Affiliate Program](#page-7-0) [Affiliate Software](#page-8-1) [Lead Magnet](#page-118-0) Clean & Protect Your [Website?](#page-109-0)** 176.**[Email Signature](#page-62-1) IP Address Want to know [Yours?](#page-159-0) [Teach Others](#page-147-0)** 179.**[Hashtags "#"](#page-159-1) [Sell Your Own Digital Product](#page-148-0)** 181.**[Hold a Contest](#page-148-1)**, **Quiz or Poll** 182.**[Bot Software](#page-148-2)** 183.**[Content Marketing](#page-97-0)** 184.**[Guest Post](#page-41-0)** 185.**[Page Authority](#page-43-0)** 186.**[MozBar](#page-43-1) [Link Juice](#page-43-2)** 188.**Sitebulb - [Website Crawler](#page-40-0)** 189.**SEMrush - [Competitor](#page-40-1)  [Research](#page-40-1)** 190.**[OffPage SEO](#page-40-2)** 191.**[OnPage SEO](#page-40-3)** 192.**[Organic Traffic](#page-39-0)** 193.**[SERP](#page-39-1)** SEO (Search Engine [Optimization\)](#page-38-0) 195.**[Google Keyword Planner](#page-38-1)** Canva - [Content Creation Tool](#page-38-2) Easel.ly - Infographic Content [Creation Tool](#page-37-0) **FREE**  198.**[Newsletters](#page-165-0)** 199.**[HR \(Human Resources\)](#page-164-0)** 200.**[Contracts](#page-51-0)** 201.**[Create Useful PDFs](#page-76-1)** s More to follow!  $\cdot$  CTRL+D to Bookmark

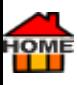

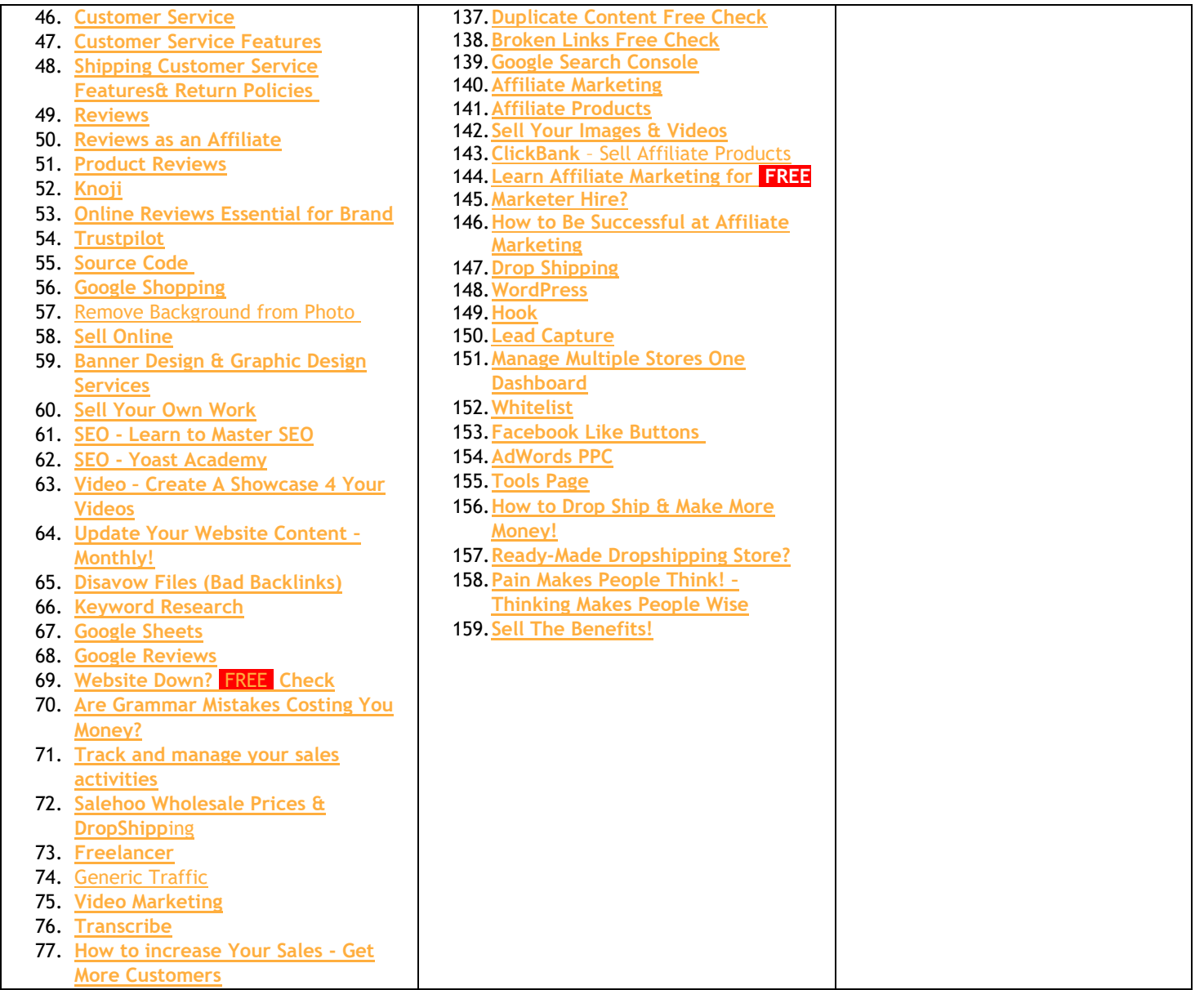

<span id="page-2-0"></span>Who Is Going To Find Your Website On The Internet? - With over 1.8 billion websites to choose from, how on earth is anyone going to find your website, unless you market your own site properly, or you offer something totally different?

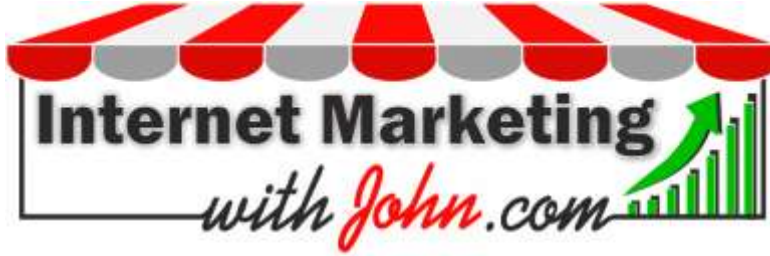

### Find Someone With A Need, Give Them What They Want, **When They Need It The Most!**

Lots of people start a website and hope that Google will somehow wave a magic wand, but if anything, Google steers clear of new sites. They're waiting to see what you do with your magic wand instead!

As a result, **[InternetRetailing](https://internetretailing.net/industry/industry/90-of-e-commerce-start-ups-end-in-failure-within-the-first-120-days-19930)**, **confirms that 90% of e-commerce start-ups fail within the first 120 days! And 97% of Websites fail at user experience, Reports [Forrester.](https://sloanreview.mit.edu/article/97-of-websites-fail-at-user-experience-reports-forrester/#:~:text=Big%20Points%20Search-,97%25%20of%20Websites%20Fail%20at%20User%20Experience%2C%20Reports%20Forrester,to%20privacy%20and%20security%20policies.)**

Having learned the hard way myself, I've realised it's much easier to set up a website to fail, than

it is to set it up for success. But it can be done if you work at it. Like **[Benjamin Franklin](https://www.goodreads.com/quotes/460142-if-you-fail-to-plan-you-are-planning-to-fail)** said: "If you fail to **plan, you're planning to fail!"**

When I first started to sell "door to door" on "commission only" in the 80s, the National home improvement company I worked for, used to pay out **90% in commissions every week, to just 10% of us! The remaining 10% went to the other 90% of the salesforce**.

As you can imagine, some didn't even have money to buy bread. **"I remember one guy who used to collect dented tins from the back of the supermarkets bins, he would eat whatever was in it."** It may sound unfair, but that's how life is, and football is no different today. It's only a small percentage who get paid most of the money. To get it right you need to do it right and your website is no different.

### <span id="page-3-0"></span>◆ "Your website is... Like Starting and Owning a

Fruit Shop!" – To me your website is… Like Starting and Owning a Fruit Shop, because if you just pile up the fruit when you first start out, then do nothing more, it's definitely going to rot! And Google won't send anyone to look at it either!

The trick is, to make it look nice, stock it up, start selling and then keep adding more! At the same time try to make it look even better so it shines in your own niche. If you do this, you're going to get noticed and you'll start to get visitors, the more you do, the more you'll be seen.

Moreover, as a result, people will return and will then start to spread the word for you! Once it's flourishing, Google will notice and reward you in the form of... **FREE [Generic Traffic](#page-21-1)**. But it doesn't happen overnight, unless you either pay a lot for advertising, or you're in the minority and lucky to have a viral product.

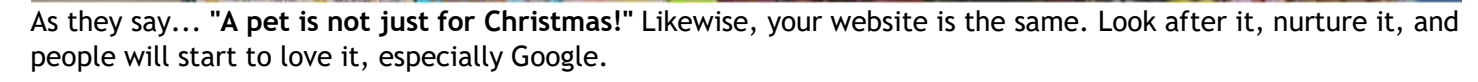

The methods below include some of the ways people like **<sub>P</sub> [Neil Patel](https://www.umbrellaus.com/podcast-24-how-to-get-4m-monthly-visitors-on-your-blog-with-neil-patel/)** are able to generate 4 million visitors to his blog each month, without having a large team. Try to find something that you can easily incorporate into your own website, then add more as you go along. You'll definitely see results as you do so.

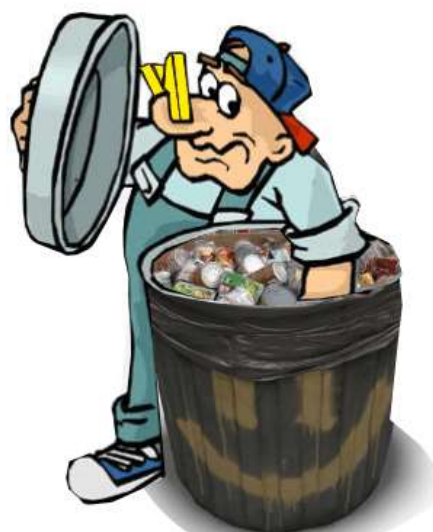

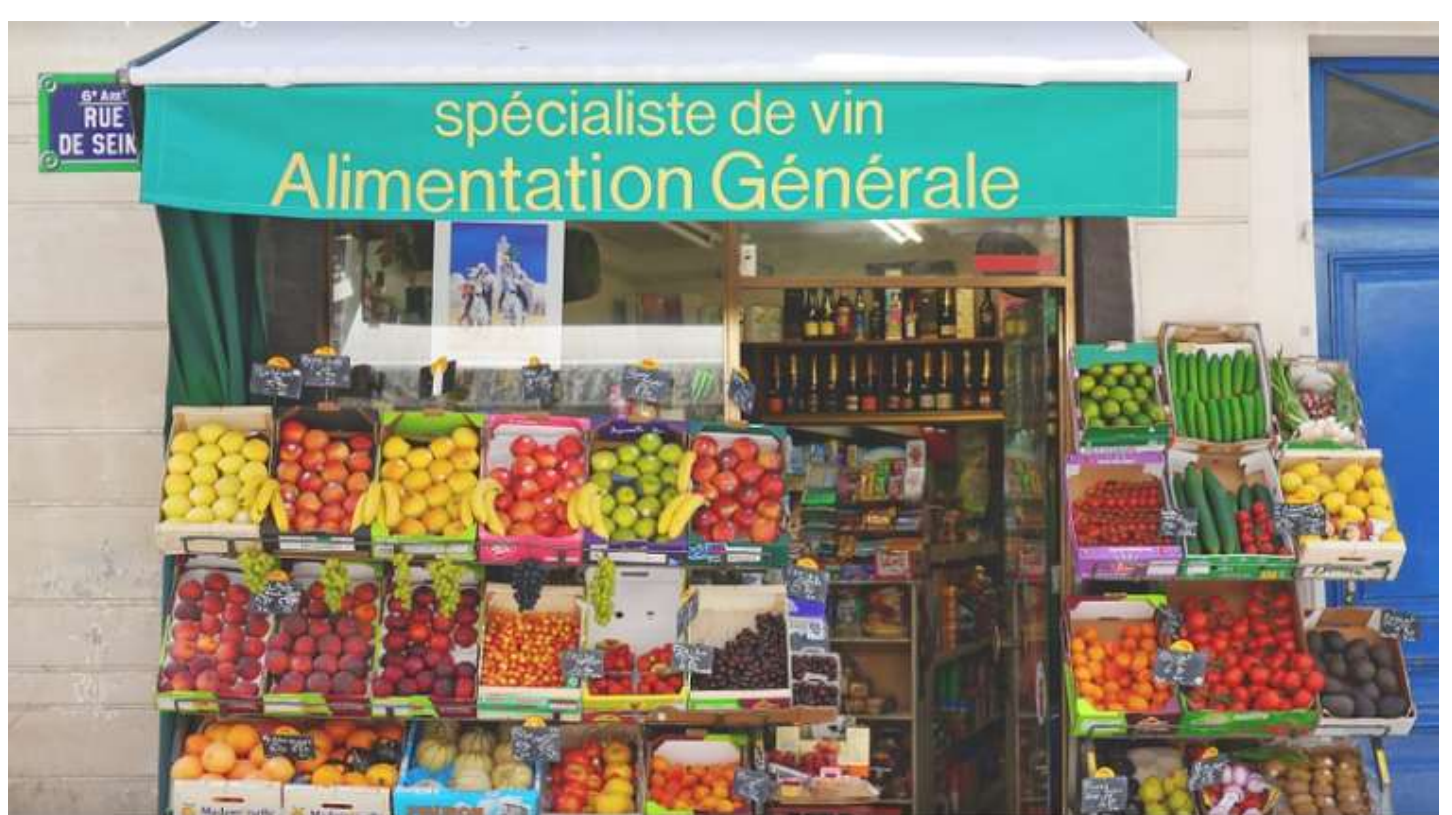

### STOP SPINNING YOUR WHEELS AND GETTING NOWHERE!

If you've got a website, but find yourself, spinning your wheels and getting nowhere? Then try a few of these simple step by step methods, they will help you to build yourself a better website / blog that can actually be found. More traffic will definitely help most websites to succeed and that's what this project is all about.

To getting your site noticed find something in the table of contents that you don't have and implement something on a daily basis, you'll soon start to see a difference.

Unlike some internet Gurus, who'll tell you how many millions they've earned... but really, they just want you to buy their latest offering... with no long-term benefits for you! THIS PROJECT IS NOT ABOUT ME, IT'S ALL ABOUT YOU! As I mentioned I started selling Door to Door in 1980 and I've been online since about 1993... (that was 5 years before Google started!) So, I've had a little experience, but I definitely don't know it all that's why I never stop learning! But I would like to share some of what I've learnt to help others.

Being self-taught, it's taken time to learn, as I've often had to learn from my own mistakes. But having worked full-time on this project for the last 2 years (without getting a single penny for it!) I know it'll be worth it, if it helps some of you to make a better successful website for yourselves.

Although it does have tons of Free Stuff and Discounts for readers, I just want to be honest and let you know that it does also contain some of my affiliate links, which means that I'll be able to earn a little to help my family too - at no additional cost to you! But more importantly it means that I'll be able to keep updating this for you, so if you do find it useful, please do tell your friends and feel free to share it. Check back from time to time for updates which I'll continue to add.

**Thanks** 

John

PS: If you don't already know about affiliate links, I've also included a section about it **[Affiliate Marketing](#page-5-0)**.

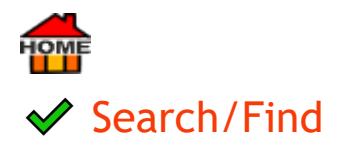

■ USEFUL TIP: If You Do Need to Find Something on Any Webpage... → Just Press CTRL+F or Command+F.

Since COVID began mobile sales have steadily increased, with close to 80% of consumers shopping more on their phones. Ecommerce is predicted to rise to 53% of total eCommerce sales, and over \$570 billion, by 2024. So, here are 300+ ways to Promote or Monetize your website or blog, to help make sure that you get your share of this

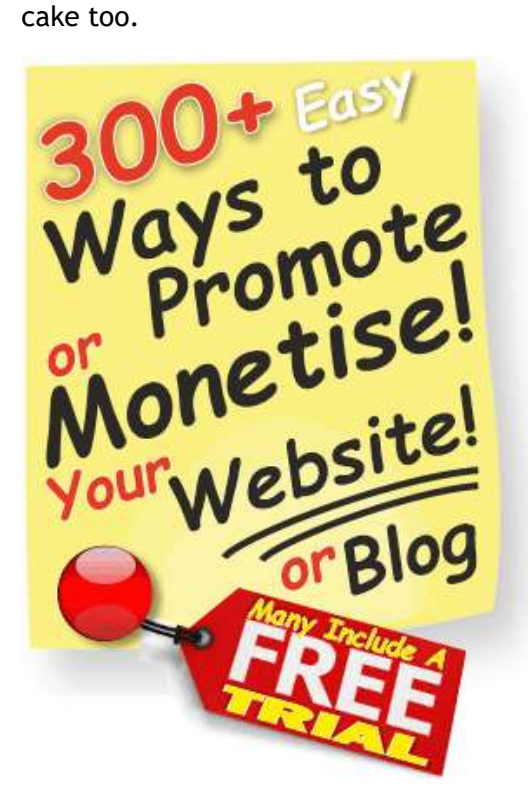

**300+ EASY WAYS TO PROMOTE or MONETISE YOUR – WEBSITE or BLOG**

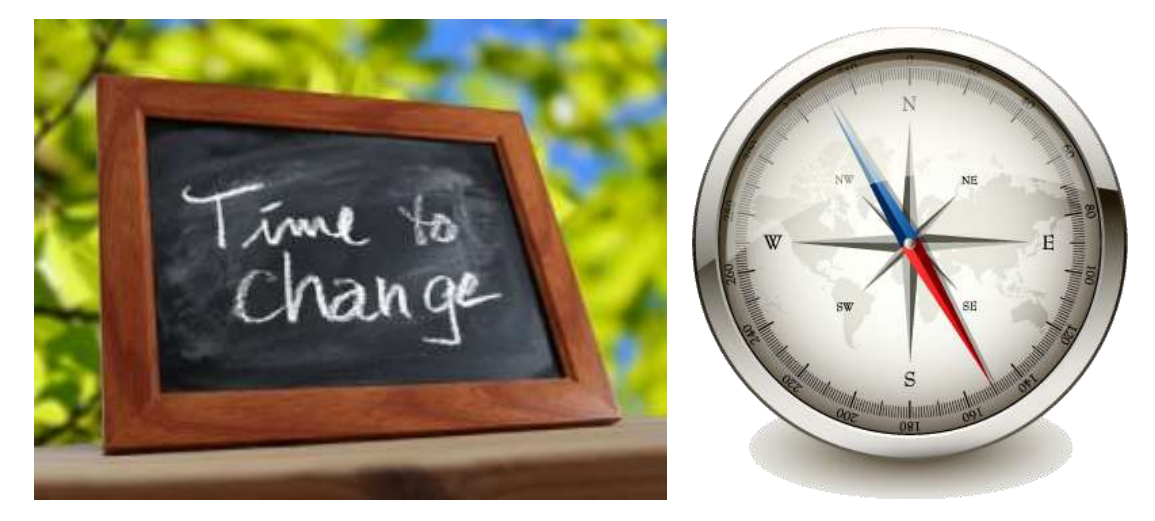

<span id="page-5-0"></span> $\blacktriangledown$  Affiliate Marketing - Affiliate marketing is one of the best ways to monetize your blog or website, especially as you don't even need to create your own product to start "Affiliate Marketing." You just need to find someone else's product that you like. One that can help people who are in some sort of need or pain and desperately searching for a solution. Maybe for a loved one, who has say, diabetes or heart disease? Sadly,

something close to my own heart, that took my Mum and older sister, when she was just 40 yrs. old. Maybe something as simple as this, could have made all the difference? I wished I'd found this before...

**[The 2 Minute Solution for Heart Disease & Diabetes](https://597feis83zmcyo2bgj4jtd2z94.hop.clickbank.net/?tid=COACH) [Learn more](https://597feis83zmcyo2bgj4jtd2z94.hop.clickbank.net/?tid=COACH) ››**

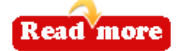

### **How to Become an Affiliate... And Make Extra Money!**

#### ✅ **USEFUL TIP:**

Next time you're on a website that you buy products from, or which looks really good and you'd like to promote it. Just go to the bottom of the page and look for the word "**Affiliate**," then click on it to become their affiliate. Most will just want your name, email and your **[PayPal](https://www.paypal.com/)** address to pay you, which takes just a couple of minutes. They'll usually state what percentage you'll be paid. (Could be 5%-75%!) If you don't find the word "Affiliates" just Google their "**Website Name**" plus "**Affiliate Program**."

Once you've confirmed your email address, most will then give you your own personalized link. Now, do a little research so you can write a short article about the product, what it can do and how good it is. (Check first as most already have this done for you!) Then add the article to your blog, website, emails, social media, etc... Then, each time someone clicks on your link and buys that product or service using your link, YOU'LL GET PAID! as they'll track your link.

<span id="page-6-0"></span> Affiliate Products – There are literally millions of affiliate products to choose from. Start by writing a *r* [review](https://authorservices.taylorandfrancis.com/publishing-your-research/writing-your-paper/how-to-write-review-article/) about it. (In order to *r* [recommend](https://easyaffiliate.com/blog/affiliate-product-reviews/) it to others) Then, put it on your Blog or Website (if you have one?) and wait for your commissions to roll in.

I still remember getting my first \$30 affiliate commission, when I first started affiliate marketing back in 2003. I was really green, so it took me about an hour to write the article. Even so, \$30 was a good return, but what shocked me, was when they paid me again the following month! And again, each month after. I knew they'd made a mistake; I was so embarrassed that I even removed my article.

After 6 months, my conscience got the better of me. So, I contacted them, I fully expected I'd have to pay it all back. But to my surprise! I was told that what I had sold was a membership, so recurring payments would continue until the customer stopped being a member!

They say honesty pays... What a relief! Must admit recurring affiliate commissions are still one of the best-kept secrets on the internet today.

#### **[AMember Pro](https://shareasale.com/r.cfm?b=20760&u=316160&m=3655&urllink=&afftrack=)**

You can find some ideas for recurring commissions below...

- **[49 Recurring Affiliate Programs for a Consistent Income](https://buildaffiliatewealth.com/49-recurring-affiliate-programmes-for-a-consistent-income/)**
- **[Brand-directory](https://knoji.com/brand-directory/)**
- **[Promo Codes](https://knoji.com/promo-codes/)**
- **[Reviews](https://www.powerreviews.com/blog/how-to-get-more-product-reviews/)**

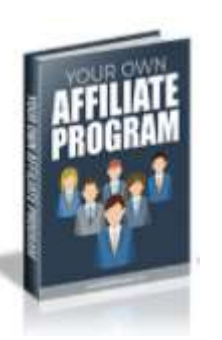

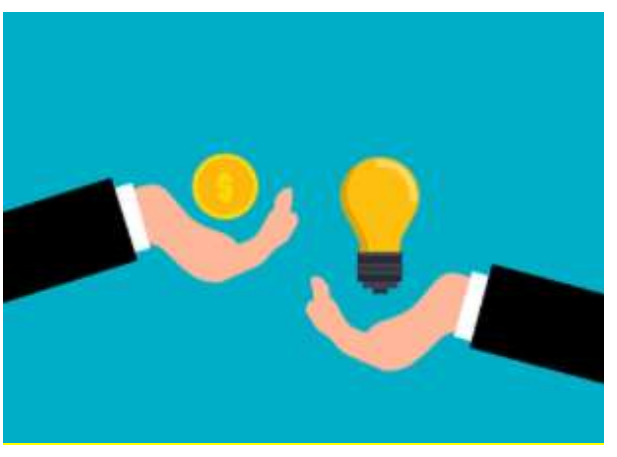

<span id="page-7-0"></span>◆ Affiliate Program - An affiliate program is an agreement where an advertiser (an online merchant) pays a fee to an affiliate (or via an affiliate network) for each action completed, whereby they send traffic, generate clicks, sales or leads from their affiliate links on their blog or website. Sometimes referred to as partner, associate, revenue sharing or referral program.

Affiliates are always looking for new programs to promote so, if you have a site with something to offer? Why not start your own affiliate program? It's easier than you think with any one of these... **in** [iDevdirect](https://www.idevdirect.com/14723867.html), **in [Rewardful](http://www.getrewardful.com/?via=Coach)**, **[ClickBank](https://a2427pyl20rlrie6rm0a1-fq2h.hop.clickbank.net/?tid=COACH)**, **[Tapfiliate](https://tapfiliate.com/?ref=johnbradley4)**, **[Clickinc](http://www.clickinc.com/?affId=216242)**, **[AMember Pro](https://shareasale.com/r.cfm?b=20760&u=316160&m=3655&urllink=&afftrack=)**, (One-off payment) **[Postaffiliatepro](http://www.postaffiliatepro.com/#a_aid=No1),**  $\rightarrow$  **[Leaddyno](https://leaddyno.com/?afmc=3gg),**  $\rightarrow$  **[Scaleo,](https://partners-track.scaleo.io/click?o=2&a=91)** or  $\rightarrow$  [Ambassador](https://mbsy.co/VDF62).

As an affiliate one of the easiest ways to expose your affiliate links is by blogging. When blogging started you needed to write daily to get noticed. But nowadays most professional bloggers write a weekly article. It's true to say that the more you write, the better you'll become at it. Writing regularly attracts more readers. Maybe reward your readers with weekly prizes that you give away on your webpage. Maybe give a **FREE** PDF, with useful Tips and Info. About your Niche, there are tons available **[LeadMagnet](#page-118-0)**.

Once you have a niche start a "My Recommendations" column in your blog or social network account. It's a good way to start as an affiliate because you can write each week about one of your favourite products by write a review about it.

Then, invite your friends to follow your posts and give likes comments and so on. If you make it interesting, they'll recommend their friends, and so on. You'll start to gather a congregation as Russel Brunson calls it, of like-minded people who'll follow you. Once people know the day your latest review will appear they will look forward to it and within no time, you'll have your own community, now you're an influencer in your niche.

Ask your BEST CUSTOMERS to **[refer](https://leaddyno.com/?afmc=3gg)** you, using affiliate tracking from someone like **[Leaddyno](https://leaddyno.com/?afmc=3gg)**. Paying them a recurring percentage of their referrals buys you goodwill. Some of the best sales I've made have come from referrals, and usually, they've done all the work for you! The more you expect the more you'll get!

#### TRY FREE FOR 30 DAYS

But if you're not ready for an affiliate program just yet, then at least reward them, with something of value. Maybe a **FREE [Lead Magnet](#page-118-0)** which can be in the format of a PDF or another digital gift.

Alternatively, at Christmas take or send a nice bottle to your best workers, suppliers or customers, it means they won't forget you during the next year. Who knows, some may even post comments/referrals on their social media? But no need to keep looking just in case, instead check out... *Social* **[Searcher](https://www.social-searcher.com/?ref=24007131de24778474aae09b157af7f1)** and they'll find EVERY MENTION OF YOU ON THE NET. Also, check the... Sentiment, **B** [Keywords](https://soovle.com/), and Links... All useful info. And it's **FREE!** Just go **[here](https://www.social-searcher.com/?ref=24007131de24778474aae09b157af7f1)** and type in your name **[Social Searcher](https://www.social-searcher.com/?ref=24007131de24778474aae09b157af7f1).** 

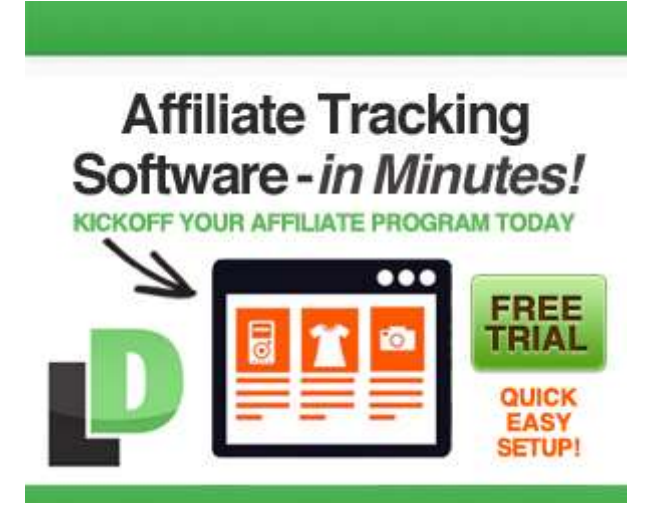

If you take dates of birth on your website? Why not send a birthday wish or better still, a real handwritten birthday card with a couple of discount vouchers just for your best customers, they'll love it! And you'll make them feel special, and maybe they'll share it with a friend.

**According to <b>C** [OptinMonster](https://shareasale.com/r.cfm?b=514572&u=316160&m=49337&urllink=&afftrack=) - Automated birthday email offers can boost conversion rates 60% over non-timed emails with the same offer. By rewarding customers who are vocal about how much they love site, you could even start an affiliate program for your online business, then your most loyal customers will be able to share in your success.

<span id="page-8-1"></span>**Affiliate Software** - Set up your own affiliate program with one of these, it's easier than you think! **[iDevdirect](https://www.idevdirect.com/14723867.html)**, **[Rewardful](http://www.getrewardful.com/?via=Coach)**, **[ClickBank](https://a2427pyl20rlrie6rm0a1-fq2h.hop.clickbank.net/?tid=COACH)**, **[Tapfiliate](https://tapfiliate.com/?ref=johnbradley4)**, **[Clickinc](http://www.clickinc.com/?affId=216242)**, **[AMember Pro](https://shareasale.com/r.cfm?b=20760&u=316160&m=3655&urllink=&afftrack=)**, (One-off payment) **[Postaffiliatepro](http://www.postaffiliatepro.com/#a_aid=No1)**, **P** [Leaddyno](https://leaddyno.com/?afmc=3gg), **P** [Scaleo,](https://partners-track.scaleo.io/click?o=2&a=91) or **P** [Ambassador](https://mbsy.co/VDF62). Or as **P** [Rewardful](http://www.getrewardful.com/?via=Coach) says... "Turn your biggest fans into your best marketers. **[Rewardful](http://www.getrewardful.com/?via=Coach)** is a simple way for SaaS companies to set up affiliate and referral programs with **[Stripe](https://stripe.com/)**. Just connect your account and let them track referrals, discounts, and commissions for you!

◆ You can check earnings from all your affiliate programs in real-time using **↑ [Nifty Stats](https://www.niftystats.com/)** Affiliate & Ad Stats **[Tracking Software](https://www.niftystats.com/)**.

### <span id="page-8-2"></span>Sell Your Images & Videos - Around the world.

Work from Home with **[Alamy](https://alamy-ltd.ewrvdi.net/gbAWX2)** - Join now and earn up to 50% of any sale.

**\$1,000,000 (1 million) is Paid out every Month by <b>[Alamy](https://alamy-ltd.ewrvdi.net/gbAWX2)** alone **A** [Learn more](https://alamy-ltd.ewrvdi.net/gbAWX2).

Best of all did you know, that you can earn 5%-75% of each sale depending on the item sold. Physical items (ecommerce) tend to be lower. But Digital Items (delivered instantly) in say a PDF format, can get you serious money - up to 75%! Joining an **[affiliate program](file:///C:/Users/Dad/Desktop/Coach-working-copy7/Index-400-22-12-21-3h.html%23Affiliate_Program)** can get you exclusive access to new content, plus special deals for your audience -- all whilst earning you more money. Create a **FREE**  $\rightarrow$  [Affilorama](http://www.affilorama.com/?aff=Tinteiros) membership  $\rightarrow$ **[here](http://www.affilorama.com/?aff=Tinteiros)**.

<span id="page-8-0"></span> $\blacktriangledown$  John's Little Black Book!  $\overline{\ }$  This little book contains all of the links in this project, plus lots more. You can use it as an index file, to find almost all you'll ever need for: Digital Marketing, Website Promotion, or Affiliate Marketing. Download Your Copy Now… While It's **FREE!** 

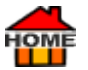

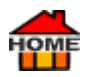

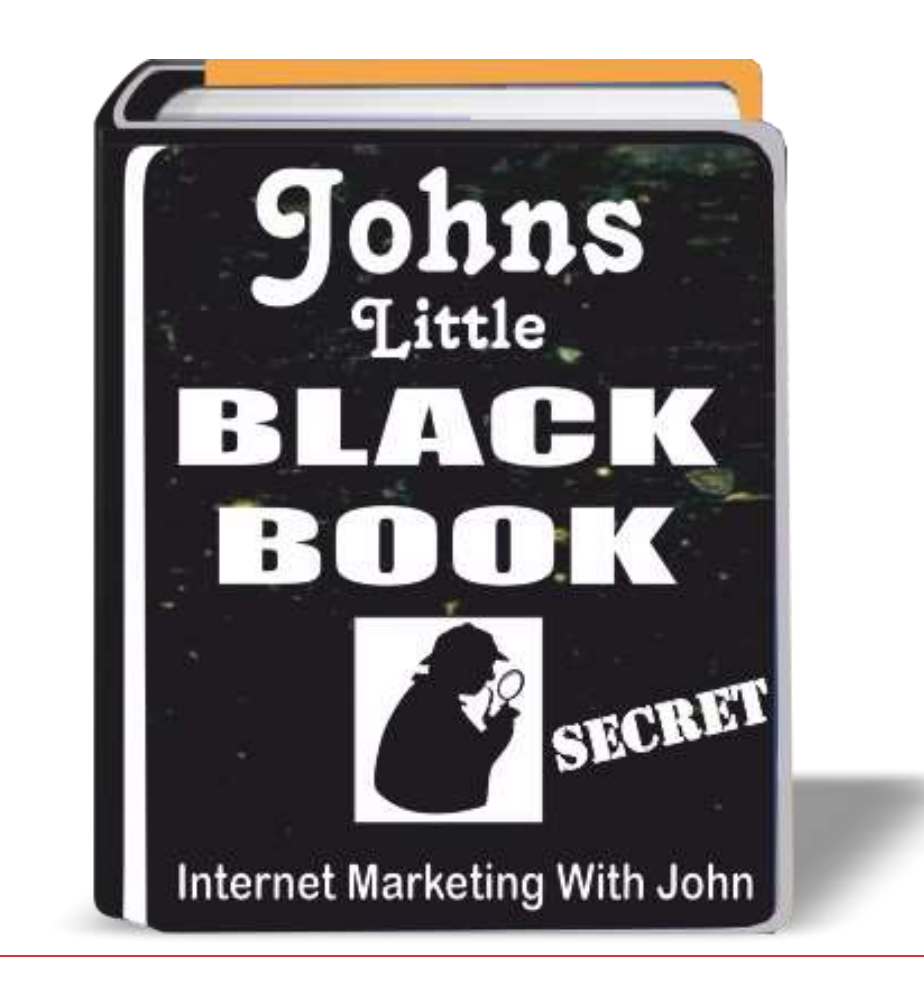

# John's

# Little Black Book!

# LIMITED TIME OFFER!

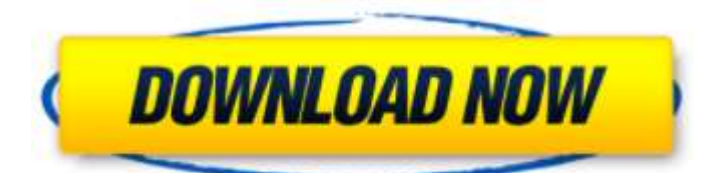

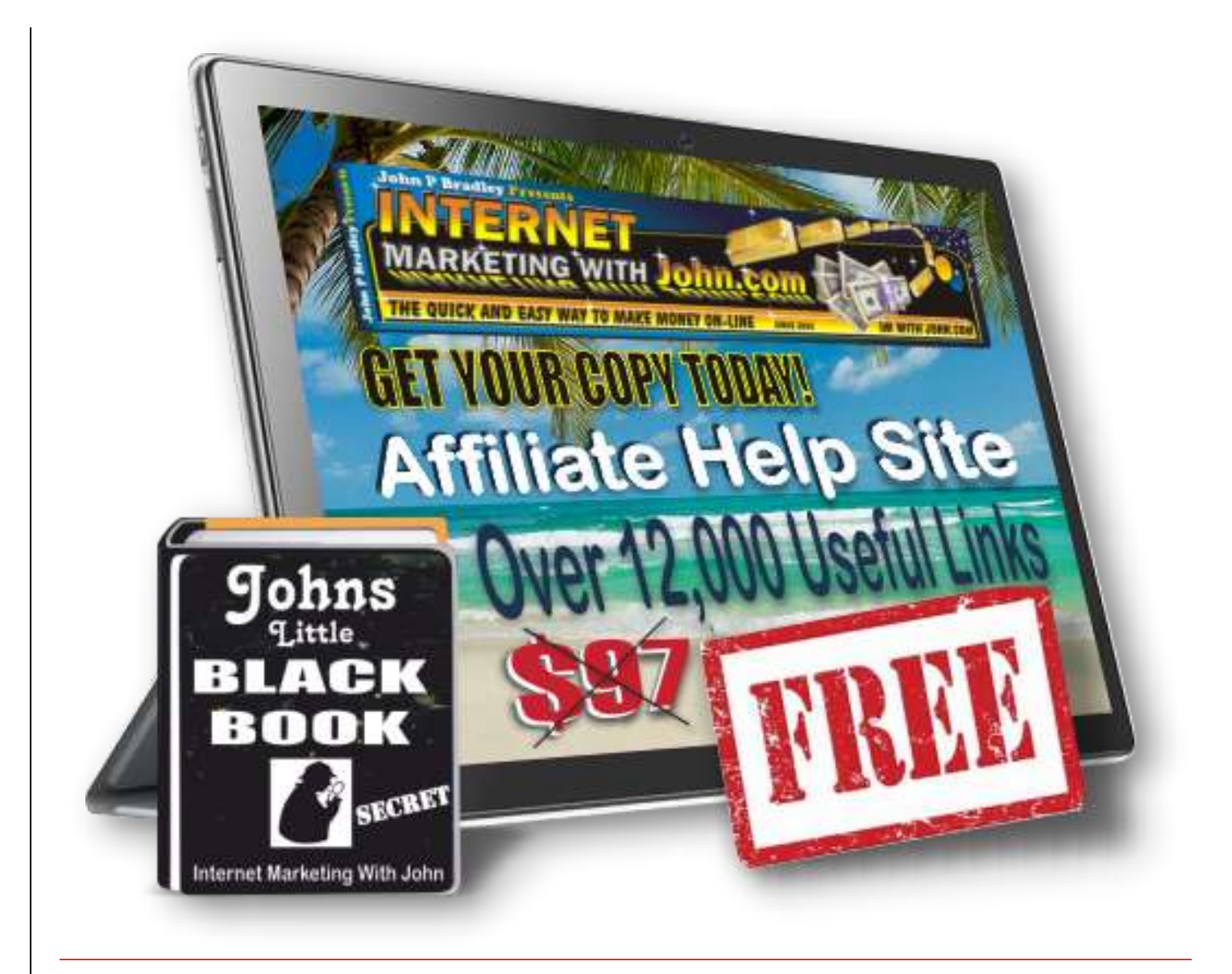

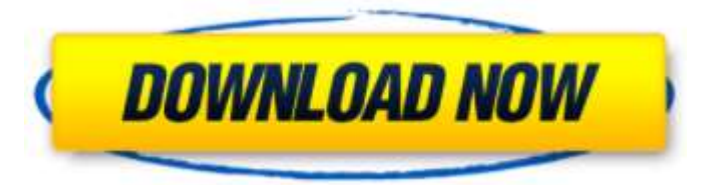

<span id="page-10-0"></span>**Affiliate Networks** - Learn How to Promote other people's products and make money for yourself. If you prefer to join an Affiliate Network (with lots of different sellers/marketers) Here are some of the popular Affiliate Networks.

<span id="page-10-1"></span>**[ClickBank](http://tinteiros.reseller.hop.clickbank.net/)** - Sell Affiliate Products. With more than 30,000 sales daily, on the **ClickBank** Marketplace, and +6 million registered users. If you want to give affiliate marketing a try? SIGN UP, IT'S FREE **[Learn more](http://tinteiros.reseller.hop.clickbank.net/) ››**

 **[ShareASale](https://www.shareasale.com/)** – Have been in business for 20 years, they have on or offline goods that you can sell. Here are a few more options...

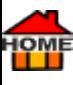

**[Warrior+Plus](https://warriorplus.com/u/trk/welcome_affiliate)**

**[Partnerstack](http://www.partnerstack.com/)**

 **[Commission Junction](https://www.cj.com/)** also known as **[Cj.com](https://www.cj.com/)** anyone can join as an affiliate. Provided you make a sale within 6 months, your links will continue. With over 3,000 advertisers there's something for everyone to

**Read more** promote. To join **[Cj](https://www.cj.com/) [Go here](https://www.cj.com/)**.

 **[JVZoo](https://www.jvzoomarket.com/) Learn - How to Get Paid By [JVZoo](https://www.jvzoomarket.com/)** Start your own profitable online business today! Sign up to start your FREE video training series now **p [JVZoo Academy](https://academy.jvzoo.com/).** 

Here are some more Affiliate Networks…

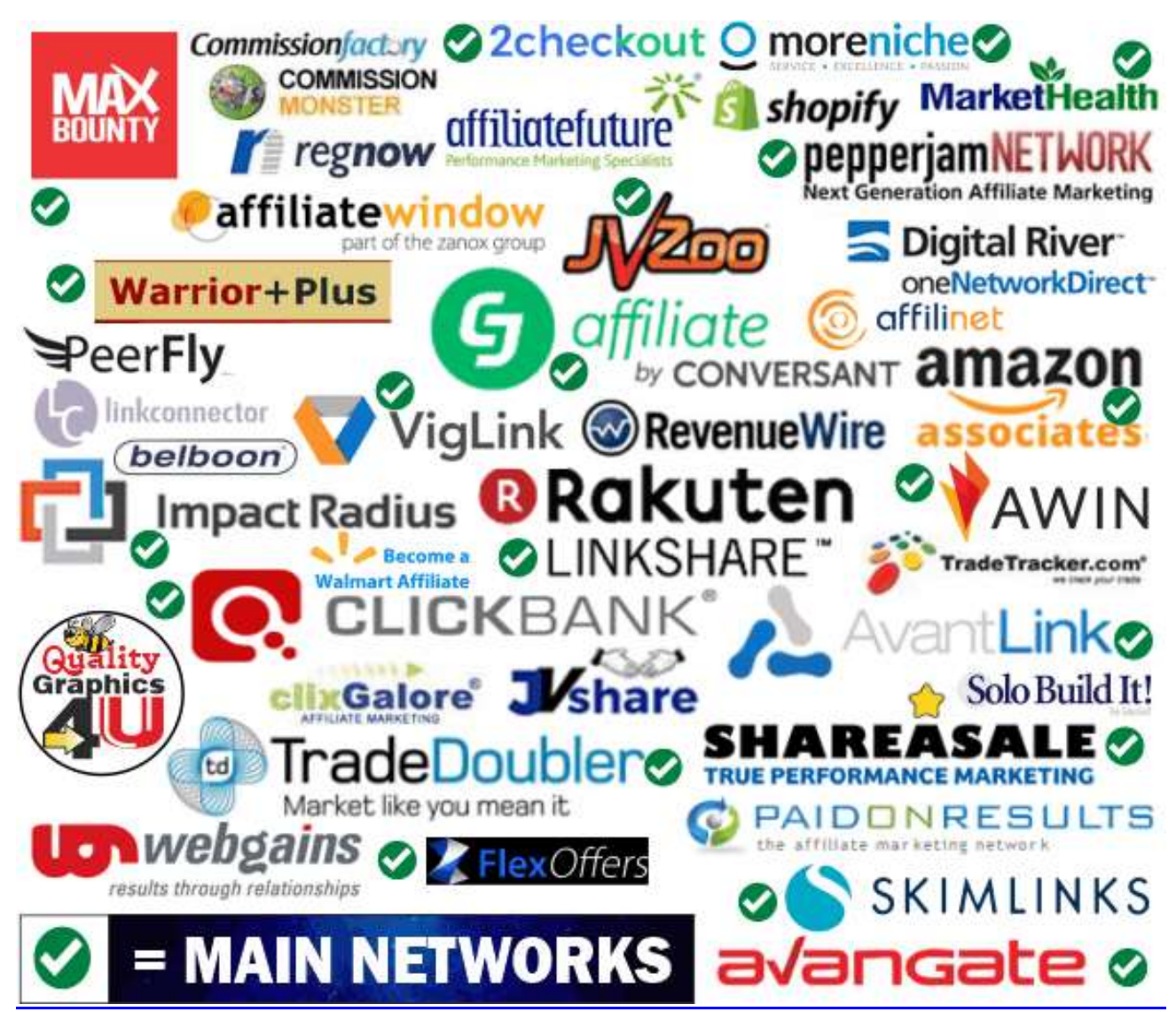

# The MOST POWERFUL Secret

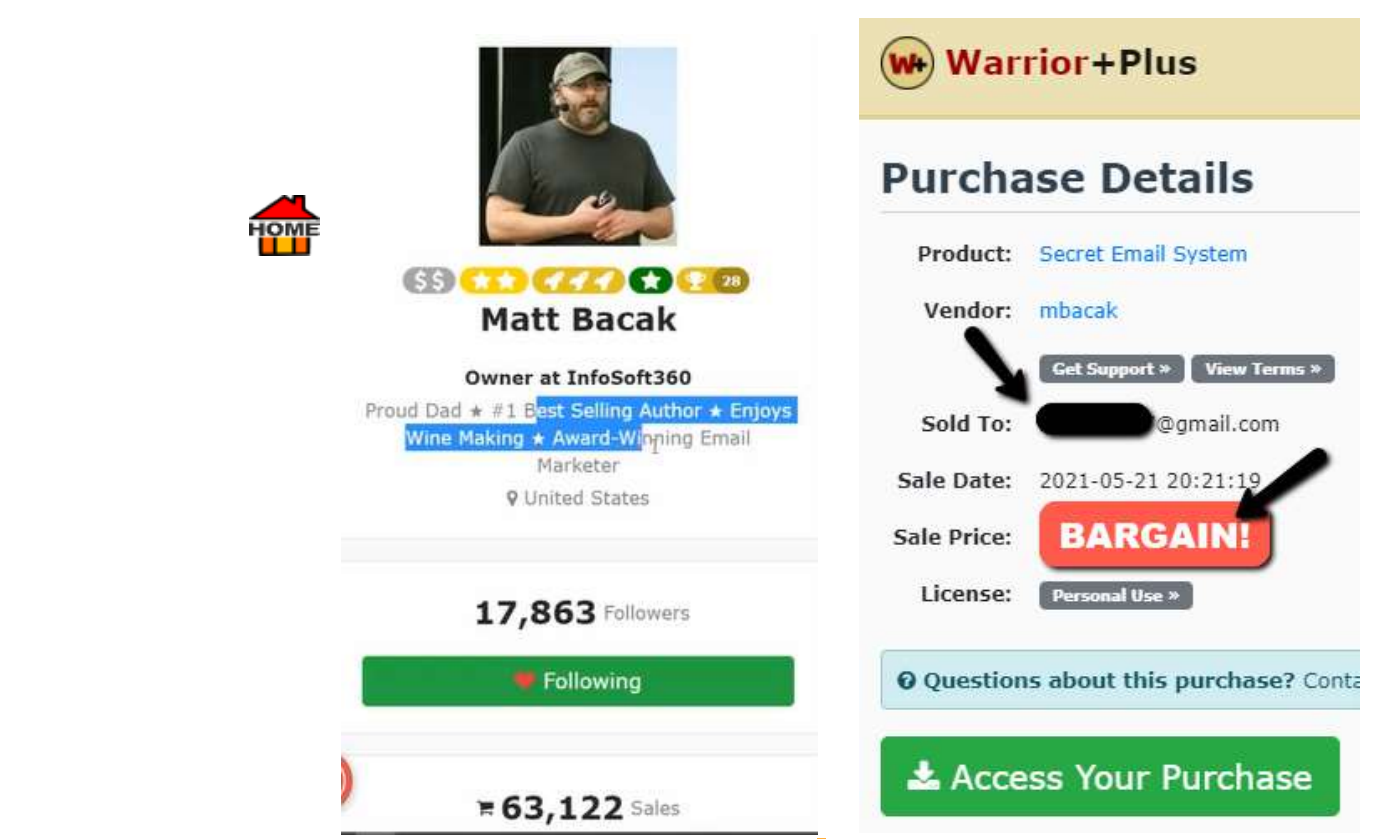

 Tonight, **[Matt Bacak](https://warriorplus.com/o2/a/fh8l7/0)** who is one of the TOP sellers at **[WarriorPlus](https://warriorplus.com/o2/a/fh8l7/0)**, gave me a *"Special Invitation"* to his *"PRIVATE Facebook Meeting."* During which he shared, what he called... *"His MOST POWERFUL Secret." (Matt has made millions of dollars, simply emailing people!)* So, I hope Matt doesn't mind me sharing this?

Having achieved: Over 63,000 in Sales on Warrior+Plus alone! We Warrior+Plus Marketplace

**Matt Shared His... "No1 SECRET" About His Success - Selling Online.**

Matt said. *"When I buy an item, I like and use myself. I take a screenshot of my receipt using...*

**[Snagit](https://www.techsmith.com/download/snagit/)** *or the FREE version of* **Jing - [Screen Capture](https://www.techsmith.com/jing-tool.html)***.) Then, I tell my readers:*

*"I Bought This... And You Should Get It Too!"*

*Amazing! But this one sentence... "I Bought This... And You Should Get It Too!" has helped him to make millions of dollars online!*

Therefore, as I bought Matt's **<sub>P</sub> [Secret Email System](https://warriorplus.com/o2/a/fh8l7/0)** in May 2021. **(Which had already sold 15,000+ copies then.) I've decided to do as Matt said and share it with you. I can honestly say, his ["Secret Email System"](https://warriorplus.com/o2/a/fh8l7/0) is BRILLIANT and worth 10x what it cost! But I'm not sure for how much longer** 

**he'll be sharing it?**

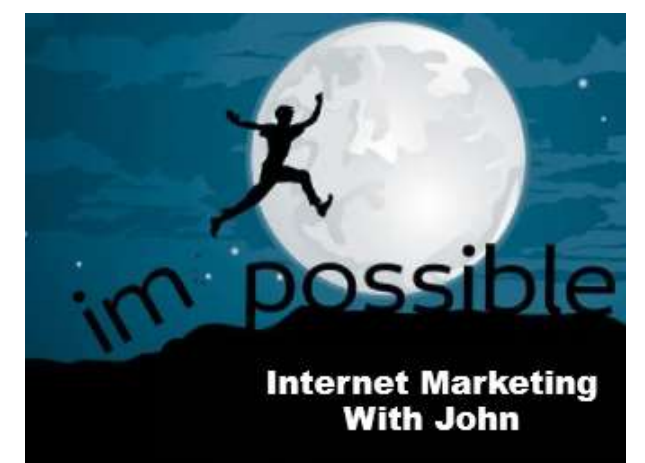

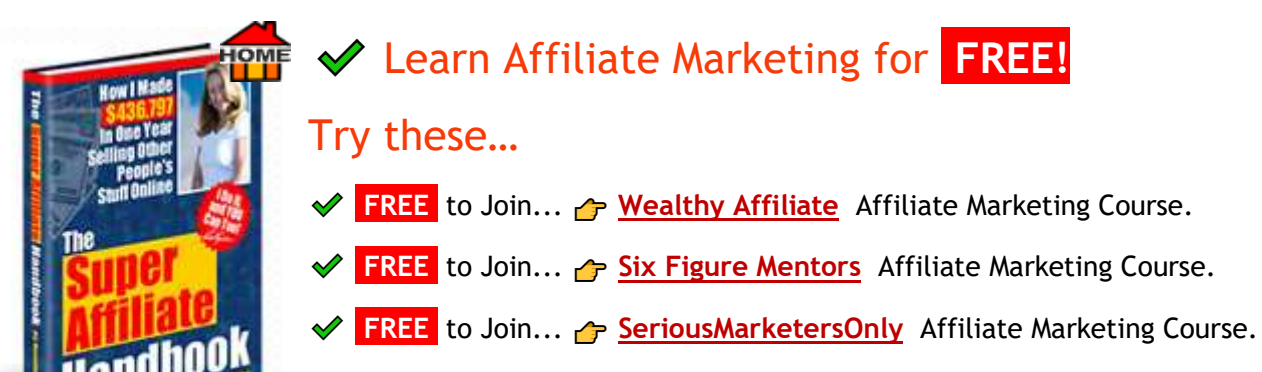

<span id="page-13-1"></span>◆ Or try my friend **↑ [Marcus](https://affiliatemarketingdude.com/free-affiliate-marketing-course-for-beginners-download-here/).** 

If you just want to get a little affiliate info. first? Then check out... **[The Super Affiliate Handbook](https://7270altkz4qq3j9lq-5c6piw7s.hop.clickbank.net/?tid=COACH)**. It's getting a little dated now, but it's still packed full of useful affiliate info.

<span id="page-13-2"></span>**Marketer Hire?** - If you've got a project in mind to promote but either you're too busy or can't be bothered to promote it yourself, and need a Marketer to Help You to Succeed? Then *A* [Marketer hire](https://marketerhire.grsm.io/johnbradley5132) may just be the ticket to help you? Here's how **A** [Marketer hire](https://marketerhire.grsm.io/johnbradley5132) works...

The mission of **A** [Marketer hire](https://marketerhire.grsm.io/johnbradley5132) is to connect expert marketers with businesses quickly and seamlessly. Simply, describe your project to... Marketer hire and they'll help you to determine the ideal marketer, and for how long. Then meet your perfect marketer... Marketer hire can match you with a marketer in as little as 48 hours. So, you'll have accountability on both sides... *A* **[Marketer hire](https://marketerhire.grsm.io/johnbradley5132)** will check in with you and your

Read more

marketer regularly... *A* [Marketer hire](https://marketerhire.grsm.io/johnbradley5132)

<span id="page-13-0"></span>Sell Online - Work from Home & Start Your Own Business Online on eBay, Amazon, etc... Here's a **[8,000+ Pre-vetted Suppliers](https://www.salehoo.com/?aff=Tinteiros)**. 2.5 million+ Products to Sell Online. Award-winning Customer Support. Learn How to Start an Online Business **<sub>f</sub>** [Salehoo](https://www.salehoo.com/?aff=Tinteiros).

**◆ FREE** Webinar! | [10 Secrets to 6 Figures Training](https://checkout.samcart.com/referral/wYwf9Zq0/xyuenltLkZKbe7UY) - The Easy Way to Start Selling Online **[Samcart](https://checkout.samcart.com/referral/wYwf9Zq0/xyuenltLkZKbe7UY)**.

<span id="page-13-3"></span>How to Be Successful at Affiliate Marketing - In a Nutshell... If you want to be successful at Affiliate Marketing but don't have a product of your own to sell?

**Then try it out first, by selling someone else's product!**

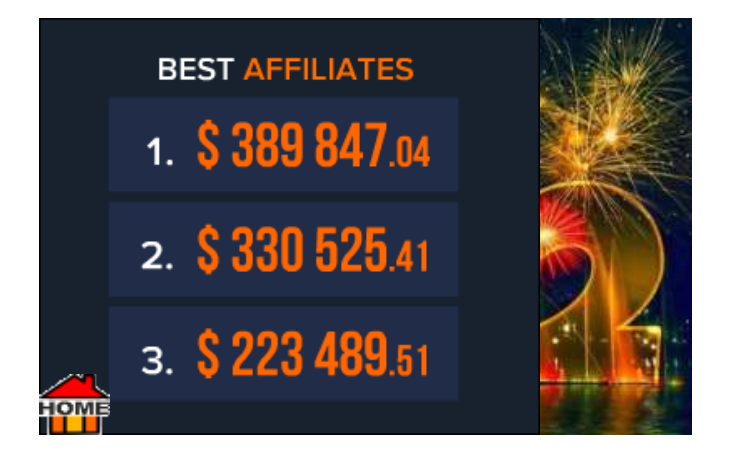

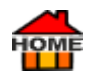

Try to choose a digital product that you can relate to. Read the sales page carefully and learn what it can do? You can get lots of ideas for FREE on **C** [ClickBank](https://a2427pyl20rlrie6rm0a1-fq2h.hop.clickbank.net/?tid=COACH).

<span id="page-14-0"></span>Hook - First you need to create a great headline to get noticed, sometimes known as a hook. (Like bait when you're fishing) The lead or hook you use at the beginning, or in your introduction, **establishes the direction your writing is going to take**. A good lead or headline should grab the reader's attention and not let go. In other words, it should hook the reader. Some people misuse the hook, on **[YouTube](https://www.youtube.com/)** because they may show a misleading image, that **has nothing to do with the actual video, then it's known as Clickbait.** 

Why **TOME** top-notch headlines matter...

Quotation **"On average, 5x as many people read the headline as read the body copy..."**

**Try the #1 FREE [Headline Analyzer,](https://coschedule.com/headline-analyzer) it helps you to Write Headlines That Drive Traffic, Shares, And Search Results [Try it](https://coschedule.com/headline-analyzer) for FREE!**

<span id="page-14-1"></span>◆ Pain Makes People Think! - Thinking Makes People [Wise](https://transferwise.com/invite/u/johnb1148) - When people relate to your pain subject, they'll be much eager to click on your **for [title](https://coschedule.com/headline-analyzer)** to learn more. So, tell them your story. **for [Explain](https://paykstrt.com/8480/66412)** what your problem was and how you struggled to find a solution... Maybe consider using a popular  $\rightarrow$ **[Explainer Video](https://paykstrt.com/8480/66412)** using something like **[Toonly](https://paykstrt.com/8480/66412)** works well if you're a little artistic.

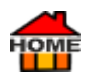

**"That some achieve great success, is [proof](https://proof.grsm.io/coach) to all that others can achieve it as well." Abraham Lincoln**

# <span id="page-14-2"></span>Sell The Benefits!

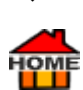

 Life is full of ups and downs **– So… try to: "Find Someone with a Need, Give Them What They Want, Just When They Need It the Most!"**

#### **[Internet Marketing with John](https://internetmarketingwithjohn.com/)**

- Explain, by listing all the benefits of your product. Tell them exactly what they'll get with your digital product. You can sell it on **[Sellfy](http://get.sellfy.com/coach)**.
- If you've got a personal story, share it!
- Maybe ask a friend to interview you. (You can even give your interviewer questions; that you wish to answer:)
- Next, try to get one or more testimonials. (ie: Most **C** [ClickBank](http://tinteiros.reseller.hop.clickbank.net/) affiliate products already have a testimonial which works great.)
- Use **bullet points** to create visual interest & give answers to help build desire for your reader.

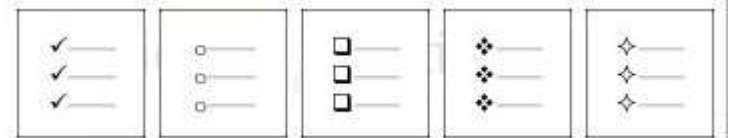

- Get them excited, so they want to learn more, by adding pictures, icons, etc...
- Give them proof... and more **[Proof](https://proof.grsm.io/coach).** Remember they'll only want to buy, if you're going to solve their **pain** or **problem**. The **[environment](https://carboneasy.sjv.io/gbLxA5)** is just one example. Some companies like **[Paying.Green](https://carboneasy.sjv.io/gbLxA5)** are going the extra mile to protect the  $\rightarrow$  **[environment](https://carboneasy.sjv.io/gbLxA5) for future generations**, and for many people this is paramount.

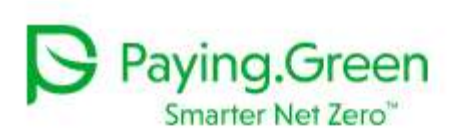

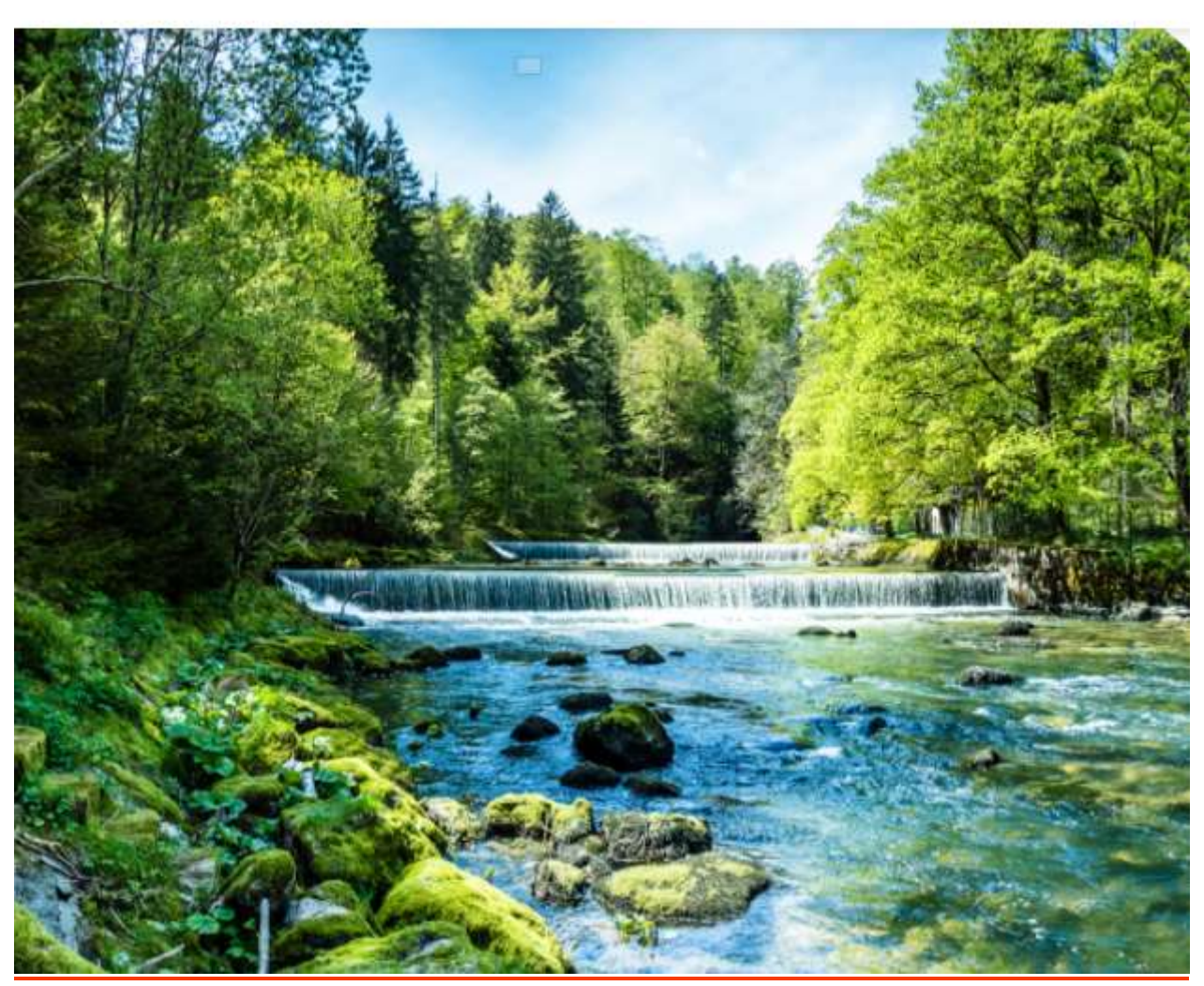

- Regardless of your niche, once you've got them interested, by showing something that strikes a nerve, maybe a photo, or a grabbing headline or a fact? Either way you need something to get them exited.
- Next, encourage them to act. A good way to do this is by offering them a **FREEBIE!** (We call this a **[Lead Magnet](#page-118-0) / [Call to Action](#page-85-0).)** In exchange for them giving their email address.

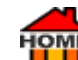

- Once they request your **FREE [Lead Magnet](#page-118-0)**, you can even have it delivered by **[Autoresponder](#page-162-0)**.
	- Now promise that if they order your "X" using your link, then you'll also, give them a **FREE** Bonus Gift.
- Maybe use a **[Timer](https://app.convertri.com/a/36c838dc-f264-11eb-bf38-0697e5ca793e)**  $\Delta$  to help create spontaneous buying. Think about it, art, classic cars, expensive porcelain, etc... are sometimes sold at auction for 10x their original cost. Why? Simply because... people are buying on the spur of the moment, or because only a few of them exist, and they don't want to miss out! If you want a timer you can **Get a 14-Day FREE Trial [Convertri](https://app.convertri.com/a/36c838dc-f264-11eb-bf38-0697e5ca793e)** Or check out more timers **[here](#page-64-1)**.

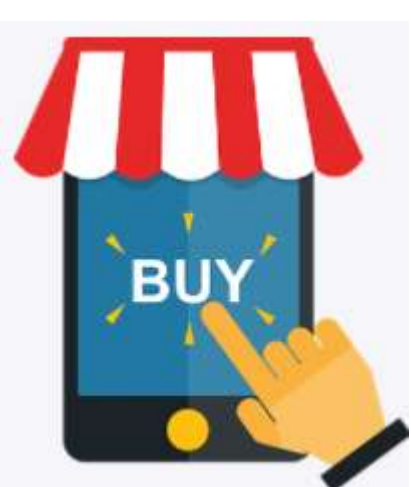

Remember to get their Freebie they'll need to give you their **F** [Email Address!](#page-54-0) (Again you can reply automatically using an **[Autoresponder](#page-162-0)** plus, as they're now on your "list," you can target them again later:)

- Want to Learn... How to Craft the perfect email?
- **Get 45+ fill-in-the-blank email templates and the complete FREE guide to writing great emails from [AWeber](https://www.aweber.com/easy-email.htm?id=310582)**.

Next you take them to your bridge page to give them your **FREEBIE!** Here's where you give them the Freebie and then present them with your AFFILIATE LINK! As they already know you and you've built up some trust, it's... BINGO!

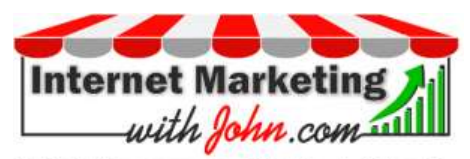

Find Someone With A Need, Give Them What They Want, When They Need It The Most!

Once your reader clicks on "**Your Affiliate Link**" and buys the product or service that you're offering.

Your **Affiliate Network** will track the sale (automatically) and then pay you the agreed percentage. This amount will vary, but will usually be between 5%-75% of the sale price. (Not bad, eh?)

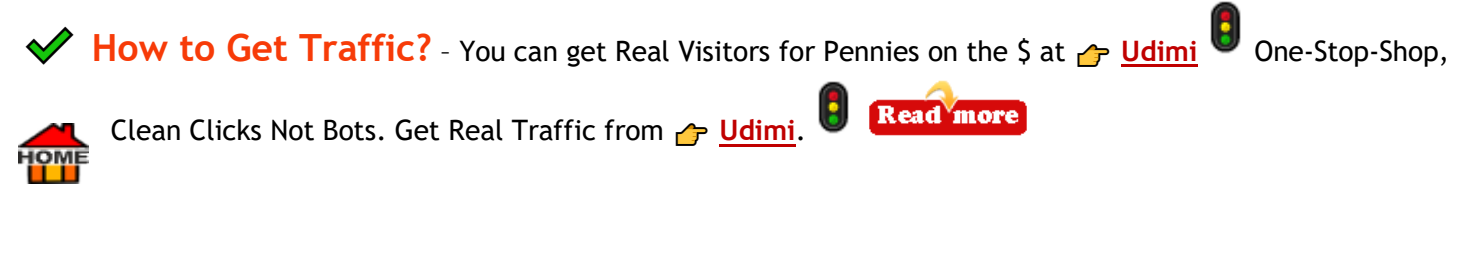

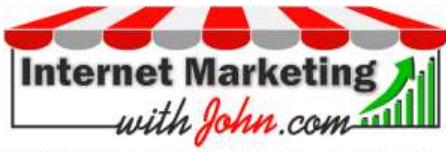

Find Someone With A Need. Give Them What They Want, When They Need It The Most!

# <span id="page-16-0"></span>Drop-Shipping

 $\blacktriangledown$  Drop Shipping - This is a great way to make some extra money, without all the hassle of a brick-andmortar type of business. It's literally money for nothing! I came across Dropshipping totally by accident, almost 20 years ago when I ran out of an item, I was selling. I either needed to tell my customer that I'd run out of stock and refund them, or find a quick solution which I managed to do.

Fortunately, I found the same item I was selling on eBay, for a much lower price too. So, to save time, I ordered it and put my customer's name and address as the delivery address, so it went direct. This meant I didn't have to pay the reshipping cost either. (I simply enclosed a note like this to the seller)

#### "This is a birthday present… **So, PLEASE, DON'T ENCLOSE AN INVOICE!**"

Must admit I was nervous at first, but everything went perfect! My customer was delighted because it arrived even earlier than expected. Instead of having to refund, or admit my mistake, I did nothing, and kept all the money left over. It was amazing and saved the day!

The customer left me nice feedback and didn't even realise what I'd done. I didn't pay the shipping, because it went direct. I didn't have to buy or stock the item; I didn't have to pay the eBay fee either, or ship anything.

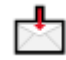

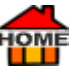

Plus, if anything had gone wrong, say non-delivery, I was covered by the eBay Guarantee. It was brilliant, everyone was happy! One of the popular sites, which is well known for **P** [Drop-shipping](http://www.salehoo.com/?aff=Tinteiros) nowadays, is **P [Salehoo.](https://www.salehoo.com/?aff=Tinteiros)**

Provided you use an experienced reliable shipper with "Good Feedback," then **[Dropshipping](#page-16-0)** works a treat! If you're looking for ideas, type a keyword in the eBay search box. Example: "Sony Phone," then click on the blue search box. eBay will show you all of the results. Then use "Sort" and choose "Price+ship" = lowest first.

Next, on the right of the blue search box choose: "Advanced." Then below the smaller blue Search, choose:  $\rightarrow$ "**[Completed listings](https://www.ebay.com/sch/i.html?_from=R40&_nkw=coffee&_in_kw=1&_ex_kw=&_sacat=0&LH_Complete=1&_udlo=&_udhi=&_samilow=&_samihi=&_sargn=-1%26saslc%3D1&_salic=1&_sop=12&_dmd=1&_ipg=60&_fosrp=1)**." Now search again.

This time, eBay will show the prices in black (These are items that = **DIDN'T SELL!**) The prices in **GREEN** are all the items that **SOLD**.

Depending on what you want to dropship? Using this method, you'll get a good idea of what's selling and for how much?

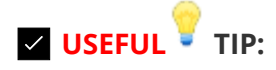

Chinese sellers for example, don't always speak or read **[English](https://www.learnworlds.com/teach-online/?utm_source=google&utm_medium=cpc&utm_campaign=search-southern-eu&utm_term=teaching-english-online&gclid=CjwKCAjwqdn1BRBREiwAEbZcR2Eelc3hbAsxClmAnK8W0zTLLjP2FwMM6r-E19Z6hP2NJVgWliWOShoCS04QAvD_BwE)** too well, so generally, they tend to use the same "**search words"** (keywords) in their **eBay [titles](https://www.ebay.com/sch/i.html?_from=R40&_nkw=coffee&_in_kw=1&_ex_kw=&_sacat=0&LH_Complete=1&_udlo=&_udhi=&_samilow=&_samihi=&_sargn=-1%26saslc%3D1&_salic=1&_sop=12&_dmd=1&_ipg=60&_fosrp=1)**, as they just copy the text from similar items, and often the images are the same too.

Therefore, if you search for "**similar search words**." You'll often find just a few items for sale, if any? The trick is, to find **keywords** that people are searching for, but with few or no results.

Once you find one, you simply advertise the very same item, but with those new **search words**, people are looking for and you'll be able to sell them at a higher price.

Once you get sales, your profit will be higher and you don't need to stock anything if you're drop-shipping.

<span id="page-17-0"></span>◆ How to Drop Ship... And Make More Money! - When someone orders from you, you just order the cheaper identical item (Which is just worded differently) using the money that you just got paid. And have it drop-shipped direct to your customer.

For example: Some items on **[AliExpress](https://www.aliexpress.com/)** and **Aligen Salehoo**, sell for just 1/3rd the price of the very same items sold on Amazon!

**Google Trends Read more** 

If you want to sell online? First find out what people are SEARCHING FOR? **[Google Trends](https://www.google.com/trends/explore#q=)** is **FREE** and you'll get some great ideas.

**FREE** Webinar! | 10 Secrets to 6 Figures Training - The Easy Way to Start Selling Online **P** [Samcart](https://checkout.samcart.com/referral/wYwf9Zq0/xyuenltLkZKbe7UY).

Next, find someone on **<sub>S</sub>** [Salehoo](https://www.salehoo.com/?aff=Tinteiros), who has the EXACT same product at wholesale price, and let them do all the work for you! (All of the sellers on  $\rightarrow$  **[Salehoo](https://www.salehoo.com/?aff=Tinteiros)** have been vetted for value and reliability.)

Try to find the more expensive items to give you an even better markup. That way you don't have the hassle of ordering, stocking, delivering, etc... You just sell, then sit back and take a percentage for doing almost nothing.

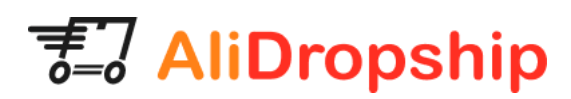

**How to Drop Ship with AliDropShip** - Drop-shipping with **A** [AliDropship](https://alidropship.com/?via=12566) (Part of A **[AliExpress](https://www.aliexpress.com/)**) is now very popular with sellers who buy on **A** [AliDropship](https://alidropship.com/?via=12566) or **A** AliExpress and then sell on **A** Amazonijaf.

**Download your <b>FREE** [Step-by-step Guide](https://dropship.me/?via=677)

### **Free Download**

Learn... How to start your own successful **↑ [DropShipping](https://alidropship.com/?via=12566)** business with **↑ [AliExpress](https://www.aliexpress.com/)... ↑ [Learn more](https://alidropship.com/?via=12566)** or

watch the informational **independent** 

The benefits of **[DropShipping](https://alidropship.com/?via=12566)** are obvious:

- Low expenses
- High margins
- No risks
- No warehousing
- No geographical limits

The trick is to find a product that's selling like "Hot Cakes" then all you need to do is…

- Write a *r* [review](#page-89-4)
- Put pictures on **[Pinterest](https://www.pinterest.com/)**
- **Join a <b>[Forum](file:///C:/Users/Dad/Desktop/Coach-working-copy7/Index-400-20-1-22-18h.html%23Forums,_Review_Sites,_Blogs_&_Online_Magazines)** and mention all the benefits of the product you're offering with a link to your website
- If you advertise a better price with more features... Orders will find you!
- How about **[8000+ Trusted Wholesale &](https://www.salehoo.com/?aff=Tinteiros) Dropship Suppliers** with around 378% markup on Wholesale

prices checkout[.](https://www.salehoo.com/?aff=Tinteiros) Read more

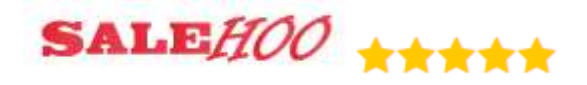

<span id="page-18-0"></span>Ready-Made Dropshipping Store? - If you want to do it the easy way? Get yourself a **c [READY MADE DROPSHIPPING STORE](https://shopbase.com/?fpr=QsIzzeQ)** where it's all done for you on AUTOPILOT.

Try these… **[Kokoshungsan](https://kokoshungsan.uk/index.php?route=common/home&tracking=coach)**, **[Dropship.me](https://dropship.me/?via=677)** or **Get a 14-Day FREE Trial [ShopBase](https://shopbase.com/?fpr=QsIzzeQ)**.

## **DAY - FREE TRIALT**

If you're delighted and do decide to stay, they'll also give you 20% off the subscription fee for the first 3 months. **Go [here](https://shopbase.com/?fpr=QsIzzeQ).**  $\rightarrow$  [ShopBase](https://shopbase.com/?fpr=QsIzzeQ) has unique selling points that will convince eCommerce merchants to give it a try: You'll get a full-fledged online store, right after signing up. All elements on the storefront are well optimized for high conversions. Create up to 250 variants for a product - 2.5 times higher than Shopify's limit (Which is 100 variants). It's quick and easy to migrate from Shopify or **<sub>2</sub> [WooCommerce](https://woocommerce.com/)** to **<sub>2</sub> [ShopBase](https://shopbase.com/?fpr=QsIzzeQ)** by importing

**products via URLs Get a 14-Day FREE Trial <b>[ShopBase](https://shopbase.com/?fpr=QsIzzeQ)** 

Someone also asked about **[DropShipping](https://alidropship.com/?via=12566)** and the difference between the various eCommerce business models.

Here's a post I found that compares and contrasts them all. **A [MyWifeQuitHerJob](http://mywifequitherjob.com/8-ecommerce-business-models-compared/)** 

- Dropshipping **[Oberlo](https://www.oberlo.com/)**| Dropshipping is the most popular Dropshipping method today **[Oberlo](https://www.oberlo.com/)**
- Dropshipping **[Upinus](https://upinus.com/)**| End-to-End Supply Solution on Goods and Products **[Upinus](https://upinus.com/)**

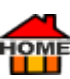

- Dropshipping **[ZeroUpLab](https://zerouplab.com/)**| A powerful, all-in-one ecommerce software suit to build, grow & scale your online store *P* **[ZeroUpLab](https://zerouplab.com/)**
- Dropshipping **[Shopzie](https://www.indiamart.com/shopzie/profile.html)**| A distinguished Wholesale Trader offering an enormous consignment of Bluetooth Headsets, Smart Watches etc, **[Shopzie](https://www.indiamart.com/shopzie/profile.html)**
- ◆ Dropshipping **↑ [DSersPro](https://www.dsers.com/)**| The Best AliExpress Dropshipping Tool for E-Commerce **↑ DSersPro**
- ◆ Dropshipping **Propified** | Sell Better Products | Save More Time **Propified**® automates daily tasks to run a successful Dropshipping business | Allows you to focus on marketing and growing  $\sigma$ **[Dropified](https://www.dropified.com/)**
- Dropshipping **[CJdropshipping](https://cjdropshipping.com/)**| China's reliable eCommerce Dropshipping fulfilment supplier, helps small businesses ship worldwide, dropship and fulfilment services that are friendly **[CJdropshipping](https://cjdropshipping.com/)**
- Dropshipping **[AliBuilder](https://alibuilder.com/)**| A Complete AliExpress Dropshipping Plugin **[AliBuilder](https://alibuilder.com/)**
- ◆ Dropshipping **↑ [Ali2Woo](https://ali2woo.com/)**| Build a store by yourself | Start your own store with the best Dropshipping plugin for AliExpress! **[Ali2Woo](https://ali2woo.com/)**
- Dropshipping **[IndiaMart](https://www.indiamart.com/)**| Connect Buyers & Sellers **[IndiaMart](https://www.indiamart.com/)** is India's largest online B2B marketplace, connecting buyers with suppliers. *[IndiaMart](https://www.indiamart.com/)*

# <span id="page-19-0"></span>YouTube: People Do Literally Make Millions!

# Ryan Kaji, 9, earns \$29.5m as this year's highest-paid YouTuber

Ryan's World 'child influencer' also made estimated \$200m from branded toys and clothing

HOME

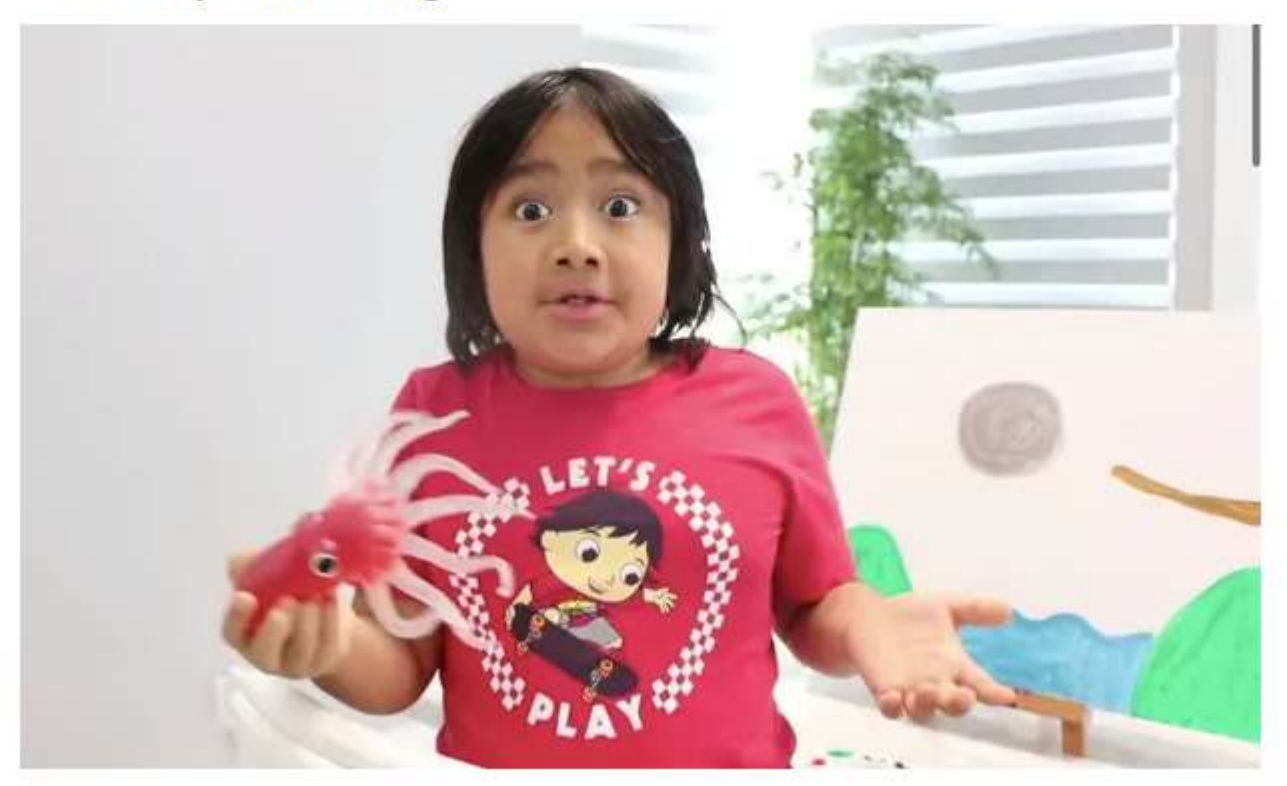

# **Ryan Now 10 Yrs. Old, Made & \$29.4** Million Last Year on YouTube!

Currently, the highest-paid YouTuber is 10-year-old Ryan, who reviews toys (by unboxing them) on his

[YouTube](https://www.youtube.com/) channel. Last year he made **\$29.4 Million**. Sounds like a pretty lucrative job, doesn't it? There are lots of ways to make money on YouTube. The most popular way is by making Videos! Ryan holds the title of highest-paid YouTuber for the third year running. His most popular video, made when he was just 4 years old called **A [Huge Eggs Surprise Toys Challenge](https://www.youtube.com/watch?v=jjd-BeTX6U0)**, has had more than 2 billion views, making it one of the 60 most-viewed videos ever on YouTube. "Courtesy of Guardian News & Media Ltd." **[Read more](https://www.theguardian.com/technology/2020/dec/18/ryan-kaji-9-earns-30m-as-this-years-highest-paid-youtuber) ››**

<span id="page-20-0"></span>YouTube v Facebook - Facebook (Now part of **[Meta](https://www.bbc.com/news/technology-59083601)** Platforms Inc.) Used to be the place to go, but according to:

Forbes Magazine... "**[Facebook Now Faces Shrinking](https://www.forbes.com/sites/alisondurkee/2020/08/11/facebook-faces-shrinking-popularity-but-researchers-warn-it-may-be-too-big-to-fail/?sh=121d382d63fb)  [Popularity](https://www.forbes.com/sites/alisondurkee/2020/08/11/facebook-faces-shrinking-popularity-but-researchers-warn-it-may-be-too-big-to-fail/?sh=121d382d63fb)**."

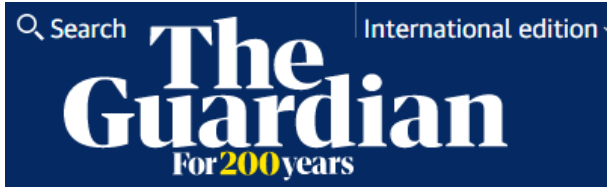

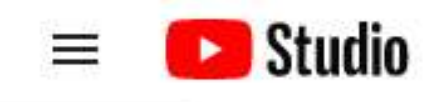

**Collapse menu** 

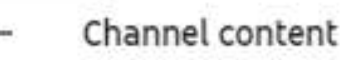

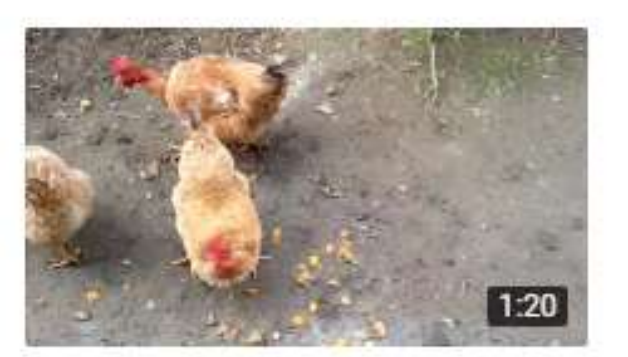

Your video Friendly Chickens Like Affection

However, **[YouTube](https://www.youtube.com/)** has a **massive platform,** to get you more **FREE** traffic to your website than ever! **[YouTube](https://www.youtube.com/)** receives over 30 million visitors each day. According to...  $\rightarrow$ **[Blog.youtube/press](https://blog.youtube/press/)**.

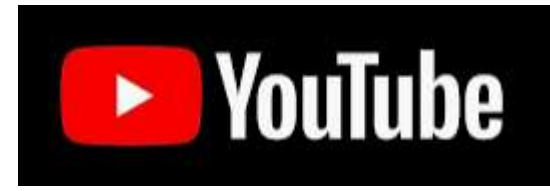

**[YouTube](https://www.youtube.com/)** now has over 2 billion monthly logged-in users. And every day, billions of people watch over a billion hours of video which generates billions of views. Now in 100+ countries around the world, and across 80 languages. With over 500+ hours of content uploaded every minute... You can probably see why YouTube is now the 2nd largest search engine after Google. (Who also owns **[YouTube](https://www.youtube.com/)**.)

If you need to Get More Sales? Join over two million happy

**Customers and start seeing High-Quality Clicks from <b>** [Udimi](https://udimi.com/a/8rrac)

You'll get... Real Visitors... A One-Stop-Shop | Clean Clicks | Not Bots | Get Real Traffic **+ [Udimi](https://udimi.com/a/8rrac)**. **Read more** 

<span id="page-21-0"></span>◆ [YouTube](https://www.youtube.com/) is The Way to Go! - If you're looking for FREE Traffic? Then, *r* YouTube is now much better than Facebook, as you may know, **[Facebook](https://www.facebook.com/)** only shows your pages to people who already know you, unless of course **you pay them!** My two daughters recently informed me that their friends (the younger generation) are now only using Facebook for texting & messenger. Recent **[Facebook stupidity](https://www.bbc.com/news/technology-55981602)**: like **[blocking ad accounts](https://www.oberlo.com/videos/keep-getting-banned-on-facebook-why-and-how-to-fix-it)**, and the banning of pictures like: A photo of a cow as... '**Overtly sexual'** (as reported by the **[BBC](https://www.bbc.com/news/technology-55981602)**) is unlikely to help their flagging ratings. (If you've been banned? **P** [Watch this](https://www.oberlo.com/videos/keep-getting-banned-on-facebook-why-and-how-to-fix-it)!)

Worse still, *f* "F[acebook is now being sued for losing the data of 1 million UK users](https://www.bbc.com/news/technology-55998588)." Yahoo, reported *f* **"F[acebook is losing users in the US and Canada](https://finance.yahoo.com/news/facebook-q3-2020-earnings-204642328.html?guccounter=1&guce_referrer=aHR0cHM6Ly93d3cuZ29vZ2xlLmNvbS8&guce_referrer_sig=AQAAALEXZZ2AMYmrOq7fdca6ctMLQkM28RH6L4TyEB9bsfVuySwD4Rkt4w-ItO3mJnKoHf1T5sKOi_aQyY9ImFnDZRehDlu4LgX_zn_36a0k8aHCEcwnlVmmUgGTosGYXPS4xi0qswXqMtZhEWKOPuasUXoJHjl61vRUq2mxC5nDjnwl)."** Forbes Magazine adds: **["Facebook Users Have 3 Superb](https://www.forbes.com/sites/kateoflahertyuk/2021/01/10/facebook-users-have-3-superb-reasons-to-quit-in-2021/?sh=3b6878d72119)  [Reasons to Quit in 2022.](https://www.forbes.com/sites/kateoflahertyuk/2021/01/10/facebook-users-have-3-superb-reasons-to-quit-in-2021/?sh=3b6878d72119)"**

<span id="page-21-1"></span>◆ Generic Traffic - If you do want a worthwhile way to grow, then get some **FREE** Traffic! (Known as **Generic Traffic**) to your website or blog? Don't bother wasting your time making regular time-consuming posts on Facebook, like I did. (Although that's what they tell you to do!) No one ever sees them anyway, unless you're paying Facebook, like some crazy advertisers still do! Instead, make yourself a simple **[YouTube](https://www.youtube.com/) video**. Explaining something about your product and your site, then put it on **[YouTube,](https://www.youtube.com/)** it's the easiest and best way to go!

For example: A simple video which took me just... **1 minute & 20 seconds to make**, back in 2015 called "**[Friendly Chickens Like Affection](https://www.youtube.com/watch?v=SF0hYUPXkzw)**" has already got **[88,000+ views,](https://www.youtube.com/watch?v=SF0hYUPXkzw)** without any advertising at all! Just imagine if you made a good video? (I'll Show You How below…)

You'll easily get lots of **FREE p** [backlinks](#page-49-0)... and a video that'll last for many years to come! (Backlinks are "Votes of Confidence" from Other Web Sites) – A **backlink** is a mention of your site on another website.

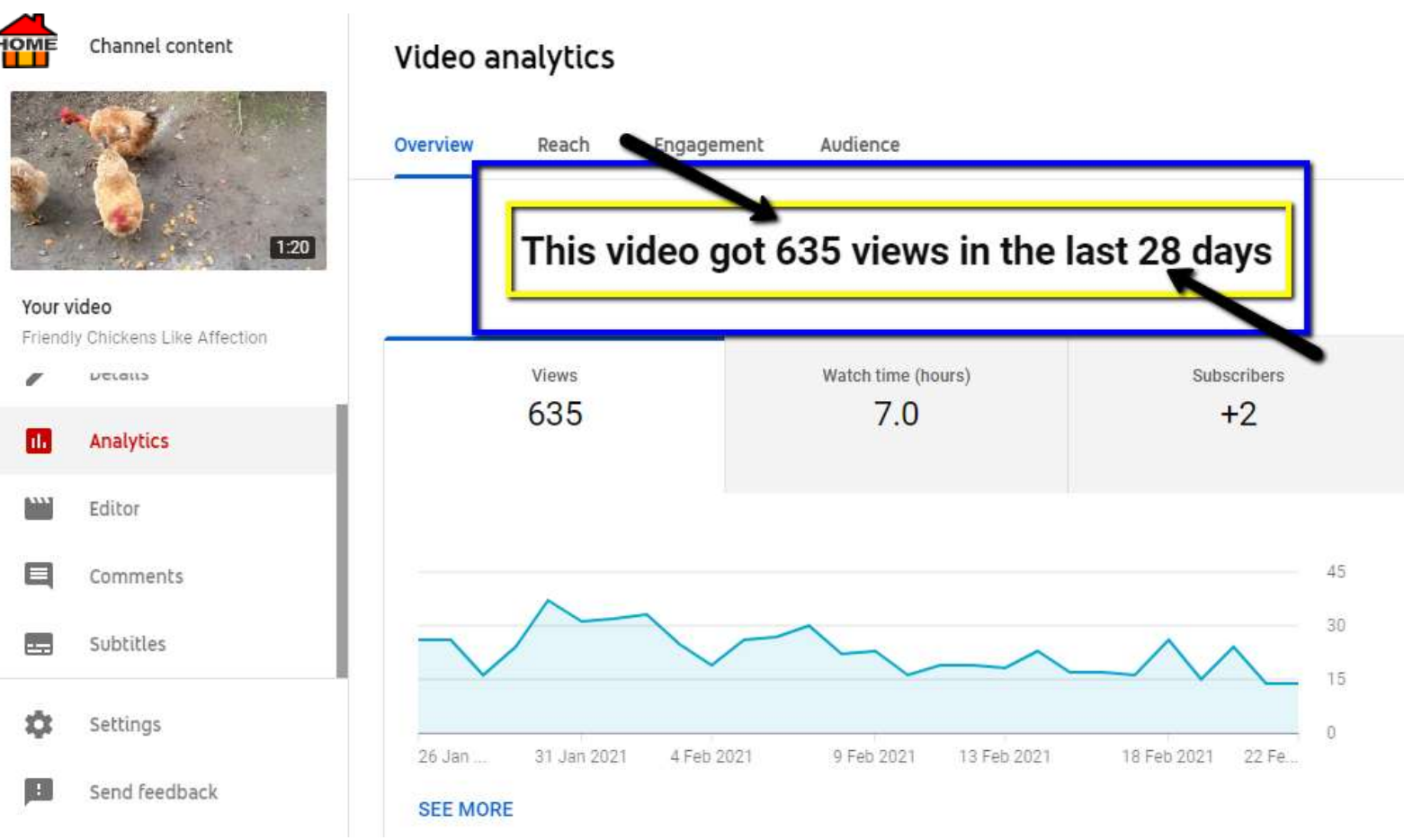

Start by checking out other **[YouTube](https://www.youtube.com/)** Videos in your Niche. And remember to add some interesting pictures. I'll show you how to get them for **FREE** or try software like **p** [Doodly](https://paykstrt.com/2073/66412) which allows you to create your own professional, **[Unlimited Whiteboard Videos in Minutes](https://paykstrt.com/2073/66412)**, & No tech or design skills are needed. **[Doodly](https://paykstrt.com/2073/66412)**

### Read more

◆ Don't have a Website? | Create a New Website with End-to-End Solutions | Get 30 Day Money-Back Guarantee. **[Elementor](https://trk.elementor.com/coach)**

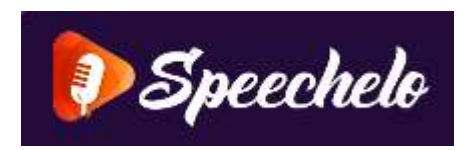

### **[SPEECHELO](https://36b48lvb36tjvlbnq5hyi8p83m.hop.clickbank.net/?tid=COACH) - TEXT into SPEECH in JUST 3 CLICKS!**

Maybe you're thinking, I wouldn't talk on a video? Did you know that you can **the turn text into speech in just 3 [clicks](https://36b48lvb36tjvlbnq5hyi8p83m.hop.clickbank.net/?tid=COACH)** and have it read back to you in a choice of **[30 voices](https://36b48lvb36tjvlbnq5hyi8p83m.hop.clickbank.net/?tid=COACH)**! Great if you want to make **[YouTube](https://www.youtube.com/)** videos but don't like the sound of your voice? If so try **[Speechelo](https://36b48lvb36tjvlbnq5hyi8p83m.hop.clickbank.net/?tid=COACH)**.

VIDEOS without a good VOICEOVER won't convert, and won't get clicks, leads, traffic, or sales! But  $\rightarrow$ 

### **[SPEECHELO](https://36b48lvb36tjvlbnq5hyi8p83m.hop.clickbank.net/?tid=COACH)** can solve all that for you. **CREAD** more

Also works in 23 other languages: Arabic, Mandarin, Danish, Dutch, English, French, German, Icelandic, Italian, Japanese, Korean, Norwegian, Polish, Portuguese, Romanian, Russian, Spanish, Swedish, Turkish even Welsh.

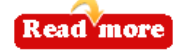

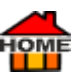

# **Voiceovers That Sound Like Real Human Voices.**

### Perfect for Video Sales Letters (VSLs), Educational Videos, Marketing Videos, Training Videos, Audio Books, and Much More!

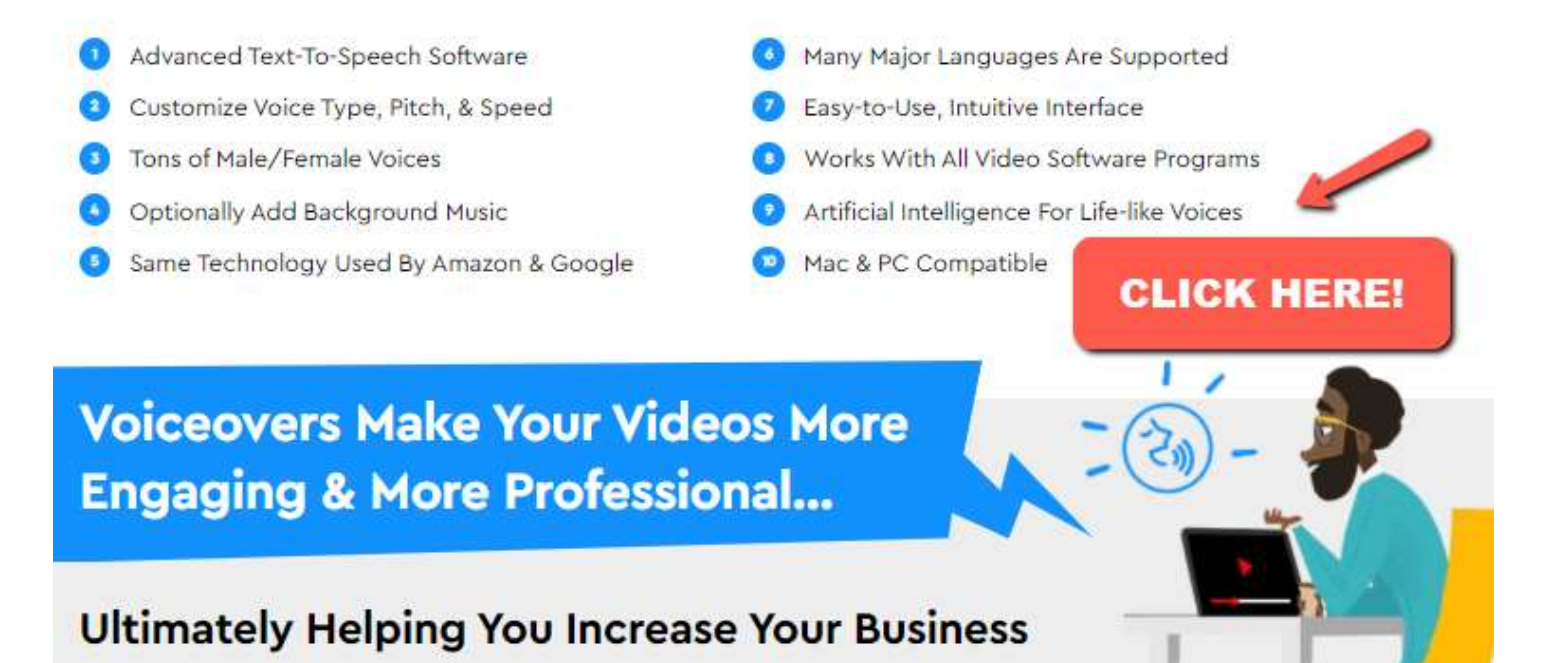

# **Create The Perfect-Sounding Voiceover Each** & Every Time With Tons of Different Male & Female Voices To Choose From

Here are just some of the great voices you'll get with Talkia:

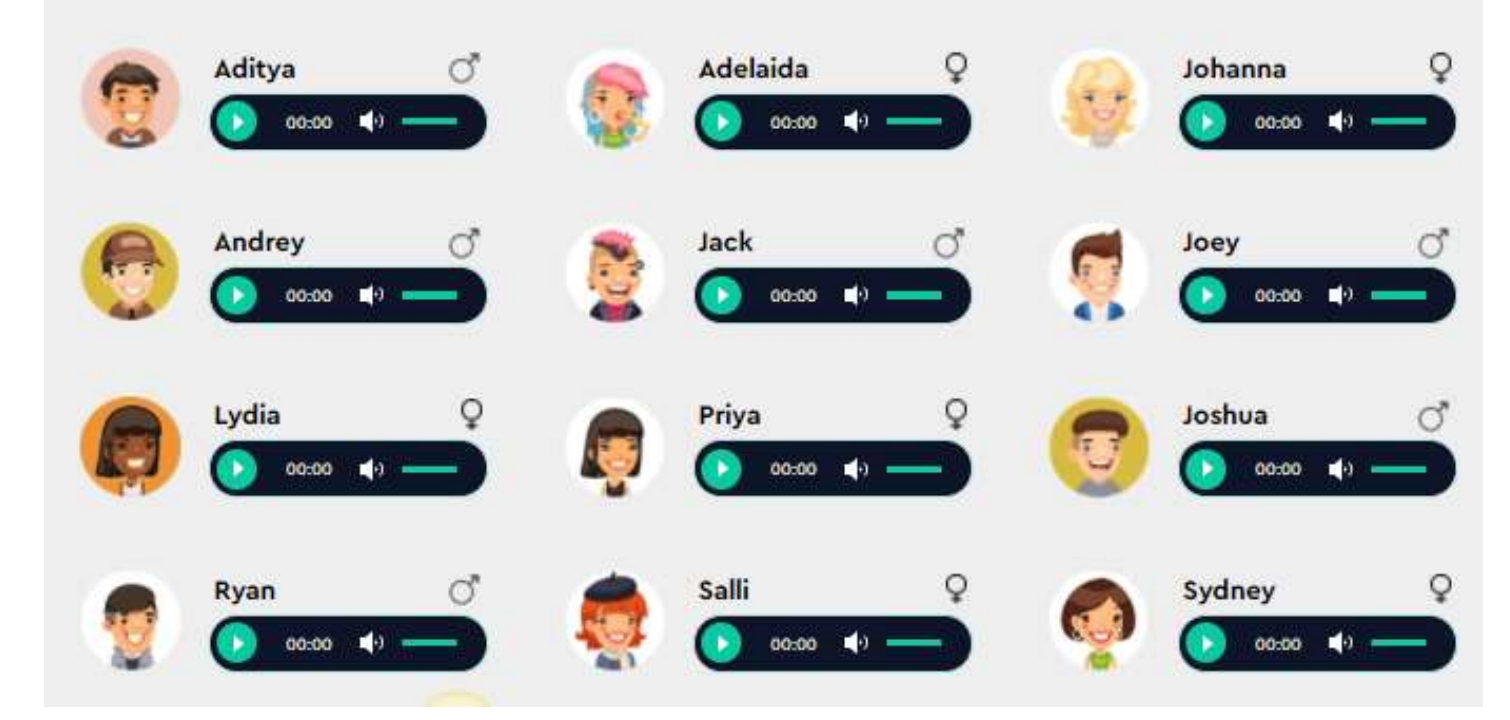

At the top of each video where it says... "**Add a public comment**" Make sure to add regular comments with your website link. And if you do make a mistake while adding your comment, no problem... Just click on the 3 dots (on the right side) and easily correct them! If you need software to record and improve your videos? Try  $\triangle$ **[YouCam 9](https://www.tkqlhce.com/click-9258823-10513969)**. They say **[YouCam 9](https://www.tkqlhce.com/click-9258823-10513969)** is now the Best Webcam Software for Streamers, Business, or Home Users.

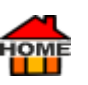

<span id="page-25-1"></span>◆ Video Marketing - videos increase revenue 49% faster than non-video campaigns. If you want to Convert 83% More Visitors into Leads, Subscribers, & Buyers then check out **A** [Hellomade](https://hellomade.grsm.io/coach).

Learn how to make your own Video, Publicity & Adverts... Try **Productional Contains Advisory** 

<span id="page-25-2"></span>**[Transcribe](https://no1--page1.thrivecart.com/designrr-premium-partner-special-offer/5cfc0f92c6855/)** - Need to **r** Transcribe your **r** [YouTube](https://www.youtube.com/) video? Try **r** [Designrr](https://no1--page1.thrivecart.com/designrr-premium-partner-special-offer/) it works with most media. Upload your Audio file, Video file, or **[YouTube](https://www.youtube.com/)** link, and **[Designrr](https://no1--page1.thrivecart.com/designrr-premium-partner-special-offer/)** will transcribe using the most advanced speech recognition software available. takes just a few minutes to try it **netce Get 2500** Get 2500 **[YouTube](https://zeerk.me/l2isk)** Views for under \$10 **[Zeerk](https://zeerk.me/l2isk)**. If you don't like the sound of your own voice? (**Transcribe**: Means to put your (thoughts, videos/speech, or data) into written or printed form.) Try **[Speechelo](https://36b48lvb36tjvlbnq5hyi8p83m.hop.clickbank.net/?tid=COACH)**.

## <span id="page-25-0"></span>HowTo Make YouTube Videos **To Promote Your Product**

YouTube is a great way to get **FREE** Publicity if you already have a website? If not, you can always become an

**[affiliate](#page-5-0)**and earn affiliate commissions, by making videos. (+Get more views on  $\rightarrow$  [YouTube](https://vidiq.com/#_l_379) with **[VidIq](https://vidiq.com/#_l_379)**.)

◆ [YouTube](https://www.youtube.com/) Video Downloader for Windows and MacOS Download videos from *Y* YouTube up to 8K resolution, and enjoy watching them from anywhere, at any time, even when you're offline. **[Snapdownloader](https://snapdownloader.com/?ref=johnbradley9)** 

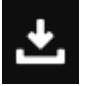

◆ YouTube Money Calculator How Much Can You Make? Estimated Daily Earnings <mark>♪ [Learn more](https://www.calconic.com/calculator-widgets/youtube-money-calculator/5d9b28b3ae5abe00290281a1) ››</mark>

### HOW TO MAKE YOUTUBE VIDEOS - MY TOP 40 TIPS

- 1. **Ideas**... First get some ideas, by going to **[YouTube](https://www.youtube.com/)**. Type a word (keyword) for Your Niche. (A niche is any subject people are interested in...)
- 2. **Research** Watch several other videos to get ideas.
- 3. **◆ [Title](https://coschedule.com/headline-analyzer)** Think of a good **↑ Title** for your video.
- 4. **Extra Value** Once you've got the gist... (Write notes from each video, pick out their best points, then add EXTRA VALUE. Make it personalized by telling short stories! People can easily relate to stories. And it'll allow you to connect with your viewers on a personal level. People like people who are like themselves.
- 5. **Practice** Rehearse with a friend before recording your final video! Get ideas.
- 6. **Click Record** Don't overcomplicate your **[YouTube](https://www.youtube.com/)** video, just click record and start talking. If it goes well use it, if not learn from it! Practice makes perfect.
- 7. **Remove Background If you need to remove the background from your video** you can do it for **FREE** with **[Unscreen](https://www.unscreen.com/)**.
- 8.  $\blacklozenge$  Be open and honest with your viewers, they'll relate to you.
- 9. **Introduce yourself** by saying 'hello' and remember to SMILE.

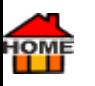

10. **Introduce your team** (...if you've got one?) Your customers… Explain how you helped them... And why

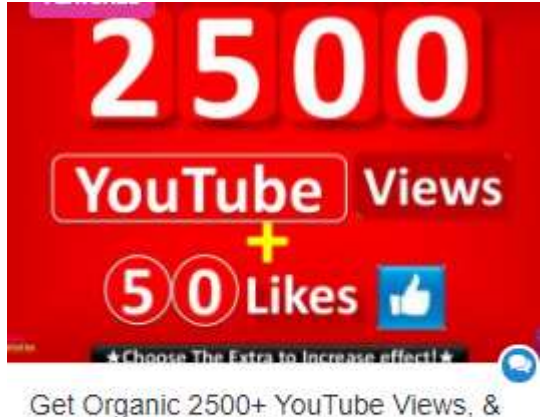

50+ Likes, Real Active...

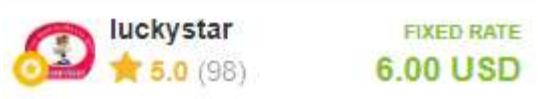

they needed you!

- 11. *◆* If you need YouTube **Recording Software?** Try *A* [PowerDirector 365](https://www.tkqlhce.com/click-9258823-13830644) **FREE** download *A* [here](https://www.tkqlhce.com/click-9258823-13830644).
- 12. Show some behind the scenes to make it more interesting and realistic.
- 13. Show how to use your product/services.
- 14. A Remember to **sell the benefits** not just the features of your product.
- 15. **Show your fun side**. Make it interesting!
- **16. "HOW we say something matters TWICE as much, compared to WHAT we say." Try to use the least fillers. No Ums! - And no more than 2 speech fillers every 2 minutes (speech fillers are: Um, So, Like, you know, so, and actually.)** If you don't like the sound of your own voice? Try  $\rightarrow$  [Speechelo](https://36b48lvb36tjvlbnq5hyi8p83m.hop.clickbank.net/?tid=COACH) **Record yourself, notice your pattern of speech (most people say: I'm, UMM, etc...)**

**Pause instead of using a filler word. Speak with C L A R I T Y, Confidence, and Credibility [Listen](https://www.youtube.com/watch?v=MiRmyn-hDfU)  [to more from Jayne Latz](https://www.youtube.com/watch?v=MiRmyn-hDfU) [Learn more](https://www.youtube.com/watch?v=MiRmyn-hDfU) ››**.

- 17. **Be Consistent** It's very important. If you show consistency you'll grow and keep your followers. I remember going to a concert once, the singer started to sing a song and he got the audience to join in too. Suddenly, he stopped singing and just went backstage, probably thinking we would all continue... But everyone stopped singing too, it was embarrassing for him! So, don't post something and then disappear, you'll lose followers and it'll affect your engagement and reach, should you want to come back in the future. Regardless of how often you post just make sure, that you're consistent whatever you do.
- 18. **Description** People often read the descriptions before they watch the videos, so make sure they're informative and interesting to get them to watch.
- 19. **SEO** For better rankings, make sure to put your **Address and Phone Number** in the description. And GET PEOPLE TO SUBSCRIBE! Then you can retarget them for your next videos.
- 20. **Create your own Avatar [Gravatar](https://en.gravatar.com/)** Image (A public profile that follows you from site to site appearing beside your name when you Like or comment on a post or blog.) **[Gravatar](https://en.gravatar.com/)**
- 21. **Tags and Keywords** These are really important to include in your **[YouTube](https://www.youtube.com/)** videos, and it's useful to copy your competitor's TAGS and Keywords too! That way, when their video shows up, your video will too! A simple Easy **FREE** Tool to use for your Tags is **<sub>r</sub>ee [Rapidtags](https://rapidtags.io/)** If you want more traffic? **P [Ubersuggest](https://neilpatel.com/ubersuggest/)** will show you how to win at SEO | Just type in a domain or a keyword to get started **[Ubersuggest](https://neilpatel.com/ubersuggest/)**.
- 22. **Affiliate Links** Remember to add your **[affiliate](#page-5-0)** links below your video... (Look at other videos to get ideas.)
- 23.  $\blacktriangleright$  If you wish to add other things like the camera/microphone you've used then add your  $\curvearrowleft$  Amazonjjaf affiliate links too.

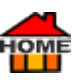

<span id="page-27-0"></span>24. **Srand Recognition** - Brand recognition is very important, so that your customers can easily recognise your brand. Some companies spend fortunes just cultivating their brand, but it's all for a valid reason. Therefore, try to use **[Brand](https://looka.grsm.io/coach)** Videos / Posts with your **[Logo](https://looka.grsm.io/coach)** musical jingle? and Colors whenever possible.  $\rightarrow$  **[Looka](https://looka.grsm.io/coach)** can help, then people will easily recognize your posts and page. And your

Fans will easily recognize your content, whenever they're swiping down their phones. **The Read more** 

- 25. **Avatar** How to Create your own Avatar, **[Gravatar](https://en.gravatar.com/)** Image, which is a public profile that follows you from site to site. Your avatar appears beside your name when you Like or comment on a post, or a blog **[Gravatar](https://en.gravatar.com/)**.
- 26. **Logo** You can INSTANTLY choose a nice Logo Design Online at **[Looka](https://looka.grsm.io/coach)**, or **[Logomyway](https://logomyway.grsm.io/coach)**, plus the color for your **p** [brand](https://looka.grsm.io/coach). Maybe show it as your **Title Page** for a few seconds to help grow your **p** brand and followers.
- 27. **Spotlight your Fans** Include your fans and customers. (People like people, who are like themselves.)
- 28. **Prizes** Reward them with monthly or weekly prizes that you give away, on your page. Give them a **FREE PDF,** there are tons available for **FREE.** Maybe an irresistible  $\rightarrow$  "[READY MADE](https://275b3oub0bylxh6beiyi3zaw12.hop.clickbank.net/?tid=COACH)"  $\rightarrow$  [Lead Magnet](#page-118-0) from  $\rightarrow$  [IDplr](https://275b3oub0bylxh6beiyi3zaw12.hop.clickbank.net/?tid=COACH) could help you? They've got  $\rightarrow$ **[12,590+PLR Products](https://3c753rqf2dvqyc88serg3kaneu.hop.clickbank.net/?tid=COACH)**.
- 29. **Credibility** Build credibility and trust by writing about your followers. Potential customers will more readily purchase from you and customers will be more loyal to your business, if they see their photo get featured on your **[Facebook](https://www.facebook.com/)** page. And your new recruits will also want to win! All you need is a little creativity. Go for it!
- 30. **YouTube Subscribers How to Get 1000 Subscribers FAST! Try [Gotchseo](https://www.gotchseo.com/how-to-get-1000-subscribers-on-youtube/)**.
- 31. **Timing** If you're making further videos or regular ones? Check what's the best time to post your video for best audience participation. I remember my eBay listings used to get much more interest when they ended at the weekend or peak times.
- 32. **Thumbnails** Create Interesting Thumbnails to get Curiosity, these are sometimes called "Click Bait."
- 33. ◆ How to Create Thumbnails for YouTube **FREE** Online Graphics **↑ [Snappa](https://snappa.com/)**. Create online graphics in a Snap with **[Snappa](https://snappa.com/)** or Try **[Canva](https://partner.canva.com/c/2203173/647168/10068)** Pro for **FREE.** Learn how to Get More Views on **[YouTube](https://www.youtube.com/)** by Signing up & using **[VidIq](https://vidiq.com/#_l_379)**. Get more views on **[YouTube](https://www.youtube.com/)** by sign up for **FREE [VidIq](https://vidiq.com/#_l_379)**. **SIGN UP, IT'S FREE**
- 34. **Sound** If you're using a slide presentation, consider **ADDING YOUR SOUND TRACK, AFTERWARDS.** It usually sounds better too, then you can watch as you describe what's taking place in a controlled pleasant manner. But, if you don't like the sound of your own voice? Try **<sub>T</sub> Speechelo**, you can turn **Text into [Speech](https://36b48lvb36tjvlbnq5hyi8p83m.hop.clickbank.net/?tid=COACH)** in just 3 clicks! Then have it read back to you in any of 30 voices! **[Learn more](https://36b48lvb36tjvlbnq5hyi8p83m.hop.clickbank.net/?tid=COACH)**. You can also get Royalty **FREE** Sound from **[Production](https://productioncrate.grsm.io/coach) Crate**.
- 35. How to **Record live audio** through a microphone or mixer, or digitize recordings from other media

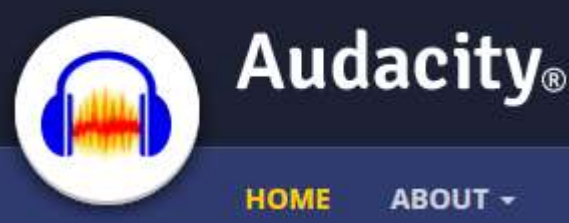

using **[Audacity](http://www.audacityteam.org/)** it's **FREE [Audacity](http://www.audacityteam.org/)**.

- 36. To get a **jump start with your views**, you can get 2500 **[YouTube Views for under \\$10 at](https://zeerk.me/l2isk) [Zeerk](https://zeerk.me/l2isk)**.
- 37. Learn **how to make your FREE graphics** for **[YouTube,](https://www.youtube.com/)** plus Channel Art, and **FREE** Social Media Graphics **<sub>P</sub>** [Canva](https://partner.canva.com/c/2203173/647168/10068).
- 38. How to Download [YouTube](https://www.youtube.com/) Videos | Facebook  $\rightarrow$ **Twitter**, Instagram, +900 | 8K Resolution | YouTube

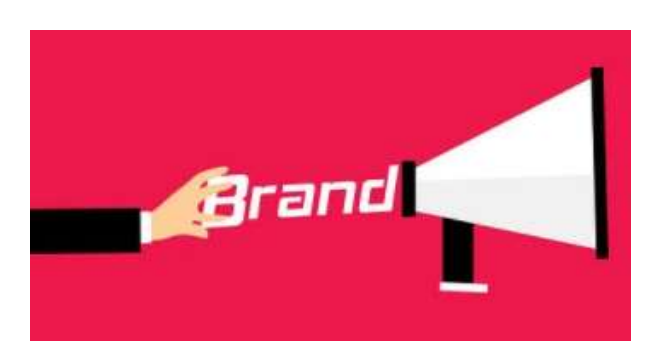

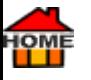

playlists, channels VR videos, Win/Mac **3 [Snapdownloader](https://snapdownloader.com/?ref=johnbradley9)**.

- 39. **Watch a Pro YouTuber** for **FREE** See how he gets 300 hours of **FREE** advertising on YouTube each month **r** [Udemy](https://www.udemy.com/course/how-we-get-300-hours-of-free-advertising-on-youtube-a-month/learn/lecture/18879672#overview).
- 40. Maybe consider making **an Unboxing Experience** with someone like **[Pack](http://get.packhelp.com/coach) Help** A One-stop-shop for creating a unique Unboxing Experience. Trusted by 22.000 brands globally **[Packhelp](http://get.packhelp.com/coach)**

Hope these have given you some ideas, now make your own video!

Good Luck & Have Fun!

John

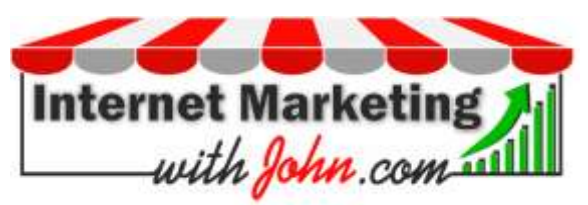

Find Someone With A Need, Give Them What They Want, When They Need It The Most!

### YOUTUBE ADVERTISING - HERE'S A USEFUL CHECKLIST

Learn Everything You Need to Know About Running Successful YouTube Ad Campaigns with this **C** [Checklist](https://eb4e6fqm4-skrcbbdfzozufpe1.hop.clickbank.net/?tid=COACH).

[YouTube Advertising](https://eb4e6fqm4-skrcbbdfzozufpe1.hop.clickbank.net/?tid=COACH) Basics & Getting Started... For FULL DETAILS **Read <b>Read in the Plan** of the post of the Read of the Read of the Books and the Books and the Read of the Books and the Books and the Books and the Books a

 "When I get ready to talk to people, I spend two-thirds of the time thinking what they want to hear and one third thinking about what I want to say."  $\rightarrow$  Abraham Lincoln

### **YOUTUBE (How to make money)**

- ◆ YouTube | Creator Academy | 10 fundamentals of a creative strategy for YouTube **[CreatorAcademy](https://creatoracademy.youtube.com/page/lesson/creative-fundamentals-bootcamp/)**
- ◆ YouTube Help | Creator Academy | YouTube Support **← [CreatorAcademy](https://creatoracademy.youtube.com/page/lesson/creative-fundamentals-bootcamp/)**
- ◆ YouTube | Creator Academy | The QuickStart **FREE** Guide to YouTube **↑ [Support](https://support.google.com/youtube#topic=9257498)**
- ◆ YouTube | Creator Academy | Tool Kit for YouTube **[CreatorAcademy](https://creatoracademy.youtube.com/page/lesson/creative-fundamentals-bootcamp/)**
- YouTube | YouTube Advertising | You only pay when someone chooses to watch at least 30 seconds or clicks on your TrueView ad. *P* [YouTube](https://www.youtube.com/)
- ◆ How to Make Money on YouTube | Monetization for creators **← [HowYouTubeWorks](https://www.youtube.com/intl/ALL_pt/howyoutubeworks/product-features/monetization/)**
- ◆ YouTube | How YouTube works? **→ [HowYouTubeWorks](https://www.youtube.com/intl/ALL_pt/howyoutubeworks/product-features/monetization/)**
- How to Create Social Stats Videos Try **Risk-Free for 30-Days! [Vimeo.](https://share.vimeo.com/jpb0359)**

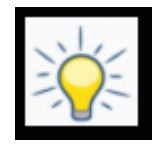

#### **[How to Get 1000 Subscribers on YouTube FAST! Best Hacks 2022](https://www.gotchseo.com/how-to-get-1000-subscribers-on-youtube/)** HOMI

◆ A How-to Guide on Promoting Your Video Ads on **G** [Google Ads](https://ads.google.com/home/) You Can Get a \$500 FREE Google Ad Credit! When you spend \$500! *p* [Learn more](https://ads.google.com/intl/en_us/home/#!/)

- ◆ Best Practices for YouTube Ads.
- [Google Ads](https://ads.google.com/home/) Tutorial.
- ◆ Your First Video Campaign.
- ◆ Advanced Targeting Options.
- ◆ How to Plan Your **[Advertising](https://adzooma.grsm.io/coach)** Campaign.
- **[YouTube](https://www.youtube.com/)** Advertising the Key Metrics You Need to Monitor.
- ◆ How to Optimize Your Video Ads.
- $\blacktriangleright$  Setting up a YouTube Remarketing List.
- ◆ Tips and Basics of Remarketing.
- $\blacktriangleright$  How to Set up Overlay Ads.
- $\blacktriangleright$  How to Set up Bumper Ads.
- How to Set up Display Ads on YouTube.
- $\blacktriangleright$  How to Set up Non-skippable Ads.
- How to Set up Sponsored Cards.
- ◆ How to Setup an Effective AdWords Advertising Budget (AdWords is now called **[Google Ads](https://ads.google.com/home/).**)
- ◆ Final YouTube Advertising Checklist.

 $\blacktriangleright$  Visit Website

This is a skeleton list for FULL DETAILS go **[here](https://eb4e6fqm4-skrcbbdfzozufpe1.hop.clickbank.net/?tid=COACH)** 

#### **Here's an Example for a Sales Ad.**

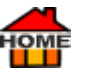

Want to Learn the A to Z of

**P** [Dog Training](https://www.trainpetdog.com/h/tinteiros/) and Care?

### **Discover An Amazing Training System**

Designed for **[Dogs](https://www.trainpetdog.com/h/tinteiros/)** that will turn your puppy or dog into a Completely *Obedient*, *Disciplined, Trained* **&** *Well-Behaved Pet.*

**In 15 Days or Less! 3ign [up for a FREE mini course on](https://www.trainpetdog.com/h/tinteiros/)  [training your Dog or Puppy!](https://www.trainpetdog.com/h/tinteiros/)**

Read more

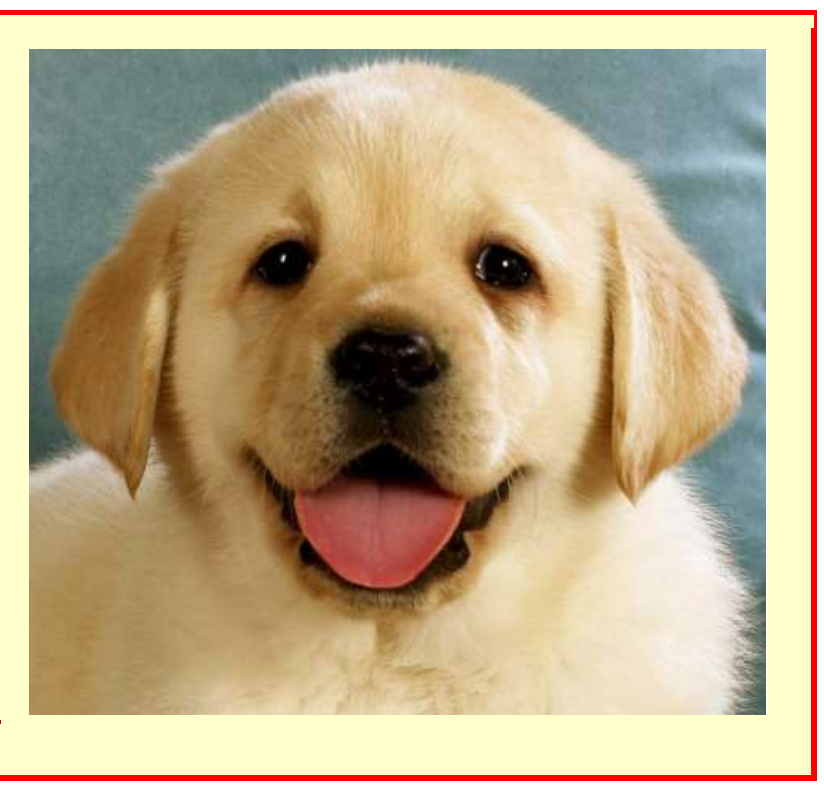

By the way... Did you know that one of America's top professional dog trainers has a simple training strategy to... Develop your Dog's "**[Hidden Intelligence?](https://7848arwh-byeqme6s7uh-8yd1c.hop.clickbank.net/?tid=COACH)**" That eliminates bad behaviour and creates the obedient, well-

behaved pet of your dreams.  $\rightarrow$ 

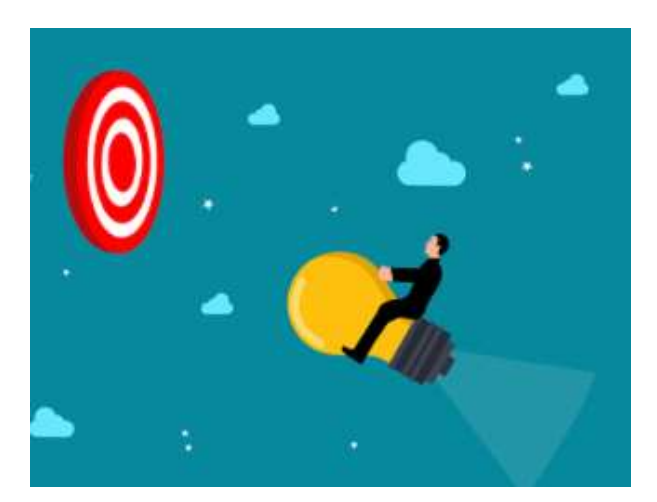

<span id="page-30-0"></span>How to increase Your Sales - Get More Customers - If you're like most companies we all Need More... Leads, Customers and Sales. There are several ways to go. Sure, you can increase the number of your customers by spending more on advertising. But what about increasing the number of your add ons / repeat orders? By offering: **Promotions, Special Offers etc... for your existing customers.** (Who often get forgotten) Best of all, repeat orders are generally much easier to get, because they already know who you're, and if they had good service last time they'll want to return for more. So instead of chasing new clients, try using a **[Sales Funnel](file:///C:/Users/Dad/Desktop/Coach-working-copy7/Index-400-22-12-21-3h.html%23SALES_FUNNEL)** which can definitely help you to **increase your average order value too**. McDonald's were probably the first to use this method. When customers asked for say a big Mac. Instead of just order taking they would ask... **"And would you like fries with that?"** The reason, the big Mac covered their overheads, the fries all profit, except for the cost of one potato.

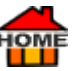

Therefore, offering upsells can easily double or triple your profit! Once someone takes the plunge and decides to buy from you, they're giving you in effect their trust. So, once you're in that position that's the perfect time to offer your upsell, and don't forget to give them a **FREE [Lead Magnet](#page-118-0)** for opting into your "List." So that you can target them for future Promotions, Special Offers, etc... to keep them in your hamster wheel. Want to try something different than **[Facebook](https://www.facebook.com/)** or YouTube? Join over two million happy customers and start seeing

High-Quality Clicks from **T** [Udimi](https://udimi.com/a/8rrac) V You'll get... Real Visitors... A One-Stop-Shop | Clean Clicks | Not Bots |

Get Real Traffic **P** [Udimi](https://udimi.com/a/8rrac)

<span id="page-31-0"></span>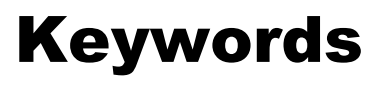

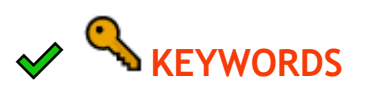

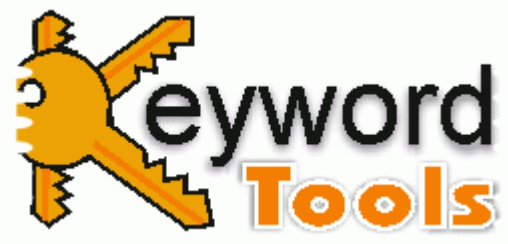

 A keyword is a term used to describe a 'word' or 'a group of words' used to make a search in search engines like Google, Yahoo, etc... In an SEO strategy, keywords are very important and should be the basis for content written on the web, to enable it to be found. (Usually, keywords are present in most content, titles, and SEO elements.) Make sure your **[titles](https://coschedule.com/headline-analyzer)** and descriptions include popular **[keywords](https://soovle.com/)** for the search engines. Using auto-complete information will make suggestions for your keywords.

**★ KEYWORD** – Is a specific word users can type into a search engine search box, to find documents related to that word. SEO experts will include the most important keywords in their content, in order to appeal to users, and ultimately to allow their website to be found. The right "keyword" is key if you wish to be found. A keyword is the whole "search phrase" NOT just one word!

Keyword Examples.

◆ What is a KEYWORD? A keyword is a search phrase. For example, if someone went to Google and typed in "**strawberry ice cream**", the keyword would be "strawberry ice cream," the entire search phrase, is the keyword not the 3 individual words, not strawberry or ice cream. The keyword would be "strawberry ice cream."

 **What's a SHORT TAIL KEYWORD?** A short tail keyword is a search phrase with 2 words. For example, if someone went to Google and typed in "**Pink Scarf**", the short tail keyword would be "Pink Scarf", the entire search phrase, is the short tail keyword not the 2 individual words, not **Pink** or **Scarf**. The short tail keyword would be **Pink Scarf**.

◆ What's a LONG TAIL KEYWORD? A long tail keyword is a search phrase of 3-5 words or more. For example, if someone went to Google and typed in "Pink scarf for winter under \$20", the long tail keyword would

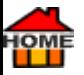

be "Pink scarf for winter under \$20", the entire search phrase is the long tail keyword, not the 6 individual words. So, the long tail keyword would be **a pink scarf for winter under \$20**.

Generally, long-tail keywords are more specific, as a result, they naturally have a higher buyer intent behind them and bring in more sales.

Useful **Keyword Tools:**

- 1. **◆ [Soovle](https://soovle.com/)** Get Your FREE Keyword Checker **↑ Soovle**
- 2. **[LongTailPro](https://www.shareasale.com/r.cfm?u=316160&m=75661&b=1097505)** Find Long Tail Keywords Rank Higher in Google **[LongTailPro](https://www.shareasale.com/r.cfm?u=316160&m=75661&b=1097505)**
- 3. **[Ubersuggest](https://neilpatel.com/ubersuggest/)** Want more traffic to monetize your website and get better results for **FREE** Try **[Ubersuggest](https://neilpatel.com/ubersuggest/)**
- 4. **[SEMrush](http://www.semrush.com/lp/competitive-research-4/en/?ref=7800285645)** With 79,000 Paying Members, it's probably the most popular way to find your **[Competitor research](http://www.semrush.com/lp/competitive-research-4/en/?ref=7800285645).** Just type in a competitor's domain name and you'll get much better **k** keyword **[ideas](http://www.semrush.com/lp/competitive-research-4/en/?ref=7800285645)**
- 5. **[WordTracker](https://my.wordtracker.com/sign-up?coupon=bf25&fpr)** Try **FREE** for 7 Days! Get 1000's of keywords, 200+ territories and actual SEO data. **Get a 7-Day FREE Trial [WordTracker](https://my.wordtracker.com/sign-up?coupon=bf25&fpr)**.

6. **[Keyword Surfer](https://chrome.google.com/webstore/detail/keyword-surfer/bafijghppfhdpldihckdcadbcobikaca?hl=en)** – **FREE** SEO Tool | Google Chrome Extension | 100% **FREE** View Exact Google search volumes **F** [Keyword Surfer](https://chrome.google.com/webstore/detail/keyword-surfer/bafijghppfhdpldihckdcadbcobikaca?hl=en)

# <span id="page-32-0"></span>Images

 Images – Are your salesperson. So, don't be lazy and call your image xyz.jpg. Instead, **use alt-tabs / keywords to describe what your image is.** It helps to get your pictures indexed by the search engines, because spiders and bots are unable to see what an image is. And lots of people search for images, when they do find yours, it becomes a direct link back to your website, just like **[Pinterest](https://www.pinterest.com/)** and it's **FREE** Remember to put all your images on **[Pinterest](https://www.pinterest.com/)** they're great for getting backlinks.

 **Image Backlinks** – Quality images give **FREE** back-links to your website. So, make sure you use highquality images on all your product pages. Images are your salesperson. '**An image speaks 1000 words.**' Don't be lazy and call your image xyz.jpg. Instead, use keywords to describe exactly what your image is. It helps to get it indexed by the search engines, but more importantly, when people do search for "images" they find yours because it becomes a direct link back to your website and it's **FREE [generic traffic](#page-21-1)**

Adding something funny or different will encourage your readers to share an image with their family or friends, who knows if you're lucky some may even go viral? Lots do! For ideas try **p** [WordTracker](https://my.wordtracker.com/sign-up?coupon=bf25&fpr) a **FREE** Keyword Tool to find phrases that you can dominate. **Get a 7-Day FREE Trial** *A* **[WordTracker](https://my.wordtracker.com/sign-up?coupon=bf25&fpr). Get 7 DAY - FREE TRIAL TR** 

◆ **Optimize Images** - Large images are well known to slow down your web pages, which in turn creates a less than optimal user experience. Optimizing images is the process of reducing the file size, which can be achieved by using either a plugin or a script. Compressing and reducing the image size will help to speed up the load time of the page. Two of the methods most commonly used are lossy and lossless compression. *A* [Kinsta](https://kinsta.com/blog/optimize-images-for-web/?kaid=MFTDEDYIRFSR)

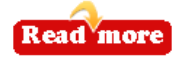

◆ **Name Images Using Keywords** - Make sure your images have the correct descriptions/keywords for search engines. (Not... xyz.jpg) Also try **A** [LongTailPro](https://www.shareasale.com/r.cfm?u=316160&m=75661&b=1097505) or **A** [WordTracker](https://www.wordtracker.com/?fpr=john99)

◆ Sell Your Photos - Make Money - Get Paid +34%-42% | Join for FREE | Easy to Upload with **<F [Deposit Photos](https://tracking.depositphotos.com/aff_c?offer_id=4&aff_id=35080)**. Have a camera? Did you know that you can easily turn your photos into recurring cash? If you're like most people, you've probably got a small treasure trove, without realizing it?

**A How to Make Money** - It's Easy, Simply Upload to **p** [DepositPhotos](https://tracking.depositphotos.com/aff_c?offer_id=4&aff_id=35080). And they'll take care of Everything! Sell Your: Images, Photos, Vector Images, Music, Videos, Photography, Illustrations, etc... You'll Get Paid +34%-42% each time they sell, over and over! Join for **FREE** It's Easy to Upload with **P** [DepositPhotos](https://tracking.depositphotos.com/aff_c?offer_id=4&aff_id=35080) who is a global marketplace for visual content. If ever you need images? They have a library with over **[212 million](https://tracking.depositphotos.com/aff_c?offer_id=4&aff_id=35080)  [files](https://tracking.depositphotos.com/aff_c?offer_id=4&aff_id=35080)**. With clients from more than 200 countries. **[DepositPhotos](https://tracking.depositphotos.com/aff_c?offer_id=4&aff_id=35080)** also has over 100,000 contributors worldwide and trusted by leading international companies including TripAdvisor, Subaru, Bosch, Warner Bros., etc. Although commissions are based on a contributor's experience and your status on the platform, as well as the resolution and license type, you can still expect to get between 34% and 42%. Learn more  $\rightarrow \rightarrow$  **[DepositPhotos](https://tracking.depositphotos.com/aff_c?offer_id=4&aff_id=35080)** 

◆ Photos - Depending on Your Product or Service? One of the best ways to publicize is to show photos of Before and After, so that people can instantly see the benefits of what you have to offer. (See more examples **[here](https://swipefile.com/before-and-after/)**). Then add your photos to... Facebook, remember to add a hashtag (#) in front of your keywords so that they will appear on search. **[Pinterest](http://www.pinterest.com/)** is another **FREE** social network, which allows users to visually discover & share, new interests by posting (known as 'pinning') images or videos to their own or others' boards. (i.e., a collection of 'pins,' usually with a common theme) Also browsing images other users have pinned. Add your website or Blog links to these and you have more instant backlinks **P** [Pinterest](http://www.pinterest.com/)

**★ Remove Background from Image** - For **FREE [Remove.bg](https://www.remove.bg/?/)** 

### [inPixio](https://shareasale.com/r.cfm?b=938853&u=316160&m=68774&urllink=&afftrack=) Photo Editor Made Simple

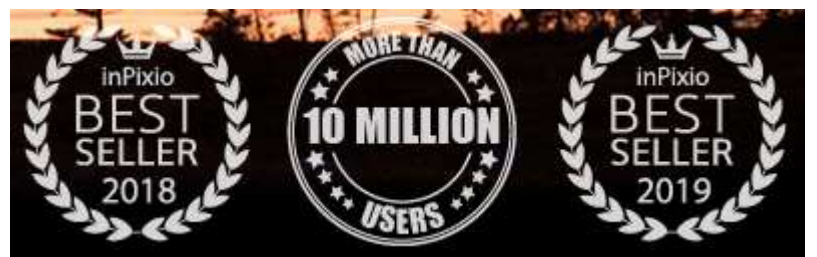

 $\blacktriangleright$  If you need to make changes to any photos try this... **[inPixio Photo Editor](https://shareasale.com/r.cfm?b=958677&u=316160&m=68774&urllink=&afftrack=)** Made Simple **[inPixio](https://shareasale.com/r.cfm?b=958677&u=316160&m=68774&urllink=&afftrack=)** has specialized in digital photo editing software for many years. The software helps photo enthusiasts to delete or cut out objects, create photomontages and optimize

images – everything you need to retouch your photos! This photo editor software is developed for ease of use, unlimited creative flexibility and is highly intuitive, allowing for fast editing. *[inPixio](https://shareasale.com/r.cfm?b=938853&u=316160&m=68774&urllink=&afftrack=)* Photo Studio Demo **[Launch Now!](https://shareasale.com/r.cfm?b=958677&u=316160&m=68774&urllink=&afftrack=)**

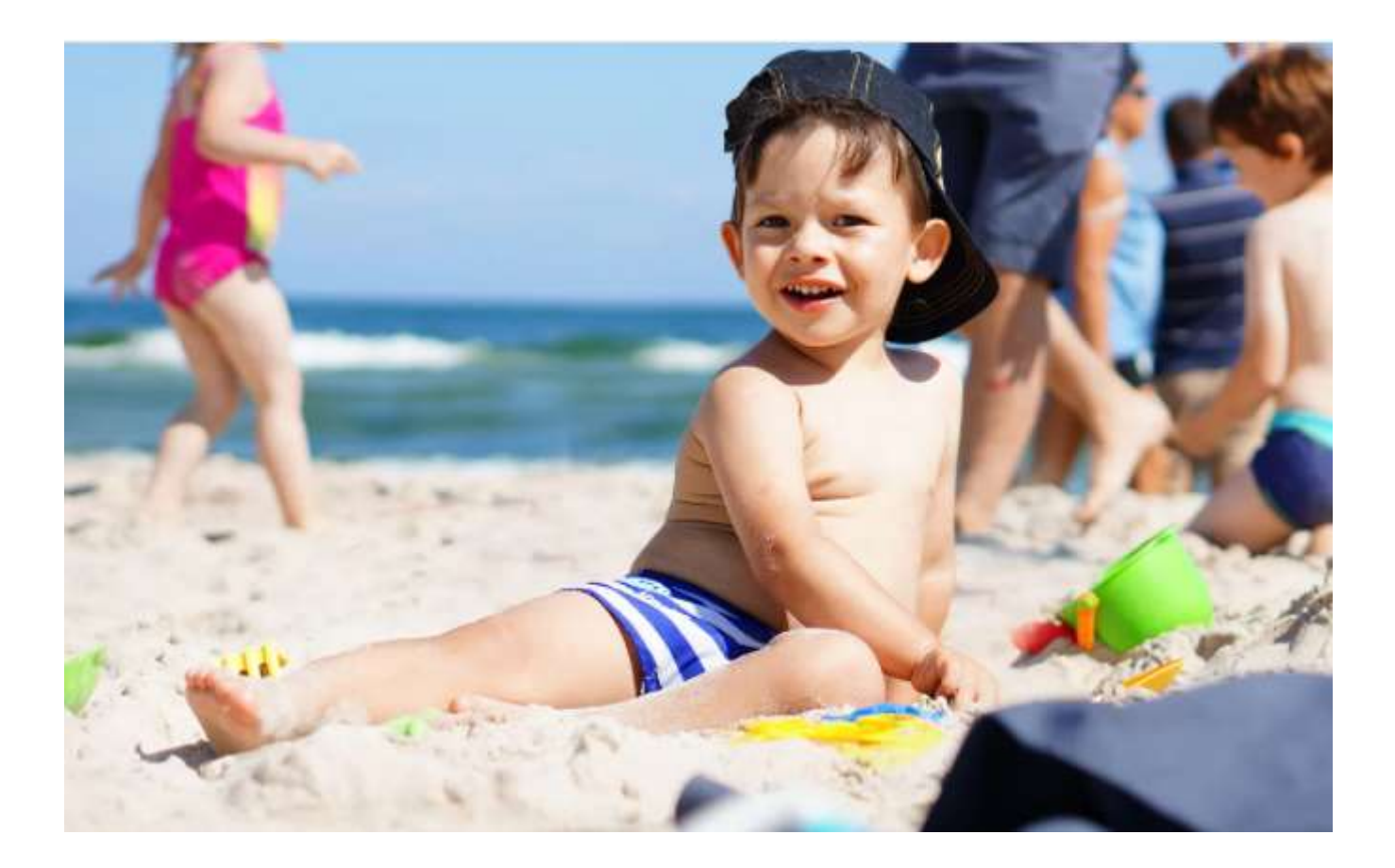

# BEFORE

## $✓$  **[inPixio](https://shareasale.com/r.cfm?b=938853&u=316160&m=68774&urllink=&afftrack=) Photo Editor Made Simple ↑ [Launch it Now!](https://shareasale.com/r.cfm?b=938853&u=316160&m=68774&urllink=&afftrack=)**

If you need to make changes to a photo try this... **[inPixio](https://shareasale.com/r.cfm?b=938853&u=316160&m=68774&urllink=&afftrack=)** Photo Editor Made Simple. This photo editor software is developed for ease of use, unlimited creative flexibility, and is highly intuitive, allowing for fast editing **[inPixio](https://shareasale.com/r.cfm?b=938853&u=316160&m=68774&urllink=&afftrack=)** Photo Studio Demo. **[Launch](https://shareasale.com/r.cfm?b=938853&u=316160&m=68774&urllink=&afftrack=) it Now!**

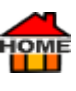

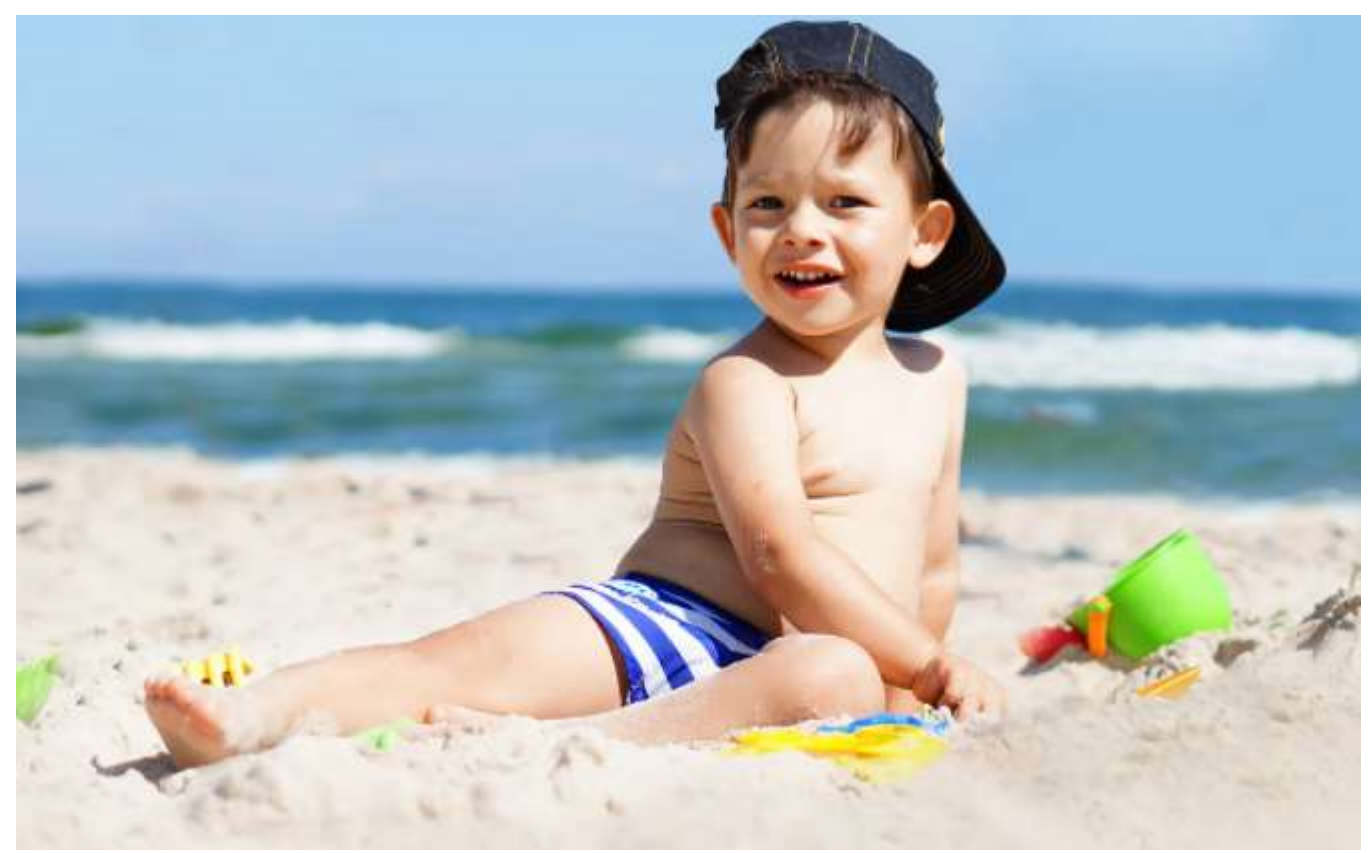

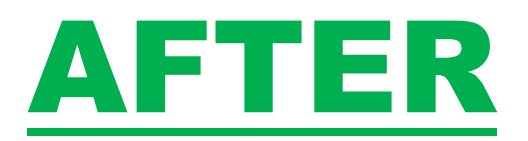

## **√ [inPixio](https://shareasale.com/r.cfm?b=938853&u=316160&m=68774&urllink=&afftrack=) Photo Editor Made Simple ♪ [Launch it Now!](https://shareasale.com/r.cfm?b=938853&u=316160&m=68774&urllink=&afftrack=)**

**★ Remove Background from Video** - For FREE → [Unscreen](https://www.unscreen.com/)

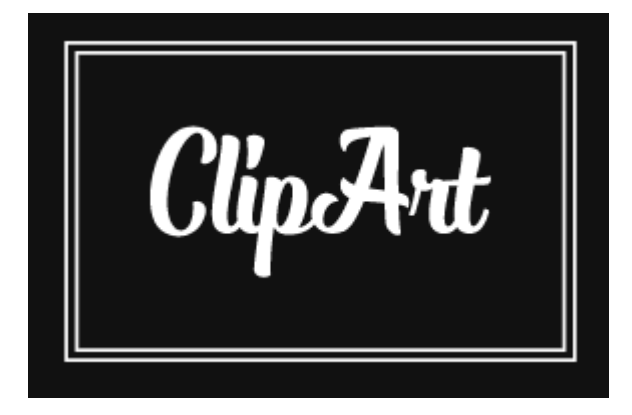
**ClipArt / Images = Backlinks** – Quality images will give you **FREE** back-links to your website... So, make sure you use high-quality images on all of your product pages.

 Stock Photos - Free Clipart | Download Free PNG clipart, Design assets, Commercial-Use Photos for free download | Stock Photos **[Uihere](https://www.uihere.com/)**

◆ **Images are your salesperson** - so, don't be lazy and call your image xyz.jpg. Instead, try to use Keywords to describe what your image is. It helps to get your pictures indexed by the search engines, and lots of people search for images. When they find yours, it becomes a direct link back to your website just like  $\curvearrowright$ **[Pinterest](http://www.pinterest.com/)** and it's **FREE** Also, try **read [LongTailPro](https://www.shareasale.com/r.cfm?u=316160&m=75661&b=1097505)** or **read [WordTracker](https://www.wordtracker.com/?fpr=john99)** a **FREE** Keyword Tool to find phrases that you can dominate quickly **[Try it Free Here!](https://www.wordtracker.com/?fpr=john99)** 

**√ [Image Editor](https://www.gimp.org/)** - Try this **FREE** & Open-Source → Image Editor by → [Gimp](https://www.gimp.org/). Get your

**Free Download** 

◆ **Images for Social Media?** - If you want → [images](https://www.tkqlhce.com/click-9258823-10462044) to put on your social media? Get a great choice from *i***clipart**. You're allowed to download up to *f***<sub>2</sub> [35 images a day](https://www.tkqlhce.com/click-9258823-10462044)** for 1 week and it costs *f***<sub>2</sub> [just \\$9.95](https://www.tkqlhce.com/click-9258823-10462044)** go **[here](https://www.tkqlhce.com/click-9258823-10462044)**.

◆ Share or [Capture](https://www.techsmith.com/jing-tool.html) Images - An easy way to share "screenshot" images is using **G** Capture or G **[Snipboard](https://snipboard.io/)**. Or to Capture your screen. Use the Print Screen key which is your universal screen capture button. It's located near to the top right area of your keyboard and usually abbreviated with "Prt Scr" or "PrtSc/SysRq".

◆ Full-Screen Capture? - If you want to capture more than just the screen? Say a complete webpage? (Top to bottom) Then try **[GoFullPage](https://gofullpage.com/)** it's Brilliant! FULL SCREEN CAPTURE **Get a 7-Day FREE Trial** 

**[GoFullPage](https://gofullpage.com/) Get 7 DAY - FREE TRIAL 353** 

**[here](https://www.gimp.org/)**.

It's the best browser extension for taking a screenshot of an entire webpage. Or Add it to Chrome **[GoFullPage](https://gofullpage.com/)**.

To **[edit out](https://youtu.be/JPp0l6v4AQk)** what you don't want, watch this (YouTube Video 3:43mins) **<https://youtu.be/JPp0l6v4AQk>**

 Remove Background from Photo – To remove the background from a photo for **FREE** in less than 5 seconds and without a single click, try **[Remove.bg](https://www.remove.bg/?/)** 

To Remove the Background from a Video – For **FREE** Try it **[Unscreen](https://www.unscreen.com/)**.

◆ Get FREE images from... **Prixabay.** All FREE to Download at P **[Pixabay](https://pixabay.com/)**.

◆ Want More **FREE** Images? - Get FREE images from <sub>←</sub> Pexels All-freedownload or **[Uihere](https://www.uihere.com/)**.

 **[FreeImages](https://www.freeimages.com/)** - **FREE** stock images, ready for your projects | Browse royaltyfree photos by subject | All **FREE** for personal and commercial use **[FreeImages](https://www.freeimages.com/)**

◆ Download FREE vector art, stock photos & videos. Professional quality creative resources to get your projects done faster *G* [Vecteezy](https://vecteezycom.sjv.io/9WArOQ).

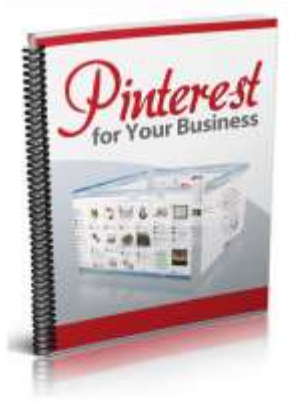

How to Use Pinterest for **Business** 

\$0.00

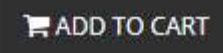

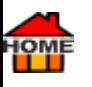

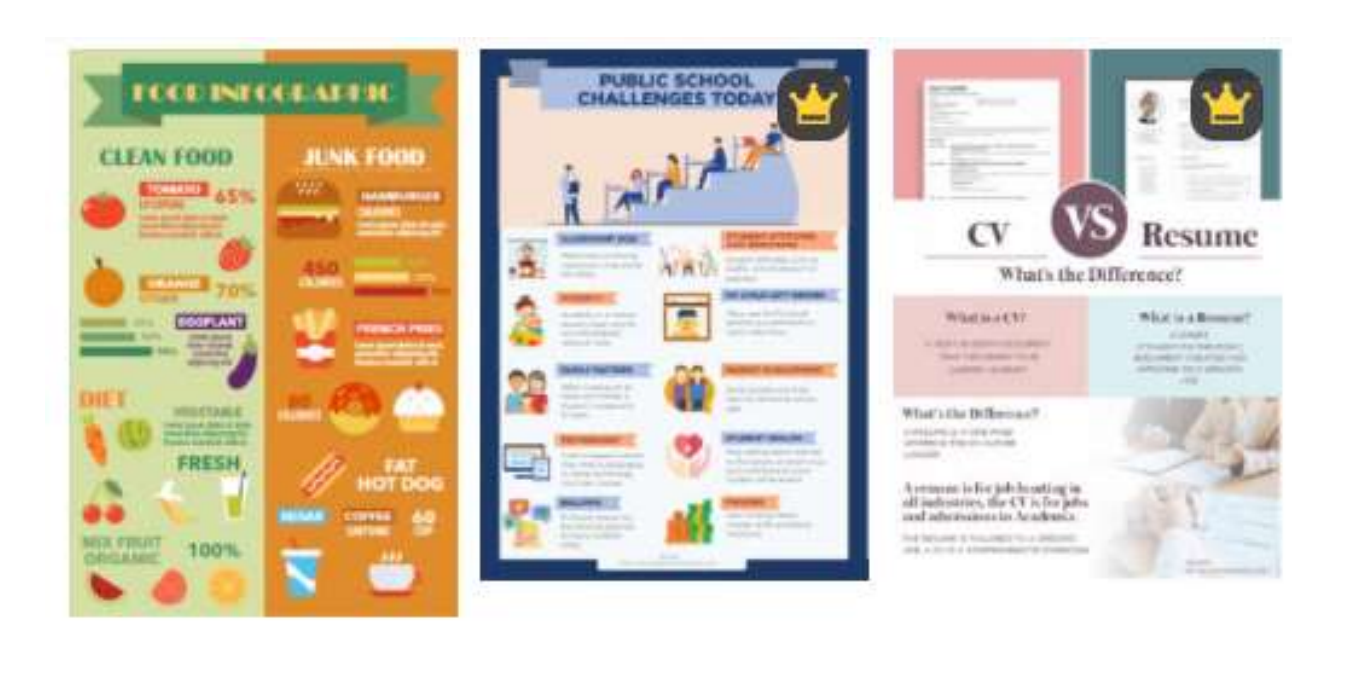

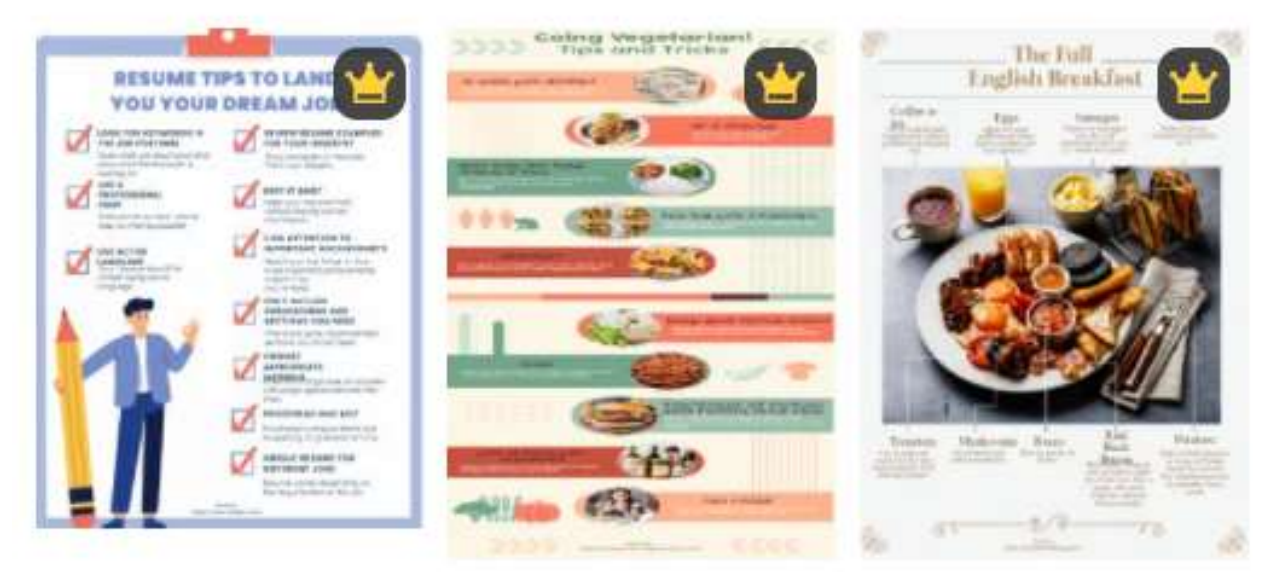

◆ Another FREE OPTION is **← CIker**. You're FREE to use their images for your website/blog etc... and below each image is an edit button. (Simply use their **FREE** online editor). *C* [Clker](http://www.clker.com/)

- ◆ Color Codes How to copy the Color Codes From another website **[html-color.codes](https://html-color.codes/image)**
- **[inPixio](https://shareasale.com/r.cfm?b=938853&u=316160&m=68774&urllink=&afftrack=)** Photo Editor Made Simple.

Edit Photos - If you need to make changes to any photos try this... **[inPixio](https://shareasale.com/r.cfm?b=938853&u=316160&m=68774&urllink=&afftrack=)** Photo Editor Made Simple. **in [inPixio](https://shareasale.com/r.cfm?b=938853&u=316160&m=68774&urllink=&afftrack=)** has specialized in digital photo editing software for many years. The software helps photo enthusiasts to delete or cut out objects, create photomontages and optimize images – everything you need to retouch your photos! This photo editor software is developed for ease of use, unlimited creative flexibility and is highly intuitive, allowing for fast editing. **[inPixio](https://shareasale.com/r.cfm?b=938853&u=316160&m=68774&urllink=&afftrack=)** Photo Studio Demo. **[inPixio](https://shareasale.com/r.cfm?b=938853&u=316160&m=68774&urllink=&afftrack=)**

 **[Pixabay](https://pixabay.com/) FREE** Images – Access to over 1.8 million photos illustrations, Vector Graphics, vector graphics software and videos for **FREE** from **[Pixabay](https://pixabay.com/)**.

Vector Graphics Software **[Amadine](https://amadinecom.sjv.io/ojNqg)** - The ultimate for Mac, iPad and iPhone **[Amadine](https://amadinecom.sjv.io/ojNqg)**

◆ [Easel.ly](http://www.easel.ly/home) - Infographic Content Creation Tool - **→ Easel.ly**. is the FREE way to turn content into an engaging **[infographic](http://www.easel.ly/home) [Easel.ly](http://www.easel.ly/home)**

 $\blacktriangleright$  Info Graphics - Are great for getting your message out... They deliver your research data in an easy-tounderstand, visual layout. So, they're often the most-shared type of content, mainly because they're naturally optimized for **[Pinterest](http://www.pinterest.com/)** or TikTok. Try **[infographics](http://www.easel.ly/home)** with **[Easel.ly](http://www.easel.ly/home)** a simple **[infographic](http://www.easel.ly/home)** maker that has over 1.1 million objects, icons, and premium photos, try **Fasel.ly.** 

What you'll get if you decide to upgrade? Starts at just \$2 – with a **7-Day Money Back Guarantee!** 

- $\bullet$   $\blacktriangleright$  320+premium templates (new batches added weekly)
- $\blacklozenge$  Over 1.1 million objects, icons, and premium photos
- ◆ High-quality export PDF, JPEG and PNG
- $\blacklozenge$  Full access to font library and ability to upload custom fonts
- $\Diamond$  Only you can see your info graphics
- $\triangle$  20+ types of charts, graphs, and pictograms (and counting!)
- $\sqrt{\ }$  Organize your work with folders
- **•** Priority customer support + feedback from professional **p** [infographic](http://www.easel.ly/home) designers.
- ◆ Access to API in creating, updating, and downloading **↑ [infographics](http://www.easel.ly/home).**
- ◆ Share your **↑ [infographic](http://www.easel.ly/home)** via email, link, social media, and embed codes. **↑ [Easel.ly](http://www.easel.ly/home)** the **FREE** way to turn wordy content into an engaging **form [infographic](http://www.easel.ly/home)**.

**[Canva](https://partner.canva.com/c/2203173/647168/10068) - Content Creation Tool** - Another **FREE** Content Creation Tool is **Canva**. Using **[Pinterest](http://www.pinterest.com/)**, there's no saying where your image may end up? As they say… "**All publicity is Good Publicity!"**

 Need **[TikTok](https://zeerk.me/l2RUw)** Followers? **[Get 700+ Tik Tok Followers & 5,000 Video Views](https://zeerk.me/l2RUw)** (almost **FREE** ) Real active Quality followers non drop. Go here **2** [Zeerk](https://zeerk.me/l2RUw)

◆ [Ubersuggest](https://neilpatel.com/ubersuggest/) - Want more traffic to monetize your website and get better results for **FREE** Try **[Ubersuggest](https://neilpatel.com/ubersuggest/)**

◆ [SEMrush](https://www.semrush.com/lp/competitive-research-4/en/?ref=7800285645) - With 79,000 Paying Members it's probably the most popular way to find your **Competitor [research](http://www.semrush.com/lp/competitive-research-4/en/?ref=7800285645)** just type in a competitor's domain name and you'll get much better  $\rightarrow$  [keyword ideas](https://my.wordtracker.com/sign-up?coupon=bf25&fpr)

 **[Wordtracker](https://my.wordtracker.com/sign-up?coupon=bf25&fpr)** – Try **FREE** for 7 Days! Get 1000's of keywords, 200+territories, and actual SEO data. **Get a 7- Day FREE Trial <u>***I* [Wordtracker](https://my.wordtracker.com/sign-up?coupon=bf25&fpr)</u>. Get **J DAY - FREE TRIAL** 

 **[Keyword Surfer](https://chrome.google.com/webstore/detail/keyword-surfer/bafijghppfhdpldihckdcadbcobikaca?hl=en)** – **FREE** SEO Tool | Google Chrome Extension | 100% **FREE** View Exact Google search volumes **<sub>P</sub>** [Keyword Surfer](https://chrome.google.com/webstore/detail/keyword-surfer/bafijghppfhdpldihckdcadbcobikaca?hl=en)

Google Keyword Planner - Check searches for any keyword | Sign up for a **FREE [GoogleAds](https://ads.google.com/intl/en_ca/home/tools/keyword-planner)** Account | At Top | Choose Tools | Planning | Keyword Planner | Discover New Keywords | NOTE! Make Sure to Pause Any Ads so you Don't Get Accidentally Charged! **F** [Keyword Planner](https://ads.google.com/intl/en_ca/home/tools/keyword-planner)

# <span id="page-38-0"></span>SEO

[SEO](https://moz.com/learn/seo) (Search Engine Optimization) - **SEO** is the main ingredient to get your website ranking higher on search, ahead of all of your competition. When someone's browsing the internet for an item or service, they'll type in search words **[keywords](#page-31-0)** (which can be one or several words). So, the more specific the keywords are on your website, the more precise a search engine can satisfy their request and show your site in their SERPS (Search Engine Results Page).

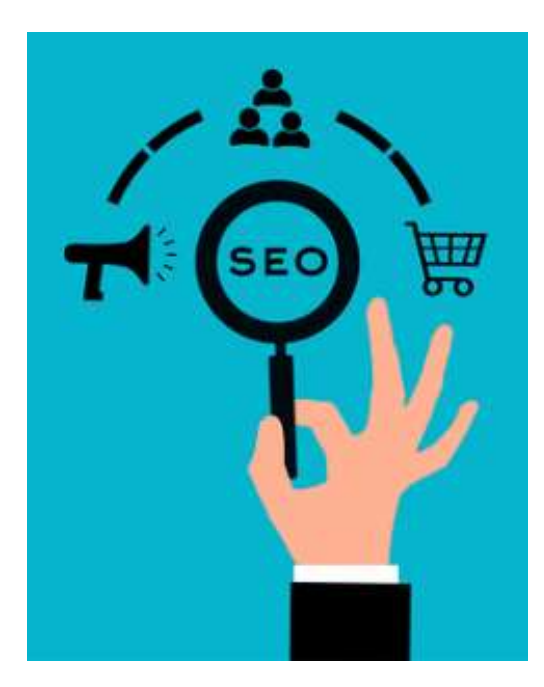

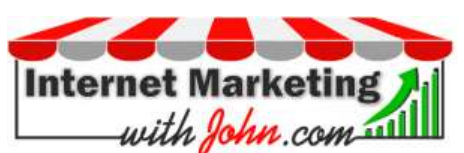

Find Someone With A Need, Give Them What They Want, **When They Need It The Most!** 

✅ **USEFUL TIPS:**

SERP - In SEO, a SERP is identified by the "keyword" (1 or several words) that generated the results. A Google SERP usually consists of 2-4 paid results (which have "AD" = Advert on the left.) These are followed by

about 6+ organic / generic results.

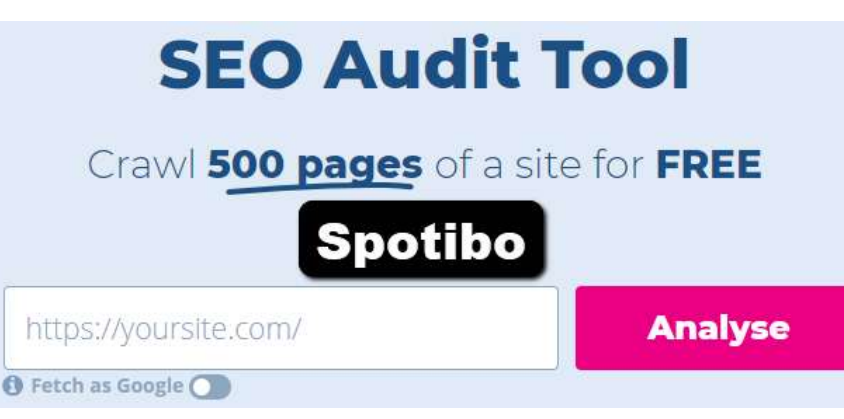

 Organic Traffic – **Means Any Traffic that You Don't Have to Pay For**. These are essentially **"Free Listings"** and these are what you should to be ranking for. The better your SEO, higher you'll appear in those "Free Listings." For example: Out of millions of searches, the website that ranks in the first place of the organic listings, can expect to get 30%-40% of all of the traffic going to their site and remember it's **FREE** traffic! But if you're on pages 2 - 9 you're unlikely to get any **FREE** clicks at all so you need help with your SEO.

To help your website or blog to get a share simply update something on your website at least once a month to

send Google a signal that you haven't neglected your website. **Read more** 

**FACT:** Google currently holds 92.27% of the total search engine market ... Only 7% of people ever scroll past the first page of search engines.

**<https://inter-growth.co/seo-stats/>**

**[Read more](https://pt.semrush.com/blog/serp-features/?kw=&cmp=BR_POR_SRCH_DSA_Blog_Core_BU_PT&label=dsa_pagefeed&Network=g&Device=c&utm_content=485541499897&kwid=dsa-897840244969&cmpid=9874598594&agpid=102029997244&BU=Core&extid=&adpos=&gclid=CjwKCAiA1uKMBhAGEiwAxzvX9yAcxEJrqw7iAuWn0FZOWGyo8P68S8JAzizAysLfTK1yYYgI0zQaXhoCrqEQAvD_BwE)** 

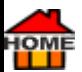

Therefore, a search for "dogs" will lead to both domestic and wild dogs, and all species of house dog. Whereas, a more specific long tail keyword search like "pure bred dogs for sale" and you'll be guided to a much more limited series of website hits including images. You may be asked... Did you mean: purebred dogs for sale near me? This is where local SEO comes in. If you've included local search info. like your address phone etc... Then you're much more likely to be found. Want to check your pages have what they need? Try this **FREE** SEO Audit Tool from **[Spotibo](https://spotibo.com/seo-analyzer)** and Analyse your website for **FREE.** They allow you 300 links per month. **C** Learn **[more](https://spotibo.com/seo-analyzer) ›**

 OnPage SEO - Refers to the factors that you can control **ON** your website, like **the 3 most important** internal-links...

- **1. URL**
- **2. SEO Title Tag (For WordPress use the** [Yoast](https://yoast.com/wordpress/plugins/seo/) FREE **Plugin.)**
- **3. Page Title (H1 Tag).**

◆ OffPage SEO - Refers to the page ranking factors that occur OFF your website like quality backlinks. Which are "Votes of Confidence from one site to another." You can optimize content off your website, by building backlinks to your website but beware, lots of poor-quality backlinks can do harm to your site.

**SEO Trick to Add Geo Relevancy** - Adding Geo Relevancy to Your Website, is important because it tells Google exactly where your target city is or where you're based. My friend Josh has made a great video showing how to do this on WordPress. Check it out **[Futurelearn-SEO-Guide](https://www.futurelearn.com/info/courses/local-seo-a-definitive-guide-to-local-business-marketing/0/steps/153837)** 

 SEMrush - Competitor Research - A really useful tool for online SEO, content marketing, competitor research etc... is **[SEMrush](https://www.semrush.com/lp/competitive-research-4/en/?ref=7800285645)**. Bear in mind indexing can take some time to climb to the top of the search engines. But once there, it becomes **FREE [generic traffic](#page-21-0)** back to your website as you start to appear higher in the search engines, when people look for a particular **keyword [SEMrush](https://www.semrush.com/lp/competitive-research-4/en/?ref=7800285645)** 

Want more traffic? - Get 25.000 real targeted American web visitors for just \$5 *A* [Zeerk](https://zeerk.me/kldNL) the Beginner's Guide to **[SEO Rankings](https://moz.com/beginners-guide-to-seo)** and traffic through search engine optimization has lots of useful **FREE** info. **[Moz-Beginners-guide-to-seo](https://moz.com/beginners-guide-to-seo)**.

> **LEARN** For FREE!

Sitebulb - Website Crawler - The website auditing tool for SEO consultants and agencies | It analyses data from an SEO perspective | No credit card **Required.** Get a 14-Day FREE Trial **3 [SiteBulb](https://sitebulb.com/)** Get 14 DAY - FREE TRIAL

Guest Posts - A great way to improve your **[SEO](#page-38-0)**, is to get good quality back links to your webpage. Guest posting is just one way get them! Let's imagine you've got a fishing website and you want to get more backlinks. So, let's go to Google and search for... **Fishing Blogs "Submit a Guest Post**." You can always change "fishing" to your own "niche." But always make sure they're a good fit for your website?

In this example we got 85,300 results, so no shortage of offers. But first, we need to check out some of those websites on **[SEMrush](https://www.semrush.com/lp/competitive-research-4/en/?ref=7800285645)**, all you need is the TITLE of the website. **Get a FREE Trial Here… [SEMrush](https://www.semrush.com/lp/competitive-research-4/en/?ref=7800285645)**.) Make sure they're getting a good amount

of "**Organic Search Traffic,**" (at least 1,000 per month from Google.) This will then rub off on your site. (Also known as link juice.)

Who Should Write a Guest Post? - Inviting yourself to write a guest post on someone else's blog, is a great strategy to getting a good back link on a site that you want to be seen on! Just make sure it's in the same niche and a valuable source, so that some of the link juice flows to your site.

Once you've got a few possible sites where you'd like to write a guest post. Check out their requirements? Which should be listed on each site. (Usually, they'll offer a theme for their guest posts with the word count required etc...)

Next write them a message telling them that you're really interested in their niche and ask if they'd like you to write a well-researched - good quality guest post for them? Maybe offer 2 or 3 topics for them to choose from. But make sure that each is written differently, as you don't want to send the same to each! The easiest way to do

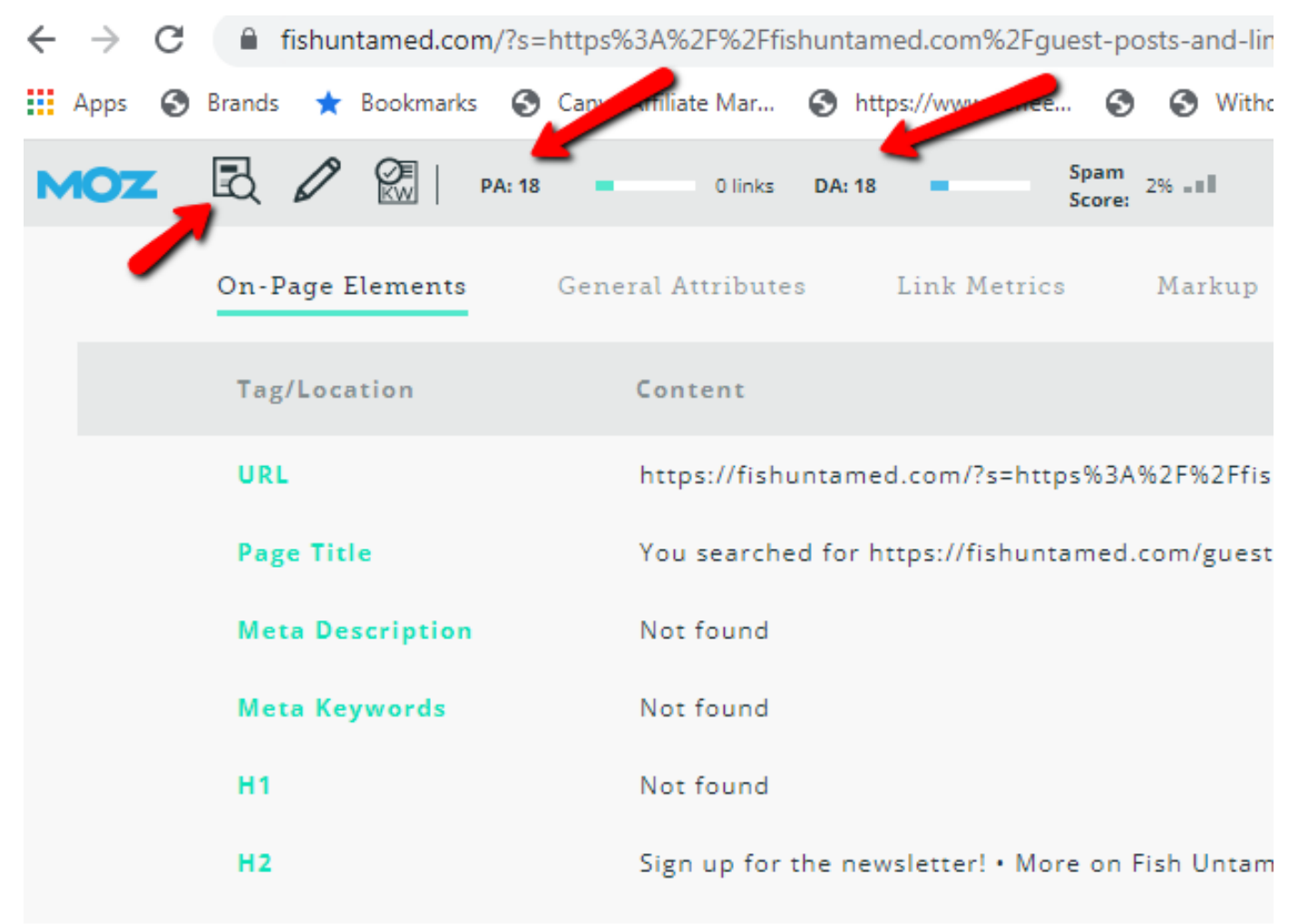

⋒

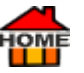

this, is to search for 3 similar posts, read them, then regurgitate a new version adding a couple of EXTRA points to make it even better so, you're offering value!

Hopefully, you'll get several offers, bear in mind some now charge a fee, because they also know the value of their backlinks! So, don't be surprised. Remember once your guest post is indexed by the search engines, those

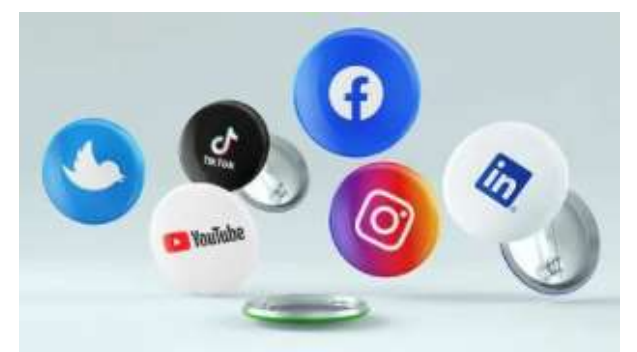

new backlinks will grow stronger and stronger as time goes by and you'll see the benefit. Alternatively, if you can build a relationship with them on their social media page? Then you may be able to get a guest post for free? However, if you'd prefer not to write it yourself you can get always someone else to write it for you at sites like

**[iWriter](https://www.iwriter.com/), <b>[Freelancer](https://www.freelancer.com/get/tinteirosvw?f=give)** Alternatively, if you just want quality done-for-you content for profitable niches,

then consider **[Affilojetpack](http://www.affilorama.com/?aff=Tinteiros)**, or **[Copy Blogger's](https://copyblogger.com/write-article-fast/)**. But if you want to take a short cut consider  $\rightarrow$ **[Postlinks](http://www.postlinks.com/?aff=49514)**. You can even sell your content Buy a Content Services Website & Start Making Money Right Away! | Make Money from Home | ALL Ready to GO! **A [Humanproofdesigns](http://www.humanproofdesigns.com/?ref=410&s=Content+Services).** 

## ◆ Are Grammar Mistakes Costing You Money? - Most articles will tell you that poor Read more

grammar can kill sales…

So, remember to Check Spelling and Punctuation | Use a program like **[Grammarly](http://www.anrdoezrs.net/click-9258823-12218191)**. Add it to Chrome for **FREE. [Grammarly](http://www.anrdoezrs.net/click-9258823-12218191)** is a Must Have Tool for Content Creators **[Grammarly](http://www.anrdoezrs.net/click-9258823-12218191)**

If you want to make your guest post into an engaging **[infographic](http://www.easel.ly/home)**, try **F** [Easel.ly](http://www.easel.ly/home), it's **FREE!** 

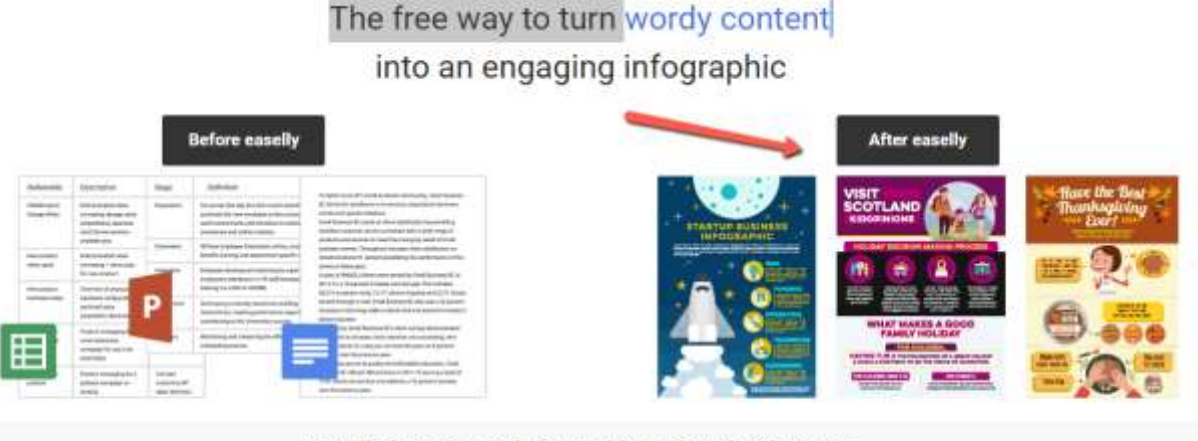

Easelly is a simple infographic maker that lets you visualize any kind of information.

Content Marketers | Automatically **[Transcribe](https://no1--page1.thrivecart.com/designrr-premium-partner-special-offer/5cfc0f92c6855/)** & publish your content into an eBook or blog post in minutes **[Designrr-Special-Offer](https://no1--page1.thrivecart.com/designrr-special-offer-2019/5d03da01a9529) [Canva](https://partner.canva.com/c/2203173/647168/10068)** Grow your business, Premium tools and content. Try **Canva** Pro for **FREE** *C* [Canva](https://partner.canva.com/c/2203173/647168/10068) or Sell your one-off downloads like: eBooks, audiobooks, PDFs, cheat sheets, checklists, and pre-sets. **[Podia](https://www.podia.com/?via=coachpodia)** 

**HOM** 

<span id="page-43-0"></span> $\blacktriangleright$   $\blacktriangleright$   $\sf Link$  Juic $\sf e$  - It's the term used in SEO to refer to the equity or value passed over from one page or site to another via links and internal or external sources. Search engines see this as a vote (recommendation) of a website. That your page is valuable and worth promoting. So, a valuable factor in determining a website's SERP (Search Engine Results Page) or PageRank.

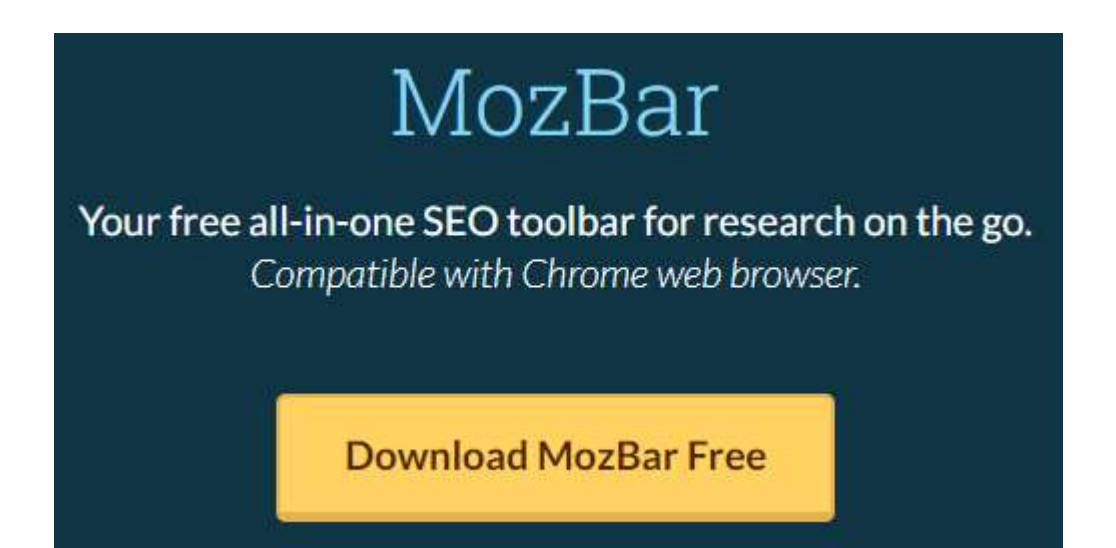

**MOZBar** - Use the **FREE** (Chrome Extension of  $\rightarrow$  [MozBar](https://moz.com/products/pro/seo-toolbar) to check the **Domain Authority (DA)** and **Page Authority (PA)** of your website or blog. Preferably they should be higher than 25+. Once installed, you'll find the MOZ icon top right, just click on it, until it turns blue **A** [MozBar](https://moz.com/products/pro/seo-toolbar)

**Page Authority** - Is a score developed by **A** [Moz](https://moz.com/) to predict how well a specific page will rank in the search engine result pages (SERP). Page Authority scores (are on a 100-point scale.) The higher the score, it **corresponds to a greater ability to rank well. Try <b>B** [MozBar](https://moz.com/products/pro/seo-toolbar) **FREE B** [SeoToolBar](https://moz.com/products/pro/seo-toolbar).

See also… **[Geotagging](#page-47-0)**

 Google Reviews - **Boost Your SEO using Google Reviews <https://youtu.be/E4JOo8As8us>** | YouTube Video 3:17. Now collect and organize all of your feedback…

- Make Sure to Post All Your Feedback Online! So, it can be found. (People feel happier to deal with someone they can trust!)

[Get 5 Permanent Google Reviews for under \\$10 here](https://zeerk.me/l2Qtc)

◆ Disavow Files - How to Remove Bad Links | How to Remove Bad Backlinks | What are Disavow Files and how to use them | A disavow file, is a text file that lists websites and webpages that a website owner does NOT want to be associated with. **[How-to-Create-Disavow-Files-Using-Majestic](https://blog.majestic.com/development/creating-disavow-files-using-majestic/)**

Sell Your Own Work - If you want to sell your own work? Try **[Podia](https://www.podia.com/?via=coachpodia)** you'll get everything you need to sell courses, webinars, downloads, and community stuff. Join 50,000+ creators and see how easy it is to

**Get 14 DAY - FREE TRIALTR** run your business. **Get a 14-Day FREE Trial [Podia](https://www.podia.com/?via=coachpodia)**

of the possible options Google suggests when people search. Try it out **A** [Answer the Public](https://answerthepublic.com/?via=coach) for **FREE [Answer the Public](https://answerthepublic.com/?via=coach)**.

SEO - Learn to Master SEO - Selling your services locally, can be very rewarding. Here's a useful **SEO Tutorial for Beginners.**

**If you'd like to Learn SEO Step by Step? Watch this SEO Tutorial [https://youtu.be/Qs0\\_Qu22v4M](https://youtu.be/Qs0_Qu22v4M)** | YouTube Video 2:31:21

If you're already good at SEO, then why not offer your services to help others?

Get a *G* **FREE [Backlink Checker by Ahrefs: Check Backlinks to Any Site](https://ahrefs.com/backlink-checker) or G [Neilpatel](file:///C:/Users/Dad/Desktop/Coach-working-copy7/Neilpatel-seo_analyzer/backlinks)[seo\\_analyzer/backlinks](file:///C:/Users/Dad/Desktop/Coach-working-copy7/Neilpatel-seo_analyzer/backlinks)**

Keyword Research - Find keywords that you can rank easily for. Also check what your competitors rank for? Also Try **<sub>→</sub> [KeywordChecker](#page-84-0)** 

- ◆ Keyword Finder **← [KWFinder](https://kwfinder.com/#a5e5f3015feebf84a982c4427)** is probably the only keyword tool you will ever need. Try it now for free! Competitor's keywords **[KWFinder](https://kwfinder.com/#a5e5f3015feebf84a982c4427)**
- ◆ Try using a FREE SEO tool like **A** [Yoast](https://yoast.com/) to do some basic keyword research or A Soovle. It'll help towards boosting your ranking in Google search results. According to **[Answer the Public](https://answerthepublic.com/?via=coach)** there are 3 billion Google searches every day, and 20% of those have never been seen before. So, they're like a direct line to your customers' thoughts... **A** [Answer the Public](https://answerthepublic.com/?via=coach) gives all of the possible options Google suggests when people search. Try it out **A** [Answer the Public](https://answerthepublic.com/?via=coach) for **FREE A** Answer the Public. In the past, people picked up Yellow Pages but now they turn to Google to find a local business. So, it's important to make sure you appear in the right places. Check out that you do?
- $\blacktriangleright$  Keyword research | Chrome Extension | Keyword research on the go | Accurate metrics right where you need it **Keywords [Everywhere](https://keywordseverywhere.com/)**
- $\blacklozenge$  Search Metrics | Leverage search data | Drive digital demand  $\blacktriangle$  Search Metrics

SEO - [Yoast Academy](https://my.yoast.com/signup?redirect_to=https://academy.yoast.com/courses/) - If you're new to SEO? Sign up for the FREE *G* Yoast Academy and get 2 hours. of **FREE** Instructional videos, sliced into 20 bite-sized clips. Sign up **[here](https://my.yoast.com/signup?redirect_to=https://academy.yoast.com/courses/)** 

Another great way I've found that works... Are personal recommendations from 3rd parties about a product or website. You can always ask a friendly customer to leave you a nice comment, which will eventually get noticed once it had been \*indexed and it appears in search results.

For more ideas about **[SEO](http://www.semrush.com/lp/competitive-research-4/en/?ref=7800285645)** try  $\rightarrow$  **[SEMrush](https://www.semrush.com/lp/competitive-research-4/en/?ref=7800285645)**. (Register to view 10 **FREE** Traffic Overview reports per day  $\rightarrow$ **[here](http://www.semrush.com/lp/competitive-research-4/en/?ref=7800285645)**.)

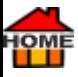

– Try **Risk-FREE for 30-Days! [Vimeo](https://share.vimeo.com/jpb0359)**.

- 3 Options Available
	- Unlimited bandwidth
	- Ad-free, 4K Ultra HD player
	- Private links & password protection
	- Priority video conversion
	- Domain-level privacy
	- Custom reports and filters
	- Priority support
	- Advanced player customization
	- Video creation
	- Video review tools
	- Engagement and duration graphs
	- Add your own logo to the player
	- Add up to 3 team members to help manage your account
	- Pro support
	- **•** Customizable **[portfolio](https://carbonmade.com/)** sites
	- Sell videos online and worldwide
	- Video creation with custom branding
	- Email capture in the player
	- Marketing software integrations
	- Find professional video creators to make your next video
	- Add up to 10 team members to help manage your account
	- VIP support
	- **[Google Analytics](https://analytics.google.com/) integration**
	- Video interaction tools
	- Get Professional Video Hosting

◆ Videos, YouTube Twitter, Reddit, Coub, Vimeo, Twitch, Instagram, TikTok, Facebook **↑ [SnapDownloader](https://snapdownloader.com/?ref=johnbradley9)** 

How to Download for Free | +900 others | 8K Resolution | YouTube playlists, channels VR videos | Win/Mac **[SnapDownloader](https://snapdownloader.com/?ref=johnbradley9)**

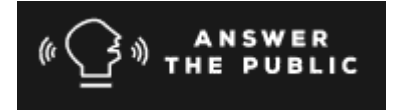

**◆ \*INDEXING** | Creating tables (indexes) that point to the location of folders, files and records. Depending on the purpose, indexing identifies the location of resources based on file names, key data fields in a database record, text within a file or unique attributes in a graphics or video file. See index, indexed search and desktop search **[PCMag](https://www.pcmag.com/encyclopedia/term/indexing)**.

For a list of SEO/Marketing Consultants, Firms & Agencies go **<sub>n</sub> [here](https://moz.com/community/recommended)**. Want more Seo-tips? Check out **n** 

Prosociate Read more

Also, check out the **[Fiverr](https://www.tkqlhce.com/click-9258823-13585631)** Blog **<https://blog.fiverr.com/seo-tips-interview/> [Seo-Glossary](https://moz.com/beginners-guide-to-seo/seo-glossary)**.

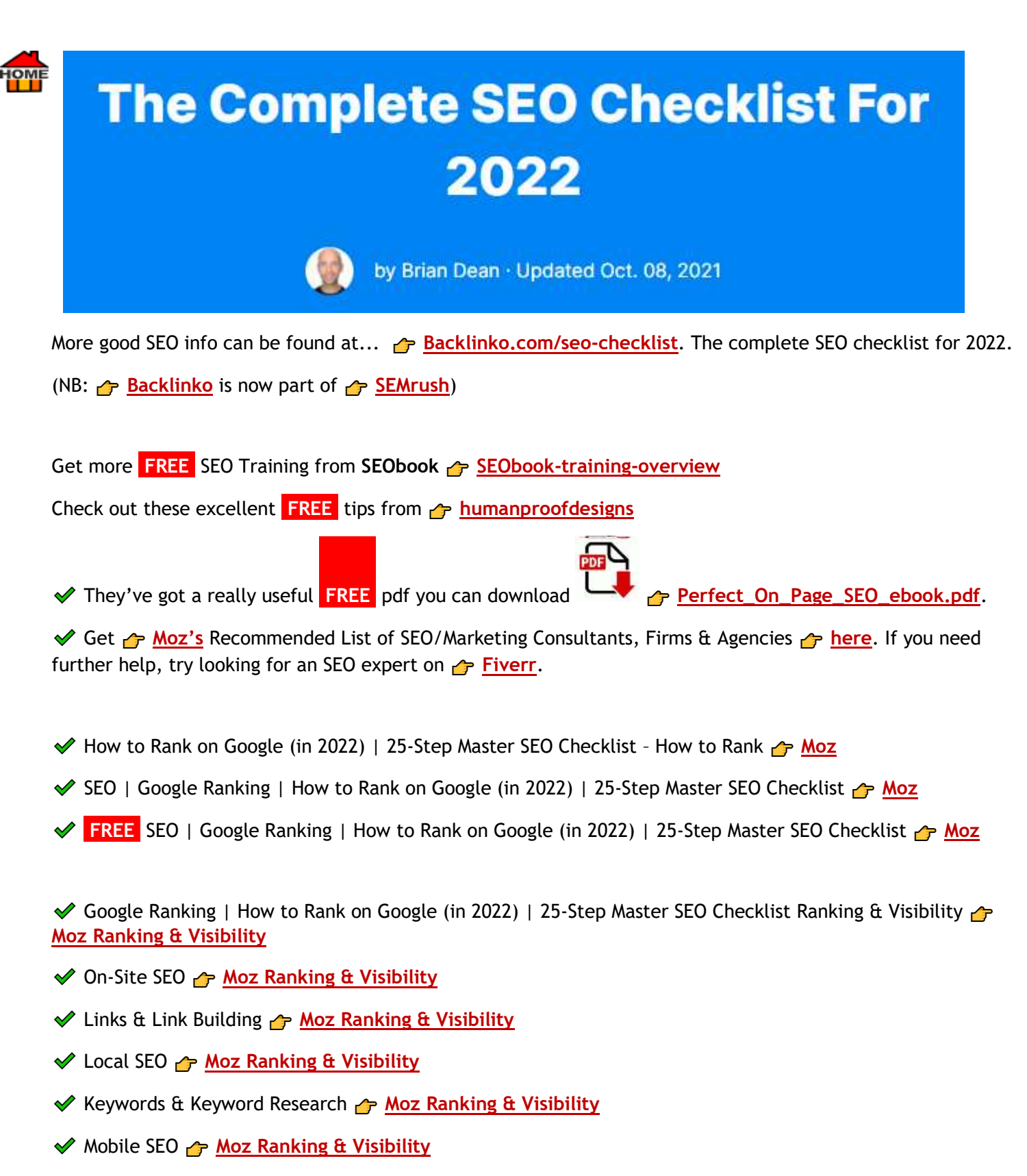

- **◆** International SEO <u>→ [Moz Ranking & Visibility](https://moz.com/learn/seo/ranking-visibility)</u>
- Crawling & Site Audits **[Moz-Learn-SEO-crawl-site-audit](https://moz.com/learn/seo/crawl-site-audit)**
- Analytics & Reporting **[Moz-Learn-SEO-crawl-site-audit](https://moz.com/learn/seo/crawl-site-audit)**
- ◆ Beginner's **FREE** Guide to SEO **→ [Moz-Learn-SEO-crawl-site-audit](https://moz.com/learn/seo/crawl-site-audit)**

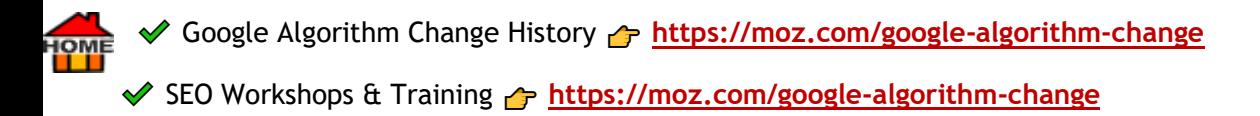

<span id="page-47-0"></span>Geotagging Photos Made Easy! - Geotagging (usually for ground-based photographs) is a means of giving a photo a single geographical coordinate point, which is then associated with it. It can help with SEO for your **[GMB Page](#page-77-0)**. A simple web tool for geotagging photos is **[Geoimgr](https://www.geoimgr.com/)**. JPG photos can contain geo location information which is saved in the EXIF header of the image file. You can easily geotag your photos with new coordinates with **[Geoimgr](https://www.geoimgr.com/)**. Allows you up to geotag 5 Photos Per Day for **FREE.** Try **[Geoimgr](https://www.geoimgr.com/)**.

◆ How to Geotag Photos for Free [Local Seo Benefits] Watch... **<https://youtu.be/Q49Q8Yh6giQ>** 8:52mins

### **Google** Search Console

[Google](https://search.google.com/search-console/about) Search Console - It's amazing how many people have never heard of **Google Search [Console](https://search.google.com/search-console/about)** but it's very important for SEO on your website and it's **FREE Google Search Console** allows you to:

- Analyse your click through rate. (CTR)
- Track your rankings,
- Fix issues
- Make your site shine in Google Search **Google Search [Console](https://search.google.com/search-console/about)**

 **How to Verify Your Domain on Google Search [Console](https://search.google.com/search-console/about)** – Watch... **[Blog with Bens Video](https://youtu.be/AHnZPN60paA)** 9:48mins and Learn How to Verify Your Domain on **Google Search [Console](https://search.google.com/search-console/about)** (DNS and TXT Record 2022). If you're not familiar with the Console then I think you'll find this video very helpful.

Watch... **[Bens Video](https://youtu.be/AHnZPN60paA)** 9:48mins

## **Verify Your Domain Ownership In Google Search Console Via Txt Record**

In the above video, you'll learn how to verify your domain ownership in **Google Search [Console](https://search.google.com/search-console/about)** via TXT record. Specifically, Ben will show you how to set up your Search Console account, add a web property to that account, and verify your domain so that Google knows you're the owner.

This is important for a couple of reasons because once you're verified, you'll have access to Google search data, you can submit your sitemap to Google, and you'll have a positive impact on your blog's presence within Google's search results.

Please note Ben purchased his domain from *[Bluehost](https://www.bluehost.com/track/no1/)*. So, if your domain provider isn't *P* **Bluehost**, some of the steps in this video will be different. However, he's listed a "Host-Specific" link below that will help guide you through the process if your web host is something other than *P* [Bluehost](https://www.bluehost.com/track/no1/). Either way, the majority of these steps in the video are the same regardless of where you purchased your domain from.

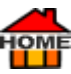

IMPORTANT: There have been some changes to the **<sub>2</sub>** [Bluehost](https://www.bluehost.com/track/no1/) backend since this video was published. Due to this, Ben created a quick Google doc that outlines the new steps you'll need to take in order to create a new TXT record in **P** [Bluehost](https://www.bluehost.com/track/no1/).

## **What You'll Learn In This Video**

- 1. How to set up **Google Search [Console](https://search.google.com/search-console/about)**.
- 2. How to add a web property to Search Console.
- 3. How to verify your domain via TXT record and DNS Zone Editor.

### **Important Links for This Video**

- 1. Sign up for a Google account **[Google-SignUp](https://accounts.google.com/signup/v2/webcreateaccount?flowName=GlifWebSignIn&flowEntry=SignUp)**
- 2. Get started with your **Google Search [Console](https://search.google.com/search-console/about)** account **Google Search [Console](https://search.google.com/search-console/about)**
- 3. Add a TXT verification record (any host) **<https://support.google.com/a/answer/183895>**
- 4. Verify your domain (host-specific) steps **<https://support.google.com/a/topic/1409901>**
- 5. Getting started with **Google Search [Console](https://search.google.com/search-console/about) [Read more](https://support.google.com/webmasters/answer/9128669?hl=en&ref_topic=9128571)**

Other Webhosts in Alphabetical Order: (Offering Discounts to Our Readers)

- Web [Host](https://www.bluehost.com/track/no1/)ing **Blue Host** | Learn How to build a WordPress website **<b>[BlueHost](https://www.bluehost.com/track/no1/)**
- Web Hosting **P** [Domain](https://www.dpbolvw.net/click-9258823-13631775) | Build Your Website with **P** Domain
- Web Hosting **[Dream](http://click.dreamhost.com/SHF1) Host** | **FREE** Domain **[DreamHost](http://click.dreamhost.com/SHF1)**
- Web Hosting **[Fat Cow](https://www.jdoqocy.com/click-9258823-10437706)** | Unlimited **[FatCow](https://www.jdoqocy.com/click-9258823-10437706)**
- Web Hosting **A [Host Gator](https://www.kqzyfj.com/click-9258823-12898496)** | Jet into The Cloud **A [HostGator](https://www.kqzyfj.com/click-9258823-12898496)**
- Web Hosting **A** [Hostinger](https://www.anrdoezrs.net/click-9258823-13608886) | Single Shared Hosting Plans **A** Hostinger
- Web Hosting **[Inmotion](https://inmotion-hosting.evyy.net/c/2213989/260033/4222)** | Virtual Private **[Inmotion](https://inmotion-hosting.evyy.net/c/2213989/260033/4222)**
- Web Hosting **[Ipage](https://www.ipage.com/join/indext.bml?730294)** | **FREE** Domain **[Ipage](https://www.ipage.com/join/indext.bml?730294)**
- Web Hosting **[Ipower](https://www.jdoqocy.com/click-9258823-10392036)** | Good Hosting I used to use Ipower **[Ipower](https://www.jdoqocy.com/click-9258823-10392036)**
- Web Hosting **[Liquid Web](https://liquidweb.i3f2.net/D5jK2)** | Dedicated Servers **[LiquidWeb](https://liquidweb.i3f2.net/D5jK2)**
- Web Hosting **P** [Nord](https://nordvpn.sjv.io/v5jQd) VPN | Virtual Private Network (VPN) routes all your internet traffic through a VPN tunnel **P** [NordVPN](https://nordvpn.sjv.io/v5jQd)
- Web Hosting **[Turnkey](https://www.kqzyfj.com/click-9258823-12861266) Internet** | SEO Optimized Hosting **[TurnkeyInternet](https://www.kqzyfj.com/click-9258823-12861266)**
- Web Hosting **& [WPX](https://wpx.net/?affid=5369)** | Fast managed hosting | **FREE** high-speed CDN, and SSLs | Start in mins **& WPX**

# Website Submission

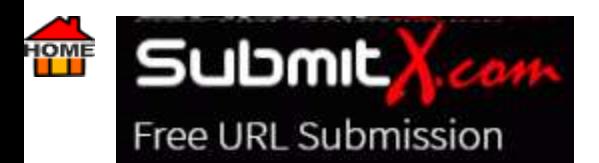

Website Submission - Use this **FREE P** [Website Submission Tool](https://submitx.com/?page=submit-url.html.) to increase your website traffic. **FREE [URL submission service](https://submitx.com/?page=submit-url.html.)** to **776 search engines and directories**. Includes all the major search engines including Google, and Bing plus hundreds of relevant **FREE** directories from around the world that you can get your website listed in. **This propriety search engine submission software automatically requests inclusion of your website saving you hours of time manually submitting to each directory one by one**.

### Read more

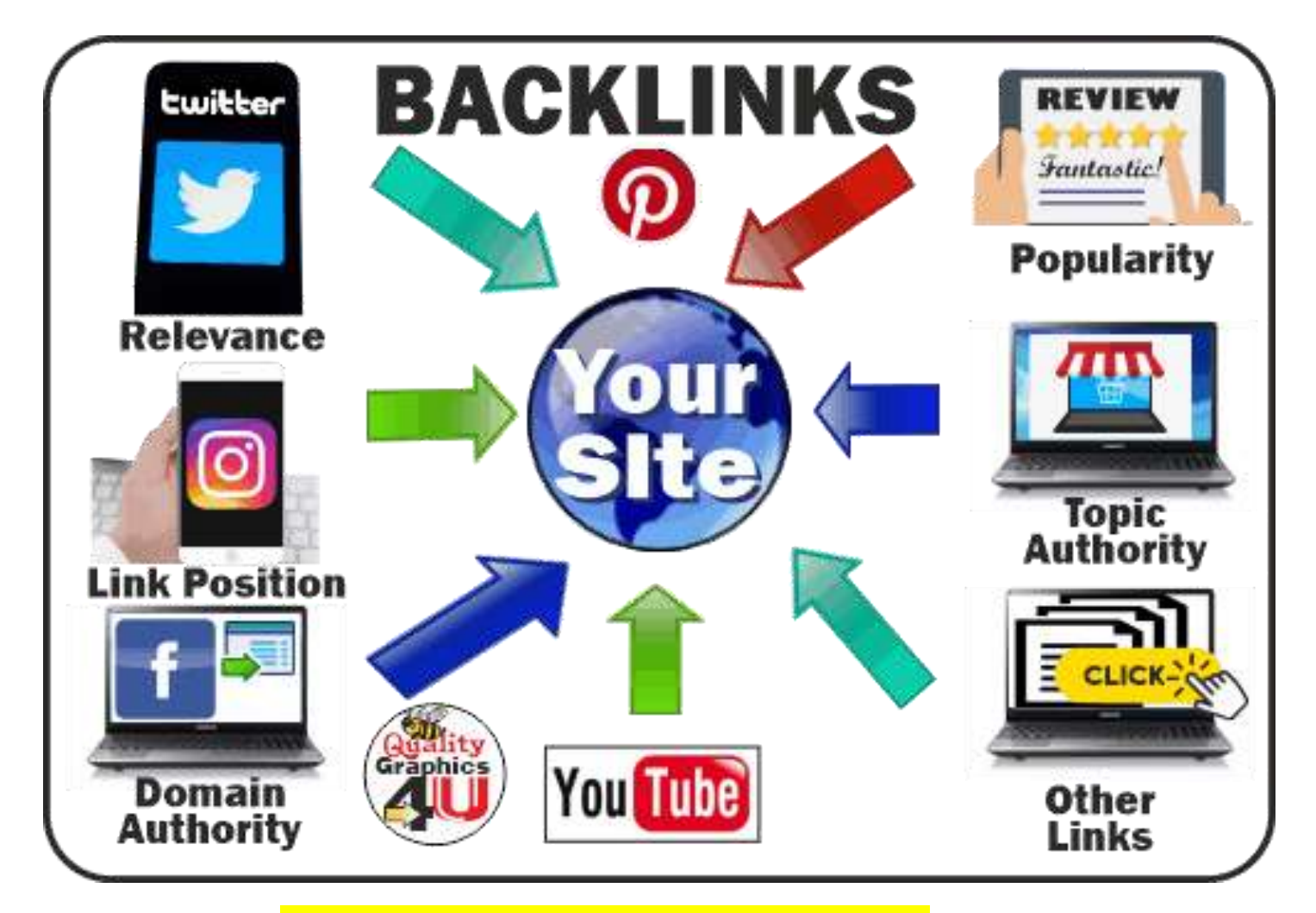

Backlinks - (Backlinks are "Votes of Confidence" from Other Web Sites.) Regardless of how much you have spent building your website so far. Backlinks continue to be the #1 factor that influences your website / blog rankings, so to greatly improve your SEO success you'll need to take **[link building](https://linkbuilder.io/link-exchange/)** seriously. And the fact is all links aren't equal. Google are more focused now on the quality rather than quantity. So, try to target your efforts on **[Domain Authority](https://www.dachecker.org/)** links, particularly if they end with .ed (education) and your rankings will improve. The best person to help you is my expert friend Neil Patel, he is going to show you...

**How to Get Back links From Any Website (Big or Small) <https://youtu.be/VXnUyD4x68g>** | YouTube Video 7:06.

◆ **No follow Links** - Don't give you any <sub>←</sub> [link juice](#page-43-0) and don't count for SEO. How to Find Nofollow Links? Simply install "[SEO Quake](https://www.seoquake.com/index.htm)" a FREE Chrome Extension **↑ SEO Quake**. Try ↑ [Backlinko](https://backlinko.com/nofollow-link) to learn more about Follow and Nofollow back Links. **But and The Read More** 

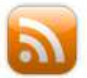

## **RSS Sharing Buttons Generator**

 $\overline{RSS}$  - RSS is a web feed that allows users and applications to access updates to websites in a standardized, computer-readable format.

• To boost your productivity, try **[Zapier-Blog how to use RSS](https://zapier.com/blog/how-to-use-rss-feeds/) feeds.** What is RSS, and how do you start using it? These feeds can, for example, allow a user to keep track of many different websites in

a single news aggregator. **F Read more** 

• Get **FREE** online RSS Readers from... **[Lifewire](https://www.lifewire.com/places-to-get-free-kindle-books-1357954)** or **... [on Wikipedia](https://en.wikipedia.org/wiki/RSS)**.

Want to try something different than Facebook or YouTube? Join over two million happy customers and start

seeing High-Quality Clicks from **[Udimi](https://udimi.com/a/8rrac)** You'll get... Real Visitors... A One-Stop-Shop | Clean Clicks | Not Bots | Get Real Traffic **c** [Udimi](https://udimi.com/a/8rrac)

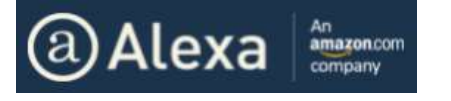

Alexa - Is owned by Amazon and their Alexa Traffic Rank (Free App) allows you to check any web site to see their current ranking and to see if they're moving up or down, and you can see if they're making money. It also checks how many people are visiting a specific web site daily, either globally or just in the USA. Via Alexa Traffic Rank Top Sites you can get a free, automated website analysis to quickly gain insights into a site's strengths, weaknesses, and digital marketing opportunities. **Find Similar Sites Find Popular Articles by Topic. [Alexa](https://try.alexa.com/alexa-tutorials) Video tutorials. <b>Alexa** NOTE: **A** [\(Retiring Alexa.com on May 1, 2022\)](https://support.alexa.com/hc/en-us/articles/4410503838999-We-will-be-retiring-Alexa-com-on-May-1-2022)

## **Alternative Rank Checker <http://tools.seobook.com/firefox/rank-checker/>**

# Hiring Staff?

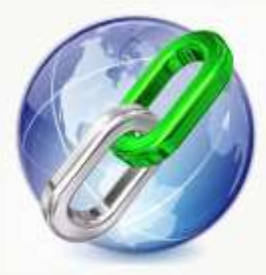

## Backlink monitor feature your Live link Checker

Easily manage and track all your live backlinks including your anchor texts and all other information related to your backlinks with the speed of up

to 500 threads per second.

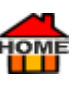

## WE'RE HIRING TERMS AND CONDITIONS PRIVACY PO

 Hiring Staff – If you're looking for NEW STAFF? **Try advertising on your own website** with a small **'We're Hiring' banner**. Interested parties may already be on your website and interested in your niche. Once they see your ad, they're more likely to be interested in what you have to offer! It's a Win-Win situation.

**◆** Hiring **← [Freshteam](https://freshteam.grsm.io/coach)** - A One Stop Shop for All Your Hiring Needs **← Freshteam** 

 Employment **Contracts: Everything You Need to Know <https://youtu.be/r4K1chisYIww>** | YouTube Video 5:41. To create your Banner for **FREE [Canva](https://partner.canva.com/c/2203173/647168/10068)**

 420,000+ **FREE** Templates >> To Grow your business | Premium tools and content **Try FREE for 30 Days! [Canva](https://partner.canva.com/c/2203173/647168/10068).** 

(Longer Video) **How to Negotiate Your Job Offer [https://youtu.be/km2Hd\\_xgo9QQ](https://youtu.be/km2Hd_xgo9QQ)** | YouTube Video 1:04:23. - Prof. Deepak Malhotra (Harvard Business School.) Just ignore the intro. The rest of the video is very good!

Also See **[HR \(Human Resources\)](#page-164-0)**

◆ Want a Great Job? - Check this out! ♪ [Google-Data-Analytics](https://www.coursera.org/professional-certificates/google-data-analytics?utm_source=gg&utm_medium=sem&utm_campaign=15-GoogleDataAnalytics-ROW&utm_content=15-GoogleDataAnalytics-ROW&campaignid=12566515400&adgroupid=117869292685&device=c&keyword=google%20data%20analytics&matchtype=b&network=s&devicemodel=&adpostion=&creativeid=507290840624&hide_mobile_promo&gclid=CjwKCAjwkvWKBhB4EiwA-GHjFiBLaYrP312G__W0HQ1BtoioQj0R52H5lBaSkhKAmlyxJFkVVFu3MhoC2AkQAvD_BwE), it's all about a Professional Certificate, so if you're interested you can prepare for a new career in the high-growth field of data analytics, no experience or degree required. Get professional training designed by Google and have the opportunity to connect with top employers. There are currently 337,400 U.S. job openings in data analytics alone. With a \$67,900 average entry-

level salary. It may be worth looking at?  $\bigcap$  Read more

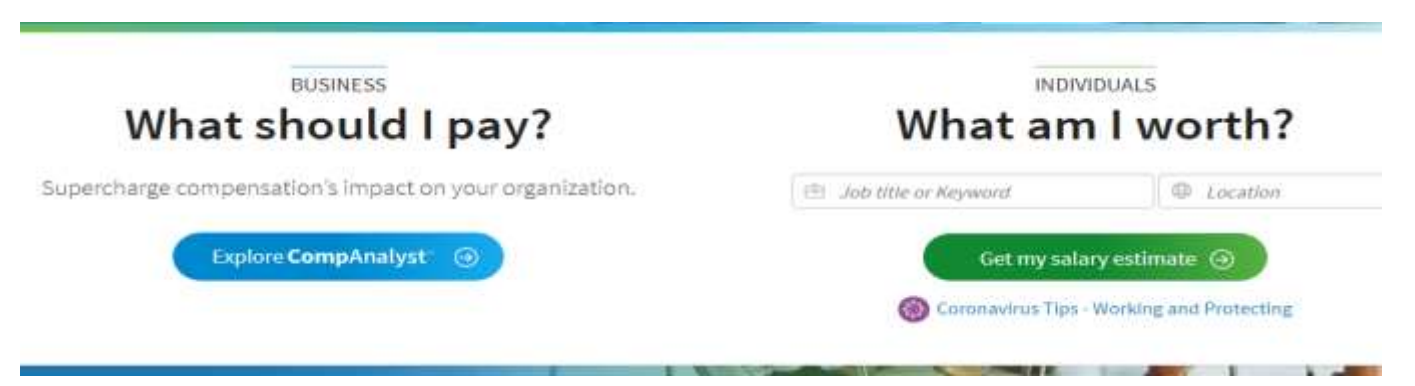

# **Contracts**

**Contracts** - Contracts are important for any business and part of the good functioning of any website, here are some of the most important.

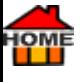

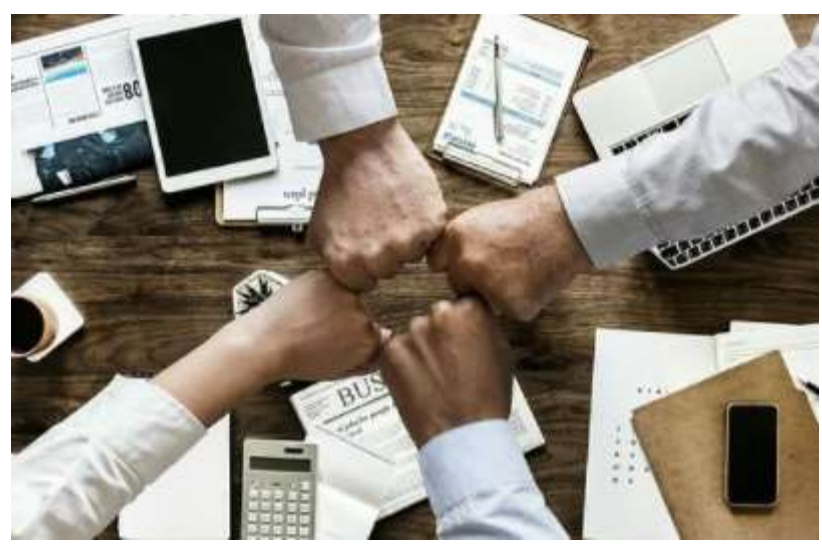

- How to Create a Contract for Services (3 steps) **FREE** Service Contract Templates | PDF | Word | eforms
- **[Eforms-service-contract](https://eforms.com/employment/independent-contractor/service-contract/)**
- ◆ How to Write a Service Contract. FREE Service Contract Templates | PDF | Word | forms
- **[Eforms-service-contract](https://eforms.com/employment/independent-contractor/service-contract/)**
- ◆ How to Terminate a Service Contract. **FREE** Service Contract Templates | PDF | Word | eforms
- **[Eforms-service-contract](https://eforms.com/employment/independent-contractor/service-contract/)**
- $\triangleleft$  Indeed | Job Contract | Employment | Salary | View Average Pay (\$/hr)
- <https://www.indeed.com/career/salaries>
- PayScale | Job Contract | Employment | Salary | View Average Pay (\$/hr)
- [https://www.payscale.com/research/US/Country=United\\_States/Salary](https://www.payscale.com/research/US/Country=United_States/Salary)
- $\triangleleft$  Salary | Job Contract | Employment | Salary | View Average Pay (\$/hr)
- <https://www.salary.com/>
- Glassdoor | Job Contract | Salary | View Average Pay  $(5/hr)$
- <https://www.glassdoor.com/Salaries/index.htm>

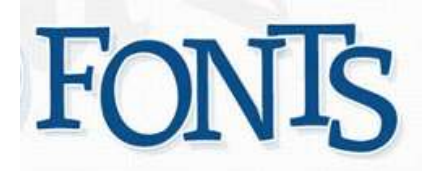

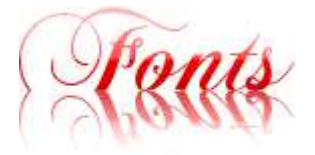

**Fonts** - The choice of fonts used on a website can make a big difference. New instead of old? Check out some of the new fonts to give your site a modern look.

• **[Myfonts by monotype](https://www.dpbolvw.net/click-9258823-13915248)** – Offer Professional fonts for any project: Calligraphic, Handmade, Handwritten, Vintage, Wedding, Branding, Script, Logo, Magazine, Fashion, Modern, Elegant, Display, Bold, Headline, Handwriting, Cool, Contemporary, Poster, Feminine, Advertising, Trendy, Signature, Retro, Packaging,

over 130,000 available fonts at **<sub>1</sub>** [Myfonts](https://www.dpbolvw.net/click-9258823-13915248). **A** Read more

- **[Freebiesbug Free-Fonts](http://freebiesbug.com/free-fonts/) for 400+ FREE Fonts [Freebiesbug Free-Fonts](http://freebiesbug.com/free-fonts/)**
- **[PixelBuddha](http://pixelbuddha.net/) for fonts and icons [PixelBuddha](http://pixelbuddha.net/)**

**Facebook Ad Library** - The FacebookAdLibrary shows all current ads running on Facebook, so you can check out your niche and see who's advertising what? What is the Facebook Ad Library and how do I search it? The ad library is where you can search for ads that are currently running across Facebook & Instagram. Use it to get information about the ads you see. Do I need a Facebook account to use the ad library? No, anyone can

Read more explore the ad library, with or without a Facebook account.  $\rightarrow$ 

◆ Need Facebook reviews? - Learn how. → Read more

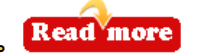

- **How to Make Facebook Posts** using the **FREE** Social Media Templates From **C** [Canva](https://partner.canva.com/c/2203173/647168/10068)
- **•** How to Make Facebook Covers using the FREE Social Media Templates From **C** [Canva](https://partner.canva.com/c/2203173/647168/10068)

**Duplicate Content** - You shouldn't have duplicate content on your website. So, here's a tool to find all the duplicate content you may have on your site **[Siteliner.](https://siteliner.com/)** SEO Tool Finder a **FREE** and fast analysis of your entire website **[Siteliner](https://siteliner.com/)** – Checks for: Duplicate content, broken links, internal page rank, redirections and more. You can also create an XML sitemap. Try **<sub>S</sub> [Siteliner](https://siteliner.com/)** SEO Tool Finder

Sroken Links - Tending to Broken links (Dead Links) is important. They can be caused by miss-spelling or when someone you're linking to has removed an article etc... If you don't resolve them, they're likely to harm your SEO rating because Google's bot plus your readers will come up with a blank page, which is frustrating and a reason to move on... Want to learn how to fix them check out **<sub>n</sub> [Mariah-How-to-fix-broken-links-on-website](https://www.mariahmagazine.com/fix-broken-links-on-website/)** 

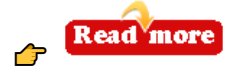

 **Find Broken Links Using The SEO Spider** | Download the SEO Spider **FREE** for crawling up to 500 URLs **<sub>f</sub>** [Screaming Frog](https://www.screamingfrog.co.uk/seo-spider/)

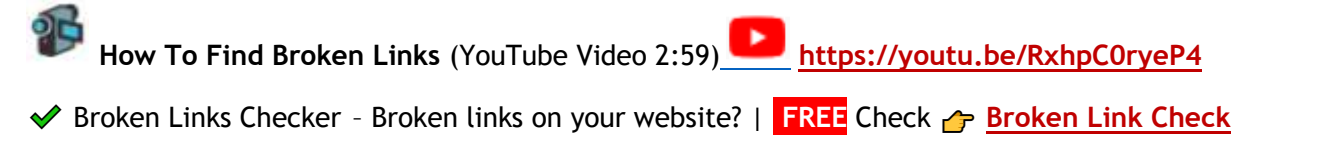

**◆ Broken Links - Dead Links Checker - Check Website for broken links for FREE → [Screaming Frog](https://www.screamingfrog.co.uk/seo-spider/)** 

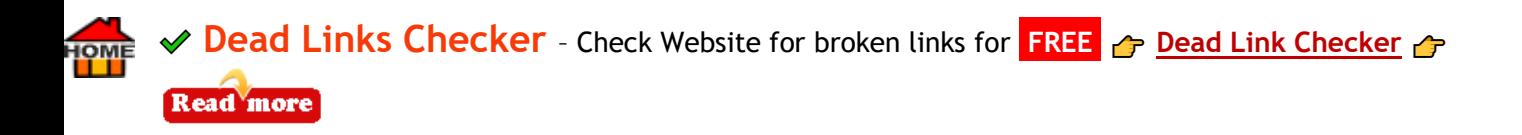

# <span id="page-54-0"></span>Email Marketing

**Email Marketing** - The practice of email marketing is the harvesting, or collecting of email addresses and marketing to them via email. Usually, the goal is to have readers click through to a website and buy something from you. But if you do really hate writing, then make an audio or video instead, because [Webinars](https://gotowebinar.xrte.net/J94xv) definitely work! Did you know you can **[Turn Text into Speech](https://36b48lvb36tjvlbnq5hyi8p83m.hop.clickbank.net/?tid=COACH)** in just 3 clicks and have it read to you in a choice of **[30 Voices](https://36b48lvb36tjvlbnq5hyi8p83m.hop.clickbank.net/?tid=COACH)**! Great if you want to make YouTube videos but don't like the sound of your voice? Try **[Speechelo](https://36b48lvb36tjvlbnq5hyi8p83m.hop.clickbank.net/?tid=COACH)**

 **Email Marketing** – No other marketing medium communicates as quickly and effectively as video in your email marketing. If you want to learn from expert Neil Patel, How to Include Video in Your Email Marketing. Go here **[Neil Patel](https://neilpatel.com/blog/video-email-marketing/)**.

 **Email Marketing - 'List'** – You Can Start Your Email List / Campaign with a **FREE** TRAIL! from any one of these: **[AWeber](https://www.aweber.com/easy-email.htm?id=310582) [GetResponse](https://www.getresponse.com/?a=YpQcr6fGPQ) [EngageBay](https://www.engagebay.com/?ref=5353789403955200) [Ontraport](http://go.ontraport.net/t?orid=862933&opid=661) [ActiveCampaign](https://www.activecampaign.com/?_r=NFLC361G)**. Build yourself an 'Email List' then recommend affiliate products to make money.

◆ **[Drip](https://drip.grsm.io/coach)** - Make more money from email marketing with **← Drip** 

Get 2500 **P** YouTube Views - For under \$10 at **P** [Zeerk](https://zeerk.me/l2isk).

◆ Need to Get More Traffic to increase your List? → Join over two million happy customers and start seeing

High-Quality Clicks from **<sub>1</sub> [Udimi](https://udimi.com/a/8rrac)** Vou'll get... Real Visitors... A One-Stop-Shop | Clean Clicks | Not Bots | Read more Get Real Traffic **<b>B** [Udimi](https://udimi.com/a/8rrac)

Emails Internet<br>Marketing<br>With john

# **Clean Email cleans 5 million** emails every day

In 2020, Clean Email helped hundreds of thousands of our users to save about 100 years of their time by cleaning 1.5 billion emails they would otherwise have to clean themselves.

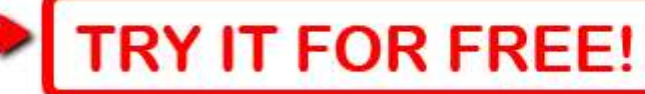

They trust Clean Email because it was designed with privacy and security in mind. 100% of our income comes from subscription fees - not selling your data.

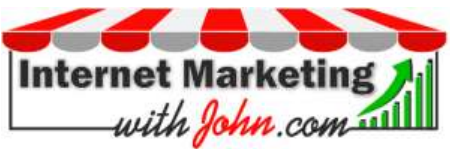

Find Someone With A Need, Give Them What They Want, **When They Need It The Most!** 

**Elean your Inbox of emails** - you don't need. Then keep it clean. **← [Clean Email](https://cleanemailr.pxf.io/7mxXMV)** helps you to manage your mailbox overloaded with unread and unwanted emails more efficiently  $-$  while keeping your data safe and respecting your privacy. Clean up emails with this email inbox cleaner app. **[Try Clean Email -](https://cleanemailr.pxf.io/7mxXMV) Now [For FREE!](https://cleanemailr.pxf.io/7mxXMV)** 

**Email** - On this site, you'll learn various ways about how to attract new prospects. But once you've got them on your "LIST" you'll need to continue building a good relationship.

One easy way to do this is…

## ✅ **USEFUL TIP:**

Add videos to your emails. It's been proven to increase click-through rates by 200%–300%, but beware! Don't just add a video! Gmail and Yahoo may put them into the spam box...

**Instead host the video on your website or somewhere else! Then make a "screenshot"**

**with FREE [Techsmith.Capture.](https://www.techsmith.com/jing-tool.html) Simply ADD a PLAY arrow in the center of your screenshot! And add a hyperlink to your video. People will now think it's a real video and click on it, which will start the real video you have hosted elsewhere!** Want to learn how to make your own Video | Publicity | Adverts Try

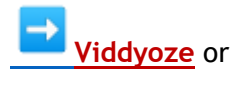

## **[Hellomade](https://hellomade.grsm.io/coach)**.

To Find a Business Email Address try **[Hunter.io](https://hunter.io/?via=Coach)** it helps you to Find Business Email Addresses using the Chrome Extension, go **[here](https://hunter.io/?via=Coach)**.

Free eBookl

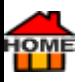

Turn your existing eBook into an email course or send a series of emails to teach something you know. Once you've got a list you can sell to them as an influencer. Add a "share" button to your emails. Offer a *p* Lead **[Magnet](#page-118-0)** in exchange for people giving their Name / Email. A **FREE** eBook can help to grow your email List. If you don't know how to make an **<sub>t</sub>** eBook go **<sub>t</sub>** [here](https://no1--page1.thrivecart.com/designrr-special-offer-2019/5d03da01a9529/). Also See **<sub>t</sub>** [Teach others](#page-147-0).

**Four Strategies for Better Email Marketing** visit **[Entrepreneur](https://www.entrepreneur.com/article/346916)**. But if you really do hate writing, then make an audio or video instead, or maybe try **[Viddyoze](http://tinteiros.viddyoze.hop.clickbank.net/)**. Need to find a business eMail? Try **[Hunter](https://hunter.io/?via=Coach)** but if not available? This may **A** [Help](https://hunter.io/blog/how-to-find-someones-email-address/?utm_source=help-center&utm_medium=referal#1-guess-someone-s-email-address).

# ✅ **USEFUL TIP:**

Want to Know When Your Emails Are Opened? Get **p** [MailTrack](https://mailtrack.io/en/). **FREE** Email Tracking Tool. For Gmail... **[here](ttps://mailtrack.io/en/)** or add the extension to chrome.

# ✅ **USEFUL TIP:**

**Add Videos to Your Emails** - Increases the click-through rate by 200%-300% **A** [Hellomade](https://hellomade.grsm.io/coach)

Although Email marketing has been used successfully for a long time, offering a **FREE [Lead Magnet](#page-118-0)** (like an [eBook](http://no1advert.debandamy.zaxaa.com/s/257724008454)) will get you tons more conversions. You may say... "But I don't know how to make an **exte** eBook"? Then... Create AMAZING eBooks & Reports In 5 MINUTES Without Typing Any Words! *S* [Sqribble](https://19f50olc2-kjpf0pxgr2p7fn61.hop.clickbank.net/?tid=COACH) or *S* [Designrr](https://no1--page1.thrivecart.com/designrr-premium-partner-special-offer/) you can easily learn how to write an *p* [eBook](https://no1--page1.thrivecart.com/designrr-special-offer-2019/5d03da01a9529/) in *p* [7 steps](https://no1--page1.thrivecart.com/designrr-special-offer-2019/5d03da01a9529/)... Plus you can make a nice cover at *p* [Designrr](https://no1--page1.thrivecart.com/designrr-premium-partner-special-offer/) in minutes!

Just remember if you're planning to use emails to advertise your **[eBook](http://no1advert.debandamy.zaxaa.com/s/257724008454)** and affiliate links then always keep it relevant. If you'd prefer someone else to make and design an **[eBook](https://www.tkqlhce.com/click-9258823-13585631)** for you? Go **[here](https://www.tkqlhce.com/click-9258823-13585631)** Maybe you'll need a **[PDF](https://tinyurl.com/peckymws)** or Workbook, **C** [Lead Magnet](#page-118-0), **C** [Kindle Book](https://www.lifewire.com/places-to-get-free-kindle-books-1357954), or Logo etc... One of the cheapest ways is by using an **Expert on <b>Fiver** and it's **FREE** to join **[Fiverr](https://www.tkqlhce.com/click-9258823-13585631)** 

◆ How to Get FREE Kindle Books | 22 Best Places to Get FREE Kindle Books **→ [Lifewire](https://www.lifewire.com/places-to-get-free-kindle-books-1357954)** 

◆ Need a FREE Kindle Books Reading App? → [Amazon](https://www.amazon.com/l/16571048011)

or Try **[Freelancer](https://www.freelancer.com/get/tinteirosvw?f=give)** they've all the designers you'll need **[Freelancer](https://www.freelancer.com/get/tinteirosvw?f=give)** Plus you'll +**Get a \$20! VOUCHER OFF! [Freelancer](https://www.freelancer.com/get/tinteirosvw?f=give)**.

# OFF FREELANCE

**[Drip](https://drip.grsm.io/coach)** | Webinars | Can grow and improve your list **P** Drip

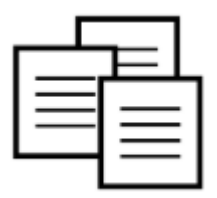

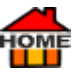

- . The average number of emails in an inbox is 200.
- 93% of B2B marketers use email marketing to proliferate content.
- 73% of millennials use emails for a business.
- . 99% of consumers check their personal emails at least once every day.
- . 28% of all emails are opened on iPhones.
- At least 5 out of 10 emails were spam in 2019.
- About 60 billion spam emails will be sent daily between 2019 to 2023.

According to **[Hubspot](https://blog.hubspot.com/marketing/email-marketing-stats) "email generates \$42 for every \$1 spent, which is an astounding 4,200% ROI"** (return on Investment) Making it one of the most effective ways to generate sales and revenue for your business.

A couple of points to bear in mind when creating your emails:

1.) Consider offering a **P** "**[Lead Magnet](#page-118-0)**" (something that you give for Free, in return for their email address...) Even if you don't need their email for now you can always add it to your "**list**" for targeting later on.

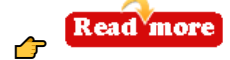

2.) Make sure you pick a great  $\rightarrow$  "[Title](https://coschedule.com/headline-analyzer)," this should be about 50 characters including spaces, but no more than 60 otherwise it won't show on some mobiles! **[Headline-Analyzer](https://coschedule.com/headline-analyzer)**

Want to Learn How to Craft the perfect email? **[Get 45+ fill-in-the-blank email templates](http://www.aweber.com/whattowrite.htm?id=310582)** and the complete **FREE** guide to writing great emails from **[AWeber](https://www.aweber.com/easy-email.htm?id=310582)** 

Gmail **Bureak CRM** | + Email power tools inside Gmail | Track's sales | Partnerships | Support | Hiring | Deal flow +more **<sub>***[Streak CRM](http://get.streak.com/coach)*</sub>

**◆ Gmail | How to Gmail ↑ [MyVirtualClasses](https://myvirtualclasses.wordpress.com/how-to-2/how-to-gmail)** 

Group emails | How to send a group email in Gmail with  $\rightarrow$  [MailTrack](https://mailtrack.io/en/) Campaigns | (YouTube Video 2:02)  $\rightarrow$ **[https://www.youtube.com/watch?v=rrA1x\\_3RVYU](https://www.youtube.com/watch?v=rrA1x_3RVYU)**

Gmail | Want to Know When Your Emails Are Opened? Get FREE Gmail tracking **T** [MailTrack](https://mailtrack.io/en/)

**GMAIL OPTION:** Some people think they can use Gmail, but **Gmail doesn't allow you to send an email to more than 500 in a single email** (which isn't enough even for a small blog). Also, Gmail doesn't offer an option for you to collect email addresses from your website or landing page. Finally, Gmail offers no data or email analytics, such as open rates, click-through rates (CTRs), campaigns comparison, etc...

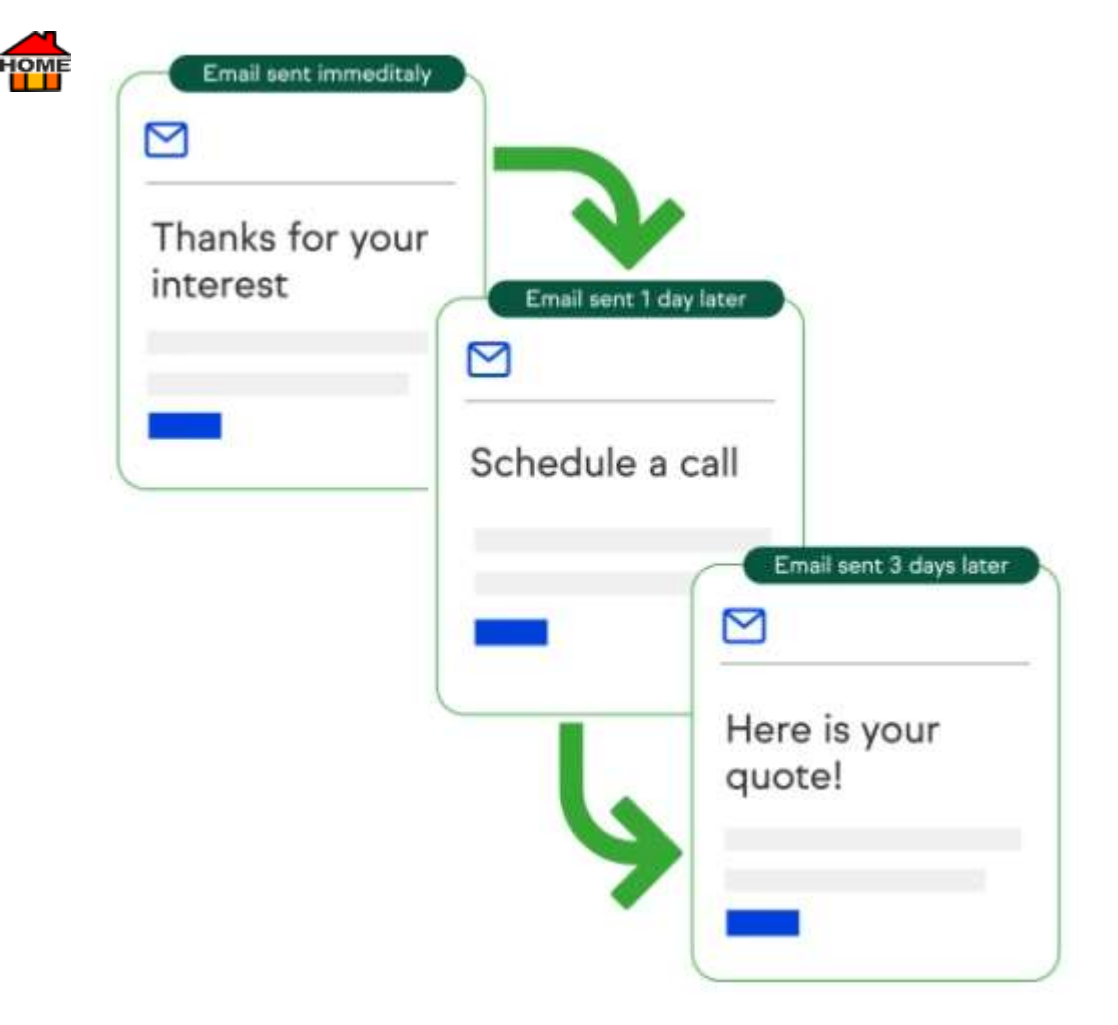

Always **try to respond immediately** to an email contact request. If the "contact us" email address listed on your website really means to contact you, you'll quickly be overwhelmed by the number of emails awaiting your reply. And responding days later isn't an option.

# keap - Automates your repetitive marketing tasks - Using built-in landing

pages and a powerful campaign builder to automatically get more leads and nurture them to paying clients. Using **[automation software](https://keap.grsm.io/coach)** like the one provided by **[Keap](https://keap.grsm.io/coach)**, you can respond immediately every time—without even having to think about it. Instead of taking requests via an email address, add a "contact us" form to your website. Smart client management software like **<sub>***f***</del>** [Keap](https://keap.grsm.io/coach) can give you the HTML code needed for your site. *f*</sub> **[Keap](https://keap.grsm.io/coach)**

# keap

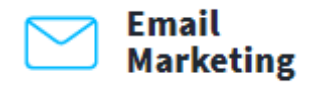

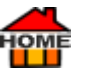

When a prospect completes the form by entering their name, email address, and comments, the automation software issues an email reply right away. The response is a prewritten template so, it can sound like you just

sent it. **F** Read more

Also, see... **[The 20 Best Online Form Builders in 2022](https://paperform.co/blog/best-online-form-builders/)**[.](https://paperform.co/blog/best-online-form-builders/)

### The **FREE Cold Email [Masterclass](https://mailshake.com/masterclass/write-good-emails/)**

LESSON 1 - How to Write a Good Email 11 mins[.](https://mailshake.com/masterclass/write-good-emails/) Read more

[Keap](https://keap.grsm.io/coach) - Helps you to turn incoming leads into satisfied clients. Learn how <sub>←</sub> Keap helps small businesses to

get organized, follow up faster, and grow your revenue. **[Keap](https://keap.grsm.io/coach)**

All your lead, client information, and business communication, can be organized and segmented in one place.

It's why 200,000 businesses currently rely on **F** [Keap](https://keap.grsm.io/coach) to monetize their websites. We all know with our busy schedules how sometimes things get neglected, but with a little help from **F** [Keap](https://keap.grsm.io/coach) we can share these tasks...

Always follow-up

Use template messages, reminders, and automatic emails to quickly follow up with leads **[Keap](https://keap.grsm.io/coach)**

# Try Keap free for 14 days

## No credit card required

### **Close more leads**.

Create a repeatable sales process, from appointments to quotes, to win more business with **[Keap](https://keap.grsm.io/coach)**

### **Automate daily work**

End repetitive tasks with templates and a Campaign Builder that automates follow-up with **<sub>C</sub> [Keap](https://keap.grsm.io/coach)** 

### **Get paid**

Create and send invoices and reminders from your CRM and get paid faster with **A** [Keap](https://keap.grsm.io/coach)

### **Impress your clients**

**[Kea](https://keap.grsm.io/coach)p's** client-focused features make it easy for them to work with you. And easy to refer you **[Keap](https://keap.grsm.io/coach)**

### Cold Emails – **Cold Calling Using Email** – When we refer to "Cold Calling Using Email," it's when we contact a prospect for

# CRM, sales, & marketing automation.

"Before Keap, I was doing everything myself. The software has allowed me to step away from that role and focus on getting new business while maintaining my current business."

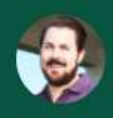

the very first time. Spam is definitely not on, but cold calling using email is definitely a great idea! I've got several websites and one of the popular ways people cold call me, (is by using email) and asking a question, using 'Contact Us.' Of course, it's also popular with spammers, but if you do send a genuine message that's fine, and very unlikely to be flagged. If you use their 'Contact Us' the majority of website owners won't report your cold call as spam, otherwise their other readers' messages could also be blocked too. Just do a little homework and target your email prospect by offering them something they obviously need? Try to address them by name... And a little praise goes a long way too. To find their email address check out **A** [Hunter.io](https://hunter.io/?via=Coach)

Briefly explain why you're contacting them and give them your solution; add some examples of your work and give them an offer they can't refuse! Here's **'A** FREE **Guide to Cold Emailing'** from... **The Harvard Business Review.** Go **[here](https://hbr.org/2016/09/a-guide-to-cold-emailing)**.

## ✅ **USEFUL TIP:**

**Don't send emails from your main website domain!** – If you send them from your main website domain, they could go against your spam score and have an adverse effect on your website. Instead, if you're called say... **"reddog.net"** then, set up another similar domain with a different TLD (Top Level Domains are: .com .net .co.uk etc...) instead call it something like... **"reddog.net"** now just send your cold email from there. That way, if anyone does make a complaint, it'll not affect your main domain!

**Sending Cold Email? –** How to Improve Delivery of your Email for Free. Avoids your emails arriving in the Spam box Simply install the SPF (Sender Policy Framework) and the DKIM. (Domain Keys Identified Mail) Both are

security procedures to verify that the email was sent by who it says it was sent by[.](https://support.google.com/a/answer/33786?hl=en) **Read more** 

**Spam Test Your Email?** – Before sending your email use a **FREE** Spam Testing Tool to test the Spammyness of your Emails. Simply send your prepared email to **[Mail-Tester](https://www.mail-tester.com/)**, if you get a score above 7.5 your email is good to go!

**Build Up TRUST** – As no one is going to open an attachment from someone they don't know, building up trust first is so important! So, **"DON'T BOTHER SENDING EMAIL ATTACHMENTS, UNTIL THEY KNOW YOU! FOCUS ON THE VALUE YOU CAN GIVE TO THEM."**

**Phrases to Avoid When Sending Cold Emails** (to avoid Spam filters)

- "Are you the decision maker?"
- "Can I send you more information?"
- "Discount" or "free"
- "Hey" or "Hi Mate"
- "Honest" or "honestly"
- "I'd love to set up a meeting"
- "Re: {subject}"
- "Really" "very" "quite" or "just"
- "stuff" or "things"

Lots More Spam Words to Avoid **[here](file:///C:/Users/Dad/Desktop/Coach-working-copy7/Spam-words-you-should-avoid-using.txt)** 

- **FREE** EMail Spam Test Test the Spammyness of your Emails. First, send your email to **P** [Mail-Tester](https://www.mail-tester.com/)
- **FREE Email Verifier** How to Verify an Email Address | Your **FREE** Email Checker **P** [Verifyemailaddress](https://www.verifyemailaddress.org/)
- **FREE Email Extractor** Extract Email Addresses from Text **A** [MiniWebTool](https://miniwebtool.com/email-extractor/)

**FREE** – **Email Share Button** – **[ShareThis](https://sharethis.com/social-media-buttons/email-share-button)**

**FREE** – **[Email Signature](#page-62-0)** – **[HubSpot](http://www.hubspot.com/email-signature-generator?utm_source=create-signature)**

**FREE** – **Email tracking for Gmail**  $\rightarrow$  **[Hunter](https://hunter.io/mailtracker)** Find out who opens your emails  $\rightarrow$  Hunter Find email Addresses quickly **[Hunter](https://hunter.io/mailtracker)**

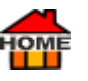

 **List Building for Marketers** | Funnels | Complete WordPress Tools | Create pages & funnels to grow your list and make more sales **[OptimizePress](http://www.optimizepress.com/?fpr=john76)**

List Building Program | Grow Your List for **FREE** No credit card required, Cancel anytime! **[GetResponse](https://www.getresponse.com/?a=YpQcr6fGPQ)**.

List Building **[AWeber](https://www.aweber.com/easy-email.htm?id=310582)**

List Building **[EngageBay](https://www.engagebay.com/?ref=5353789403955200)**

List Building **[ActiveCampaign](https://www.activecampaign.com/?_r=NFLC361G)**

List Building **[Ontraport](http://go.ontraport.net/t?orid=862933&opid=661)**

List building | How to Capture Email Address? | Exit Intent Detection **@ [OptinMonster](https://shareasale.com/r.cfm?b=514572&u=316160&m=49337&urllink=&afftrack=)** 

List building | How to Capture Email Address? | Gamified Wheels | Page Level Targeting **P** [OptinMonster](https://shareasale.com/r.cfm?b=514572&u=316160&m=49337&urllink=&afftrack=)

**Mail [Chimp](http://eepurl.com/htmMSj) Engage your audience** with beautiful, branded emails | Email Marketing Tool. Getting-started  $\rightarrow$ **Mail [Chimp](http://eepurl.com/htmMSj)**

**Make Money** from email marketing **p** [Drip](https://drip.grsm.io/coach)

**Drag & Drop Email Editor** | A/B Testing | Data Analytics | List Segmentation | Try for **FREE** *G* [Moosend](https://moosend.grsm.io/coach)

**Get XIIDAY - FREE TRIALY R Build Your Email List.** Get a 30-Day FREE Trial *A* [Ontraport](http://go.ontraport.net/t?orid=862933&opid=661)

**100% Typed [Reply](https://reply.grsm.io/coach)** Automate sending personalized emails and follow-ups which look 100% typed manually. **TRY FOR FREE! [Reply](https://reply.grsm.io/coach)**

 WhatsApp – Now part of the new **[Meta](https://about.fb.com/news/2021/10/facebook-company-is-now-meta/)** Group allows you to make **FREE** Calls and Messages, so take advantage and add your [WhatsApp](https://www.whatsapp.com/) Number to your Web Site, messaging and calling is **FREE P** WhatsApp.

Consider adding a "follow us on **[WhatsApp](https://www.whatsapp.com/)**" like **[AliExpress](https://www.aliexpress.com/)** do, once payment has been made.

Bear in mind, although *r* **[WhatsApp](https://www.whatsapp.com/)** can't read your messages, according to *r* [Forbes](https://www.forbes.com/sites/zakdoffman/2021/09/12/is-facebook-spying-on-whatsapp-messages-on-iphone-android-mac-windows-10/?sh=3ef52d27764f) Facebook now uses some of the **[data](https://www.forbes.com/sites/zakdoffman/2021/09/12/is-facebook-spying-on-whatsapp-messages-on-iphone-android-mac-windows-10/?sh=3ef52d27764f)** and you can't opt out! So, if that concerns you? You can always try the **[WhatsApp](https://www.whatsapp.com/)** alternative **Called <b>[Signal](https://signal.org/download)** where it is fast, simple & secure **Signal** 

You can also make calls with **[Signal](https://signal.org/download)** for **FREE** but with

Full Encryption **[Signal](https://signal.org/download)[.](https://signal.org/download)** Read more

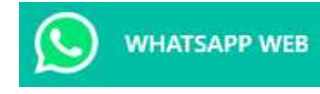

If you want to use *r* [WhatsApp](https://www.whatsapp.com/) on your computer, you'll need to install **[WhatsApp-Web](https://web.whatsapp.com/)**

Once installed take a picture of the QR code then you can use WhatsApp Web from your computer's browser which links your account. Once installed your WhatsApp will appear on both computer and mobile, provided mobile is on and in close proximity.

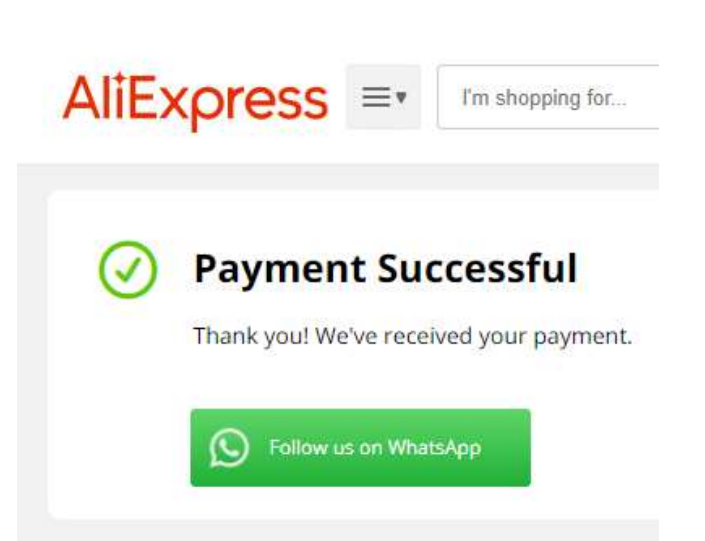

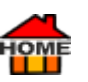

<span id="page-62-0"></span>**Email Signature** - If you don't use an 'email signature' under your emails then you're definitely leaving money on the table! Promote and monetize your business with every email sent.

**5 Key elements needed for your email signature:**

- 1 Who are you
- 2 Why you're important
- 3 Your Contact details
- 4 Address (for legal reasons)
- 5 Unsubscribe button (Beware of **<sub>2</sub> [One-Click Unsubscribe](https://www.christopherspenn.com/2019/08/how-one-click-unsubscribe-can-wreck-your-email-marketing-list/)**)

How to Add a "Schedule Meeting" Button to Your Email Signature more **<sub>t[here](https://blog.gimm.io/how-to-add-a-schedule-meeting-button-to-your-email-signature/)</sub>**. Also, check out... **there [Calendly](https://calendly.com/)** – Clients can BOOK **FREE** Automated Telephone Appointments with you!

## Digital Business Card - Add your digital business card.

Watch this video to help you make your own **Email Signature Generator <https://youtu.be/7W5v0x4NU50>** | YouTube Video 3:16mins.

Generate your signature **[here](https://gimm.io/en_US/email-signature-generator/1/1/details)** or see alternatives **[here](https://www.producthunt.com/alternatives/gimmio)**. Lots more examples **[here](https://www.google.com/search?q=how+to+make+email+signature&oq=how+to+make+Email+Signature&aqs=chrome.0.0l8.5410j0j7&sourceid=chrome&ie=UTF-8)**. Add your Affiliate link(s) to your email signature and anything else that you send out regularly. You'll be amazed how many people will see it and click on it.

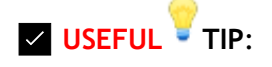

Want to Build Up TRUST and contacts, but don't want them to **P [Reply](https://reply.grsm.io/coach)** to you? Then try this... Create a new email address like this... "Joe Blogs" <**[noreplyJoeBlogs@gmail.com](mailto:noreplyJoeBlogs@gmail.com)**> when people see the noreply most will not even try to reply.

Don't forget to add a Facebook "LIKE" to your email signature...go **p** [here](https://smallbusiness.chron.com/facebook-gmail-signature-29586.html). How to Add a **FREE** "Schedule **Meeting**" Button to Your Email Signature **n** [here](https://blog.gimm.io/how-to-add-a-schedule-meeting-button-to-your-email-signature/). A good way to attach your referral links to every email you send is by adding them to your email **[signature](https://www.hubspot.com/email-signature-generator)**, this way you'll get **FREE** Ads with each email you send out! If you need an attractive **P** [eBook cover](http://www.20dollarbanners.com/aff/idevaffiliate.php?id=193) to add to your signature try **P** [20dollarbanners](http://www.20dollarbanners.com/aff/idevaffiliate.php?id=193) they have been around since 2002 | A great way to capture someone's email address is by offering what is really a bribe usually in the form of a  $\rightarrow$  "[FREE eBook](#page-118-0)" which can be on any subject in which the reader is interested in. You can make one with **[Sqribble](https://287bboyawdmixr5otnr7dbfhcn.hop.clickbank.net/?tid=COACH)** (Creates AMAZING eBooks & Reports In 5 MINUTES, Without Typing Any Words.) or Get TONS of eBooks **for [here](https://a73fcnsc6-kpxgc8e9zb4ofm77.hop.clickbank.net/?tid=COACH).** 

◆ Email Signature | How to Create a Great Professional Email Signature (+Examples) **[Moosend](https://moosend.grsm.io/coach)**.

 Email Signature | **FREE** Clipart | Download **FREE** Vector Art | Stock Photos & Stock Videos **P** [Vecteezy](https://vecteezycom.sjv.io/9WArOQ)

**FREE** Email Signature **[HubSpot](http://www.hubspot.com/email-signature-generator?utm_source=create-signature)**

◆ Did you know? Thursday is the best day to send emails, with the highest open (18.9%) and Best Regards. Peter.

Peter V Director, Global Partnership Development **My Calendar Link** 

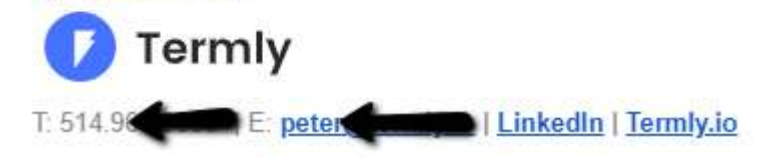

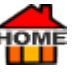

click-through rates (2.7%). **A** Get started for free & No credit card required **A** [Moosend](https://moosend.grsm.io/coach). Then send your next campaign with **A** [Moosend](https://moosend.grsm.io/coach) on Thursday ;)

**[For more info. check](#page-54-0) out [Email Marketing](#page-54-0)**

 Cross-link to all your other websites – If you've got several websites? Make sure to Crosslink to all your other websites.

**What does Cross Linking mean in SEO?** Cross-linking is an extremely powerful way to increase the relevancy of pages on your own website and this can have a massive impact on your website rankings. Here is how to use it to maximum effect…

What is cross linking? Basically, you simply create a link from one page on your website to another web page, and you've created a cross-link. Cross-linking will help increase the rankings of a particular page or a set of your

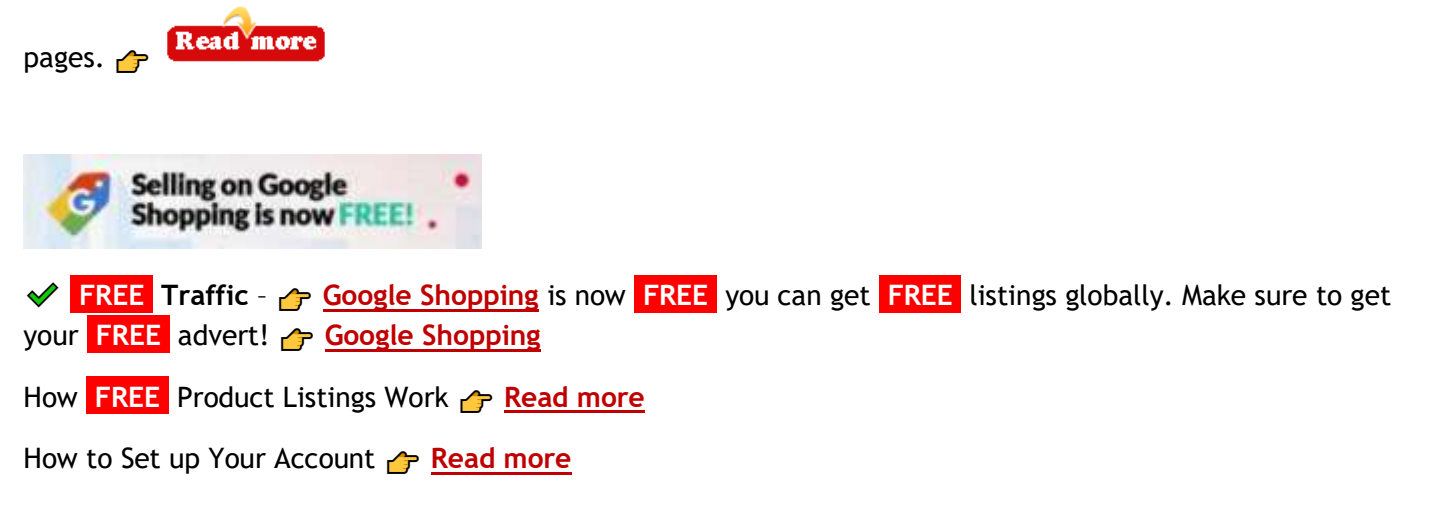

 **Homepage** – To be successful, your homepage should have the following 8 key features: 1. A Logo, 2. Navigation, 3. Headline, 4. Call to Action, 5. Social Proof, 6. Photos, 7. Text Content, 8. Footer.

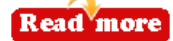

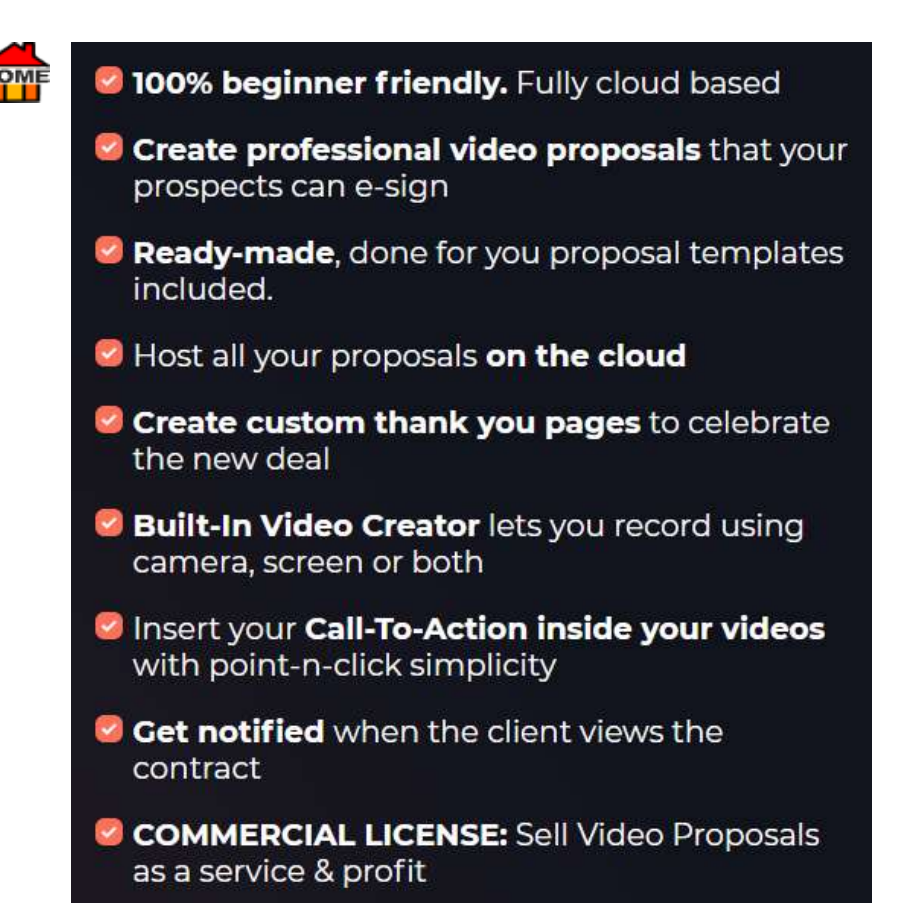

 Video Proposals – Is The latest Secret Software That **[Grows Your Business](https://jvz4.com/c/1478751/368909)** by Turning Prospects into Clients. With most countries around the world imposing lockdowns… businesses are today FORCED to GO ONLINE…

… and this has resulted in demand for many digital services to skyrocket…like: **→ [Video Proposals](https://jvz4.com/c/1478751/368909).** 

There's A Secret to Closing 100% of Your Prospects Using This New Tech Type Business Proposal. And it Works!

We've used this software to collect more than \$100,000 from clients - now it's your turn... *P* [Video Proposals](https://jvz4.com/c/1478751/368909) **[Learn more](https://jvz4.com/c/1478751/368909) ›**

◆ Video Marketing - Videos are well known to increase revenue 49% faster than non-video campaigns. If you want to Convert 83% More

Visitors into Leads, Subscribers, & Buyers then check out **A** [Hellomade](https://hellomade.grsm.io/coach).

**Countdown Timers** - Countdown timers are excellent for... Getting People to Act Fast! Although

not so good on [m](https://search.google.com/test/mobile-friendly)obile, because they occupy a lot of space, but they do work well on laptops and PC's. Use a

**[Timer](https://app.convertri.com/a/36c838dc-f264-11eb-bf38-0697e5ca793e)** is to create spontaneous buying **Get a 14-Day FREE Trial** at *[Convertri](https://app.convertri.com/a/36c838dc-f264-11eb-bf38-0697e5ca793e)* 

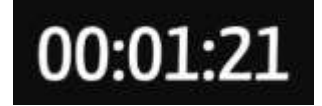

Here are some more Countdown Timers...

◆ [Powr](https://www.powr.io/countdown-timer-for-canva-how-to-add-to-your-site) - Countdown Timer | Add a Canva Countdown Timer app to your website without coding or headaches **FREE [Powr](https://www.powr.io/countdown-timer-for-canva-how-to-add-to-your-site)**

◆ [Online-Stopwatch](https://www.online-stopwatch.com/presentation-timers/) - Countdown Timer | How to Add a Simple Free Countdown Timer FREE **← [Online-](https://www.online-stopwatch.com/presentation-timers/)[Stopwatch](https://www.online-stopwatch.com/presentation-timers/)**

**[w3schools](https://www.w3schools.com/howto/howto_js_countdown.asp)** - Countdown Timer | How to create a Countdown Timer with JavaScript **FREE TUTORIAL [w3schools](https://www.w3schools.com/howto/howto_js_countdown.asp)**

◆ [Themehunt](https://themehunt.com/blog/32-free-resources/70-10-stunning-free-countdown-timer-scripts-for-your-next-theme) - Countdown Timers | 10 Free countdown timer scripts for your next theme FREE **[Themehunt](https://themehunt.com/blog/32-free-resources/70-10-stunning-free-countdown-timer-scripts-for-your-next-theme)**

◆ [Uicookies](https://uicookies.com/free-countdown-timers/) - Countdown Timers | 44 Easy to Use Free Countdown Timers with Cool Effects 2022 **FREE [Uicookies](https://uicookies.com/free-countdown-timers/)**

◆ [Convertri](https://app.convertri.com/a/36c838dc-f264-11eb-bf38-0697e5ca793e) - Countdown Timers | Create Websites in Seconds → And Watch Your Conversions Soar. Get a 14-**Day FREE Trial** at **[Convertri](https://app.convertri.com/a/36c838dc-f264-11eb-bf38-0697e5ca793e)**

GDPR Compliance Tool - Want to collect clear and educated consent from your website visitors with ease through a **FREE** consent management platform (CMP). The CMP stores and communicates the consent status of users and their cookies to other vendors within the IAB framework. **[ShareThis](https://sharethis.com/gdpr-compliance-tool/)** is one of the first CMPs approved under the second version of the industry's IAB Transparency & Consent Framework (TCF) providing you with greater control and options to define how you use the data collected from your site.

**FREE** - Easy to Install - Seamless User Experience[.](https://sharethis.com/gdpr-compliance-tool/) Read more

# WE CARE ABOUT YOUR PRIVACY

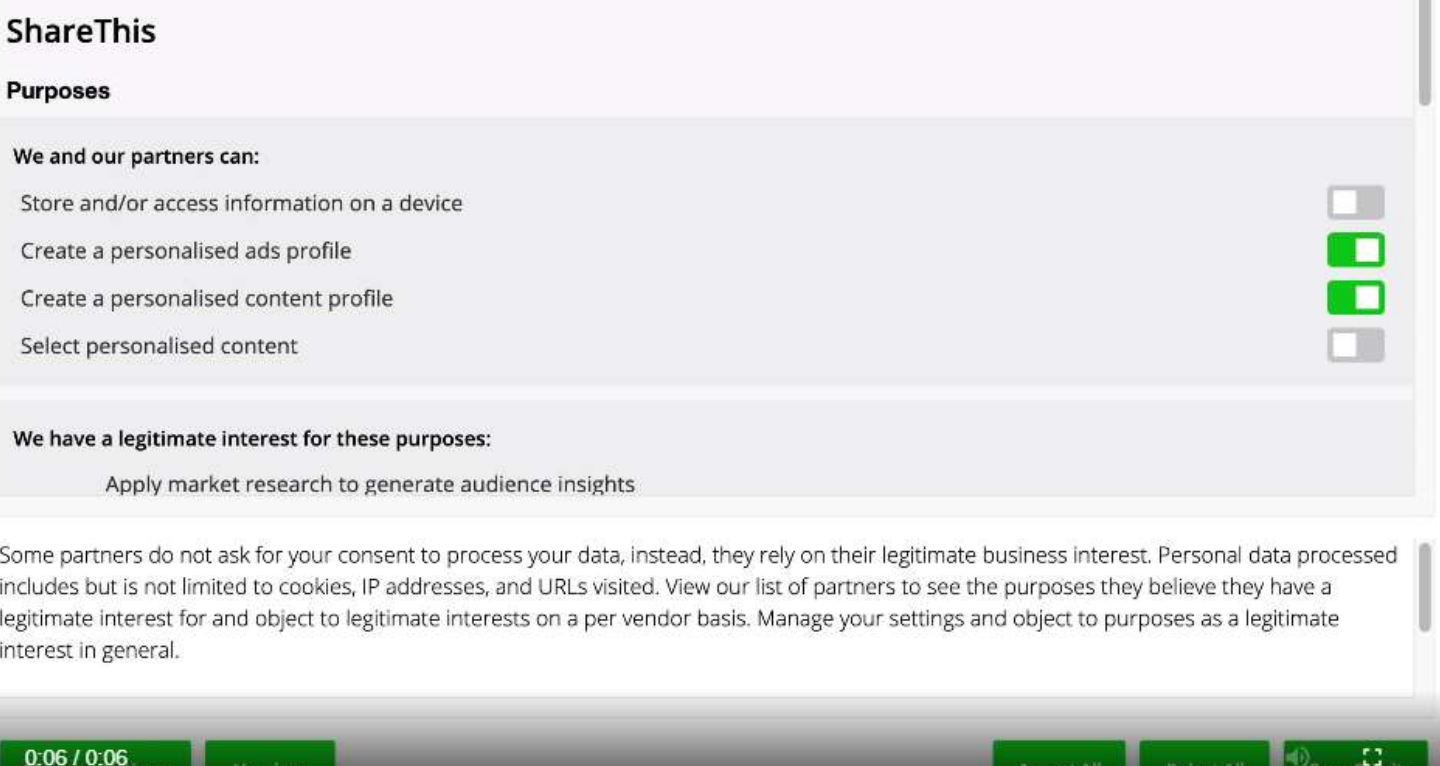

**Vendors ShareThis** 

Lead Capture - As a business owner, it's essential that you provide multiple subscription opportunities at various points of your website. If you do, you'll notice a significant increase in conversions. 1,000,000+ websites are using *r* [OptinMonster](https://shareasale.com/r.cfm?b=514572&u=316160&m=49337&urllink=&afftrack=) to turn their traffic into subscribers, leads and sales. Get **r [OptinMonster](https://shareasale.com/r.cfm?b=514572&u=316160&m=49337&urllink=&afftrack=) FREE!**

[Hello Bar](https://hellomade.grsm.io/coach) & Subscribers - Helps ambitious online companies to grow. **A Hello Bar** is a lead capture tool. Subscribers brings visitors back again **A [Hellomade](https://hellomade.grsm.io/coach)**.

Also Try...  $\rightarrow$  **[Drip](https://drip.grsm.io/coach)** | Turn one-time shoppers into repeat buyers  $\rightarrow$  Drip

◆ Jumpstart Your Subscribers **→ [BIZ-MAVENS](https://www.dropbox.com/s/q9zabmsfxuf4kt4/Jumpstart-Your-Subscribers-BIZ-MAVENS.pdf?dl=0)** - 5 things you can fix on your blog next week, to get more subscribers. ( **FREE** PDF) BIZ-MAVENS describes how to get more subscribers go **[here](https://www.dropbox.com/s/q9zabmsfxuf4kt4/Jumpstart-Your-Subscribers-BIZ-MAVENS.pdf?dl=0)**

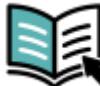

**e** [eBook](https://shareasale.com/r.cfm?b=601672&u=316160&m=49337&urllink=&afftrack=) which has 12 proven ways to convert your abandoning website visitors into subscribers and customers.

Get your **FREE [eBook](https://shareasale.com/r.cfm?b=601672&u=316160&m=49337&urllink=&afftrack=)** now **[OptinMonster](https://shareasale.com/r.cfm?b=514572&u=316160&m=49337&urllink=&afftrack=)**

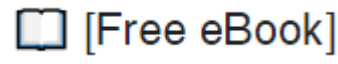

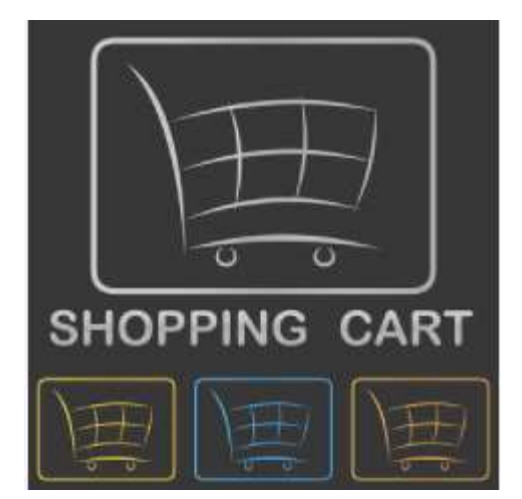

◆ Shopping Carts –

 **[Zen Cart](https://www.zen-cart.com/)**® The art of e-commerce; **FREE** user-friendly, open-source shopping cart software. Build your own online store in a day. **FREE** and open-source **[Zen-cart](https://www.zen-cart.com/)**

For Support **Zen-cart-forum**

Documentation & how to[.](https://docs.zen-cart.com/user/all_time_favorites/).. Read more

**EXECART** | Powering over 35,000 stores & marketplaces worldwide since 2005 **G** [CS-Cart](https://www.cs-cart.com/)

**[E-goi](https://www.e-goi.com/?a=57O37QRhpL9z4)** | Automate Cart Abandonment Campaigns **Try FREE for 15 Days! [E-goi](https://www.e-goi.com/?a=57O37QRhpL9z4)**

 **[Nopcommerce](https://www.nopcommerce.com/en)** | Cart **FREE** Open-Source eCommerce software | The most popular ASP.NET shopping cart in the world based on Microsoft technologies **[Nopcommerce](https://www.nopcommerce.com/en)**

*"Ultimately, the business that can spend the most to acquire a customer wins." — Dan Kennedy*

Free Classified Ads - Why not add classified ads. to your own site? Learn how to create a classifieds website in 30 minutes – For a quick **FREE** guide **[For WordPress check this Classifieds Directory](https://templatic.com/tips-tricks/create-classifieds-websites/?ref=No1Advert)** 

**[theme](https://templatic.com/tips-tricks/create-classifieds-websites/?ref=No1Advert)**.

Want to Post a **FREE** Ad? Try These...

- **[Post a Free Ad](http://www.post-free-ads.com/)**
- **[Business Opportunities | Home](http://www.hot-web-ads.com/category/0902-Business-Opportunities-Home-Business.html) Business's**
- **[Money Making](http://www.usnetads.com/category/0904-Business-Opportunities-Money-Making.html)**
- **P** [Work from Home](http://www.usnetads.com/category/0406-Jobs-Work-from-Home.html)
- **[Jobs Wanted](http://www.usnetads.com/category/0407-Jobs-Jobs-Wanted.html)**
- **[Tips How to Avoid Scams and Fraud](http://www.usnetads.com/info/tips.php)**
- **[Part-Time Jobs](http://www.usnetads.com/category/0404-Jobs-Part-Time-Jobs.html)**
- **[Full time Jobs](http://www.usnetads.com/category/0402-Jobs-Full-Time-Jobs.html)**

India **& [Work from Home](http://www.srvinfotechindia.com/)** 

#### Get **[Free Ads in US](http://www.usfreeads.ws/)**

**FREE** Classifieds | USA Jobs Online **FREE** UK Classifieds | Cheap Web Hosting, **FREE** Advertising Free Classifieds.

The **FREE** ads website for the United States. 100% **FREE** classified ads in the USA. **FREE** web advertising. **FREE** online ad posting. No sign up required to post. No email is needed to confirm. Your ad goes online immediately.

 **[Click Here to Post New Ad -](http://www.freeclassifiedads.us/) 100% Free Classified Ads**. The best and real **FREE** web site of all **FREE** ad's web sites.

 **[US Job Posting](http://www.getjob.us/) | [Canada Free Ads](http://www.canetads.com/) | [UK Fee Ads](http://www.ukadslist.com/) | [Australia Free Ads](http://www.aunetads.com/) | [India Free Ads](http://www.innetads.com/) | [Free Advertising](http://www.hot-web-ads.com/) | [USA Classifieds](http://www.usaonlineclassifieds.com/) [Free Job Posting](http://www.getjob.us/)**

**USA Jobs Online** - **FREE** Job Postings & Quick Job Search.

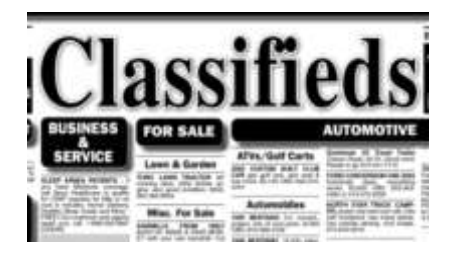

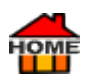

 **[Free Classifieds | Free Ads | 100,000+ Local Classified Ads \(freeadstime.org\)](https://www.freeadstime.org/#us) FREE** Ads Website All **FREE** Ads Websites include **FREE** Classifieds, **FREE** Classified Ads.

#### **[Free Advertising](http://www.hot-web-ads.com/)**

100% **FREE** internet advertising service. **FREE** ads searching and posting. No membership required to post. Your post goes online immediately and runs online for 90 days by default. You can manage your ad by yourself.

#### **More** FREE **Ads Resources**

- **[Promotion Codes](http://www.hotpromotioncodes.com/)**
- **[Free Ads Posting](http://www.lookforad.com/)**
- **P** [US Free Classified Ads](http://www.freeclassifiedads.us/)
- **[Best Web Ads](http://www.best-web-ads.com/)**
- **[China Free Ads](http://www.cnfreeads.com/)**
- **[UK Free Classifieds](http://www.ukfreeads.ws/)**
- **[Free Ads Website](http://www.freeads.ws/)**
- **[Free Advertising](http://www.hot-web-ads.net/) Network**
- **[US Coupon Books](http://www.uscouponbooks.com/)**
- **[US Online Classifieds](http://www.usonlineclassifieds.com/)**
- **[Australia Free Classifieds](http://www.aufreeads.com/)**
- **[Free Classifieds](http://www.getfreeclassifieds.com/)**
- **[Post Free Ads](http://www.post-free-ads.com/)**
- **[China Free Classifieds](http://www.cnnetads.com/)**
- **[Add Free Links](http://www.hotwebads.net/)**
- **[Post Free Ads](http://www.popularwebads.com/)**
- **[Free Cheap Web Hosting](http://www.freecheapwebhosting.com/)**
- **[USFreeAds Website](http://www.usfreeads.ws/)**

Google Search - Google search is the backbone of most sites. And great content is what attracts most search visitors. So, **make sure that your content is: Unique, interesting and informative,** and remember... **"A picture speaks more than 1000 words!"** Once people do find your content, if it's good they'll create backlinks and **share it with others**, this snowball effect will make you an authority in your own niche. For ways to share, try these

**[Sharethis,](https://sharethis.com/onboarding/) [SlideShare,](http://www.slideshare.net/) [Creativecommons,](https://creativecommons.org/licenses/by-nc-nd/3.0) [Mimedia](http://www.mimedia.com/index.html#plans)**, (Cloud Back-Up)

**Arge [Mimedia](http://www.mimedia.com/index.html#plans)**, (Large Files) **Arge [Google-Drive](https://drive.google.com/drive/my-drive)**, **Arge [Dropbox](https://www.dropbox.com/referrals/AAB8cm46hzSkSrIkuqXPqPTIZBvozRnUHZU?src=global9)**, **Arge [Express.yudu](https://express.yudu.com/)** (PDFs) **P** [Instagram](http://www.instagram.com/?hl=en), **P** [Mega](https://mega.nz/aff=-sz_S4OhFK0), (Save or Share Docs) **P [OneDrive](http://www.microsoft.com/en/microsoft-365/onedrive/online-cloud-storage)** (Online Cloud Storage) **[Pinterest](http://www.pinterest.com/)**, **[Snipboard](https://snipboard.io/)** (Screenshots and Images) **[WhatsApp](http://www.whatsapp.com/download)** Phone & Chat. **[SlideShare](http://www.slideshare.net/)**, (Presentations, **[infographics](http://www.easel.ly/home)**, Docs, or Videos - no-follow links!) **[SurveySparrow](https://surveysparrow.grsm.io/coach)**, (offer chat-like experience)

◆ Baidu | Social Media Share Buttons | FREE Tools[.](https://sharethis.com/social-media-buttons/baidu-share-button) Read more

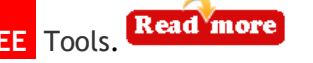

**Google** Trends

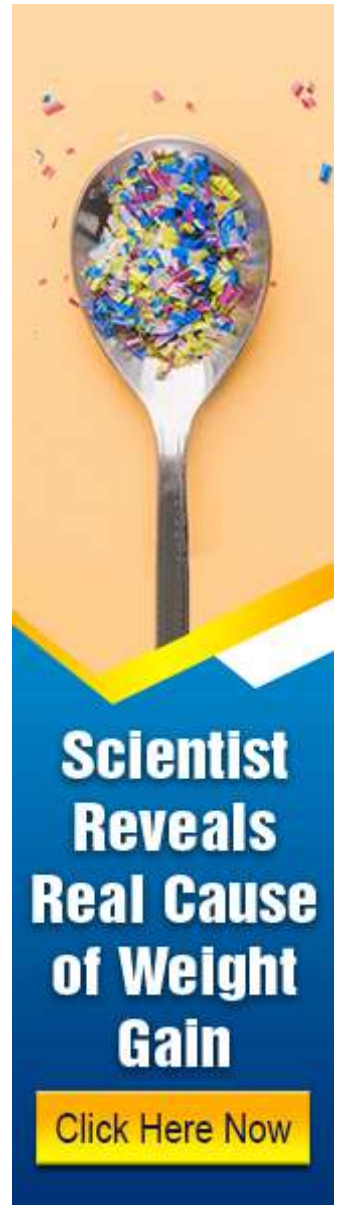

[Google](https://www.google.com/trends/explore#q=) Trends - To get ideas about what people are searching for today, check out **G** Google **[Trends](https://www.google.com/trends/explore#q=)**. You can also see all the history about the searches too. Ask yourself: Is it in more demand now or have the number of searches declined? Choose the ones you'd feel the most drawn to and then rank them highest, to lowest, in the order that you'd want to do them. But just a reminder... Do you have share links? How to add Facebook share and like button in a website **<https://www.youtube.com/watch?reload=9&v=W4bWAKeNCdM>** 9:50mins.

**[Answer the Public](https://answerthepublic.com/?via=coach)** - According to **Answer the Public**, there are 3 billion Google searches every day, and 20% of those have never been seen before. So, they're like a direct line to your customers' thoughts… **[Answer the Public](https://answerthepublic.com/?via=coach)** gives all of the possible options, Google suggests when people search for something.

Try it for **FREE [Answer the Public](https://answerthepublic.com/?via=coach)**. (You'll get 2 **FREE** searches a day.)

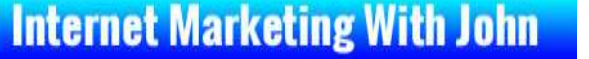

**Learn HTML** – **FREE** Tutorial – YouTube

**Part 1. Intro. to Expression Web 4 Tutorial** (YouTube Video 6:29) **<https://www.youtube.com/watch?v=IdDeB3FHQXU>**

**Exam HTML** for **FREE** *F* **[Freecodecamp](https://www.freecodecamp.org/)** Learn to code. Get Certificates and Jobs.

Since 2014 40,000+ Graduates got jobs at: Apple, Google, Microsoft & Amazon **[Freecodecamp](https://www.freecodecamp.org/)**

Learn HTML **[Canvas](https://partner.canva.com/c/2203173/647168/10068)** – **FREE** Tutorial **[w3schools-canvas-intro](http://www.w3schools.com/graphics/canvas_intro.asp)**

Learn HTML **FREE** Tutorial **[w3schools](http://www.w3schools.com/html/default.asp) (Excellent!)**

◆ Learn HTML for <mark>FREE</mark> | HTML Full Course - Build a Website Tutorial | (YouTube Video 2:02:31) **[www.youtube.com/watch?v=pQN-pnXPaVg](http://www.youtube.com/watch?v=pQN-pnXPaVg)**

 **Need a New Website or a Revamp**? – Are you Happy with your current website? Or do you need help to get a better one? If you need lots of help, with someone to turn to and help all along the way to help you succeed. **Then <b>[Site Sell](http://www.sitesell.com/coach26.html)** is extremely hard to beat. Although a little more expensive, **Site Sell** continues to make lots of niche site owners very happy even after 20 years! But for the first time, they're offering SBI! (Solo Build It!) at a heavily discounted price during these difficult times. In fact, they've slashed both the annual and monthly plans to help people to get going. You do get what you pay for at **[Site Sell](http://www.sitesell.com/coach26.html)**, definitely worth a look! For more info. watch the video below or go **p** [here](http://www.sitesell.com/coach26.html). If you're happy to do everything yourself you could always consider... **[Prestashop](https://www.prestashop.com/en)** where you can get a **FREE** Online Shop! **[Prestashop](https://www.prestashop.com/en)** is open-source and includes more than 600 features, 5,000+ modules/themes. **[Prestashop](https://www.prestashop.com/en)** already has over 300,000 shops around the world. Scripts are available in 75 languages... To create your own online store... **[Prestashop](https://www.prestashop.com/en)** 

**[Site Sell](http://www.sitesell.com/coach26.html)** for more info. **Site Sell** SBI

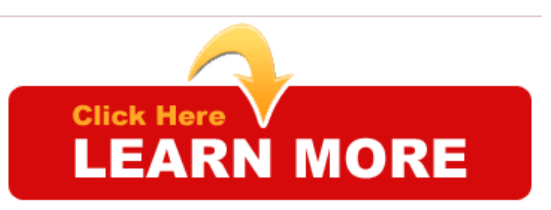

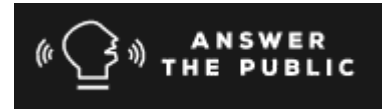

If you're techy and happy to do everything yourself? You could always consider... **[Prestashop](https://www.prestashop.com/en)**! An opensource eCommerce website that includes more than 600 features, 5,000+ modules/themes. **[Prestashop](https://www.prestashop.com/en)** already has over 300,000 shops around the world. Scripts are available in 75 languages... To create your own online store... **[Prestashop](https://www.prestashop.com/en)**.

 **[WooCommerce](https://woocommerce.com/)** is an alternative **FREE** customizable, open-source eCommerce platform | Built on WordPress. Get started quickly Go **[here](https://woocommerce.com/) [WooCommerce](https://woocommerce.com/)**

# <span id="page-70-0"></span>**Clickfunnels**

◆ Clickfunnels <sub>←</sub> ClickFunnelsjjaf is the Rolls Royce of getting customers to buy your stuff. Try FREE **for 15 Days!** john.

Although a little more expensive,  $\rightarrow$  ClickFunnelsjiaf has a huge community to help you and 100's have already made 1 million & More! Great for marketers if you don't want the hassle of your own website. Want to learn more about how to get lots FREER! Traffic? (For a snippet - see box on right). 3 types of traffic... Hot, Warm & Cold...

# **4 DAY - FREE TRIAL**

**FREE** Book

To listen to the full version for **FREE** go **[here](https://www.youtube.com/watch?v=B_kOBMqXWck) [Dotcom-Secrets-Russell-Brunson](https://www.youtube.com/watch?v=B_kOBMqXWck)** YouTube Video 54:46 **FREE** - (On  $\rightarrow$  Amazonjjaf Usually Costs \$11.97) The author Russell Brunson made 100 million last year alone! **C** ClickFunnelsjjaf link. If you want to learn more about how Russell began marketing go here...

**<https://www.youtube.com/watch?v=9cmQsLLdgII>** YouTube Video 3:37:19 **FREE**

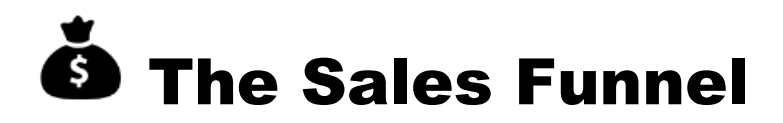

The Sales Funnel is a technique used by internet marketers to guide their visitors towards the sales page. This often includes pre-selling techniques, just like a cat will "soften up a mouse." before the kill. The sales funnel is an exceptionally effective method for obtaining sales.

Done properly, the sales funnel is a navigational and psychological construction that guides each visitor from their initial entry to a website to the final moment to enable them to complete whatever action the creator of the sales funnel had got in mind. Initially, they'll be tempted with a **[Lead Magnet](#page-118-0)**, to create awareness. (Like a **FREE** cheat sheet or PDF) If they're interested it'll get the prospect to enter their email address, which is great because it can be used later in your follow-up email marketing or to take another action. But in most cases, it's to encourage them to purchase whatever product or service which has been advertised.

So, Try to Think Outside the Box... & guide your visitors step-by-step through the entire sales process. It's important to create desire (so, they don't get confused or LOST, and then leave.) Remember KISS (Keep It Simple Stupid!) Point your customer to the ONE product or service, you know they need most, which should help them solve their problem. Get them excited! Give them the Desire and Intention to BUY. Maybe stress that they can Evaluate the product with a **30 or 60 Day Money Back Guarantee!** For people who are sitting on the fence and not 100% sure, it will give them a reason to Purchase. Remember to follow up with your visitors, even after they

leave your page! **[Clickfunnels](#page-70-0)**[.](https://www.openpr.com/wiki/sales-funnel)

Sales Funnels | Create Sales Funnels in Minutes. All You Need is Your Phone **[PhoneSites](https://phonesites.grsm.io/coach)**

For **[Clickfunnels](#page-70-0)** Help Site go **[here](https://help.clickfunnels.com/hc/en-us)**... **<https://help.clickfunnels.com/hc/en-us>**

A good video to watch is... **Step-By-Step Clickfunnels Training [BEGINNER FRIENDLY] <https://www.youtube.com/watch?v=77xLI8UPslQ>** | YouTube Video 33:45.

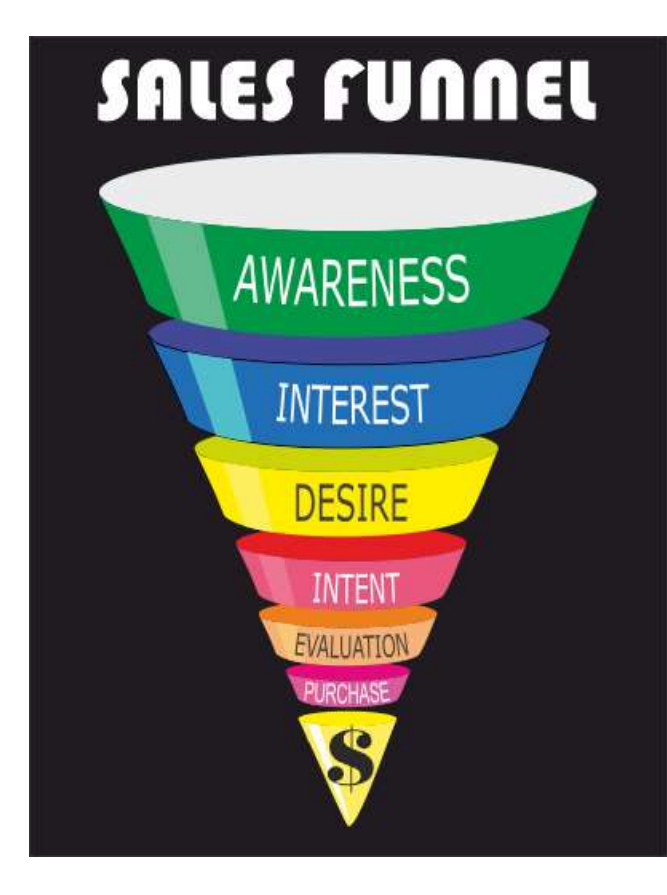
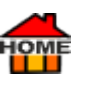

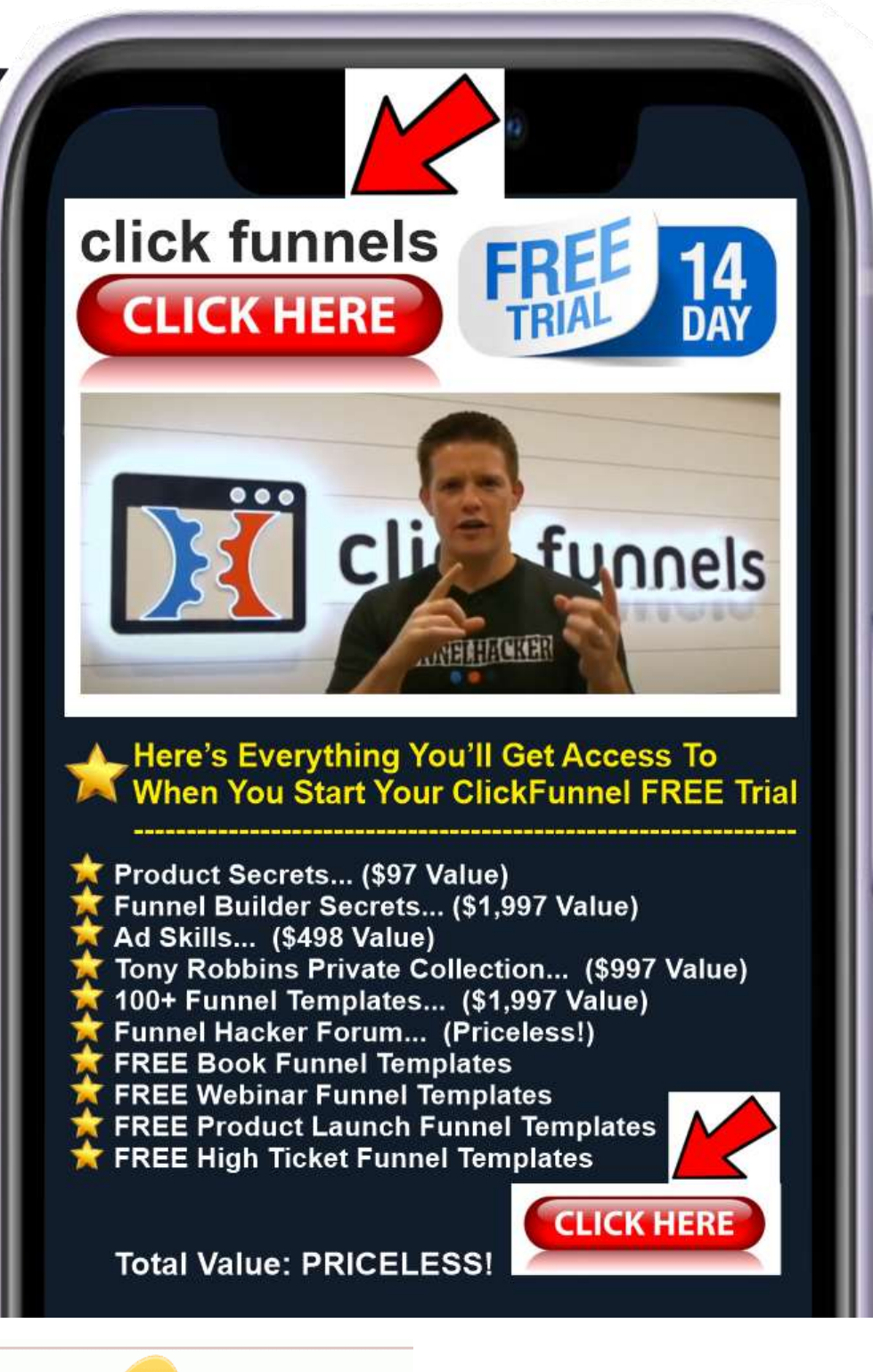

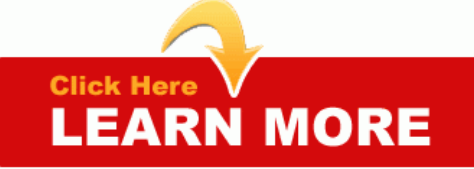

john

◆ [GetResponse](https://www.getresponse.com/?a=YpQcr6fGPQ) is good for Sales Funnels - In fact, it's a complete revenue-generating tool, designed to automate your online sales from the first touch to confirmed sales. Ready-made, predesigned marketing campaign templates with landing pages, emails, signup forms, webinars, and sales pages integrated into one smooth flow – a funnel that does the job for you. Use it to sell your products, build your list, or promote and run webinars – all within one platform. SEE MORE CONVERSION FUNNEL FEATURES. Start for **FREE** No credit card required, Cancel anytime! **[GetResponse](https://www.getresponse.com/?a=YpQcr6fGPQ)**.

 **[Simvoly](https://simvoly.com/a/aniov) Powerful Funnel Builder** - Build highly converting lead generation and sales funnels in minutes for yourself or your customer's projects.

Less than \$2/month per funnel! Try **[Simvoly](https://simvoly.com/a/aniov)** for 14 Days for **FREE [here](https://simvoly.com/a/aniov)**. **Build Your Convert More with Funnels Today Less Effort** 

Concise step-by-step process of creating a highly converting drop servicing sales funnel/page using the **[WordPress/Elementor](https://trk.elementor.com/12088)** plugin method go **[here](https://elementor.com/?ref=12088)**.

### ✅ **USEFUL TIP:**

 **Increase Sales – With Add-Ons, Upsells & Repeat Orders** – We all need to get more... Leads, Customers and Sales? And there are several ways to do this. You can increase the number of your customers by spending more on advertising. But what about increasing the number of your add-ons, Upsells and repeat orders?

An easy way is to offer: Promotions, Special Offers etc... to your existing customers. (Who often get forgotten) Plus, repeat orders are generally much easier to get, because they already know who you're, and if they've had good service the last time, why wouldn't they want to return for more? So, instead of chasing new clients, setup a Sales Funnel with upsells to increase the average order value. McDonald's were probably the first to use the upsell method. My old Salesian headmaster used to say. **"The more you expect, the more you'll get! The less you expect, the less you'll get."**

When customers used to ask for say a Big Mac, instead of just order taking, they'd ask... **"And would you like fries with that?"** The simple reason, the Big Mac covered their overheads, and the fries were all profit, except for the cost of a single potato.

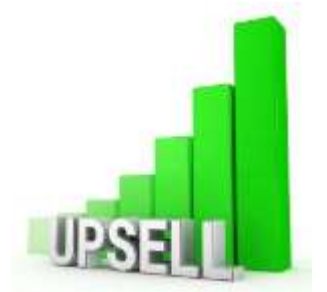

Upsell - By offering upsells, you can easily double or triple your profit! Once someone does take the plunge and decides to buy from you, they're giving you in effect their trust. So, once you're in that position, and they're holding their credit card in their hand, that's the perfect time to offer your upsells. And don't forget to give them a **FREE [Lead Magnet](#page-118-0)** for also opting into your "List." Then, you can target them with future Promotions, Special Offers etc... This helps to keep them in your hamster wheel.

Deploying one-click upsell funnels which are designed to convert, allows you to sell more and to create quick, high-converting funnels in just a few minutes, or, add upsell buttons to your own pages for truly customizable funnels, all powered by  $\rightarrow$  ThriveCart. If you need more leads for your Upsell? Join over two million happy

customers and start seeing High-Quality Clicks from **[Udimi](https://udimi.com/a/8rrac)** You'll get... Real Visitors... A One-Stop-Shop | **Read more** Clean Clicks | Not Bots | Get Real Traffic **[Udimi](https://udimi.com/a/8rrac)**

 Ubersuggest – Want more traffic to monetize your website and get better results for **FREE** Just type in a competitor's domain name and you'll get much better keyword ideas **[Ubersuggest](https://neilpatel.com/ubersuggest/)** or for more Competitor research try **[SEMrush](https://www.semrush.com/lp/competitive-research-4/en/?ref=7800285645)**. Register to view 10 **FREE** traffic overview reports per day **[here](http://www.semrush.com/lp/competitive-research-4/en/?ref=7800285645)**.

Hot Traffic is made up of people who already know who you are. They're on your email list, they subscribe to your podcast, they read your blog-you have an established relationship with them. You're going to talk to these people like they're your friends (because they are).

Warm Traffic consists of people who don't know you, but they have a relationship with somebody you know. This is where joint venture (JV) partnerships work well. Affiliates or JV partners have relationships with their lists, and they endorse you or your offer to their subscribers. They lend their credibility to you so their followers feel comfortable checking out your offers.

Cold Traffic is made up of people who have no idea who you are. They don't know what you offer or whether they can trust you. These may be people you find on Facebook or who click on your pay-per-click ads. Maybe they stumble across your blog somehow. Most likely, you're paying for this traffic somehow, so it's important to pre-frame them correctly to get the highest return on your investment.

# **Traffic**

Traffic - U want to find out how your competitors generate traffic? Analyse your competitors, find gaps, and form your marketing strategy. Reveal your competitors' marketing mix by their traffic sources direct, search, referral, paid, and social.  $\rightarrow$  **[SEMrush](https://www.semrush.com/lp/competitive-research-4/en/?ref=7800285645)** has the answers...

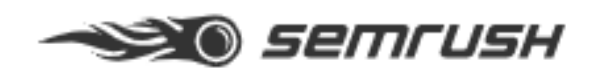

TRIAL - Semrush i

Try it out for **FREE**  $\rightarrow$  [SEMrush](https://www.semrush.com/lp/competitive-research-4/en/?ref=7800285645), Need to Get More Traffic? Join over two million happy customers and start

seeing High-Quality Clicks from **[Udimi](https://udimi.com/a/8rrac)** You'll get... Real Visitors... A One-Stop-Shop | Clean Clicks | Not

Read more Bots | Get Real Traffic **<u>Audimi</u>** 

◆ Diib (Grow Website Traffic) - Diib's Answer Engine® helps over 100k business owners around the globe to grow their website traffic, **[Diib's](https://www.diib.com/?ref=coach)** improves conversions every day. In as little as 3 minutes you can begin promoting a proven analytics tool that people love using and find extremely useful. Get a **FREE** Check **[here](https://www.diib.com/?ref=coach)**.

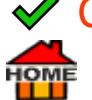

 Craigslist – Does your website appear on **[Craigslist](https://newyork.craigslist.org/)**? Started in 1996 Craigslist now serves over twenty billion page views per month, putting it in 33rd place of web sites worldwide and 7th place in the United States, with over 49.4 million unique monthly visitors in the United States alone. You can get Traffic to sell just about anything on **[Craigslist](https://newyork.craigslist.org/)**. People post ads for everyday items, brand-new items sold in bulk, or

used collectibles.**[Craigslist](https://newyork.craigslist.org/)** is renowned for being one of the primary online sources of local, affordable merchandise. Selling digital content is also possible on **P** [Craigslist](https://newyork.craigslist.org/), usually with the help of a third-party website service for processing funds and delivering content. In this respect, **C**raigslist works as an excellent advertising system wherein every poster gets at least a few minutes at the "top of the list" sweet spot.

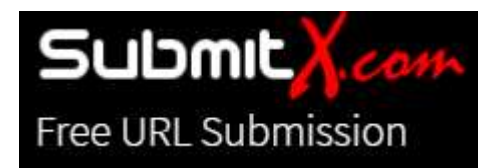

Submit Your Website Each Month - By regularly submitting your website or Blog, ONCE a month, to the Search Engines via **<sub>2</sub> [Submitx](https://submitx.com/?page=submit-url.html)**, you'll get EXTRA **FREE** Traffic! They'll do all the work for you! And submit (promote) your site to **776 Search Engines and Directories** for **FREE** So, for about 5 mins. work, you're Guaranteed to make sure that you're listed in as many of the search engines as possible, plus you'll get you more **FREE [generic traffic](#page-21-0)**. The result will be: more mentions, more views and more inquiries to your site. Submit your site now it's totally **FREE [Submitx](https://submitx.com/?page=submit-url.html).** 

 Submit Your Website / Blog to Online Directories – One of the best ways to get referral traffic and no need to publish to every directory, is to focus on the directories which are most relevant to your industry or niche and which will generate you the most traffic. For example: if you're a photographer you can get the top-citationsources for photography at **<sub>t</sub>henot** who'll help you by category. Just choose your own niche. Go **[here](https://moz.com/learn/seo/citations-by-category)** 

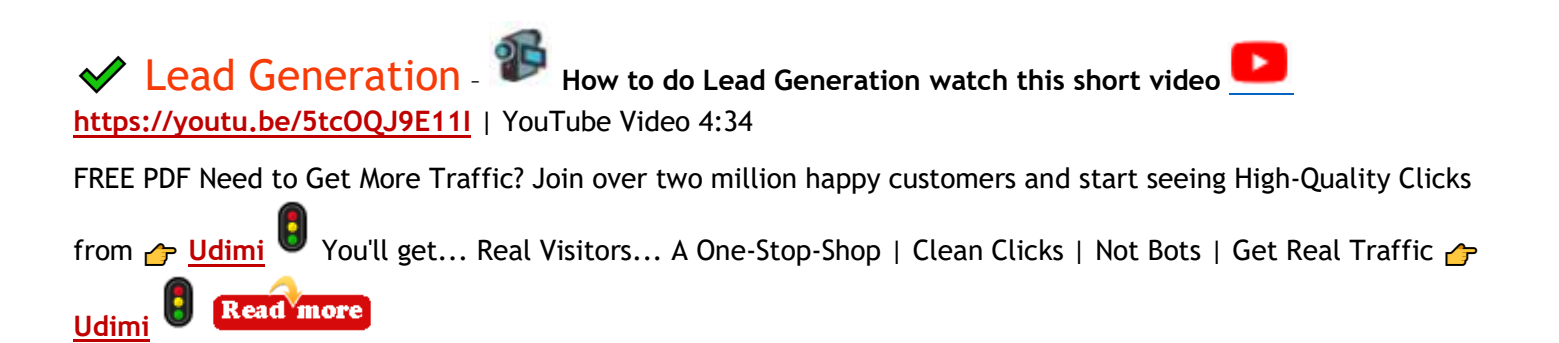

**TrustPulse** - Ever noticed this? "xxx from xxx just purchased xxx" These Popups certainly increase sales, as social proof helps to encourage others to make a final decision. Trust Pulse, is one such marketing platform that automates the power of social proof to instantly increase trust, conversions and sales.

TrustPulse is brought to you by the team behind **[OptinMonster](https://shareasale.com/r.cfm?b=514572&u=316160&m=49337&urllink=&afftrack=)**, a powerful lead generation software trusted by over 1,000,000+ websites.

Increase Trust - Conversions and Sales NOW. Try TrustPulse 100% **Try FREE for 14 Days!** 

Instant Lift - See an immediate boost in every conversion behaviour.

Real-Time Tracking - Display live, verified customer activity instantly on your site.

Showcase Activity - Track and highlight real purchases, signups and more.

Smart Targeting - Display social **P**roof to the right people at the right time.

Flexible Design - Use out-of-the-box, or customize every detail. No Code Needed - Create notifications and set them live in under 5 minutes.

Sidebar Forms - Are the most common way of obtaining email addresses, because they're often built into website templates. But if you do not use them, you're leaving money on the table. *A* [Optin Monster](https://shareasale.com/r.cfm?b=601672&u=316160&m=49337&urllink=&afftrack=) can help. Click on (Sidebar Form / image) on right or go **[here](https://shareasale.com/r.cfm?b=601672&u=316160&m=49337&urllink=&afftrack=)**

# **Convert and Monetize Your Website Traffic**

Instantly grow your email list, get more leads and increase sales with the #1 most powerful conversion optimization toolkit in the world.

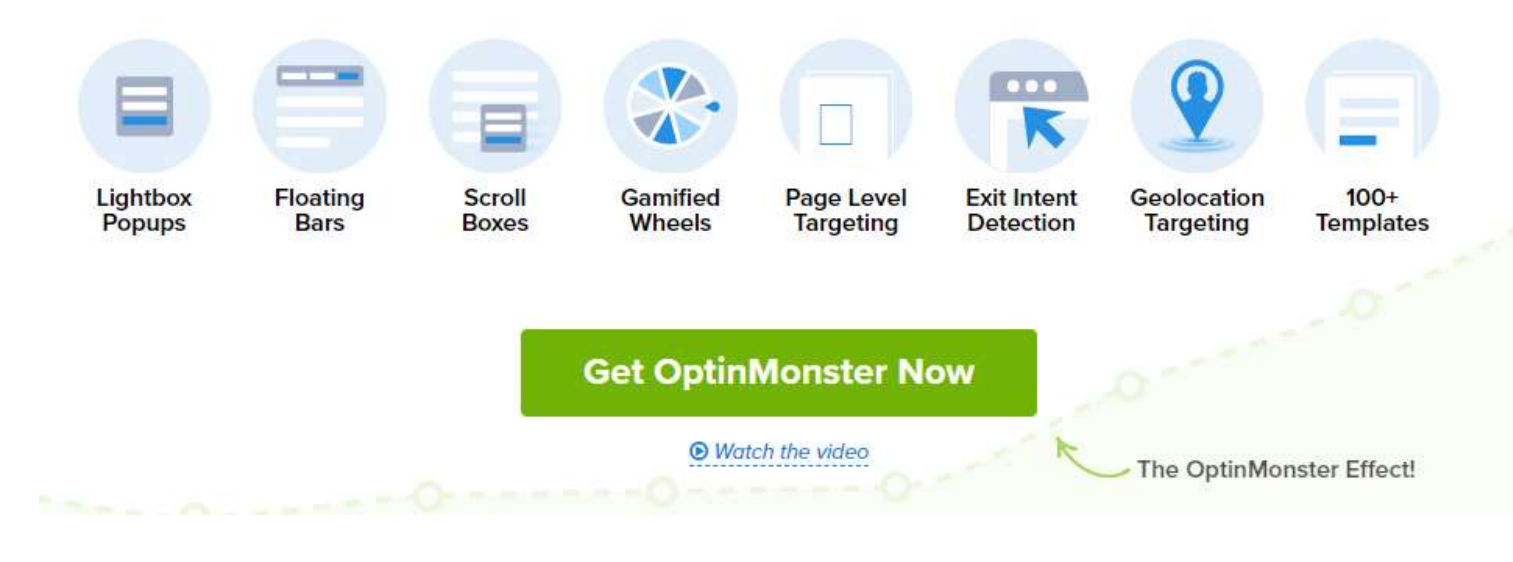

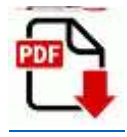

Create Useful PDFs - Creating useful PDFs for your clients and website visitors can be a great way

of getting more **FREE U** traffic. Although you probably know a lot more than most about your niche, remember that others are looking for exactly what you know! Simply listing sought-after information like... (Facts, figures, sizes, useful products, reviews, recommendations, testimonials, prices, times, maybe even start a forum? etc...) will definitely get you noticed. As you become a resource for useful information, your site will be indexed as such and because you're found more, you'll become bookmarked as a useful authority in your niche. You can even start to sell your juicy info. in the form of an eBook or offer it as a **<sub>c</sub>e [Lead Magnet](#page-118-0)** to build your **[email list](file:///C:/Users/Dad/Desktop/Coach-working-copy7/Index-400-20-1-22-18h.html%23Autoresponder).** Every mighty oak started as a tiny acorn.

◆ Get FREE Books on Marketing **→ [Viral Loops](https://viral-loops.com/blog/books/?utm_source=pillar_page&utm_medium=ebooks_section&utm_campaign=referral_marketing_pillar).** 

 Get a **FREE [PDF Reader](https://tinyurl.com/peckymws)** | **FREE** PDF Editor | PDF Annotator | PDF Converter | PDF Signature | Form Filler | PDF Merger, and Note-taker for Adobe Acrobat PDFs *[Read more](https://tinyurl.com/peckymws)* 

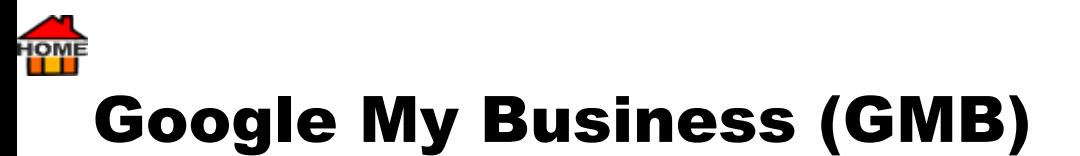

Google My Business (GMB) - If you don't already have a Google My Business Page? Then you're losing lots of **FREE** advertising.

Did you know you can interact with your customers on your **[Google](http://www.google.com/business/)** business page for **FREE!**

With a **[Google My Business account,](http://www.google.com/business/)** you have more than one listing. According to Google... "The **FREE** company profile allows you to easily interact with customers on Google Search and Googe Maps. **Google Places**, used contain information Google used when listing a local business in search returns, but it has now been renamed **[Google My Business.](http://www.google.com/business/)** There's more to the switch than merely rebranding with a new name. Google has combined Places with Google+ Local, which was the business listing that appeared in Google+. This should help to clear up the confusion that existed between Google Place listings and Google+ Local as all information

now resides within Google+[.](https://www.practicalecommerce.com/Google-Places-Is-Now-Google-My-Business) Read more

GMB **[Google My Business](http://www.google.com/business/)** can be seen (on the right) each time you make a Google search. Google chooses who to place on the right but it's great because it's **FREE!**

GMB allows you to show the best of your business. All you need to do is "Claim Your Business". Create a Business Profile, or manage an existing profile on Search and Maps ; Personalize. Add hours, photos, and other ...

To start the GMB proccess

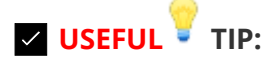

A Few Useful Tips from **[Wordstream](https://www.wordstream.com/blog/ws/2020/06/03/google-my-business-optimization)** about GMB (Google My Business) 13 optimization strategies: **[Read](https://www.wordstream.com/blog/ws/2020/06/03/google-my-business-optimization)  [more](https://www.wordstream.com/blog/ws/2020/06/03/google-my-business-optimization)**

- 1. Claim your Business Profile
- 2. Complete every section of your Google My Business account
- 3. Be meticulous with your contact information
- 4. Select primary and secondary categories
- 5. Mark off applicable attributes
- 6. Write a complete "from the business" description
- 7. Publish Google posts weekly
- 8. Upload new photos weekly
- 9. Answer questions
- 10. Collect and respond to reviews
- 11. Add your products and/or services
- 12. Set up messaging
- 13. Maintain your Business Profile

How to Claim Your (GMB) - Google My Business Page.

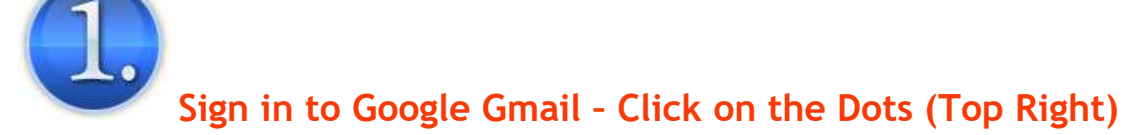

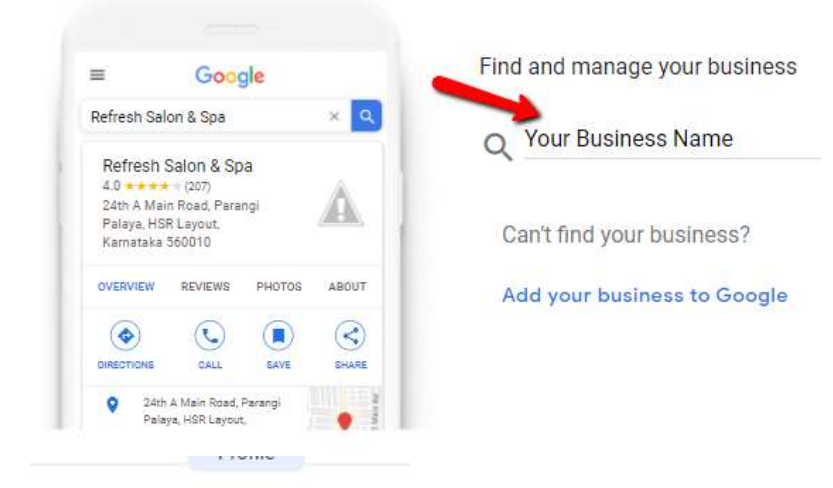

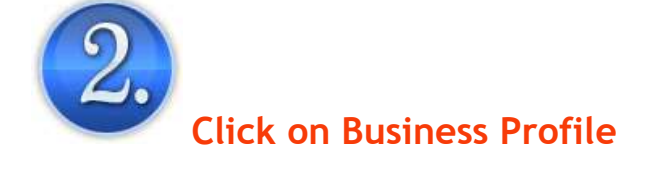

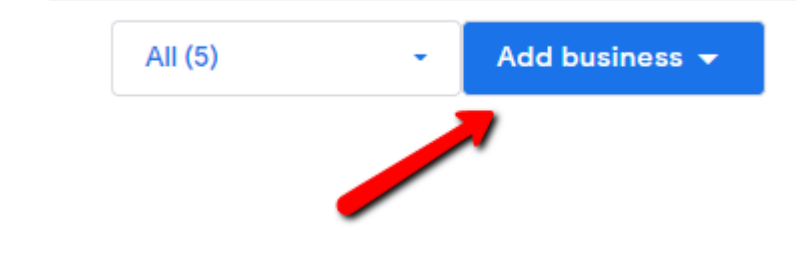

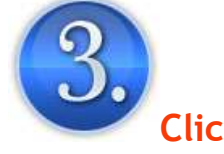

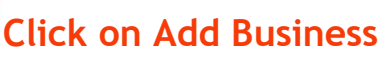

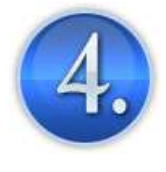

**Add Your Business Name**

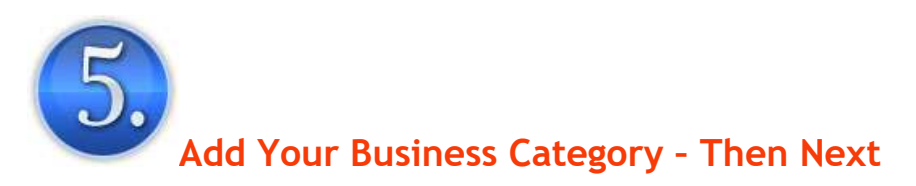

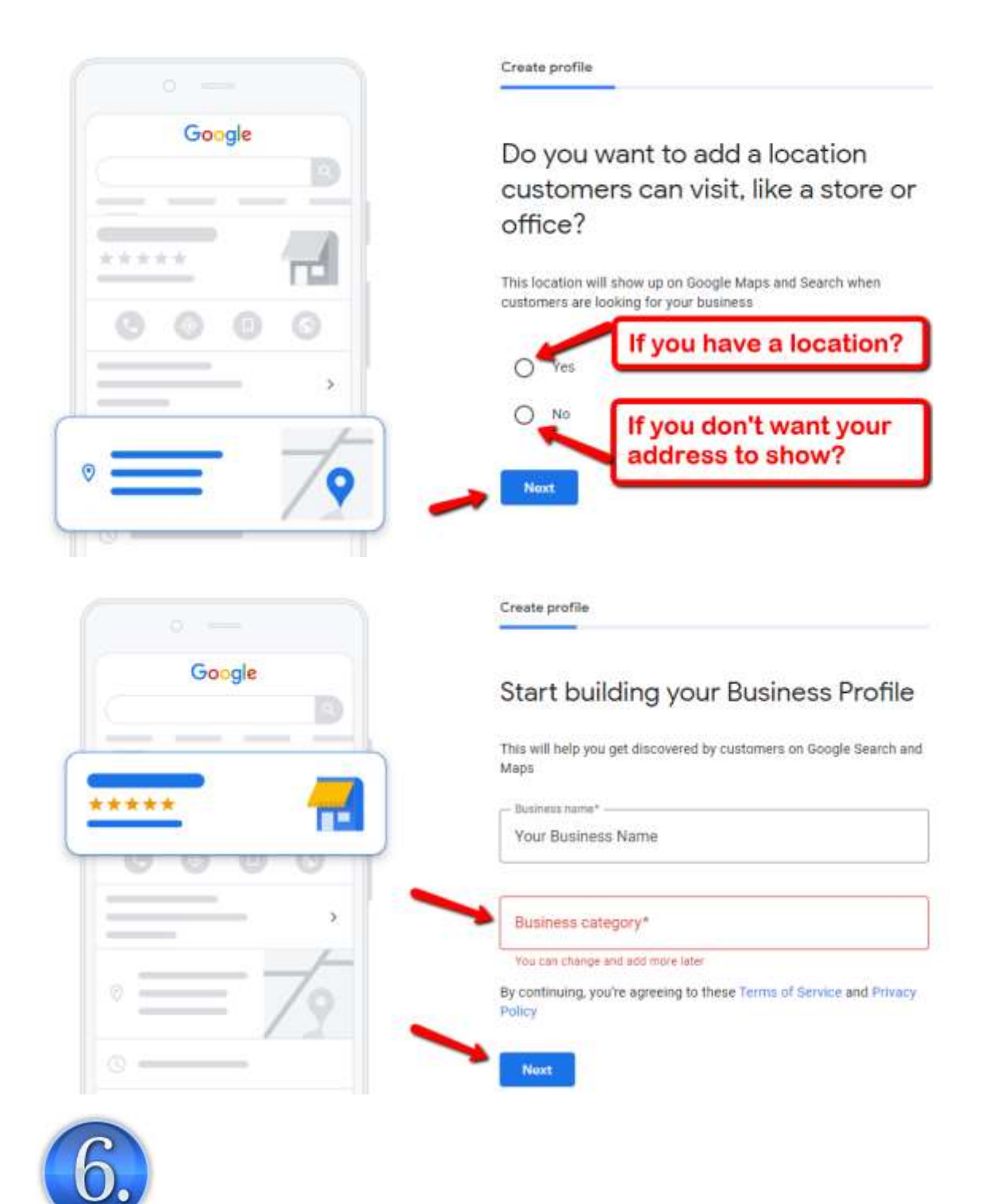

**Add Your Location Category – Then Next**

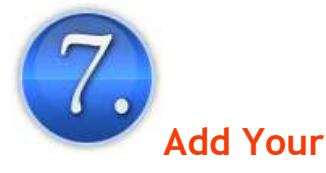

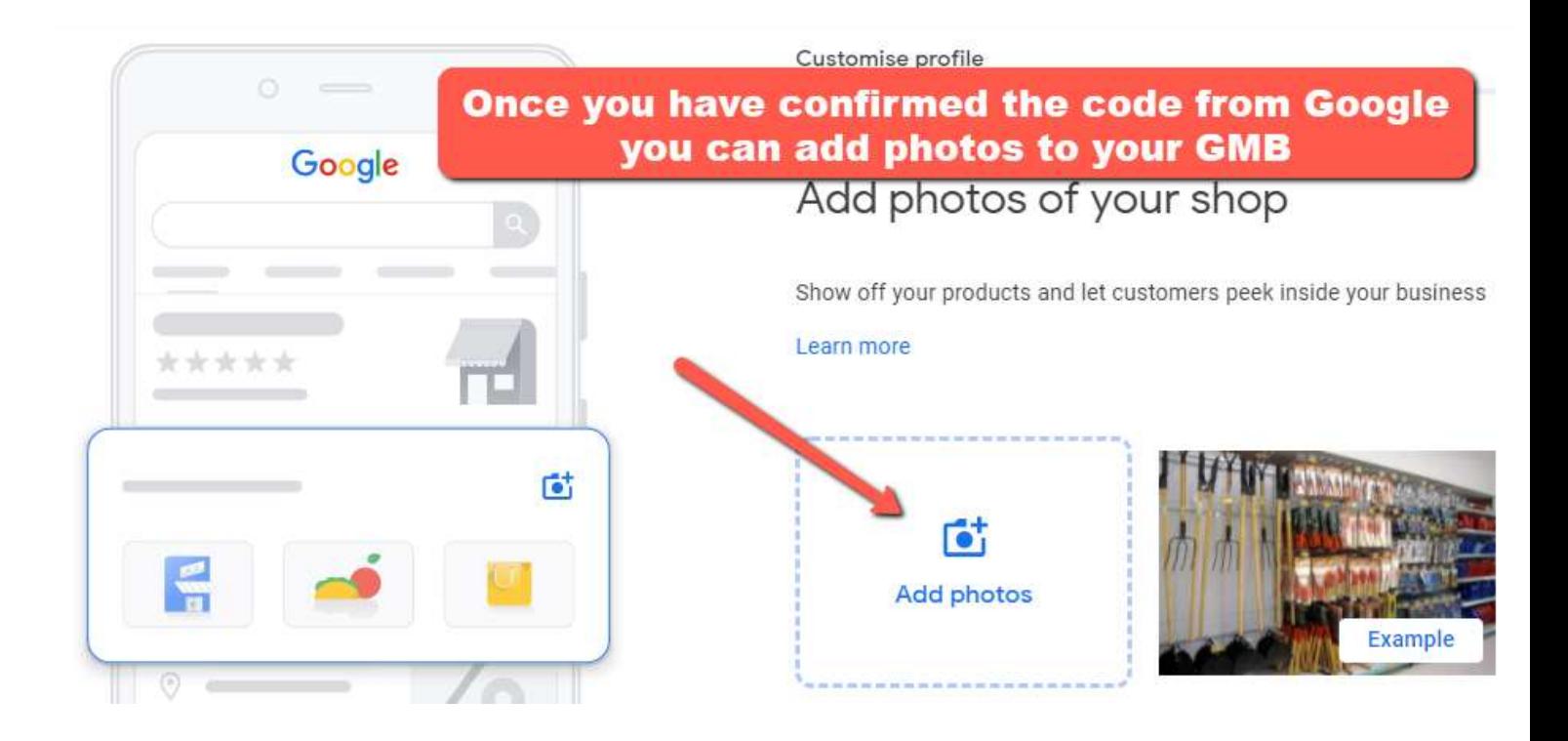

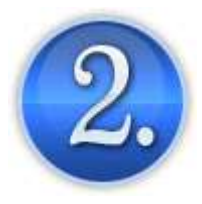

**Google Business Profile Manager** 

### Once you get your confirmation code through the mail, insert it and this will follow.

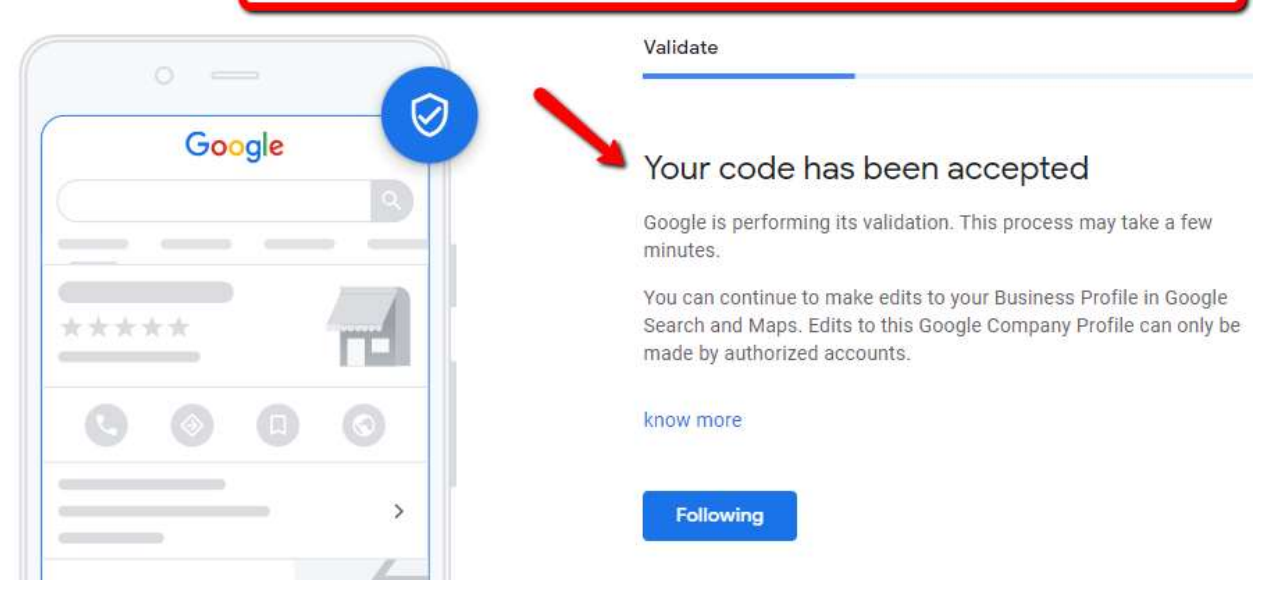

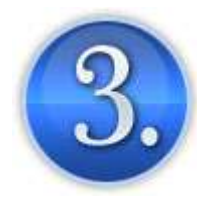

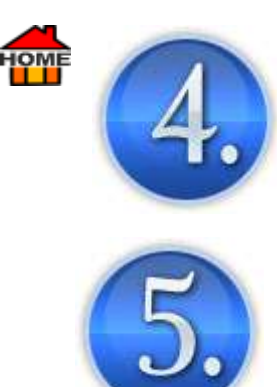

What is a CITATION? - A citation is an online reference to your... business name address and phone number, on an external website. Also known as a NAP which is short for name, address and phone number.

**Read more** 

Google Map Pack - The "Google Map Pack" is used to describe the local search-based results, that you'll see on the right of each **Google Search Engine Results Page**. (SERPS) These are the top three **FREE** listings you'll usually see, and all chosen by Google. These list local businesses, and their location on Google maps, along with their: name, address, phone number and opening hours, etc... So, definitely complete your **FREE** GMB listing to make sure you show there too!

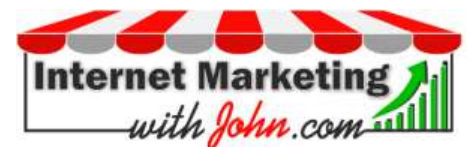

Find Someone With A Need, Give Them What They Want, When They Need It The Most!

Bing Your Business - Did you know you can also interact with customers on Bing business page for **FREE** Helps Customers to Find Your Business on All Their Devices

Add your business to Bing and get found when customers search from their computer, tablet or mobile phone.

Get started and claim your business

Add your business to Bing in 3 easy steps..[.](https://www.bingplaces.com/)

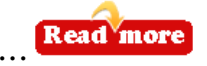

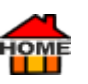

#### Bing Webmaster Tools - Want more users to your website?

Get your site's performance data, take advantage of **FREE** SEO tools and analyse insights to improve your page rankings on Bing search results **[Read more](https://www.bing.com/webmasters/about)**

Yahoo Your Business - How to List My Business on Yahoo and Bing | Bing Business Listing | Fingerprint Marketing

Video Sales Letters (VSL) - A video sales letter (VSL) is exactly what the name calls it: a sales letter in a video format. Video sales letters are now a very popular way to reach your prospects. According to Wyzowl, 69% of consumers say they prefer to learn more about a product by watching a video. Only 18% prefer text-based content, while 2% prefer sales demos. The Video Sales Letter should be an attention grabber. Your opening should surprise or even shock viewers to grab their attention and give a hint about what it's about.

Try to highlight the problem according to the niche that you're trying to attract interest. Briefly discuss the problem that your audience faces. Explain your service and the product it solves?

Use an emotional tone to speak to your audience so, they can relate to what you have to say... Emphasize the importance of the problem and outline the solution you can provide them. Then offer a freebie **c** Lead **[Magnet](#page-118-0)** in exchange for their email.

However, if you want to make a *r* [Video Sales Letters](https://paykstrt.com/22318/66412) (VSL), *r* [Training Videos](https://paykstrt.com/22318/66412), or *r* [Marketing Videos](https://paykstrt.com/22318/66412) and you don't like the sound of your own voice? Then you'll need a good voiceover, unfortunately, professional actors can charge \$500+ just to read it for you. However, now you can easily make a DIY (Do-it-yourself) video sales letter. (Without saying a word!)

◆ [Talkia](https://paykstrt.com/22318/66412) Text to Speech | Voiceover Software that Sounds Like it's Real Human Voices. You can even TRANSLATE for your foreign customers. More **<sub>n</sub> [here](https://paykstrt.com/22318/66412)**. Need to change voice? Try **<sub>n</sub> [Speechelo](https://36b48lvb36tjvlbnq5hyi8p83m.hop.clickbank.net/?tid=COACH)** 

◆ Bookmark This Page - Use CTRL+D to Bookmark this page NOW! It'll make it much easier to find it next time!

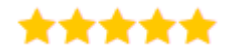

[ManyChat](https://manychat.pxf.io/z6aaM) (Messenger Bot) - Marketing Made Easy with **ManyChat.** Allows you to reinvent how you connect with your customers. **A [ManyChat](https://manychat.pxf.io/z6aaM)** allows you to engage with your customers 24/7 – Leverage the power of marketing automation today! **[ManyChat](https://manychat.pxf.io/z6aaM)** is the #1 bot platform for Facebook Messenger. Includes a **FREE** Video Course to Connect with your Facebook Profile. They grew 500% over the last 12 months by helping 500,000 small businesses connect in real-time at scale with millions of customers. Try **<sub>T</sub>** [ManyChat](https://manychat.pxf.io/z6aaM) for **FREE [here](https://manychat.pxf.io/z6aaM)**. Designed to Be Simple So You Can Build a Bot in Minutes. Try **[ManyChat](https://manychat.pxf.io/z6aaM)**. Start with a template focused on your business or build your own bot in minutes with our simple drag-and-drop interface. Get A Head-

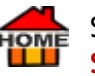

Start Over Your Competitors. Try **[ManyChat](https://manychat.pxf.io/z6aaM)** for **FREE [here](https://manychat.pxf.io/z6aaM)** or for more **[Competitor research](http://www.semrush.com/lp/competitive-research-4/en/?ref=7800285645)** try **[SEMrush](https://www.semrush.com/lp/competitive-research-4/en/?ref=7800285645)** . **(Register to view 10 FREE Traffic Overview reports per day [here](http://www.semrush.com/lp/competitive-research-4/en/?ref=7800285645)**.)

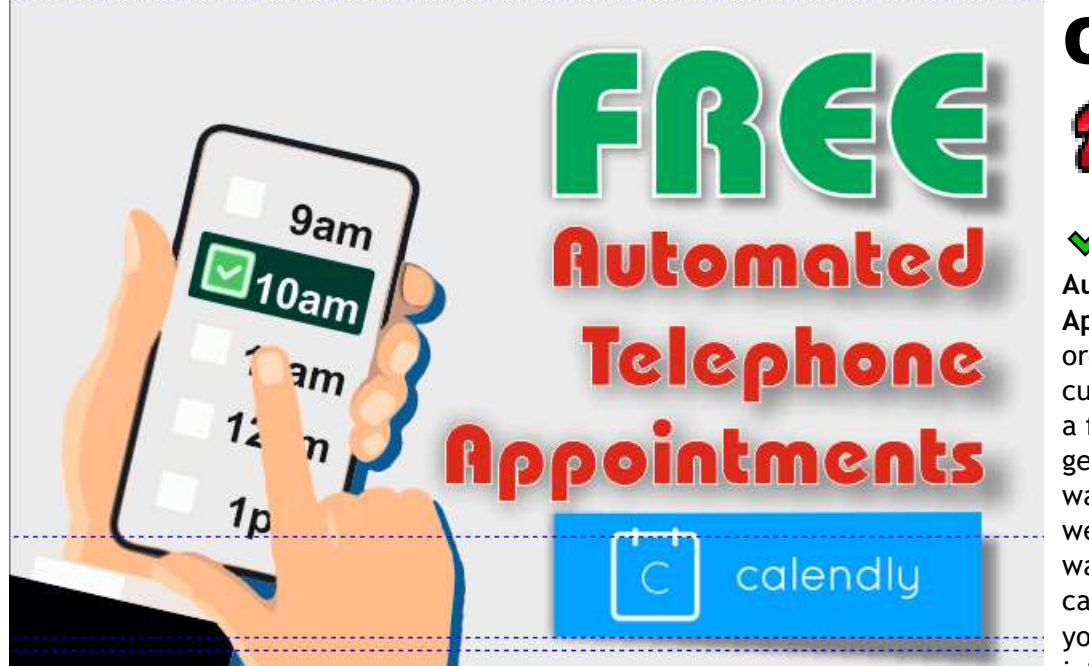

# **Calendly**

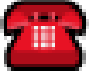

#### Calendly – **FREE**

**Automated Telephone Appointments** – Before ordering any product, customers almost always have a few questions they'd love to get answered. Here's a great way to help monetize your website and no need to be waiting by the phone 'just in case!' So why not **FREE** yourself up and allow interested readers / potential

customers to make a direct telephone booking with you online? This allows them to ask any questions in a private conversation with you! You decide when they can call and they make a booking of 15, 30, or 60 mins, all without the need of a secretary to make the appointments. (Maybe even use this for PAID COACHING) **Get this** 

**great FREE** Service From **CEE A** [Calendly](https://calendly.com/). Go *o* [here](https://calendly.com/) it'll help make your site 'PERSONAL.' THE REER SERVICE

#### **Free Download**

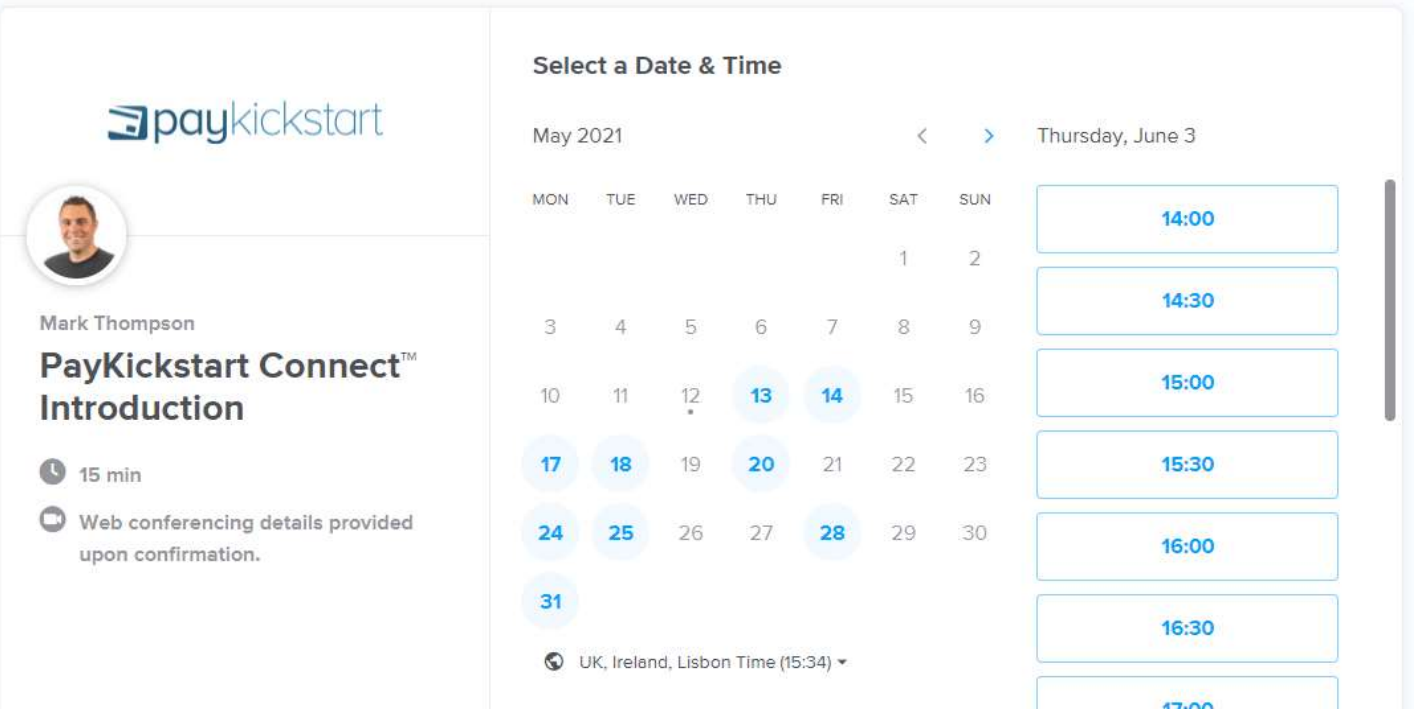

• **Watch the FREE [Calendly Video Tutorials](https://help.calendly.com/hc/articles/360000234614?locale=en-us)**. Advertise your new Chat by phone service on your website something like this... Want to Chat! Schedule a time *r* [Read more](https://calendly.com/)

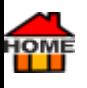

- **<https://calendly.com/staceym100/30min>**
- How to Make Weekly Schedule Planners | Personal Invitations | **FREE** Graphics **[Canva](https://partner.canva.com/c/2203173/647168/10068)** <https://www.canva.com/planners/templates/weekly-schedule/>
- Daily Planner to help plan your day | Organize it all with **[Any.do](https://anydo.grsm.io/coach)** | Syncs across all your devices, automatically | The #1 app for getting more done personally & professionally **[Anydo](https://anydo.grsm.io/coach)**

 DA | Domain Authority – How to Find Your DA | Domain Authority | **FREE** SEO | Shows How Powerful Your Page is in Ranking for Google (Out of 100). Get Your **FREE** Chrome extension **P** [MozBar](https://moz.com/products/pro/seo-toolbar)

 PA | Page Authority – How to Find Your PA | Page Authority | **FREE** SEO | Shows How Powerful Your Page is in Ranking for Google (Out of 100). Get Your **FREE** Chrome extension **A** [MozBar](https://moz.com/products/pro/seo-toolbar)

#### soovle

**Keyword Checker** - Make sure your **f** [titles](https://coschedule.com/headline-analyzer) /descriptions include popular **f** [keywords](https://soovle.com/) for the search engines. Using auto-complete information will make suggestions for your keywords. Get Your **FREE [Soovle](https://soovle.com/)** Keyword Checker **[here](https://soovle.com/)**. Also try **[LongTailPro](https://www.shareasale.com/r.cfm?u=316160&m=75661&b=1097505)** or **[WordTracker](https://www.wordtracker.com/?fpr=john99) FREE** Keyword Tool to find phrases that you can dominate quickly Try **[WordTracker](https://www.wordtracker.com/?fpr=john99) FREE [here](https://www.wordtracker.com/?fpr=john99)**!

Also try **ReywordResearch** 

# Microsoft Office

Microsoft [Office](https://www.openoffice.org/download/?intcmp=1193)? - Need Microsoft **P** Office but can't afford it? Here's the next best thing and it's TOTALLY **FREE [Open Office](https://www.openoffice.org/download/?intcmp=1193)**.

**DOWNLOAD NOW** 

#### \*\*\*\*\*

Or Consider **[Google Sheets](#page-109-0)** It's **FREE** Team Software. With Google Sheets, you can create, edit, and collaborate information, wherever you're and it's **FREE [Google Sheets](#page-109-0)**

Also for **FREE** Try:

**[Google Sheets](http://www.google.com/sheets/about) [Google Docs](http://www.google.com/docs/about/) [Google Forms](http://www.google.com/forms/about/) [Google](http://www.google.com/slides/about/) Slides [Google Spreadsheets](https://www.google.com/sheets/about/)**.

<span id="page-85-0"></span>◆ Call to Action (CTA) - Always remember to Add a "Call to Action" Button... (A CTA Button - is the graphic that you click on to say, 'Schedule an Appointment' or another similar action. Just like the red house buttons on this page will take you HOME = Top-of-Page.)

Adding a Call-To-Action (CTA) button to your content will help to increase your reader's engagement. A CTA button may redirect say to your online store, or to make a purchase, or to view your website, etc.

There are endless ways to use Call-To-Action buttons. A CTA is a great way to make more sales! You can even add an appointment book to your Facebook page Learn more. How to add one **FREE** 'Schedule Meeting' button to your email signature  $\curvearrowright$  Learn more.

If you do want to learn more about how you can improve your conversions, listen to this YouTube Video... Before you do, look at the image john and chose which CTA button you think would be the best? The answer is in the video...

150 Experiments on the Call-to-Action: Six psychological conditions that hinder our results YouTube Video 36:45 **[https://marketingexperiments.com/conversion-marketing/call-to-action-6-psychological-conditions](https://marketingexperiments.com/conversion-marketing/call-to-action-6-psychological-conditions-hinder-results)[hinder-results](https://marketingexperiments.com/conversion-marketing/call-to-action-6-psychological-conditions-hinder-results)**

**Read more** 

**Get 6 Call to Action Check Lists <b>A** [Neil Patel](https://marketingexperiments.com/wp-content/uploads/6-call-to-action-checklists.pdf). PDF Format. A

**Read more** Call-to-Action: **P [Neil Patel](https://neilpatel.com/blog/how-to-create-the-perfect-call-to-action/)** 8 Tactics to Create One in 2022 + Examples. **P** 

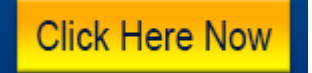

 $\triangleleft$  Call to Action (CTA) Example: Using Affiliate Marketing - A Call to Action is a great way to get people to **'take action'** when they visit your Blog or Website.

The easy way to do this is by telling a story and then adding a CTA button to get your desired result. Here's an

example using Affiliate Marketing: With a CTA. Look at the picture: then read this story.

My story goes something like this...

## **"Mary Got Engaged Last Christmas... Her Lifelong Ambition WAs... to Get Married in Her Mums Wedding Dress!**

At first it seemed impossible due to being overweight for several years.

That was until Mary found an **[AMAZING 100% ALL NATURAL SOLUTION](https://0328fgt9x5jgzl4clm1b0rig6i.hop.clickbank.net/?tid=COACH)**. She started the... *AMAZING* A **[DAY SECRET](https://0328fgt9x5jgzl4clm1b0rig6i.hop.clickbank.net/?tid=COACH)** just 2 months ago, and so far, she's managed to lose 64lbs!

Mary's Mum and Fiancé are absolutely delighted, she went from this... to this... If you want to Learn How Mary Did It? Just Click on the red button.

(The story is not the important part here.) It's understanding that you need to have a CTA button like  $\rightarrow$  **'Click [Here'](https://1afbfhpayaon0e27lky9zi5waw.hop.clickbank.net/?tid=COACH)**

From the story you'll see we have a **NEED** and a **SOLUTION**... And a **C** [Call to Action](#page-85-0) Button so, the reader knows exactly what they have to do next!

In this case it's the BIG RED BUTTON...

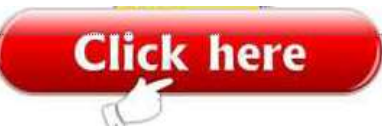

(This Button is also my 'Affiliate Link.') So, when someone with a NEED clicks to find a SOLUTION, then ORDERS... Their SOLUTION will be delivered INSTANTLY.

### If you wish **Watch this video[.](https://marketingexperiments.com/conversion-marketing/call-to-action-6-psychological-conditions-hinder-results)..** by Flint McGlaughlin, Managing Director & CEO, MECLABS Institute

Because I "as the affiliate" wrote the story with "My affiliate link" (The BIG Red Button) Each sale will be tracked automatically and I'll get PAID for each ORDER. (Because Mary invested in herself.)

BEST OF ALL! Even though the product is not mine and I didn't have to make anything. As everything was done for me! Nothing to Stock - Nothing to Ship and NO AFTER SALES. This is the power of Affiliate Marketing and the CTA Button! (PS: If you do want to stop storing fat... Maybe listen to the Video and

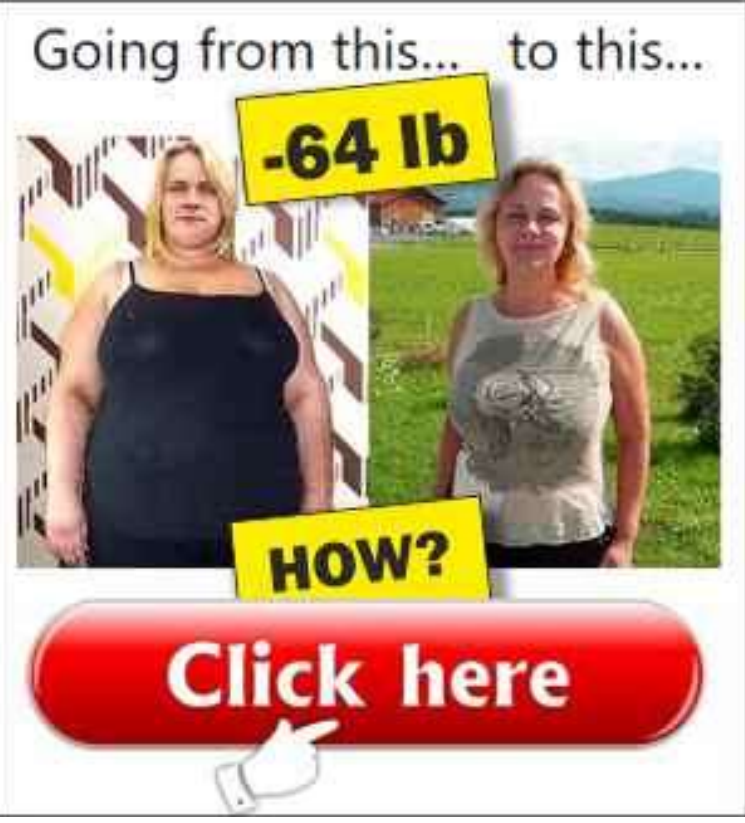

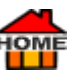

findout what it's all about... If so **[Go here](https://1afbfhpayaon0e27lky9zi5waw.hop.clickbank.net/?tid=COACH)**  $\rightarrow$  **Go here**)

If you do want to learn more about how you can improve your conversions, listen to this YouTube Video... Before you do look at the image on the right and chose which CTA button you think would be the best? The answer is in the video...

**150 Experiments on the Call-to-Action: Six psychological conditions that hinder our results YouTube** 

**Video** 36:45**[https://marketingexperiments.com/conversion-marketing/call-to-action-6-psychological](https://marketingexperiments.com/conversion-marketing/call-to-action-6-psychological-conditions-hinder-results)[conditions-hinder-results](https://marketingexperiments.com/conversion-marketing/call-to-action-6-psychological-conditions-hinder-results)**

Call to Action (CTA) Watch This Video...

Get 6 Call to Action Check Lists (PDF) **P** Marketingexperiments-6-call-to-action-checklists.pdf

 Remove Unnecessary Questions at Checkout – On your website 'checkout module' do you ask for info. like... Date of Birth? Male/Female? Telephone Number etc... etc... Well removing some of these unnecessary questions will definitely improve sales! People don't like to give too much info. Away, especially if not relevant to their purchase.

◆ Passive Income - Passive income is everyone's dream. Basically, it's generated income where you don't have to exchange hours of work for hours of pay. It can come from an eBook or an automated product that makes you money even while you're sleeping. Google **A** [AdSense](https://www.google.com/intl/en_uk/adsense/start/) is a great way to do this. You can get paid for showing other people's ads on your site. Or upload your product to one of these... eBay (those titles which apply), payloadz.com (Sell Downloads) tadebit.com, e-junkie.com, **<sub>P</sub> [Fiverr](https://www.tkqlhce.com/click-9258823-13585631)**, Gigbucks.com, justafive.com, **P [Zeerk](https://zeerk.me/l2isk)**, onjobbing.com, tenbux.com, uphype.com, dealerr.com, yoofive.de, taskarmy.com...

 $\blacklozenge$  White Space - Websites should have lots of white space, so that it doesn't look too cluttered, read why **[here](https://blog.hubspot.com/marketing/improve-your-websites-user-experience)**.

◆ Whitespace in Websites: 8 Stunning Examples That Prove Its Power **↑ [Impactplus](https://www.impactplus.com/blog/examples-whitespace-in-websites#:~:text=Whitespace%20(also%20called%20negative%20space,to%20navigate%20through%20the%20content.)** 

Bullet Points / Numbers - Use Bullet Points or numbers (known as unordered or ordered lists. Bullet points or numbers help to segment all your key information, which in turn makes it much easier to read.

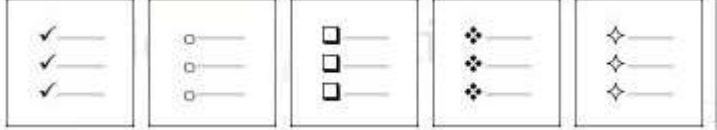

Negotiation – **"Negotiation is getting what you want, at a price that's acceptable to you!"**

#### **Deepak Malhotra Shares His Award-Winning Negotiation Tips | CNBC (15 years at Harvard Business School.)**

A few points from his video see below.

#### **"Everyone has a plan until you get punched in the face!"** Mike Tyson.

Deepak is a professional negotiator who works for medical governments and more.

How do we engage with people to achieve success in that endeavour? When negotiating always make sure you're speaking to the right person who is going to make the final decision. Think carefully about who makes the opening offer. Never let your offer speak for itself. Instead, tell the story that goes with it. A concession could appear as a weakness? Depending on the situation. One of the mistakes people make is mindless haggling. A better approach is to negotiate multiple issues at the same time. Next time you make an offer, don't make an offer. Instead, give several options, so you're signalling flexibility. I know where we need to get, I'm flexible on the way we get there.

By showing more flexibility before you think someone is irrational, evil or crazy, just step back and look from their perspective and see why they're so? How are they going to look good with this deal once they do go back to their group? If the other side makes an ultimatum to me, my response is, I'm going to ignore it. So that one day in the future they'll be able to do what they said they would not do. Usually, to assert some control and given where we are today, I get what you say, but in the future maybe things may be different?

People generally don't like ultimatums, so try to find another way. No deal is not a problem, but don't say I don't know why if you failed. Always ask why. Paint me a picture what would it have looked like if we had managed to close a deal? They may give you the reason why the answer is no? Last, I do not allow any of my clients to lie. Always tell the truth! The reason is it's the right thing to do. We must be more ethical, people don't always lie because are liars, it's usually because they're not prepared. Good negotiators will walk over hot coals, people must know they can respect and trust you. Most people do not lose their credibility, for one thing, it's a drip-fed mistake. So, we should all aspire to be honest in our negotiations.

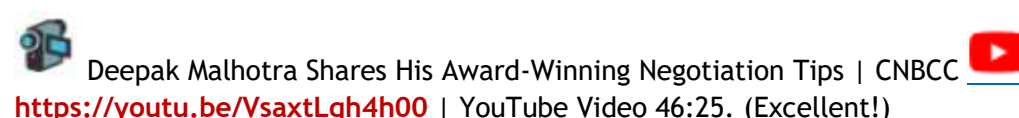

Find a Brilliant Name or use a Redirect - Do you have a great name for your business? It can make a big difference! Nowadays, if you've got your 'business' name included in your name, then Generic **FREE** TRAFFIC! will automatically find you! One example I used to like was: **↑ [TransferWise](https://transferwise.com/invite/u/johnb1148)** the name used to pop up, when you were looking to Transfer Money. (Now changed to  $\rightarrow$  **[Wise](https://transferwise.com/invite/u/johnb1148)**) But notice how they're using a redirect so, that all the old links remain working and now go to **[Wise](https://transferwise.com/invite/u/johnb1148)**. (**[HostGator](https://www.kqzyfj.com/click-9258823-12898496)** has made a video to explain a redirect **[Read more](https://www.youtube.com/watch?v=oNanOCikQ_4)**.) A brilliant name also helps to attract more people to your business, also serves as an advertisement for years to come. Maybe think of changing your name, or why not just Buy a NEW DOMAIN with your product's name and use it to **[redirect](https://www.hostgator.com/blog/ways-redirect-website-url/)** customers to your website! If your competitor goes out of business often, they won't renew their domain name either, so, try to buy their domain name using **p** [backorder](https://www.x-registrar.com/products/domain-backorder). Even If the name you want is already registered, you can still own it! Secure your chance to snag up a domain\* the instant it becomes available. Here's an example: Go here **[PrintheadCleaningKit](http://printheadcleaningkit.com/)** and see where it takes you! It only costs about \$10 for a new **c** [domain](http://www.x-registrar.com/gdshop/registrar/search.asp) but is well worth it! Especially, if you get more **FREE** Traffic! To learn more, go to: **A [HostGator](https://www.kqzyfj.com/click-9258823-12898496)** then choose the support heading, then knowledgebase, then type "redirect" into the search box. Here are a couple of Domain Registrars **[X-Registrar](http://www.x-registrar.com/gdshop/registrar/search.asp)**, **[Namecheap](https://www.dpbolvw.net/click-9258823-13266668)**. Need to Find the

Registrar of a Domain? Go **P [Read more](https://dnslookup.fr/)**, (It's in French but easily understandable.) **P [DNSLookup.fr](https://dnslookup.fr/)** Or need to check when a domain was registered? **As [NS.tools](https://ns.tools/)** 

◆ Merge Keywords - **FREE** Tool Merge words, fast and easy | Merge words for domain registrations *<del>A</del>* [Mergewords](https://www.toptal.com/marketing/mergewords)

◆ Customer Service - Offering Great Customer Service is the best way to ensure that your web store is going to grow. When things go wrong that's the time to show your customers that you do care! Take Amazon for example. They offer some of the best customer services on the internet today, so people keep going back! Simply because of how well they're treated. But if and when something does go wrong. One way I've found that works well is by offering a personal email - direct to your problem solver, maybe yours? Then you just keep the customer regularly informed, the email is their lifeline just in case. Strange, but some of my most awkward clients have gone on to become my best customers.

Therefore, if you want your customers to remember you and to continue to buy from you, offer them great customer service, not only is it a rarity these days, but you'll then stand out from the crowd. Although it can be difficult to handle every customer's problem swiftly and completely, especially if you're a one-man-band, but if you want to grow, it'll be vital later on, so you might want to think about **[hiring](https://www.upwork.com/hire/customer-service-representatives/)** a customer service representative, if you can afford it. Also, bear in mind **[PayPal](https://www.paypal.com/)** now has **P** [limits](https://www.paypal.com/us/brc/article/customer-disputes-claims-chargebacks-bank-reversals) and may implement **P [account-limitations](https://www.paypal.com/us/brc/article/understanding-account-limitations)** plus extra fees for regular problems, if they go over 1.5%. See **p** Disputes, claims, **[chargebacks, and bank reversals](https://www.paypal.com/us/brc/article/customer-disputes-claims-chargebacks-bank-reversals)**.

 Customer Service Features – Offer: Gift Cards, A Money-back Guarantee, Loyalty Programs, Price Transparency, Contact Information, Social Media Pages all help to get conversions.

 Shipping & Return Policies – Offering: **FREE** Shipping, **FREE** Returns & Exchanges, International Shipping, Curb side Pickup, Ship to Store, etc... Are all attractive options to beat your competitors. Adding a **Money Back Guarantee!** with **[PayPal](https://www.paypal.com/)** & Credit Card Icons + **FREE SHIP!** . Can make a Big Difference!

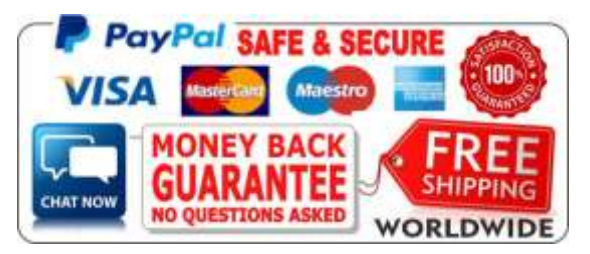

For more **[Competitor research](http://www.semrush.com/lp/competitive-research-4/en/?ref=7800285645)** check out  $\rightarrow$  **[SEMrush](https://www.semrush.com/lp/competitive-research-4/en/?ref=7800285645)** . (Register to view 10 **FREE** Traffic Overview reports per day **[Read more](http://www.semrush.com/lp/competitive-research-4/en/?ref=7800285645)**.)

**Reviews** - Reviews are VERY IMPORTANT for any business. It greatly helps other customers to choose the company that they want to deal with. Just see the difference reviews make on  $\rightarrow$  Amazonijaf and  $\rightarrow$  [Yelp](https://business.yelp.com/). More importantly, it helps you with Google rankings and also boosts your SEO. So, when customer tells you how great you or your company is... invite them to write you a review! But don't just leave it at that. Instead below the review **P** [Reply](https://reply.grsm.io/coach) and thank them! Now Google will see that people like your product and know that you really care about your customers!

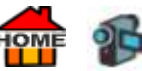

**Boost Your SEO using Google Reviews <https://youtu.be/E4JOo8As8us>** | YouTube Video 3:17. Now collect and organize all of your feedback…

- Make Sure to Post All Your Feedback Online! So, it can be found. (People feel happier to deal with someone they can trust!)

#### Write Reviews as an Affiliate or Give Testimonials - If you're an affiliate? Writing a

'Product Name' review or giving a testimonial on the product or company you're partnered with can be very important, then share them with all your followers! Adding your affiliate links, if people have confidence in you, they'll have confidence in what you recommend in your review and it definitely brings in sales! Also, look for relevant forums, online magazines, and review sites where you can share them too. Sadly, some people are more likely to share a bad customer experience rather than a good one. When I was selling home improvements, I tried hard to look after customers who had a problem, because one bad installation would do more harm than twenty good ones! Often, they would then become my best advert because they knew I cared and would help to put things right. Happy customers don't always run to **[Yelp](https://www.yelp.com/)** or Google to express their satisfaction. My friend used to say for each letter you get, 100 had thought of writing but didn't. So, the ones who do write to say "Thank you!" Why not feature them in your review or testimonial it will give you even more credibility.

**Product Reviews** - A great way to get noticed on search is with a 'Product Review' and it's one of the most popular ways used by Amazon affiliates. You can include a star rating below or above each product, to draw attention

#### \*\*\*\*

**[Knoji](https://knoji.com/stores-offering/affiliate-program/)** - **Anoji** is a shopping knowledge hub, where over 3 million monthly shoppers do their research looking for reviews before they buy. Niche affiliate marketers also use **[reviews](https://www.powerreviews.com/blog/how-to-get-more-product-reviews/)** to get themselves noticed.

**Read more** 

Why Online Reviews are Essential for Your Brand - Some readers, may just be looking for information, but others will be in a '**BUYING MODE'** and it's those who you should try to target. To get an idea... Just type any product into Google search with the word **review**. i.e., dog lead review, it gives about 356,000,000 results! "**Dog training review**" gives even more... Try searching for your product, see who comes Top and Why?

 $\sqrt{\ }$  Trustpilot - When you've got a loyal customer raving about how good your product is, why not ask them to write a review for you? As they say... **"Ask and you'll receive..." [Trustpilot](https://www.trustpilot.com/)** is one of the most respected. I've found that some companies ask you to leave a **[Trustpilot](https://www.trustpilot.com/)** review immediately after they give you something that you want. Beware though, twice I've later changed my review and score from a 5 to a 2, after finding that a company I'd left a review for, was not so honest after all! Want to **[claim your](https://support.trustpilot.com/hc/en-us/articles/115015561467--Claim-your-company-profile) [Trustpilot](https://www.trustpilot.com/)** company profile? Go **[here](https://support.trustpilot.com/hc/en-us/articles/115015561467--Claim-your-company-profile)**.

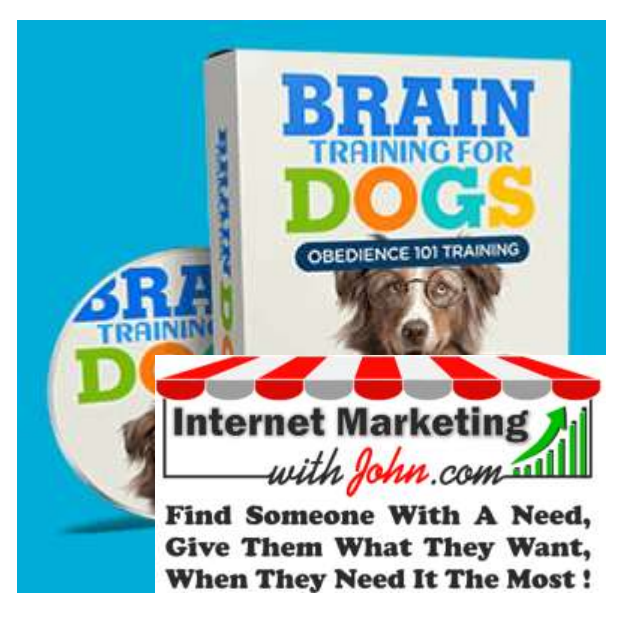

Source Code - Do You Know How Your Website Source Code Can Work for You? - Is your site Optimized for SEO? Are you familiar with these terms? The title tag, Meta Description, H1 heading tag, Internal links, Anchor Text, Nofollow links, Image alt Tags, Canonical Tag? If not? Check out, **[Neil Patel](https://neilpatel.com/blog/website-source-code-seo/)**. He'll teach you Everything You Need to Know About SEO in 45 Minutes for **FREE A** [Neil Patel](https://neilpatel.com/blog/website-source-code-seo/)

 Google Shopping – It's now **FREE** to sell on Google shopping! Make sure you get your **FREE** advert! **[GoogleShopping](https://blog.google/products/shopping/its-now-free-to-sell-on-google/)**

Manage Multiple Stores in One Dashboard - How would you like to manage all your customers, orders, shipping, products, transactions, and all your daily sales activities across multiple stores through a single admin console? You can assign administrators and permissions to manage various aspects of your online store. Logging into each one of your online stores is a thing of the past. If you're selling your products across Facebook, Amazon, and Google Shopping? Try Multi-Store for Free. No credit card is required and all features are included. Perfect for Agencies & Resellers, or B2B & Wholesale all Without Limits. **Get a 14-Day Get 14 DAY - FREE TRIALTRY FREE Trial** *[Americommerce](https://americommerce.sjv.io/ynKkv).* 

Want to Learn How to Sell from a mobile device or smartphone with **[Americommerce](https://americommerce.sjv.io/ynKkv)**. Manage All Your Stores in One Dashboard. **Get a 14-Day FREE Trial** *[Americommerce](https://americommerce.sjv.io/ynKkv)*. **Get 4.000Y - FREE TRIAL** 

 $\blacktriangleright$  Whitelist - If readers aren't getting your emails? Then you're losing customers. Why not ask your readers to 'whitelist' your email address at the outset to prevent this? Below is an example: How to do it...

Hi, ...

Thank you for contacting us.

You'll shortly receive an automatic reply from our helpdesk system, confirming your email has been received. If you can't see this email after 5-10 minutes, please check your spam folder and make sure to whitelist (EG:) Add this… support@yourcompany.com so that our replies reach you successfully.

**Whitelist Using Gmail** – How to Whitelist an Addresses in Gmail...

- 1. Log in to your Gmail at gmail.com.
- 2. Click the gear icon in the top-right and select Settings.
- 3. Click the Filters and Blocked Addresses tab.
- 4. Click Create a New Filter.
- 5. In the pop-up window, enter (EG:) support@yourcompany.com the address you want to be whitelisted in the From field. ...
- 6. Click Create filter. Read more

◆ Facebook Like Buttons - Get 500 Facebook Likes <sub>← [here](https://zeerk.me/l2REJ)</sub>! Lots of websites use the Facebook 'LIKE' button, but there's still a lot who don't, so maybe they're losing customers (money)? 'Facebook Likes' definitely help persuade those clients who may not have heard about you or your company, who may feel unsure whether or not to try your product. Well worth trying Facebook **[likes](https://zeerk.me/l2REJ)** and it's **FREE** to install a Facebook-like button... First, **[signup](https://www.facebook.com/r.php)** or **s** [login](https://en-gb.facebook.com/) to Facebook then go [here](https://developers.facebook.com/docs/plugins/like-button/) **s** 

**<https://developers.facebook.com/docs/plugins/like-button/>** or watch this video first?

**How Do I Put a Like Button on My Website <https://youtu.be/0ZZU5lLLln8>** | YouTube Video 6:43

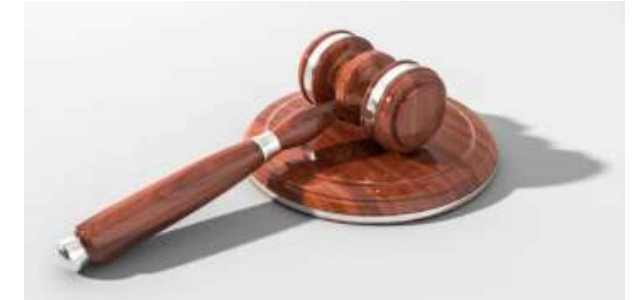

 AdWords PPC - (Pay Per Click Advertising) +FREE Coupons!

Free eBook]

**[Ad-Words](https://www.google.com/appserve/fb/forms/auonline/)** now called **[Google Ads](https://ads.google.com/home/)** are advertisements that show up on the top of Google search result pages and allow businesses to bid for advertising space in the Google search

results or on other Google-affiliated properties. Advertisers spend around 10 billion each year on these Ads! Whereas **A** [AdSense](https://www.google.com/intl/en_uk/adsense/start/) pay per click advertising is the opposite and the model Google uses to pay site owners for

displaying their ads on your website or blog..[.](https://www.wordstream.com/adwords-vs-adsense#:~:text=Simply%20put%2C%20AdWords%20(now%20more,sell%20ad%20space%20to%20businesses.) (**[PPC-SEObook](http://training.seobook.com/ppc-search-engine-marketing)**)

Google Ad Manager - How to Drive Advertising Revenue with Google Ad Manager **[Google-ad](https://skillshop.exceedlms.com/student/path/34897-drive-advertising-revenue-with-google-ad-manager)[manager](https://skillshop.exceedlms.com/student/path/34897-drive-advertising-revenue-with-google-ad-manager)**

### Google Ad Credit Get \$150 **FREE**

If you're new to advertising and wish to try **[Google Ads](https://ads.google.com/home/)** for the first time? You Can Get a \$500 **FREE** Google Ad Credit! When you spend \$500! **A** [Here](https://ads.google.com/intl/en_us/home/#!/).

Get Your **FREE** \$\$\$ ADWORDS CREDIT! **[Google Get \\$100 When You Spend \\$25](https://www.google.com/appserve/fb/forms/auonline/)**

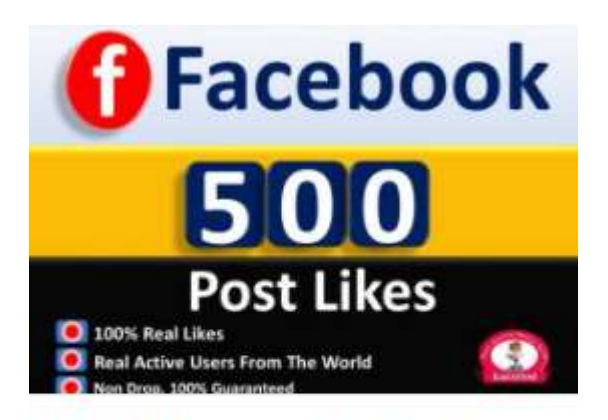

Get 500+ Post Picture & Video Likes in Facebook Fan Page....

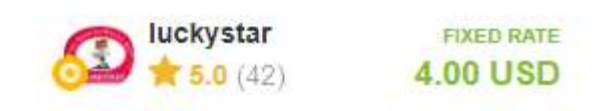

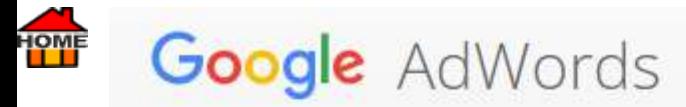

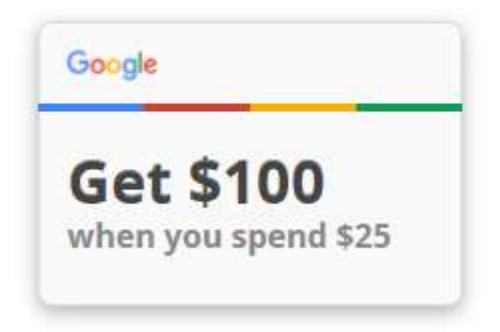

### You're looking for new customers. Odds are they're looking for you, too.

Get a bonus \$100 Google AdWords credit when you invest your first \$25!

Get **[Google Ads](https://ads.google.com/home/)** training for every kind of advertiser **[Google Ads Training](https://skillshop.withgoogle.com/googleads)** 

Google Traffic Estimator Tool - If you want to get rough estimates of the click value (cost per click.) Try **[Google Traffic Estimator Tool](https://adwords.google.com/select/TrafficEstimatorSandbox)**

Microsoft Ads - Show advertisements to relevant users, charging advertisers a fee each time an action is taken on their ad. Payment is generally based on the number of clicks made. Another way to get

sufficient traffic to help to monetize your website/blog. Read more

Microsoft Advertising (also known as Bing Ads): Get Your **FREE** Bing coupon today worth \$100 to run PPC advertisements on **[Bing](https://search.yahoo.com/web)**, **[Yahoo](https://search.yahoo.com/web)**! Search, AOL & other Bing partners across their search network **[Get](http://tools.seobook.com/ppc-tools/free-ppc-ad-coupons.html)** 

**[Your FREE! -PPC-Ad-Coupons!](http://tools.seobook.com/ppc-tools/free-ppc-ad-coupons.html)** PPC.

# Save Over \$100 In The Next 5 Minutes Microsoft | Advertising | Bing ads

Microsoft Advertising (also known as Bing Ads): get a free Bing coupon today on Bing, Yahoo! Search, AOL & other Bing partners across their search network.

- Are you from the United States? Use this \$100 coupon.
- Are you from Canada? Use this \$50 coupon.
- Are you from the UK? Use this £50 vouchers.
- Are you from Germany? Use this  $£75$  coupon.
- **Are you from France?** Use this  $650$  coupon.
- $\blacksquare$  Are you from Italy? Use this  $$50$  coupon.
- Are you from Spain? Use this €50 coupon.
- Are you from Australia? Use this \$50 coupon.
- Are you from New Zealand? Use this \$50 coupon.
- Are you from India? Use this Rs1000 coupon.
- Are you from Mexico? Use this \$670 coupon.
- Are you from Brazil? Use this R\$150 coupon.

Need to Get More Traffic? - Join over two million happy customers and start seeing High-Quality Clicks from  $\sigma$ 

**[Udimi](https://udimi.com/a/8rrac)** You'll get... Real Visitors... A One-Stop-Shop | Clean Clicks | Not Bots | Get Real Traffic **[Udimi](https://udimi.com/a/8rrac)** Read more

#### **◆ Microsoft Advertising Tools**

#### <https://about.ads.microsoft.com/en-gb/solutions/tools>

 Microsoft Editor | Create and manage your online marketing campaigns with this time-saving desktop application

- <https://about.ads.microsoft.com/en-gb/solutions/tools/bing-ads-editor>
- Microsoft Advertising Intelligence | Seamlessly research and optimize your SEM marketing campaign keywords
- <https://about.ads.microsoft.com/en-gb/solutions/tools/bing-ads-intelligence>
- Microsoft Keyword Planner | Use Keyword Planner to find the most effective keywords, ad groups, and more
- <https://about.ads.microsoft.com/en-gb/solutions/tools/keyword-planner>

 Microsoft Advertising App | Monitor your campaigns and get real-time SEM analysis on the go with SEM ad tools on your mobile device

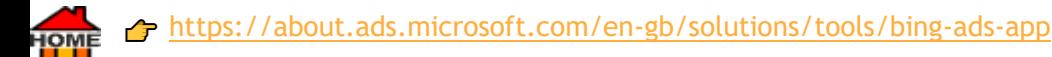

 $\blacktriangleright$  Microsoft Automated Bidding | Select one of our bid strategies to help you achieve a specific goal for your business

<https://about.ads.microsoft.com/en-gb/solutions/tools/automated-bidding>

 Microsoft Ad Preview Tool | Confirm that your ad appears correctly on Microsoft Bing and quickly spot possible issues

- <https://about.ads.microsoft.com/en-gb/solutions/tools/ad-preview-tool>
- $\blacktriangleright$  Microsoft Campaign Experiments | Test your campaign changes with confidence
- <https://about.ads.microsoft.com/en-gb/solutions/tools/campaign-experiments>
- $\blacktriangleright$  Microsoft Advertising Scripts | Manage customized tasks in a user-friendly, programmatic way
- <https://about.ads.microsoft.com/en-gb/solutions/tools/scripts>
- $\blacktriangleright$  Microsoft Recommendations Tab | Get customized ideas about how to improve your campaigns
- <https://about.ads.microsoft.com/en-gb/solutions/tools/recommendations-tab>
- $\blacktriangleright$  Microsoft Competition Tab | Stay ahead of the pack with actionable competitive recommendations
- <https://about.ads.microsoft.com/en-gb/solutions/tools/competition-tab>

4.00 USD

- **◆ Microsoft Advertising Tools**
- <https://about.ads.microsoft.com/en-gb/solutions/tools>
- ◆ Microsoft Search Network audience
- <https://about.ads.microsoft.com/en-gb>

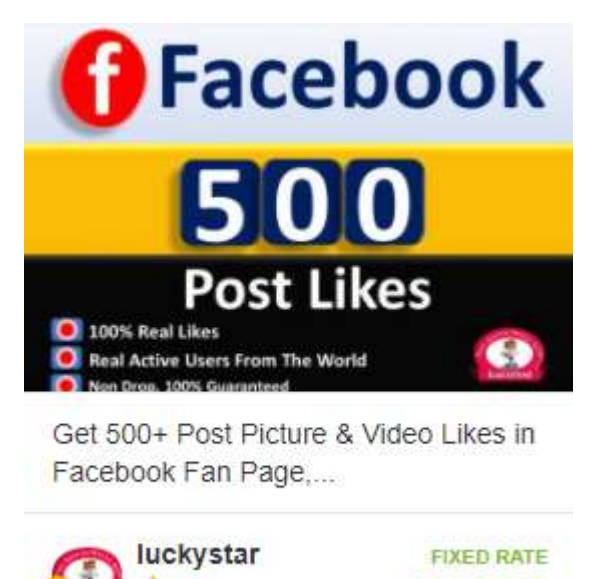

 $5.0(42)$ 

 Pricing & Discount Policies – Are you offering... Active Promo Codes, Official Coupons, AARP Discounts, Military Discounts, Student Discounts, Price Matching, Birthday Discounts, Senior Discounts, Teacher Discounts, Competitor Coupons, Coupon Stacking, Sales Events, Black Friday Ads Page, Cyber Monday Sales. **FREE** Cancellation Policy.

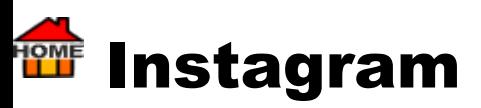

**1nstagram** - Done right **p** [Instagram](https://www.instagram.com/?hl=en) can be a bonanza to monetize any business! Worldwide, there are 1 billion+ **1** [Instagram](https://www.instagram.com/?hl=en) accounts active every single month. And 90 per cent of those accounts follow a business on **<sub>1</sub>** [Instagram](https://www.instagram.com/?hl=en). Are you getting your share? 500 million+ accounts use **<sub>1</sub>** Instagram Stories every day. Are you telling your stories? If not set up a business account **[here](https://business.instagram.com/getting-started/)** it's **FREE.** With a business account you can: Get real-time metrics on how your stories and promoted posts perform throughout each day. Get insights into your followers and how they interact with your posts and stories. Add information about your company, such as business hours, location and phone number. You can convert to a business account within your app account settings. Or create your Instagram **[business account](https://business.instagram.com/getting-started/)** it's **FREE [here](https://business.instagram.com/getting-started/)**

 Instagram Business Account – Consider upgrading to an Instagram **FREE** Business Account, so you can add your links! Make sure to add your link to the website input field, and NOT to the description area! To get more followers faster, post twice a day and create 2 or 3 extra Instagram accounts. Each time you post from your main account... Log into your secondary account(s) and leave a comment - best within 30 minutes. Then log back into your main account again and reply to feedback received. This method works and will snowball other users to do the same!!! More **[here](file:///C:/Users/Dad/Desktop/Coach-working-copy7/Index-400-17-2-22-4h.html%23Social_Media_Marketing_Tips)**.

Instagram Ads - What Every Facebook Marketer Needs to Know About Instagram | David Schloss **[Clicksconversionsclients](https://clicksconversionsclients.com/)**

- How to Make **<sub>1</sub> [Instagram Stories](https://www.canva.com/facebook-posts/templates/)** using **FREE** Social Media Templates From **<sub>1</sub>** [Canva](https://partner.canva.com/c/2203173/647168/10068)
- How to Make **<sub>1</sub> [Instagram](https://www.canva.com/facebook-posts/templates/) [Posts](https://www.canva.com/facebook-covers/templates/)** using **FREE** Social Media Templates From **<sub>1</sub>** [Canva](https://partner.canva.com/c/2203173/647168/10068)

# Pinterest

**[Pinterest](http://www.pinterest.com/)** - How to Generate Traffic from  $\rightarrow$  Pinterest. Set up a new account for each website you have! Then add your website address to your **[Pinterest](http://www.pinterest.com/)** profile so, it links back to your website or blog. Put your products (Good images!) on **[Pinterest](http://www.pinterest.com/)** to ensure each image becomes a backlink to your blog or website. So, if someone likes an article or image from your site and decides to pin it to their board, your images are pinned, and automatically link back to the image website source. (Which is how I get most of my traffic.) Check out a new tool I've been using called **T** [Tailwind](https://tailwind.sjv.io/P0zBnX). They offer a super easy way to plan, schedule, and analyse all of your **[Pinterest](http://www.pinterest.com/)** or Instagram posts. **Get a FREE Trial [Tailwind](https://tailwind.sjv.io/P0zBnX)**.

 Pinning Images on **[Pinterest](http://www.pinterest.com/)** – Add photos of your products on **[Pinterest](http://www.pinterest.com/)** | A **FREE** Social Network | This allows users to visually discover & share new interests by posting (known as 'pinning') images or videos to their own or others' boards. (i.e., a collection of 'pins,' usually with a common theme.) Also, browsing images other users have pinned **[Pinterest](http://www.pinterest.com/)** 

◆ [Pinterest](http://www.pinterest.com/) - Want to learn a lot more about **↑ Pinterest** then download this ↑ FREE (pdf) eBook. It's all

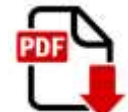

about **[Pinterest](http://www.pinterest.com/)** go **[here](https://kokoshungsan.uk/index.php?route=common/home&tracking=coach)** (Totally FREE) You can also join as their affiliate and get paid for 5 Tiers down!

**Pinterest Image Sizes** - Social Post 735 x 1102 | Use images that are 600 x 1102px for highest engagement | Profile Picture: 165 x 165px | Pin Board Large Thumbnail: 222 x 150px | Pin Board Small Thumbnail: 55 x 55px **[Pinteres](http://www.pinterest.com/)t's** Recommended Image Sizes| Pins on Main Page: 238px wide | Pins Once

Expanded: 600px wide | Pins Enlarged Pin: 500px wide. Remember to put all your images on **P** [Pinterest](http://www.pinterest.com/) they're great for getting backlinks.

Content Marketing - Don't have the time for SEO or content marketing, but you know you need to do it? Today's your lucky day. Here are 21 worksheets, cheat sheets, and templates to make marketing easy for you. You can download them **[here](https://el2.convertkit-mail.com/c/wvuz34v4rghgh8qgp7ue/m2h7h5hndre02n/aHR0cHM6Ly9uZWlscGF0ZWwuY29tL2Jsb2cvc2VvLXRlbXBsYXRlcy8_dXRtX3NvdXJjZT1lbWFpbCZ1dG1fbWVkaXVtPWVtYWlsJnV0bV9jYW1wYWlnbj1lbWFpbA==)**.

**Question:** What is Google's main goal when it comes to writing content? **Answer:** To provide useful and relevant results for the user.

According to **P** [Webmarketsupport](https://webmarketsupport.com/affiliate-marketing-statistics/), content marketing costs 62% less than traditional marketing and generates 3x the leads rather than traditional advertising.

- Content Marketing | Chief Content Officer Magazine Bi-Monthly **[ContentMarketingInstitute](https://contentmarketinginstitute.com/cco-digital/)**.
- How to Make Worksheets | Education | **FREE** Graphics **[Canva](https://partner.canva.com/c/2203173/647168/10068).**

For lots of ideas about content marketing try **[SEMrush](https://www.semrush.com/lp/competitive-research-4/en/?ref=7800285645)**. (You can register to view 10 **FREE** Traffic overview reports per day  $\rightarrow$  **[here](http://www.semrush.com/lp/competitive-research-4/en/?ref=7800285645)**.) For more tools and tips on how to get content marketing ideas also try  $\rightarrow$  [Backlinkfy](https://www.backlinkfy.com/news/2019/11/10/tools-and-tips-on-how-to-find-content-marketing-ideas).

#### Update Your Website Content – At Least Once A Month!

#### ✅ **USEFUL TIPS:**

A Few Useful Tips about **UPDATING YOUR SITE** from my friend Josh, who owns an SEO agency in the UK called **[Clickslice](https://www.clickslice.co.uk/)** 

**Update Your Website Content – At Least Once A Month!**

Here are a few simple actions to show Google that you're updating your content.

- **1. Change an image or add a new one.**
- **2. Remove a sentence... add one... or update one**
- **3. Add a [YouTube](https://www.youtube.com/) video (Google loves them!)**
- **4. You should try to add a blog post to your website each month to satisfy the fresh content algorithm.**

**Brainstorming Ideas for your Blog/Website Content. When you're struggling to think of what to write about, and need some brainstorming ideas...** (Josh, who owns an SEO agency in the UK called **C** [Clickslice](https://www.clickslice.co.uk/)) **Says to try this…**

- 1. Search Google for: "**Top 100 Fishing Blogs**" or change the word: "**fishing**" to your own niche.
- 2. This will bring up: "**The Top 100 Fishing Blogs and Websites."** Just check what they're all writing about and you'll get tons of ideas!
- 3. Below each blog is a box, so you can: "Subscribe & Follow them on **[FeedSpot](https://www.feedspot.com/)**" just add your email.
- 4. Although it says how many posts you'll get. It's best to create a new email address, so that you don't get bombarded with too much stuff you don't want.

*"Many Thanks for the Tips Josh!"*

Best Articles - When you want to buy a product, everyone wants to get the best product for the lowest cost. So, writing about your product starting with a **[title](https://coschedule.com/headline-analyzer)** something like... "**Best Fishing Rod**" or "**Best Canoe Guide**" will immediately tell the reader what you're writing about, and will often show on Google search.

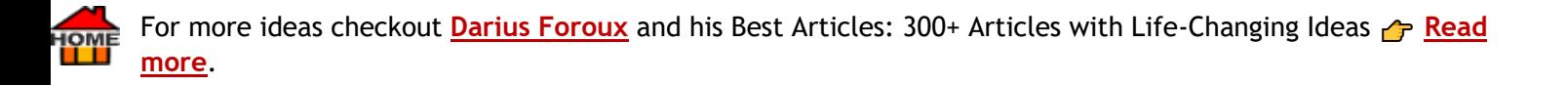

 **Writing Articles** – Bum Marketing (some dead links!) Here's How You Can Generate Cash from the Internet at **Will [Read more](http://www.bummarketingmethod.com/Article_Marketing.html)** 

◆ SEO Copywriting - How to Write High Quality Articles r [https://www.funnywill.com/seo-copywriting-how](https://www.funnywill.com/seo-copywriting-how-to-write-high-quality-articles/)[to-write-high-quality-articles/](https://www.funnywill.com/seo-copywriting-how-to-write-high-quality-articles/) If you write compelling copy that's found on search engines by the people who need it most. When they see your site, they'll know their search is over. A relief for them, and an exciting new customer for you!

#### **Copywriting Examples & Case Studies**

- **◆ Copywriting videos ↑ [Read more](https://copywritingcourse.com/category/copywriting-videos)**
- **EXALGE COPY COPY WRITE:** <del>C</del> [Read more](https://copywritingcourse.com/category/copywriting-careers/)
- **EXP** Copywriting Interviews **[Read more](https://copywritingcourse.com/category/copywriting-interviews/)**
- **EXALGE Copywriting Samples & Templates A [Read more](https://copywritingcourse.com/category/copywriting-samples-templates/)**
- **EXALGE COPY VERGIT COPY WEIGHT THE READ MOVE COPY WEIGHT COPY WEIGHT COPY WEIGHT COPY COPY COPY COPY COPY COPY**
- **◆ How to Become a Copywriter ↑ [Read more](https://copywritingcourse.com/how-to-become-a-copywriter/)**
- **◆ What Is Copywriting <u>♪ [Read more](https://copywritingcourse.com/what-is-copywriting/)</u>**
- **FREE** Copywriting Course *[Read more](https://copywritingcourse.com/free-copywriting-course/)*
- Swipe File **[Read more](https://swipefile.com/)**

"Find Someone with a Need, Give Them What They Want, When They Need It the Most!"

# Payment Methods

Payment Methods - Here are some of the popular payment options for your website or Blog...

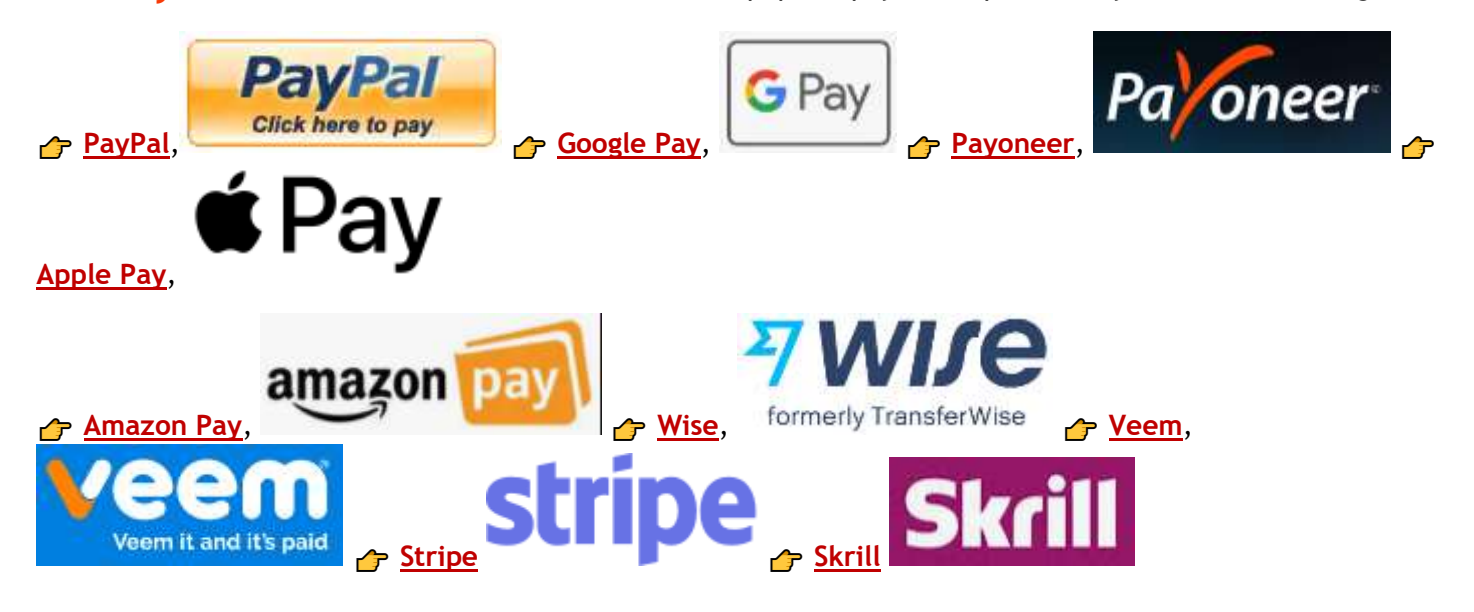

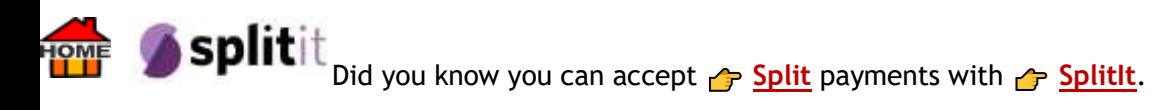

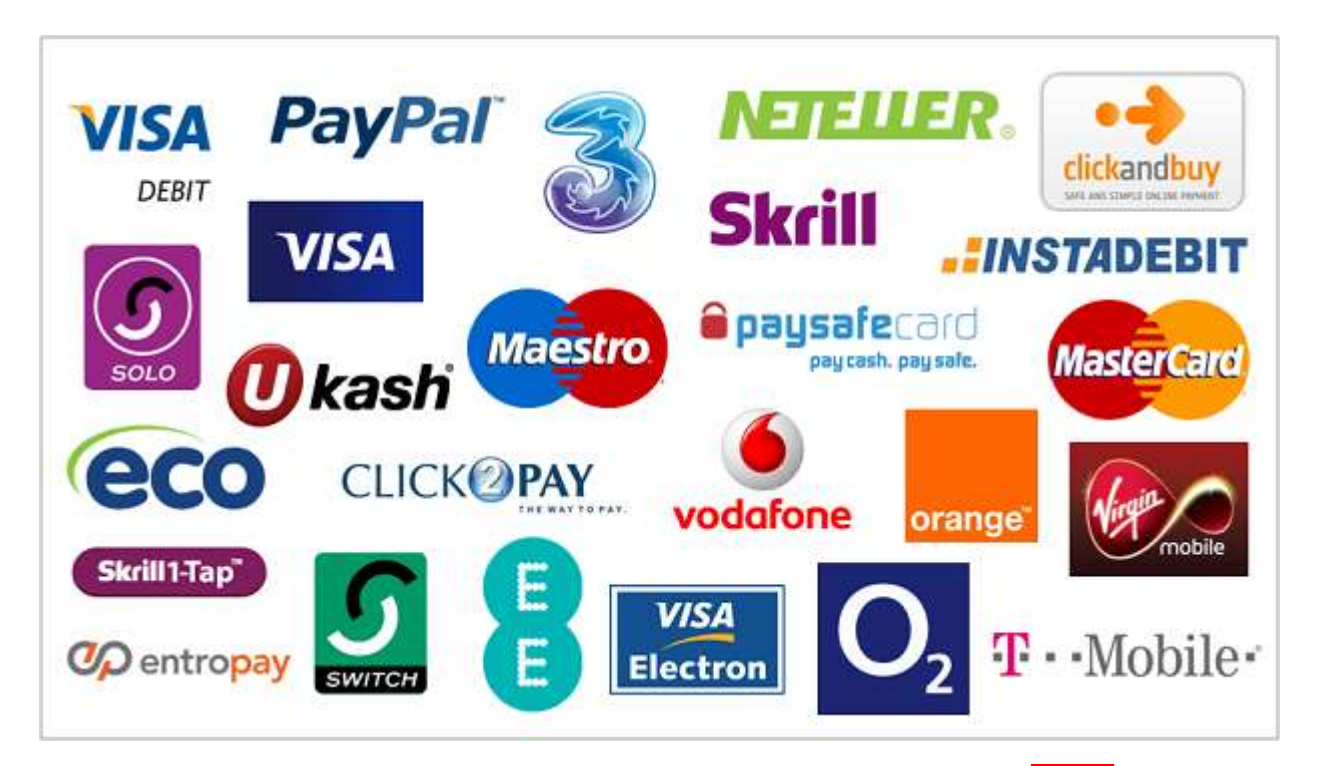

- How to Set Up Your Own Money Transfer | Save on bank fees! | Get a FREE Transfer! *G* [Wise](https://transferwise.com/invite/u/johnb1148)
- How to Send Money Direct to a Bank Account | Fast, Simple, Reliable **A** [MoneyGram](file:///C:/Users/Dad/Desktop/Coach-working-copy7/www.tkqlhce.com/click-9258823-13980848)
- Send and Receive Business Payments | Create a FREE [Veem](https://veem.grsm.io/coach) account | It's the simplest way **P** Veem
- **FREE** International Money Transfer | Get a Free Money Transfer **& [Wise](https://transferwise.com/invite/u/johnb1148)**
- **Chargeback** is a return of money to a payer. Most commonly the payer is a consumer. The chargeback reverses a money transfer from the consumer's bank account, line of credit, or credit card. The chargeback is ordered by the bank that issued the consumer's payment card  $\rightarrow$  [Wikipedia](https://en.wikipedia.org/wiki/Chargeback)
- **BIN** (Bank Identification Number) | The BIN number is primarily a card identifier and does not directly identify the bank account number/s to which the card is/are linked by the issuing entity  $\rightarrow$  [Wikipedia](https://en.wikipedia.org/wiki/Payment_card_number%23Issuer_identification_number_(IIN))
- **Internet Payments** | [Skrill](file:///C:/Users/Dad/Desktop/Coach-working-copy7/www.skrill.com) | Make it. Move it. Send it. Spend it. **Surfill**

◆ Alternative Payments - Do you offer alternative payment methods like... Credit Card Payments? If not, Try **<sub>[Stripe](https://stripe.com/)</sub>** Debit & Prepaid Cards, they're EXCELLENT! If you rely solely on **[PayPal](https://www.paypal.com/)**? **Stripe** can almost Double Your Sales! And they're MUCH CHEAPER TOO! See the example on the RIGHT. **[Stripe](https://stripe.com/)** commission works out at 3.1%. (Compare that to what you'll pay at **[PayPal](https://www.paypal.com/)**) Remember not everyone likes **P [PayPal](https://www.paypal.com/)** Even eBay has moved away from just  $\rightarrow$  PayPal. Amazon the 2nd largest retailer does not accept  $\rightarrow$ **[PayPal](https://www.paypal.com/)** payments! So, consider sending your customers to **[Stripe](https://stripe.com/)** to make their payment, you may get a nice

surprise? Read more

splitit Did you know you can accept **[Split](https://www.splitit.com/how-it-works/)** payments with **[SplitIt](https://www.splitit.com/)**.

# WordPress

WordPress - WordPress is the world's most popular website builder. 41% of the web is built on **HOM** WordPress. More bloggers, small businesses, and Fortune 500 companies use WordPress than all other options combined. Join the millions of people that call **reduced [Wordpress.org](https://wordpress.org/)** home.

### WordPress - Useful Links

- WordPress Showcase **[Read more](https://wordpress.org/showcase/archives)**
- WordPress Introduction to Blogging **[Read more](https://wordpress.org/support/article/introduction-to-blogging)**
- WordPress First Steps with WordPress **<sub>P</sub> [Read more](https://wordpress.org/support/article/first-steps-with-wordpress)**
- WordPress New to WordPress Where to Start **[Read more](https://wordpress.org/support/article/new_to_wordpress_-_where_to_start)**
- WordPress Security, performance, SEO, marketing, and more | Wpmudev | Your All-In-One **<sub>R</sub>ead more**
- WordPress Lessons *[Read more](https://wordpress.org/support/article/wordpress-lessons)*
- WordPress Tutorials **[Read more](https://accesspressthemes.com/blogs/learn-wordpress-tutorials)**
- WordPress Form Builder Plugin | Drag & Drop | **FREE [Read more](https://wpforms.com/free-wordpress-contact-form-plugin/?)**
- WordPress Get WordPress. Use the software that powers over 40% of the web **[Read more](https://wordpress.org/download)**
- WordPress Installing **<sub>2</sub> [Read more](https://wordpress.org/support)**
- WordPress Support **[Read more](https://wordpress.org/support)**
- WordPress Glossary All the terms you may need to know **[Read more](https://wordpress.org/support/article/glossary/#back-end)**
- WordPress Using Images *[Read more](https://wordpress.org/support/article/using-images)*
- WordPress Popular Rosa 2 Theme **[Read more](https://pixelgrade.com/themes/restaurants/rosa2/ref/220)**
- WordPress AdSanity Traffic Tool | Simplified Ad Management **[Read more](https://adsanityplugin.com/?aff=No1Advert)**
- WordPress 55,969 Plugins **P** [Read more](https://wordpress.org/plugins)
- WordPress Mobile Apps **[Read more](https://wordpress.org/mobile)**
- WordPress [Google Analytics](https://analytics.google.com/) Dashboard / Plugin for WP **[Read more](https://sharethis.com/platform/wordpress-google-analytics-dashboard)**
- WordPress Comments in WordPress **<sub>P</sub> [Read more](https://wordpress.org/support/article/comments-in-wordpress)**
- WordPress Post Formats **[Read more](https://wordpress.org/support/article/post-formats)**
- WordPress Using Smilies **<sub>P</sub> [Read more](https://wordpress.org/support/article/using-smilies)**
- WordPress Feeds **[Read more](https://wordpress.org/support/article/wordpress-feeds)**
- **WordPress How to Use [Gravatars](https://en.gravatar.com/) [Read more](https://wordpress.org/support/article/how-to-use-gravatars)**
- WordPress Writing Code in Your Posts **[Read more](https://wordpress.org/support/article/writing-code-in-your-posts)**
- WordPress Using Password Protection **P** [Read more](https://wordpress.org/support/article/using-password-protectiono)
- WordPress Theme Developer Handbook **P** [Read more](https://developer.wordpress.org/themes)

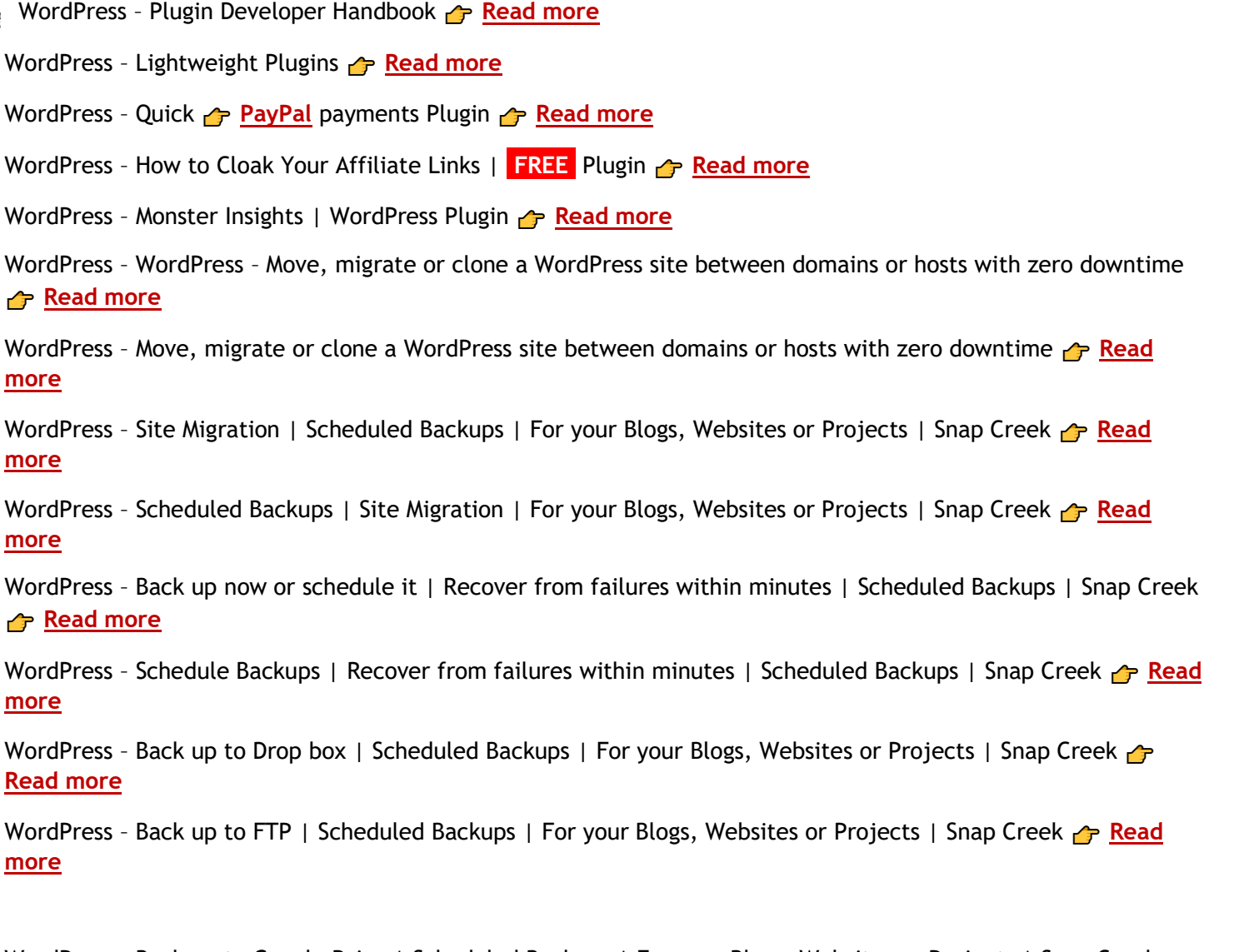

WordPress - Back up to Google Drive | Scheduled Backups | For your Blogs, Websites or Projects | Snap Creek **[Read more](https://account.shareasale.com/a-getmerchantcode.cfm?merchantID=65564)**

WordPress - Back up to One Drive | Scheduled Backups | For your Blogs, Websites or Projects | Snap Creek  $\rightarrow$ **[Read more](https://account.shareasale.com/a-getmerchantcode.cfm?merchantID=65564)**

WordPress - Back up to Amazon S3 for safe storage | Scheduled Backups | For your Blogs, Websites | Snap Creek **[Read more](https://account.shareasale.com/a-getmerchantcode.cfm?merchantID=65564)** 

WordPress - Move WordPress with Ease | The ultimate flexibility: Migrate a site to an empty directory | Snap Creek **[Read more](https://account.shareasale.com/a-getmerchantcode.cfm?merchantID=65564)**

# WordPress - Themes

**HOM!** 

WordPress - 8,157 **FREE** Themes **A** <https://wordpress.org/themes>

WordPress – What WordPress Theme Is That? | A **FREE** online tool allows you to easily detect what WordPress theme a site uses (including parent and child themes) *[Read more](https://whatwpthemeisthat.com/)* 

WordPress - Detect Which WordPress Plugin? **[Read more](https://whatwpthemeisthat.com/)** 

WordPress – Appointment theme **[Read more](https://templatic.com/members/aff/go/No1Advert?i=53)**

WordPress - Authority Marketer theme **[Read more](https://templatic.com/members/aff/go/No1Advert?i=249)** 

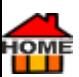

- WordPress Automotive Theme Demo **<sub>P</sub> [Read more](https://templatic.com/members/aff/go/No1Advert?i=90)**
- WordPress Business Directory Theme **[Read more](https://templatic.com/members/aff/go/No1Advert?i=227)**
- **WordPress Business Directory Theme Demo [Read more](https://templatic.com/members/aff/go/No1Advert?i=226)**
- WordPress Charity Quick Edit WordPress theme **[Read more](https://templatic.com/members/aff/go/No1Advert?i=187)**
- WordPress City Guide directory child theme **[Read more](https://templatic.com/members/aff/go/No1Advert?i=132)**
- WordPress Classified's theme **<sub>P</sub>** [Read more](https://templatic.com/members/aff/go/No1Advert?i=12)
- WordPress Coming Soon theme **<sub>P</sub> [Read more](https://templatic.com/members/aff/go/No1Advert?i=35)**
- WordPress Construction theme **[Read more](https://templatic.com/members/aff/go/No1Advert?i=233)**
- WordPress Consulting theme **P** [Read more](https://templatic.com/members/aff/go/No1Advert?i=260)
- WordPress E-Commerce theme **<sub>P</sub>** [Read more](https://templatic.com/members/aff/go/No1Advert?i=261)
- WordPress Furniture theme **<sub>P</sub> [Read more](https://templatic.com/members/aff/go/No1Advert?i=237)**
- WordPress Hotel Booking theme **P** [Read more](https://templatic.com/members/aff/go/No1Advert?i=56)
- WordPress iPhone App theme **[Read more](https://templatic.com/members/aff/go/No1Advert?i=14)**
- WordPress Jobs Directory child theme **[Read more](https://templatic.com/members/aff/go/No1Advert?i=203)**
- WordPress Music Theme **[Read more](https://templatic.com/members/aff/go/No1Advert?i=235)**
- WordPress Premium Themes Club **[Read more](https://templatic.com/members/aff/go/No1Advert?i=2)**
- WordPress Premium WordPress Themes **Pread more**
- WordPress Private Lawyer theme **[Read more](https://templatic.com/members/aff/go/No1Advert?i=45)**
- WordPress Publisher theme **[Read more](https://templatic.com/members/aff/go/No1Advert?i=60)**
- WordPress Real Estate Directory theme **<sub>P</sub> [Read more](https://templatic.com/members/aff/go/No1Advert?i=140)**
- WordPress Real Estate theme **[Read more](https://templatic.com/members/aff/go/No1Advert?i=18)**
- WordPress Realtor theme *[Read more](https://templatic.com/members/aff/go/No1Advert?i=75)*
- WordPress Restaurant theme **P** [Read more](https://templatic.com/members/aff/go/No1Advert?i=101)
- WordPress Smart Blog theme **<sub>P</sub> [Read more](https://templatic.com/members/aff/go/No1Advert?i=243)**
- WordPress The Reader theme **[Read more](https://templatic.com/members/aff/go/No1Advert?i=247)**
- WordPress Travel directory child theme **<sub>P</sub> [Read more](https://templatic.com/members/aff/go/No1Advert?i=130)**
- WordPress Vacation Rental theme **[Read more](https://templatic.com/members/aff/go/No1Advert?i=65)**
- WordPress Villa Rental theme **<sub>P</sub>** [Read more](https://templatic.com/members/aff/go/No1Advert?i=195)
- WordPress Vintage theme **[Read more](https://templatic.com/members/aff/go/No1Advert?i=245)**
- WordPress Wedding theme demo **[Read more](https://templatic.com/members/aff/go/No1Advert?i=216)**

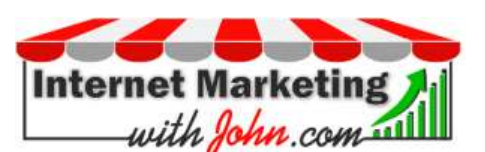

Find Someone With A Need, Give Them What They Want, When They Need It The Most!

#### WordPress – Recommended Hosts

◆ Blue Host - Currently powering over 2 million websites, Blue Host offers the ultimate WordPress platform. Tuned for WordPress. Blue Host offer WordPress-centric dashboards and tools along with 1-click installation, a **FREE** domain name, email, FTP, and more. Easily scalable and backed by legendary 24/7 support by in-house WordPress experts. Click the link to GET YOUR SPECIAL 55% OFF WORDPRESS DISCOUNT here **[Bluehost](https://www.bluehost.com/track/no1/)**

WORDPRESS SPECIAL = WITH MY AFFILIATE LINK YOU'LL GET 55% OFF **[Bluehost](https://www.bluehost.com/track/no1/)** WEB HOSTING **Bluehost** 

◆ [DreamHost](http://click.dreamhost.com/SHF1) - Has been committed to WordPress and its community for over 10 years. <sub>◆</sub> DreamHost hosting platforms are optimized for WordPress and their team actively contributes to the WordPress community. At **P** [DreamHost](http://click.dreamhost.com/SHF1), you take total control of your server or let their team of experts handle everything for you. **[DreamHost](http://click.dreamhost.com/SHF1)** offers choice, performance and value for new users and experts alike. GET YOUR SPECIAL WORDPRESS DISCOUNT **[here](http://click.dreamhost.com/SHF1)**

◆ kinsta - Want to Get Started with WordPress? If You Prefer to have it all done for you? Then Get Started With a **FREE** [Kinsta](https://kinsta.com/?kaid=MFTDEDYIRFSR) Demo Account **A** Kinsta

 Wpmudev **–** WordPress security, performance, SEO, marketing, and more | Wpmudev | Your All-In-One **TRY FREE FOR 7 DAYS!** *<u>P [Wpmudev](https://tinyurl.com/y2uyovxc)</u>* **Cet / DAY - FREE TRIAL** 

Webhosts In Alphabetical Order: (Offering Discounts to Our Readers)

- **Web [Host](https://www.bluehost.com/track/no1/)ing <b>Blue Host** | Learn How to build a WordPress website **P** [BlueHost](https://www.bluehost.com/track/no1/)
- Web Hosting **[Domain](https://www.dpbolvw.net/click-9258823-13631775)** | Build Your Website with **P** Domain
- Web Hosting **[Dream](http://click.dreamhost.com/SHF1) Host** | **FREE** Domain **[DreamHost](http://click.dreamhost.com/SHF1)**
- Web Hosting **[Fat Cow](https://www.jdoqocy.com/click-9258823-10437706)** | Unlimited **[FatCow](https://www.jdoqocy.com/click-9258823-10437706)**
- Web Hosting **A [Host Gator](https://www.kqzyfj.com/click-9258823-12898496)** | Jet into The Cloud **A [HostGator](https://www.kqzyfj.com/click-9258823-12898496)**
- Web Hosting **A** [Hostinger](https://www.anrdoezrs.net/click-9258823-13608886) | Single Shared Hosting Plans **A** Hostinger
- Web Hosting **The [Inmotion](https://inmotion-hosting.evyy.net/c/2213989/260033/4222)** | Virtual Private **The Inmotion**
- Web Hosting **[Ipage](https://www.ipage.com/join/indext.bml?730294)** | **FREE** Domain **[Ipage](https://www.ipage.com/join/indext.bml?730294)**
- Web Hosting **[Ipower](https://www.jdoqocy.com/click-9258823-10392036)** | Good Hosting I used to use Ipower **[Ipower](https://www.jdoqocy.com/click-9258823-10392036)**
- Web Hosting **[Liquid Web](https://liquidweb.i3f2.net/D5jK2)** | Dedicated Servers **[LiquidWeb](https://liquidweb.i3f2.net/D5jK2)**

Web Hosting **[Nord](https://nordvpn.sjv.io/v5jQd) VPN** | Virtual Private Network (VPN) routes all your internet traffic through a VPN tunnel **August** MordVPN

Web Hosting **[Turnkey](https://www.kqzyfj.com/click-9258823-12861266) Internet** | SEO Optimized Hosting **[TurnkeyInternet](https://www.kqzyfj.com/click-9258823-12861266)**

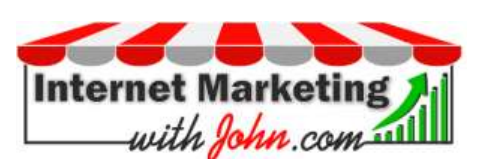

Find Someone With A Need, Give Them What They Want, When They Need It The Most!

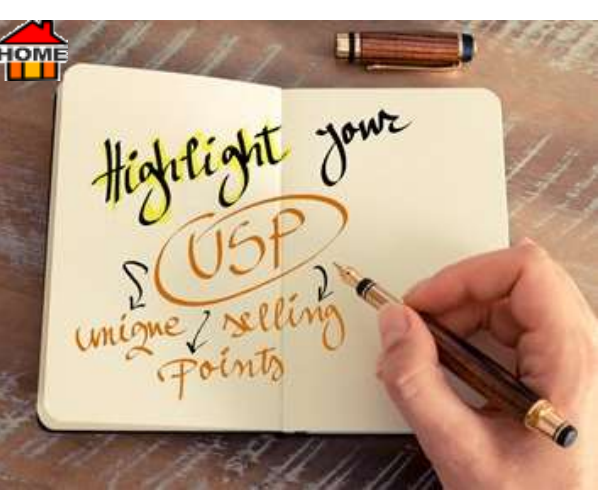

Web Hosting **[WPX](https://wpx.net/?affid=5369)** | Fast managed hosting | **FREE** high-speed CDN, and SSLs | Start in mins **& [WPX](https://wpx.net/?affid=5369)** 

**◆ Contact Info. For Your Website** - Need share buttons for your fans? i.e., Facebook, YouTube, Customer service & FAQ page, Instagram page, **[LinkedIn](https://www.linkedin.com/help/linkedin/answer/186/find-and-join-a-linkedin-group?lang=en)** profile, **[Pinterest](http://www.pinterest.com/)** feed, **[Twitter](https://twitter.com/)**, Android app on the Play Store, shipping policies page, Product Ratings 1-5, iOS app on iTunes, Better Business Bureau rating, Hoover's business profile, these are all important for your followers. Checkout **[ShareThis](https://sharethis.com/platform/share-buttons/?gclid=Cj0KCQiA0fr_BRDaARIsAABw4Ev6JnPgK8LJCnnUfVvHqhchAChBspFDZB0Acf2Y-J5dSV1MpMoT4KkaApa9EALw_wcB)** to enable one-click sharing to start scaling your site traffic today. **FREE** to Use • Easy to Install • Quick to

Customize. More **[here](https://sharethis.com/platform/share-buttons/?gclid=Cj0KCQiA0fr_BRDaARIsAABw4Ev6JnPgK8LJCnnUfVvHqhchAChBspFDZB0Acf2Y-J5dSV1MpMoT4KkaApa9EALw_wcB)**.

 Unique Selling Points (USP) – Every business needs a (USP) **'Unique Selling Point**' also known as a **'Unique Selling Proposition**' to get you noticed and remembered. A USP is a phrase which tells prospective customers why they should do business with you and not a competitor! It allows you to stand out from your

competitors. Read more

Ana Gotter explains more **[here](https://www.shopify.com/blog/unique-selling-proposition)**. or Greg Ciotti - 5 Ways to Develop a Unique Selling Proposition go **[here](https://www.convinceandconvert.com/digital-marketing/5-ways-to-develop-a-unique-selling-proposition/)**. (You can listen to this one.) or for more ideas about **C** [Competitor research](http://www.semrush.com/lp/competitive-research-4/en/?ref=7800285645) try **C** [SEMrush](https://www.semrush.com/lp/competitive-research-4/en/?ref=7800285645) . (Register to view 10 **FREE** Traffic Overview reports per day **[here](http://www.semrush.com/lp/competitive-research-4/en/?ref=7800285645)**.)

"Getting your brand messaging right is a fundamental part of communicating why, & what your business does, matters in a way that resonates with your prospects. Not only this, it's key to ensuring that your target audience

has a consistent brand experience, one which develops trust and nurtures a relationship[.](https://ttmc.co.uk/knowledge/articles/the-importance-of-knowing-your-usps)" **the** 

Be Different & Do it Better – Does your product have a UNIQUE selling feature? Good Ratings? You need to be DIFFERENT than your competitors. IF YOU, DO IT BETTER, YOU'LL BE NOTICED & REMEMBERED! For example: Today in this uncertain world, it's easy to find yourself in a vulnerable position where you could be attacked, but just imagine if you had an **p** [unusual security torch](https://2d719dl8z0pcqd2dyofg33uqcu.hop.clickbank.net/?tid=COACH) that could give you those extra few moments to temporarily blind your attacker, while you quickly disappeared? More **[here](https://2d719dl8z0pcqd2dyofg33uqcu.hop.clickbank.net/?tid=COACH)**

◆ Learn how to reach more customers online | Advertise in just minutes a day with **[Adzooma](https://adzooma/)** + **FREE** eBook **[Adzooma](https://adzooma/)**

# Website Security & Privacy

Website Security & Privacy - With identity theft and cybercrime rising, Savvy internet users are now demanding to know that they're using the most secure connections to protect themselves and their personal data. Any site still using just http// will have probably noticed a drop in their search results. The simple reason... Google Chrome is now warning potential clients that your site is NOT SECURE and advises your valuable prospects to leave! They'll then jump onto your competitors' websites... When 'Secure' you'll see a locked padlock on the left of your browser URL. (See image) If 'Unsecure' the padlock will show as unlocked.

HTTPS OF HTTP? - HTTPS is much more secure than HTTP. With HTTPS all your data is encrypted BEFORE it's sent, whereas with HTTP there's No encryption! Without the S, all data transferred will be insecure

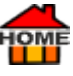

and vulnerable to hackers! For sites where sensitive data is transferred, (like ecommerce sites that accept online card payments) and sites where users are required to enter their credentials or log in, then security can be a major concern.

HTTPS is short for... Hypertext Transfer Protocol Secure, which is a combination of the older Hypertext Transfer Protocol (HTTP) plus the Secure Socket Layer (SSL) and the Transport Layer Security (TLS) protocol. Basically, SSL works by using a public key to encrypt the data transferred over an SSL connection. So, HTTPS is Secured, whereas HTTP is Unsecured. Another difference is that HTTP sends data from port 80 whereas HTTPS uses port 443. HTTP operates on the application layer, and HTTPS operates on the transport layer. So, it's important to make sure that you have an SSL Certificate with your Web Hosting plan. Several Web Hosts (see below) now offer an SSL Certificate for Free.

◆ SSL Certificate - Has your website got a valid SSL Certificate? | FREE SSL Test | Test your Webpage for SSL Certificate | A simple tool that will tell you about any insecure items on your SSL page! **[Whynopadlock](https://www.whynopadlock.com/)**

 Google (Wrong info?) – Does Google show your website as INSECURE? [\(http://Yourwebsite](http://yourwebsite/)**)** instead of SECURE [\(https://Yourwebsite](https://yourwebsite/)**)**.

How to resolve this… Click on the 3 dots (see arrow below) and inform Google who will correct your information.

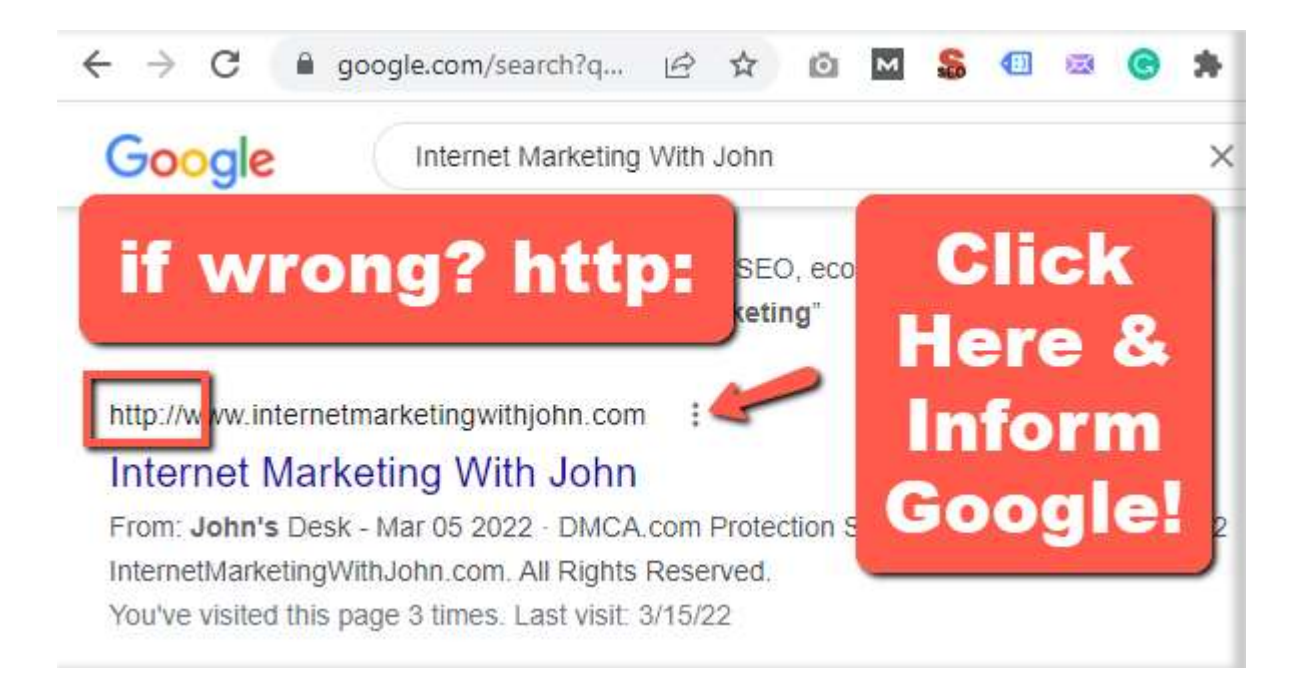

#### WEB HOSTING OPTIONS - RELIABLE HOSTS - OFFERING OUR READERS GREAT DISCOUNTS!

Webhosts In Alphabetical Order: (Offering Discounts to Our Readers)

Web [Host](https://www.bluehost.com/track/no1/)ing **Blue Host** | Learn How to build a WordPress website **[BlueHost](https://www.bluehost.com/track/no1/)** 

Web Hosting **[Domain](https://www.dpbolvw.net/click-9258823-13631775)** | Build Your Website with **Pomain** 

- Web Hosting **[Dream](http://click.dreamhost.com/SHF1) Host** | **FREE** Domain **[DreamHost](http://click.dreamhost.com/SHF1)**
- Web Hosting **[Fat Cow](https://www.jdoqocy.com/click-9258823-10437706)** | Unlimited **[FatCow](https://www.jdoqocy.com/click-9258823-10437706)**
- Web Hosting **A** [Host Gator](https://www.kqzyfj.com/click-9258823-12898496) | Jet into The Cloud **A** [HostGator](https://www.kqzyfj.com/click-9258823-12898496)
- Web Hosting **A** [Hostinger](https://www.anrdoezrs.net/click-9258823-13608886) | Single Shared Hosting Plans **A** Hostinger

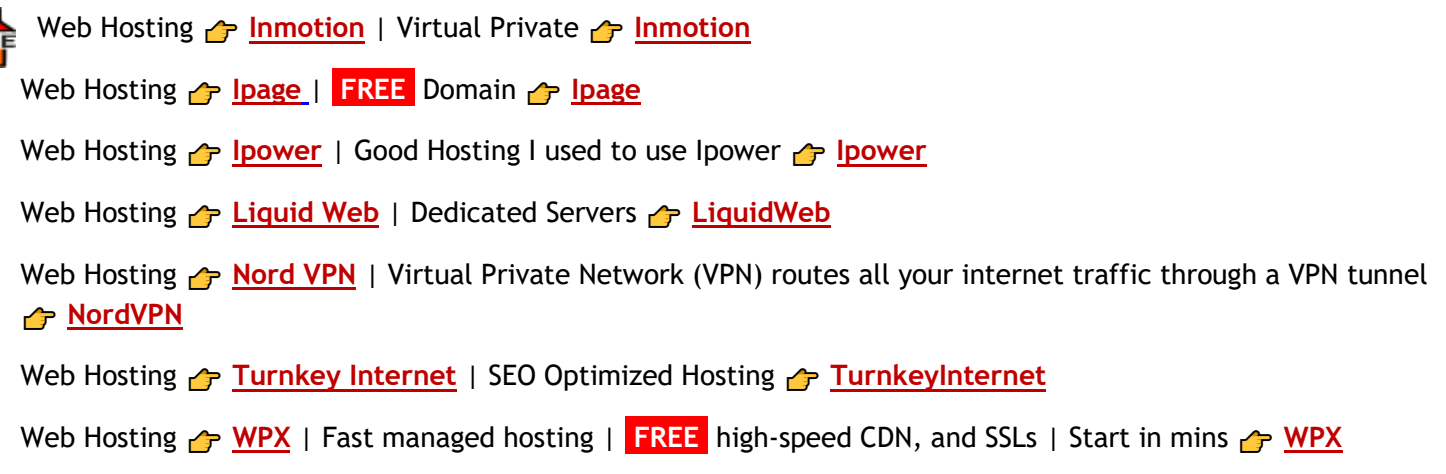

◆ Button Maker **FREE** - Need Buttons for your website or Blog? Make them in minutes for FREE **[Webestools-Free-Button-Maker](http://www.webestools.com/button-maker-image-free-button-generator-online-web20.html)**

# SiteMap

 $\blacktriangledown$  SiteMap - Submitting Your Sitemap to Google is very important. Here are some of the main benefits for submitting a sitemap to Google:

Google can find your updated content easier.

◆ [Sitemaps](https://sitemaps.org/) | An easy way for webmasters to inform search engines about pages on their sites that are available for crawling **<sub>2</sub> [Sitemaps](https://sitemaps.org/)</sub>** 

If you've changed the structure of your site (moved posts around, deleted or created new pages, changed menus etc...) Then, it can give Google all the updated information about your site.

It helps you to check for any sitemap errors that might be affecting your SEO.

If you have a brand spanking new website, with little or no backlinks, it can help get your website crawled (and then indexed) quicker.

If you've got a large website with lots of pages (like an ecommerce site) it can help Google to prioritize, which

URLs to crawl. Read more

**★ XML Sitemap Generator | [ScreamingFrog](https://www.screamingfrog.co.uk/xml-sitemap-generator/) FREE** Guide **<>> [xml-sitemap-generator](https://www.screamingfrog.co.uk/xml-sitemap-generator/)** 

Web Scraping | **[ScreamingFrog](https://www.screamingfrog.co.uk/web-scraping/) FREE** Guide **[web-scraping](https://www.screamingfrog.co.uk/web-scraping/)**

 **Google Search [Console](https://search.google.com/search-console/about)** – Is a **FREE** Google tool that helps you to measure your site traffic, see keyword performance, and fix any issues.

You'll also receive messages from Google to help you to maintain, monitor, and troubleshoot your site's presence in the Google Search results.

Just make sure you sign up with the SAME email as **<sub>C</sub> [Google Analytics](https://analytics.google.com/)**, It'll make the verification process much easier.

Sign up for **Google Search [Console](https://search.google.com/search-console/about)**

Click **[here](https://search.google.com/search-console/about)** to create a **FREE** account Click: "**START NOW**" button Add your website property by: Domain (requires going into your DNS settings) URL Prefix (verifies automatically with **[Google Analytics](https://analytics.google.com/))** IF YOU CHOOSE URL PREFIX, make sure you add all prefixes (https://, https://www, http://, http://www). Read more

 "You cannot help people permanently by doing for them, what they could and should do for themselves." Abraham Lincoln

Website Policies - And Legal Agreements...

**[Website Policies](https://www.websitepolicies.com/?in=436)** - Create Yours Online for FREE at *r* **Website Policies** 

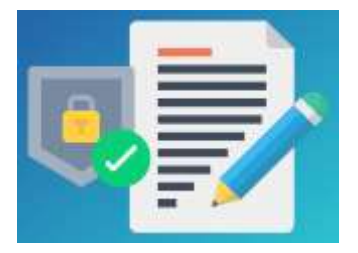

- **◆ Disclaimer** Create Yours Online for FREE at **A** [Website Policies](https://www.websitepolicies.com/?in=436)
- **EXECUTE:** Refund policy Create Yours Online for FREE at **A** [Website Policies](https://www.websitepolicies.com/?in=436)
- **EXALCOOKIE POLICY** Create Yours Online for FREE at **A** [Website Policies](https://www.websitepolicies.com/?in=436)
- **◆ Privacy policy** Create Yours Online for **FREE** at **A** [Website Policies](https://www.websitepolicies.com/?in=436)
- **★ Terms and conditions** Create Yours Online for **FREE** at **G** [Website Policies](https://www.websitepolicies.com/?in=436)

◆ Legal - How to Get Legal Stuff for FREE for your Website including: Cookie Policy, Disclaimer, Privacy Policy, Refund Policy, Terms and Conditions, **[Website Policies](https://www.websitepolicies.com/?in=436)** etc... Create it Online for **FREE** at **[Website Policies](https://www.websitepolicies.com/?in=436)**.

**Video Proposals?** - Is The latest Secret Software That **G** [Grows Your Business](https://jvz4.com/c/1478751/368909) by Turning Prospects into Clients. With most countries around the world imposing lockdowns… businesses are today FORCED to GO ONLINE…

... and this has resulted in demand for many digital services to skyrocket...like: **P** [Video Proposals](https://jvz4.com/c/1478751/368909).

There's A Secret to Closing 100% of Your Prospects Using This New Tech Type Business Proposal. And it Works!

We've used this software to collect more than \$100,000 from clients - now it's your turn... *A* [Video Proposals](https://jvz4.com/c/1478751/368909) **[Learn more](https://jvz4.com/c/1478751/368909) ›**
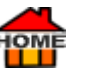

# **Legal Agreements You Can Trust**

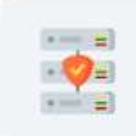

#### **Acceptable use policy**

Prevent abuse and overuse of the resources of your website or service.

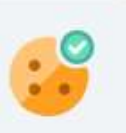

#### Cookie policy

Comply with the cookie law and notify visitors about the use of cookies.

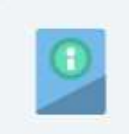

#### **Disclaimer**

Limit liability and protect yourself and your business from lawsuits.

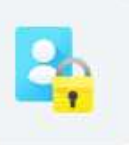

#### **Privacy policy**

Keep your website on the right side of the la and provide user transparency.

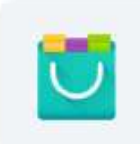

# **Refund policy**

Boost user confidence and increase your sales with a stellar refund policy.

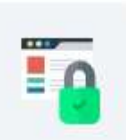

#### **Terms and conditions**

Set guidelines and rules your users must abide by to use your website or product.

Business Cards - Although not needed as much as they were in the past, but they're still worth their weight in gold! So, make sure you always have printed business cards at hand with your name, phone number, website details **& [WhatsApp](https://www.whatsapp.com/)** Number, etc... If you ship physical items, always include your business card! Or a discount voucher for Next Order, people will save these! Need sizes to make your own? go **[here](https://blog.gimm.io/business-card-sizes/)**. Add one to food store notice boards, leave them at hotels, tourist info. offices, cafes etc... Every little one counts!

**◆ Check Spelling and Punctuation** - Use a program like **[Grammarly](https://www.tkqlhce.com/click-9258823-11275899)**. Add it to Chrome it's FREE → [Grammarly](https://www.tkqlhce.com/click-9258823-11275899) is a Must-Have Tool for Content Creators go → [here](https://www.tkqlhce.com/click-9258823-11275899). When in a hurry for a quick spelling check, open your Gmail click on compose and Google will find any errors for you!

 Affiliate Marketing Library – You can find over 2 billion items in this library. So, make sure they get a copy of your ebook, so that it can be found. Try World Cat **FREE** *A* [Worldcat-affiliate-marketing](https://www.worldcat.org/search?qt=worldcat_org_all&q=affiliate+marketing)

**[Drip](https://drip.grsm.io/coach)** | Webinars | Can grow and improve your list **p** Drip

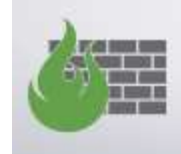

Sucuri's Website Security Platform solution provides your website complete end-to-end security.

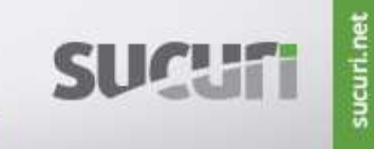

**SIGN UP NOW** 

◆ Clean and Protect Your Website? - Need Help to Clean and Protect Your Website? Gain peace of mind by securing all your websites. **[Sucuri](https://www.tkqlhce.com/click-9258823-13942202)** fixes hacks and prevents future attacks. A cloud-based platform suitable for every site. Get more info from  $\rightarrow$  **[Sucuri](https://www.tkqlhce.com/click-9258823-13942202)**.

◆ Fix Hacked Website? - Need Help to Clean and Protect Your Website? Get more info from **↑ [Sucuri](https://www.tkqlhce.com/click-9258823-13942202)**.

 Google Sheets – Are **FREE** Online Spreadsheets for Personal Use. **[Google](http://www.google.com/sheets/about) Sheets** makes your data pop with colourful charts and graphs. Built-in formulas, pivot tables and conditional formatting options save time and simplify common spreadsheet tasks. All for **FREE** . **[Google](http://www.google.com/sheets/about) Sheets [Google Docs](http://www.google.com/docs/about/) [Google](http://www.google.com/forms/about/) [Forms](http://www.google.com/forms/about/) [Google Slides](http://www.google.com/slides/about/) [Google Spreadsheets](https://www.google.com/sheets/about/)**.

◆ Google Sheets - Learn how to monetize your website data using Google Sheets for **FREE** ♪ [Getting-started](https://www.coursera.org/learn/getting-started-with-google-sheets/lecture/G2G2t/meet-the-instructor)**[with-Google-sheets](https://www.coursera.org/learn/getting-started-with-google-sheets/lecture/G2G2t/meet-the-instructor)**

 Add Google Sheets Exporter | Get People to Act Fast! **Get a 30-Day FREE Trial** . Upgrade, downgrade, cancel any time **[Plusthis](https://www.plusthis.com/?ac=gn0kjq&cpn=inf-lite-rp)** Get 311 DAY - FREE TRIAL

**Questionnaires? / Waiting Lists?** – **[Google Forms](http://www.google.com/forms/about/)** are Excellent! **[Google Forms](http://www.google.com/forms/about/)**

If you get a customer asking if you sell something different than usual? Create a type of 'waiting list' using  $\rightarrow$ **[Google Forms](http://www.google.com/forms/about/)** once you have a sufficient start selling or create a product.

◆ Your Own - ONLINE COURSE with Thinkific - Why not turn your expertise into a thriving business. Create, market, and sell your own online courses with Thinkific's powerful, all-in-one platform. It makes it easy to share your knowledge, grow your audience, and scale the business you already love. Whether you're educating 10 students or 10 million, feel confident that you've got the easiest technology and the best support in the **business.** Get a 30-Day FREE Trial **The [Thinkific](https://try.thinkific.com/johnbradley5132-webinar).** 

## **DAY - FREE TRIAL**

Or Visit the **<sub>p</sub>** [Webinar](https://try.thinkific.com/johnbradley5132-webinar) to learn more go **p** [here](https://try.thinkific.com/johnbradley5132-webinar).

◆ **[Drip](https://drip.grsm.io/coach)** | Courses | FREE Guides | Send emails with ease **↑ Drip** Email and SMS marketing for growing **ecommerce brands. <b>Prip** run sophisticated multi-channel marketing campaigns that are proven to drive more sales - zero coding skills required. **Get a 14-Day FREE Trial** *[Drip](https://drip.grsm.io/coach)* 

**Email Template** "Designing an email template with **⊕ [Drip](https://drip.grsm.io/coach)** is fantastic!" "They can create unique responsive HTML emails... you don't need any HTML coding skills."

#### **Get a 14-Day FREE Trial p** [Drip](https://drip.grsm.io/coach)

 $\blacktriangleright$  Emails... Did you know? Thursday is the best day to send emails, with the highest open (18.9%) and clickthrough rates (2.7%).  $\Box$  Get started for free No credit card required  $\cap$  [Moosend](https://moosend.grsm.io/coach).

✔️ **[Podia](https://www.podia.com/?via=coachpodia)** | How to Sell Courses | Everything you need to sell courses, webinars, downloads, and community **[Podia](https://www.podia.com/?via=coachpodia)**

# **Payment details**

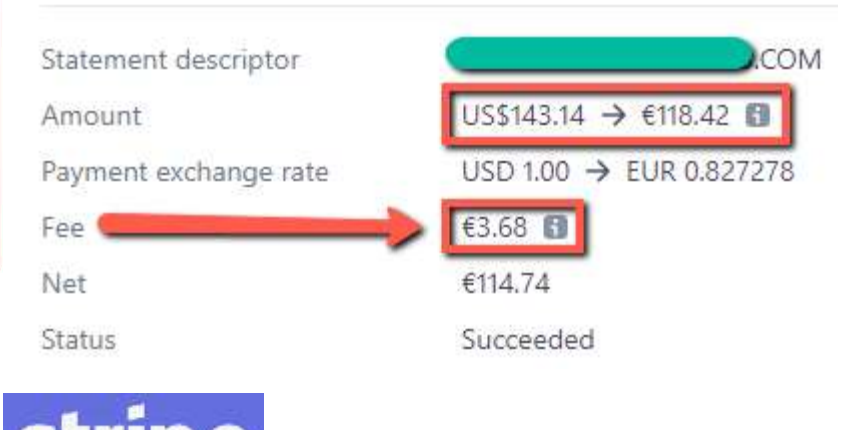

◆ [Stripe](https://stripe.com/) - Allows You to **Accept Credit Card Payments - Without Any Monthly Costs!** Not everyone likes **[PayPal](https://www.paypal.com/)** so, adding  $\rightarrow$  **[Stripe](https://stripe.com/)** is a good alternative to get more sales and it's cheaper too! Currently costs 1.4% + €0.25 for European cards, 2.9% + €0.25 for non-European cards. Everything you'll need to manage credit card payments. No setup fees, No monthly fees, No hidden fees! *[Stripe](https://stripe.com/)* is a US technology company that makes it easy for individuals and businesses to accept online payments. Now operating in 25+ countries. *[Stripe](https://stripe.com/)* is a great way to accept Credit cards. With most platforms, all you need to install is the "  $\rightarrow$  [Stripe](https://stripe.com/) Payments **Module**." Then, simply add each domain separately, that you want to accept payments from. After that, install the 2 API keys to your website, which are found in your **[Stripe](https://stripe.com/)** control panel and you're ready to go! Once it's up and running, just make sure you're in "**LIVE**" mode instead of "**TEST**" mode. If you've ever hired a car, you may have had a holding fee? until its return. Likewise, depending on how your **<sub>S</sub>tripe** gateway is set up? You may need to 'CAPTURE' your payments in **[Stripe](https://stripe.com/)** to enable payments to be deposited into your bank account. Once sales start, it's best to log in to **[Stripe](https://stripe.com/)** every few days just to check... If you've got payments pending? Choose the "**Domain**" then "**Payments.**" Next Choose "**Capture**" **Otherwise, it'll be refunded to customer after about 1 week !** Your first payment may take 1-2 weeks to be deposited into your bank account, then, they're released much faster. To access a complete payments platform with simple, pay-as-you-go pricing go **number**.

GET STARTED IN MINUTES... Join  $\rightarrow$  [Stripe](https://stripe.com/) for **FREE** [here](https://stripe.com/). Then go to  $\rightarrow$  [Stripe Login](https://dashboard.stripe.com/login) Note:  $\rightarrow$  Stripe is excellent for e-commerce, (where physical goods are being delivered.) But (unlike **[PayPal](https://www.paypal.com/)**) they may not be fully geared up for Digital Delivery, especially where refunds are likely to be very high? If you wish to add a "**Buy it Now**" button to a website or email to allow credit card payments? Watch this quick video.

**C** [OptimizePress](https://www.optimizepress.com/?fpr=john76) - A complete WordPress tools suite that integrates **C** [Stripe](https://stripe.com/) automatically and helps you

create pages & funnels that grow your list to make more sales.

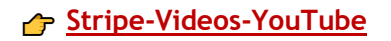

**[Stripe-Getting-Started](https://support.stripe.com/topics/getting-started)** 

**[Stripe-First-Online-Business](file:///C:/Users/Dad/Desktop/Coach-working-copy7/Stripe-First-Online-Business)** 

**[Stripe-European-Data-Protection-](https://stripe.com/en-gb-pt/guides/general-data-protection-regulation)[Regulation](https://stripe.com/en-gb-pt/guides/general-data-protection-regulation)**

[Stripe-Introduction-to-EU-Vat-and-Vat-](file:///C:/Users/Dad/Desktop/Coach-working-copy7/Stripe-Introduction-to-EU-Vat-and-Vat-OSS)**[OSS](file:///C:/Users/Dad/Desktop/Coach-working-copy7/Stripe-Introduction-to-EU-Vat-and-Vat-OSS)**

**[Stripe-Introduction-to-Online-Payments](file:///C:/Users/Dad/Desktop/Coach-working-copy7/Stripe-Introduction-to-Online-Payments)** 

# **Payment details**

Statement descriptor Amount Payment exchange rate Fee Net Status

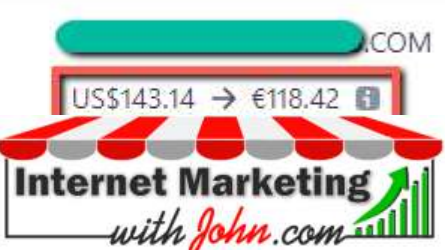

Find Someone With A Need, Give Them What They Want, When They Need It The Most!

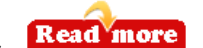

**[Stripe-Recruiting-Hiring-and-Managing-Talent](file:///C:/Users/Dad/Desktop/Coach-working-copy7/Stripe-Recruiting-Hiring-and-Managing-Talent)** 

**[Stripe-Webhooks](https://stripe.com/docs/webhooks)** 

Groups, Communities, Blogs & Forums - According to **[Growthbadger](https://growthbadger.com/blog-stats/)** there are over 600 million blogs in the world today, out of over 1.7 billion websites. So, if you want to get noticed and succeed in promoting your site, then it's paramount to connect with online Groups & Communities and it's a great way to find like-minded people, who've got similar interests in your own niche. *[Russell-Brunson](https://www.youtube.com/watch?v=B_kOBMqXWck)* in his best-seller **[Dotcom-Secrets](https://www.youtube.com/watch?v=B_kOBMqXWck)** (see below) calls this "Your Congregation." Other targets should be... **F** [Facebook Groups](https://www.facebook.com/groups/), **F [LinkedIn Groups](https://www.linkedin.com/help/linkedin/answer/186/find-and-join-a-linkedin-group?lang=en), [W3.Groups](https://www.w3.org/community/groups/) [129-examples-of-community-service-projects](https://blog.prepscholar.com/129-examples-of-community-service-projects)**.

This also allows you to check out what your competitors are getting up to? More importantly, you can find out what's working well with their customers, as they're also looking for the products or services that you can provide. Although this is an important step for your own online business promotion, don't be too eager that you put people off! Spamming is not healthy so, try writing a good post or answering people's questions. Your primary goal at this stage is to connect with people not to market. But do remember to leave your business card, by including a link back to your site at the end, this lets people know who you're and it'll draw their curiosity,

Linked in then they'll see that you're an authority in your niche too.

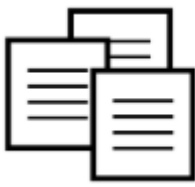

Dotcom Secrets Russell Brunson – Listen for **FREE on YouTube Video 54:46** 

**[Dotcom-Secrets-Russell-Brunson](https://www.youtube.com/watch?v=B_kOBMqXWck)** 

**On Amazonjjaf it Usually Costs \$11.97**

**If You Prefer to READ? Get it [here](https://internetmarketingwithjohn.com/images/PDF/Dot_Com_Secrets.pdf)**

Free eBook]

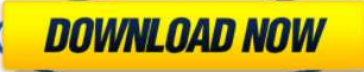

**◆ Cloud Storage / Backup FREE** - Cloud Storage and Backups are very important to protect all of your important files. Therefore, here are some freebies to help you...

Get 70GB FREE Cloud Backup from **A [Mega](https://mega.nz/aff=-sz_S4OhFK0).** Where you can Save or Share Docs **A [Mega's](https://mega.nz/aff=-sz_S4OhFK0)** core is end-toend encrypted cloud storage and communication. Plus, you'll get extra **FREE** Storage for completing simple tasks! **[Mega](https://mega.nz/aff=-sz_S4OhFK0)**

 Get another 15GB **FREE** Cloud Back-Up from **[Google-Drive](https://drive.google.com/drive/my-drive)** You'll get 15GB of space (in your Drive) for free, go here **[Google-Drive](https://drive.google.com/drive/my-drive)**

 Get another 16GB of **FREE [DropBox Space](https://db.tt/bjfVWPYTEk)** +500MB Extra FREE if you go **[here](https://db.tt/bjfVWPYTEk)**. (We both get 500mb FREE for each Referral.) Backup all of your important photos, files, etc...

 Get another 5GB of **FREE** Cloud Storage | OneDrive | Save or Share Docs | Get 5GB of **FREE** Cloud Storage **[Microsoft-online-cloud-storage](https://www.microsoft.com/en/microsoft-365/onedrive/online-cloud-storage)**

◆ [Vimeo](https://share.vimeo.com/jpb0359) | Some people believe that if you pay then it's much safer? | Therefore, Get 25% OFF Vimeo Pro. Backups.

– Try **Risk-FREE for 30-Days! [Vimeo](https://share.vimeo.com/jpb0359)**.

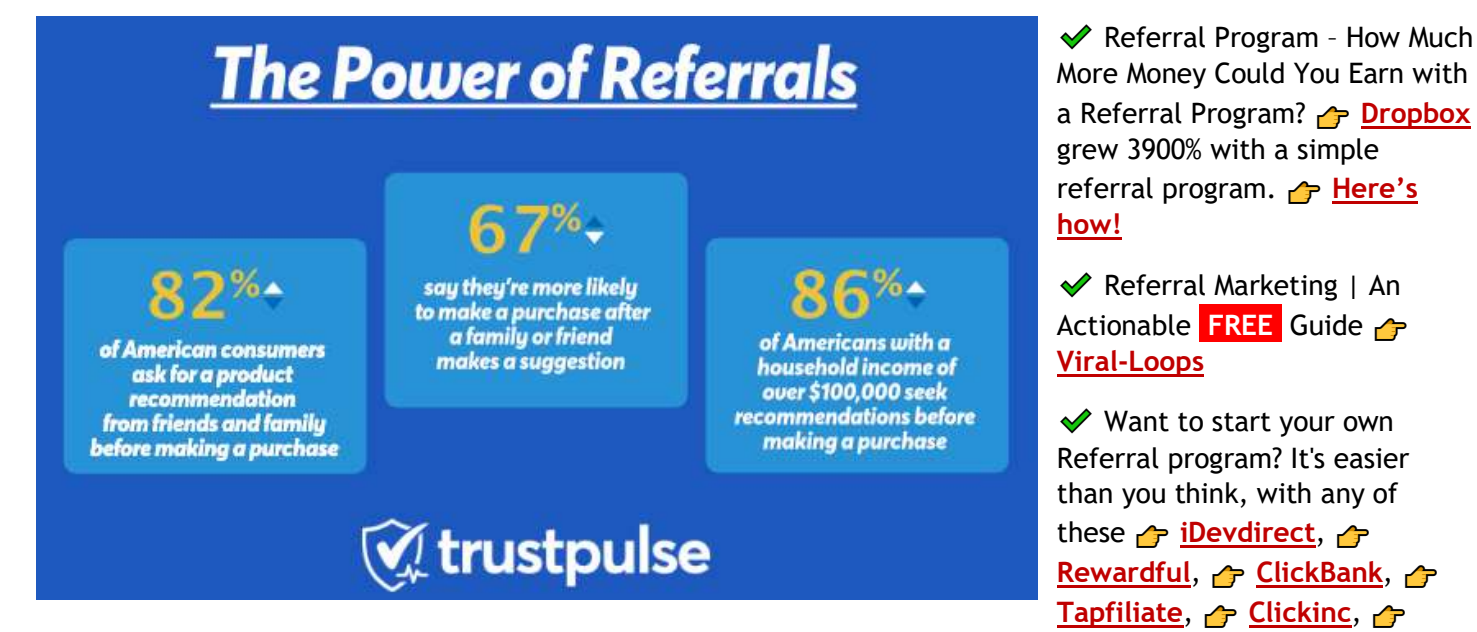

[AMember Pro](https://shareasale.com/r.cfm?b=20760&u=316160&m=3655&urllink=&afftrack=), (One-off payment) **Automaty [Postaffiliatepro](http://www.postaffiliatepro.com/#a_aid=No1), <b>Automaty** [Leaddyno](https://leaddyno.com/?afmc=3gg), **Automaty Constants [Ambassador](https://mbsy.co/VDF62).** 

 Gmail - GSuite Marketplace – Some really useful tools to add to your Gmail / GSuite. **Get a FREE Trial [Read more](https://gsuite.google.com/marketplace)**

◆ Google Remarketing - Google remarketing ads are shown to people who have previously visited your website, but who didn't complete a purchase.

 Google Tag Assistant | For **[Google Analytics](https://analytics.google.com/)**, Google Tag Manager, and all product installations which use the global site tag. Google Tag Assistant (Legacy) is a **FREE** Chrome extension that helps you make sure your Google tags such as **[Google Analytics](https://analytics.google.com/)**, Google Tag Manager, Ad words Conversion Tracking etc... are working correctly. Using **Tag [Assistant](https://get.google.com/tagassistant/)**, you can make changes to your tags and instantly verify that they're firing as intended. **[Google-Tag Assistant](https://get.google.com/tagassistant/)**

These users will be shown your remarketing ads to remind them when they're viewing videos on YouTube, reading the news or on other websites.

This helps to bring visitors back to your website, by increasing your brand awareness to those who may have forgotten to complete their purchase. As a result, this can significantly increase sales and revenue by retargeting

people who are familiar with your brand and have already visited your website[.](https://www.addicted2ppc.com/) Read more + You Can Get a **\$500 FREE Google Ad Credit!** When you spend \$500! Go **A** [Here](https://ads.google.com/intl/en_us/home/#!/) to Help Grow Your Business Online.

 **Text Message = To Get a FREE Book** – Try sending a text message like this to your followers... Bob Sparkins from **[Leadpages](https://leadpages.pxf.io/c/2338602/466534/5673)** say's... Each time, people text him with the words **"TARL"** to Tel 33444 (in the US). He sends them a **FREE** copy of his book called... **"Take Action! Revise Later."**

Automate Appointments - Nowadays, when people grab their mobile phone, it's usually because they want to find something. In the past, they'd have picked up the Yellow Pages but now if they're looking for an emergency plumber, a hairdresser, or a breakdown mechanic, they usually want to make an appointment now. During office hours having a contact phone number is fine, but what about in the evenings or at the weekend when no one is available?

So, make sure you have a clearly visible call-to-action button on your webpage, or install a Bot, but make sure clients know exactly what to do if they do wish to schedule an appointment?

**V** LIVE CHAT - LiveChat is a great option for your website or blog. Yes! TOTALLY FREE at  $\sigma$  [Tawk.to](http://www.tawk.to/). You can set it up to ask for name & email address etc., before answering a call. In case you're not live you'll have their contact details. Some customers even say that if they don't see a "live Chat" on a website they won't order a thing! So, a call-to-action button definitely increases your conversions. Add an appointment book to your

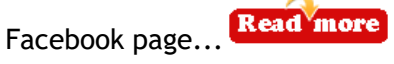

 Offer to do LIVE CHAT for other people's websites and get paid! You can have several running at the same time. Get it **FREE** for your own website or blog. Yes! **TOTALLY FREE!** Check out **T** [Tawk.to](http://www.tawk.to/)

 Live Chat every Friday! | Alphapreneur Chris Luck | Open 'live chat', get your Affiliate questions ANSWERED LIVE **[Alphapreneur](https://0d202gmd75yg1hcw-jx2skst0c.hop.clickbank.net/?tid=COACH)**

◆ Live Chat Support | Explainer Videos | Create Your First Cartoon Explainer Video in The Next 60 Seconds! | Toonly **[Toonly](https://paykstrt.com/8480/66412)**

◆ Live Chat | Facebook | 9.63% of Market | Business ONLY <sub>←</sub> [Facebook-Live-Chat](http://www.facebook.com/livechat/)

- **↓** Live Chat | Live Chat | 6.36% of Market **A** Live Chat
- **V** Live Chat | [Gist](https://getgist.com/?_go=john32) **Gist**

Live Chat | Ticketing and automation that allow us to provide exceptional support to customers | Get 14 Day Free Trial **<sub>C</sub>** [Ladesk](http://www.ladesk.com/#a_aid=No1) Get | **Law - FREE TRIAL** 

- **↓** Live Chat | [Tidio](http://www.tidio.com/en/?ref=johnbradley7) | 5.44% of Market **← Tidio**
- Live Chat | Zendesk | 12.25% of Market **[Zendesk](http://www.zendesk.com/)**
- **◆** Free Live Chat Software | [HubSpot](https://bit.ly/2Jouitk) **← HubSpot**
- **◆ Free Live Chat | [Tawk.to](http://www.tawk.to/) ↑ Tawk.to**
- ◆ Tawk.to | Free Live Chat | Full Instructions + Video | (YouTube Video 8:29) **← [Tawk.to-Knowledgebase](http://www.tawk.to/knowledgebase/using-the-dashboard/using-messaging-and-ticketing)**

 Tawk.to | Free Live Chat | Instructional Video | (YouTube Video 8:29) **<https://www.youtube.com/watch?v=f0KsdPXGzzY&t=188s>**

- ◆ Tawk.to | Live Chat Dashboard | Get it Free for your Blog or Website **↑ [Dashboard.tawk.to-Login](https://dashboard.tawk.to/login)**
- **★** Live Chat | Easily Install Live Chat | Try **A** [Fiverr](https://www.tkqlhce.com/click-9258823-13585631) Join 4 Free **A** Fiverr

Feedback - Don't be afraid to ask for feedback even when something went wrong, provided you resolved the problem. As already mentioned, clients who had a problem often turn out to give the best recommendations, because you've shown them that you do care! Amazon and eBay use feedback all the time. Good or bad, people like to share their views and if there is no way to leave feedback prospects may look elsewhere, just in case!

Once you do receive feedback try to act on it, people like it when you make a comment or remark about what they wrote, again it shows you care! Be reachable.

 $\triangleleft$  Blog / Blogging - Having your own blog is a great way for customers to find your business and to learn more about what it's all about. A blog allows you to connect with your followers without selling to them directly, which encourages them to find out more, and that's how you direct them to your website. But first! Consider using a **<sub>C</sub> [Lead Magnet](#page-118-0)** to capture their email address, so you can add them to your "list", before forwarding them on. It's a way of building reciprocity... and they'll be happy to go there, because you gave them something for **FREE** Instead of looking for the same info. on your competitor's website.

The word blog is a contraction of the words web  $\theta$  log. If you want to get an idea of how to make money with your blog?

#### **Make Money Blogging (How We Built a \$100,000/Month Blog) 10 Simple Steps [https://youtu.be/CLwA\\_coJppg](https://youtu.be/CLwA_coJppg)** | YouTube Video 30:18.

Blog / Blogging – Regardless of your passion, whether it's teaching, photography, cooking, or marketing. Having a blog and being a blogger gives you an opportunity to connect with like-minded individuals who may share the same passion.

A blog can certainly help you to build up trust with your readers / customers.

Try to be reachable and provide top-notch customer service. It's probably the number one way that businesses gain customer trust and confidence. Good customer service is paramount, and a blog is often where they can turn to.

In your blog share new positive reviews and testimonials given about your website or blog! Try to be honest and transparent though, as no one is perfect, so admit at times when you did something wrong and learn from it... After all we're all human, no one is perfect. I remember my dad who used to work in an hospital saying. "Doctors bury their mistakes!"

## How to Create a Blog – If you don't already have one? You can create a **FREE** blog using

WordPress, Blogger or Hubpages. Starting your own blog is not only a way to get yourself or your business noticed, it'll give you the chance to educate and help others, whilst demonstrating your expertise to other people who may be interested in the same niche. Businesses usually create blogs to give awareness and to expand their presence online, a way to connect with potential customers, and to promote their brand using a positive means. At the same time offering educational products and your own services online, gives you a great way to monetize your blog as you teach others. Also See **[Teach others](#page-147-0)**.

 If you're a teacher? Here's How to Get a **FREE** Blog for Education | Easy Blogging | For Education | By educators, for educators | Oldest and most trusted web publishing platform for teachers and students.  $\rightarrow$ **[EduBlogs](https://edublogs.org/)**

◆ How to Create your live event in 5 minutes or less. **↑ [Chatroll](https://chatroll.com/)** is a smart way to combine live chat and video **[Chatroll](https://chatroll.com/)**, sign up for Free **Chatroll** 

 $\blacktriangleright$  How to make money with a Blog - Here are just 3 bloggers who make good money at blogging

◆ \$1,000 a month - Learn how Ben makes \$1,000+ a month with a **↑ [WordPress](file:///C:/Users/Dad/Desktop/Coach-working-copy7/Index-400-17-2-22-4h.html%23WordPress)** Blog. YouTube Video 30:32 **<https://youtu.be/SvhOfC9DpMo>**

 \$10,000 last month – **How Jorden made \$10,000 last month <https://youtu.be/PaM3ugd01KY>** | YouTube Video 17:31

◆ \$5,000 a month - Make a living writing **G** [Carol Tice](https://www.makealivingwriting.com/how-i-make-5k-blogging/) makes \$5,000 a month as a blogger.

However, if you'd prefer not to write you can get always someone to write for you at a site like **[iWriter](https://www.iwriter.com/)**.

Alternatively, if you just want quality done-for-you content for profitable niches, then consider

**[Affilojetpack](http://www.affilorama.com/?aff=Tinteiros)** or **[Copy Blogger's](https://copyblogger.com/write-article-fast/)**. If you're not already blogging, maybe you should be thinking about it? By regularly sharing relevant content, it'll have a significant impact on where your website appears in search results. The higher your website shows on search, the more likely people will be able to find you, and the more you'll monetize your site. Understanding the difference between online branding and building authority can help too, go **<sub>f</sub>** [here](https://neilpatel.com/blog/guide-to-online-branding-1/). Blogging experts have revealed how they created beautiful niche websites, the majority add high quality content which magically attracts thousands of **FREE** visitors from Search Engines and with very little effort. If you use the **FREE** and most popular blogging software called **B** [WordPress](https://wordpress.org/themes/) you can choose from over

7,000 **FREE** Themes[.](https://wordpress.org/themes/).. Read more For Plugins go **p** [here](https://wordpress.org/plugins/). If you want a complete package? Then try **P [Wpmudev](https://premium.wpmudev.org/?ref=616e42694d444d314f5330774e7a49784f54673d)** they have excellent **[reviews](https://www.reviews.io/company-reviews/store/wpmudev-org)** on **reviews** on **read [Trustpilot](https://www.trustpilot.com/)**. Setting up a **read [WordPress](https://wordpress.org/themes/)** blog is **FREE** All you'll need is **B** [Webhosting](#page-115-0) to host it, although WordPress will even host it for you! If you want to upload other things on your website then, it's best to get hosting yourself. Personally, I use **in the page** but there's lots more **[web hosting options](#page-115-0)** all the ones below are offering our readers discounts.

[Guest Blogging](https://neilpatel.com/blog/guide-to-guest-blogging/) - Here we're going to look at exactly how **<sub>n</sub> [Neil Patel](https://neilpatel.com/blog/guide-to-guest-blogging/)** says you can get... **p Guest Blogging [Opportunities](https://neilpatel.com/blog/guide-to-guest-blogging/)** and how to make the most out of them. If you find opportunities where you can contribute as a guest on sites and blogs in your niche, this can help drive more **[generic traffic](#page-21-0)** to your own website, at the same time it tells people that you're an expert in your niche. For more go here **Guest [Blogging Opportunities](https://neilpatel.com/blog/guide-to-guest-blogging/)**

**Brainstorming Ideas for Blog Content. When you're struggling to think of what to write about and need some brainstorming ideas Josh says try this...**

- 1. Search Google for: "**Top 100 Fishing Blogs**" or change the word: "**fishing**" to your own niche.
- 2. This will bring up: "**The Top 100 Fishing Blogs and Websites."** Just check what they're all writing about and you'll get tons of ideas!
- 3. Below each blog is a box, so you can: "Subscribe & Follow them on **[FeedSpot](https://www.feedspot.com/)** " just add your email.
- 4. Although it says how many posts you'll get. It's best to create a new email address, so that you don't get bombarded with too much stuff you don't want.

*"Many Thanks for the Tips Josh!"*

<span id="page-115-0"></span>Web Hosting Options - Host Your Website - BIG DISCOUNTS For Our Readers!

Webhosts In Alphabetical Order: (Offering Discounts to Our Readers)

Web [Host](https://www.bluehost.com/track/no1/)ing **P Blue Host** | Learn How to build a WordPress website **P [BlueHost](https://www.bluehost.com/track/no1/)** 

Web Hosting **P** [Domain](https://www.dpbolvw.net/click-9258823-13631775) | Build Your Website with **P** Domain

Web Hosting **[Dream](http://click.dreamhost.com/SHF1) Host** | **FREE** Domain **[DreamHost](http://click.dreamhost.com/SHF1)**

**Web Hosting <b>[Fat Cow](https://www.jdoqocy.com/click-9258823-10437706)** | Unlimited **F** [FatCow](https://www.jdoqocy.com/click-9258823-10437706)

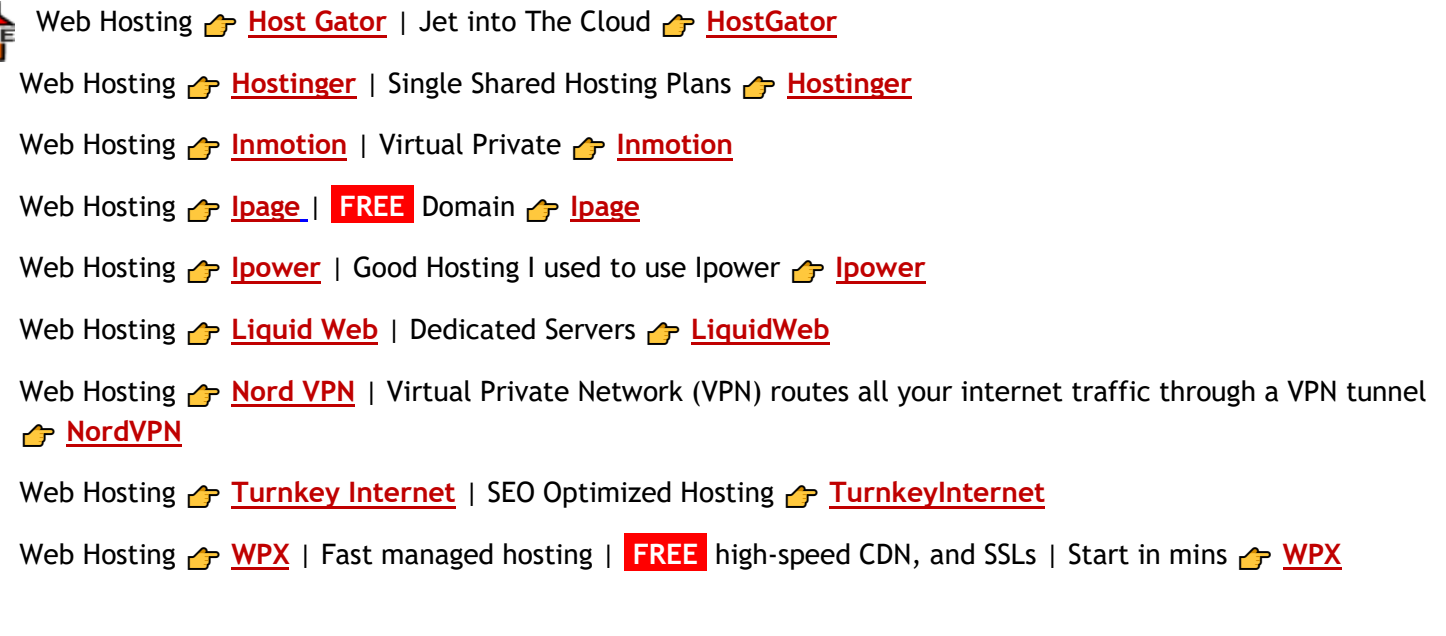

◆ Life is full of ups and downs - So... try to: **"Find Someone with a Need, Give Them What They Want, Just When They Need It the Most!"**

**[Internet Marketing with John](https://internetmarketingwithjohn.com/)** 

Contact Forms - Filling out the contact form on any website will get your email noticed, provided you ask a valid question. Then you can put a couple of affiliate links or your website link below your signature. See... **[The 20 Best Online Form Builders in 2022](https://paperform.co/blog/best-online-form-builders/)**.

**Hyperlinks** - Are the clickable links from a hypertext document either a word or image to another webpage. Hyperlinks should be a different color to make them noticed by the reader. This actual text which usually appears in blue is known as the **anchor text.** Hyperlinks will encourage your readers to click on them some may be your affiliate links.

# <span id="page-116-0"></span>Mobile Friendly?

# ◆ Is Your Site... Mobile & Tablet Friendly?

 $\triangleleft$  Long gone are the days when everyone looked up websites on their computer / laptop. According to  $\curvearrowright$ **[Socpub](https://socpub.com/articles/the-5-mobile-marketing-mistakes-infographic-14849)** 57% of users say they won't recommend a business with a poorly designed **mobile site**. So, Optimizing for Mobiles & Tablets is very important. Make sure that your website / blog renders as well on Smart phones and Tablets. It's now easy to test on various sizes of mobiles and tablets.

 **FREE** Check | Mobile Performance | Tool Analyses webpage and provides suggestions on how to improve page load speed on a mobile device **[RankChart](https://rankchart.org/tools/mobile-page-insights/)**

Mobile App Activated on Facebook | It's the number of users who installed  $\theta$  opened your app as a result of

your ad[.](http://www.advertisingninjasmasterclass.com/order-pagexsxwjza8?) Read more

 Manage Facebook, Amazon, & Google Shopping in One Dashboard | Sell from a Smartphone or Mobile **Get \* II DAY - FREE TRIALTY Device Get a 30-Day FREE Trial [AmeriCommerce](https://americommerce.sjv.io/ynKkv)** 

- **◆ Android Mobile Browser ↑ [Brave](https://brave.com/mag350)**
- **◆** Android Mobile Browser **↑ [Firefox](https://play.google.com/store/apps/details?id=org.mozilla.firefox)**
- **◆ Android Mobile Browser ♪ [Dolphin](https://play.google.com/store/apps/details?id=mobi.mgeek.TunnyBrowser)**
- **Elynx** Android Mobile Browser **G** [Flynx](https://play.google.com/store/apps/details?id=com.flynx)
- **◆** Android Mobile Browser **[Google Chrome](https://play.google.com/store/apps/details?id=com.android.chrome)**
- ◆ Android Mobile Browser **↑ [Maxthon5 Browser](https://play.google.com/store/apps/details?id=com.mx.browser)**
- **◆** Android Mobile Browser **↑ [Opera Mini Browser](https://play.google.com/store/apps/details?id=com.opera.mini.native)**
- **◆** Android Mobile Browser **↑ [Puffin Browser](https://play.google.com/store/apps/details?id=com.cloudmosa.puffinFree)**
- **◆** Android Mobile Browser **← [UC Browser](https://play.google.com/store/apps/details?id=com.UCMobile.intl)**

 Mobile app for time tracking, attendance tracking | Effective workflow management | Leading Time Tracker | 14 Days **FREE** *Desktime* **Get 4 DAY - FREE TRIAL** 

 Mobile Promo Ads | Generate Qualified Leads | Discount | Supermarket | Lead Ads, new leads can be synchronized directly with **[E-goi](https://www.e-goi.com/?a=57O37QRhpL9z4)**, so your sales team can take immediate action. Register for **FREE [E-goi](https://www.e-goi.com/?a=57O37QRhpL9z4)**

 Microsoft Advertising App | Monitor your campaigns and get real-time SEM analysis on the go with SEM ad tools on your mobile device **f** [Microsoft](https://about.ads.microsoft.com/en-gb/solutions/tools/bing-ads-app)

◆ Mobile Friendly Test | Mobile Phone Test | Test how your website looks on a Mobile Phone **G** [Google-](https://search.google.com/test/mobile-friendly)**[Mobile-Friendly-Test](https://search.google.com/test/mobile-friendly)**

◆ Mobile App Testing | Get Work Done Fast! Try **↑ [Freelancer](https://www.freelancer.com/get/tinteirosvw?f=give)** Plus you'll +**Get a \$20! VOUCHER OFF! [Freelancer](https://www.freelancer.com/get/tinteirosvw?f=give)**.

◆ Mobile Apps | Cheapest is on **<u>A [Fiverr](https://www.tkqlhce.com/click-9258823-13585631)</u>** Join 4 **FREE A** Fiverr

Mobile Phone Videos | Professional, Realistic Videos in Minutes | No design or technical skills needed  $\rightarrow$ **[Doodly](https://paykstrt.com/2073/66412)**

Mobile-first surveys | Create and share highly engaging mobile-first surveys | Offer chat-like experience  $\sigma$ **[SurveySparrow](https://surveysparrow.grsm.io/coach)**

**FREE** Mobile Phone Calls | **FREE** Messaging | **FREE** Text | **FREE** Texting **[WhatsApp](https://www.whatsapp.com/)**

 **FREE** Mobile Phone Calls | Text Messages | Signal | **FREE [WhatsApp](https://www.whatsapp.com/)** Alternative | Safer | 50 million Downloads | Try **<sub>P</sub>** [Signal](https://signal.org/download)

Phone System | Phone System for Website? | No hardware | No downloads | No maintenance cost

**Plug-n-Play our cloud PBX system Get a 21-Day FREE Trial today <b>F** [Freshcaller](https://freshcaller.grsm.io/coach)

◆ Schedule FREE Telephone Appointments | A great way to monetize your website | Interested readers make direct telephone bookings online | **FREE** service **[Calendly](https://calendly.com/)**

**◆ Bot Software for FREE ← [MobileMonkey](https://mobilemonkey.com/?ref=m97HEw)** 

 Track and Manage Your Sales Activities – Would you like to plan your engagements and appointments with your customers, get reminders, and track your performance. Every salesperson plans multiple steps to engage a prospect and convert them into a customer—the back-and-forth emails, phone calls, texts, lunches, meetings, etc. With  $\rightarrow$  [Freshworks](ttps://freshworkscrm.grsm.io/coach) you can track every kind of sales activity that you take, to help carry a deal forward. Link activities to contacts, sync appointments to your calendar, even predict meeting outcomes and keep track of your performance. Try it for **FREE [Freshworks](ttps://freshworkscrm.grsm.io/coach)**

◆ Regurgitate Your Best Content - It's not always necessary to write new content. To save time, find the best

content you've already written and regurgitate it instead.  $\Box$  [Free eBook] By polishing up an outdated blog post or turning your existing eBook into an email course, or a **[Lead Magnet](#page-118-0)**. It'll allow you to expose it to new audiences who are searching for the info. and it's almost **FREE** to do! So, try it! Want to see how a website looked in the past? **[Archive](https://archive.org/)** 

 **[Google Analytics](https://analytics.google.com/)** – For sure is the most used web analytics tool and best of all it's **FREE** With lots of detailed tutorials online, it's easy to learn how to track all your traffic sources, allowing you to see the monetary traffic value for each lead or sale. Even get insights about your visitors' behaviour as **[Google Analytics](https://analytics.google.com/)** allows you to see which sites they've visited you from, and which pages they went to afterwards. Tracks your conversions and keyword performance, it helps you to find the highest and lowest converting pages, and of course info. like Demographics. (Demographic information includes: age, gender, race, ethnicity, marital status, income, education, and employment.) All in all, **[Google Analytics](https://analytics.google.com/)** gives you all the **FREE** TOOLS! to analyse data, to give you deep insights into all your business. Get **[Google Analytics](https://analytics.google.com/)** now.

◆ FREE [Google Analytics](https://analytics.google.com/) - **[Academy Course](https://analytics.google.com/analytics/academy/course/6?authuser=1)** Get a FREE Google Analytics tool for WordPress... Go **[here](https://sharethis.com/platform/wordpress-google-analytics-dashboard/)** Just make sure you sign up with the SAME email as your **Google Search [Console](https://search.google.com/search-console/about)**, that'll make the verification process is 100x easier.

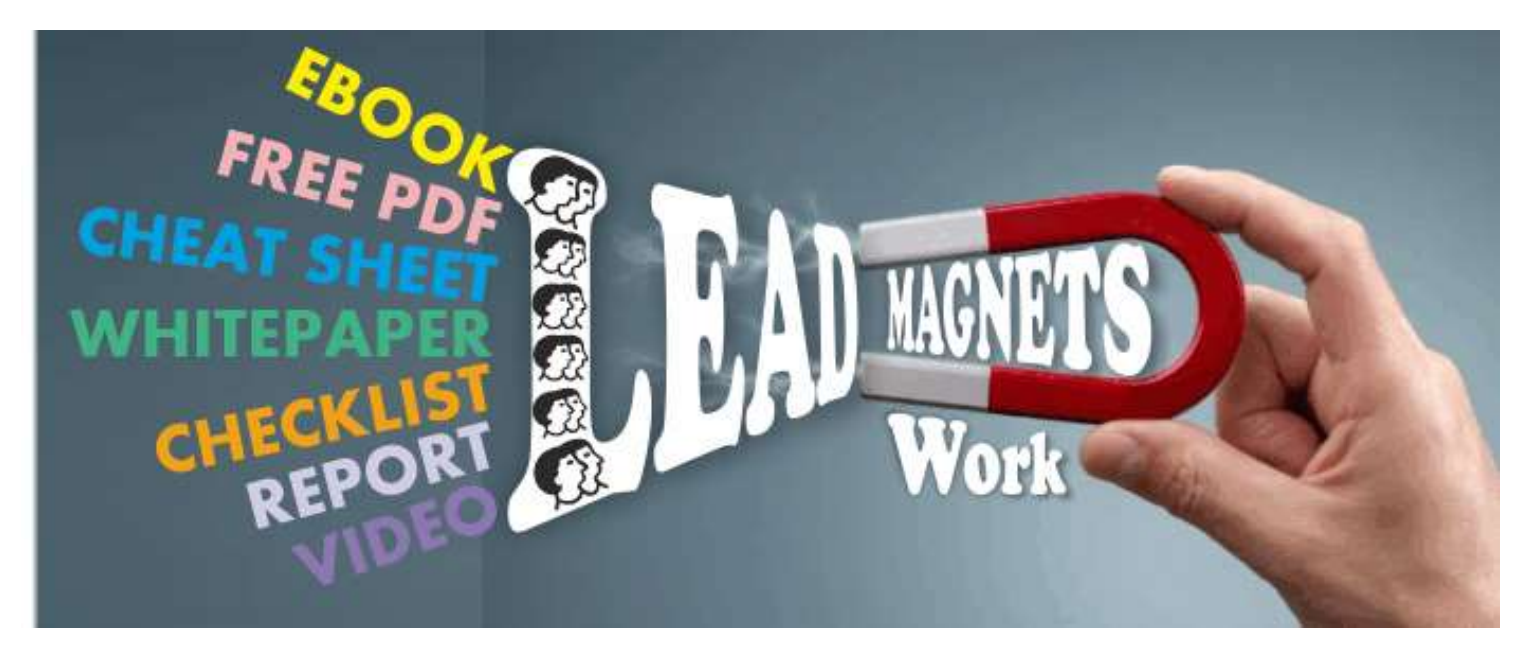

<span id="page-118-0"></span> Lead Magnets – Offering <sup>a</sup>**[Lead Magnet](#page-118-0)** such as a **Free eBook – In the popular PDF format**, is a great incentive to potential readers in exchange for them giving you, their Email address, or other contact information.

**[Lead Magnets](#page-118-0)** are very popular with digital marketers, because they offer to solve a problem their readers are currently seeking to find a solution for. Offering a high-value, **[Lead Magnet](#page-118-0)** is very important, as it needs to be delivered instantly, and help solve a real problem. Which in turn gives you credibility. And shows that you're an authority in that subject, so try to make a **[Lead Magnet](#page-118-0)** for something that you're an expert in. After all, no one wants to get a 10yr old outdated version.

Here Are 75 Ideas To Create Your Own **FREE [Lead Magnet](#page-118-0)**.

- 1. Free 7 or 14 Day Email Course
- 2. Free Audio Book

HOM

- 3. Free Audio Version
- 4. Free Book +Plus Shipping Cost
- 5. Free Calculator
- 6. Free Calendar
- 7. Free Case Study
- 8. Free Catalogue
- 9. Free Chapter of a Book
- 10. Free Cheat Sheet
- 11. Free Checklist
- 12. Free Coaching
- 13. Free Coaching Session
- 14. Free Comic Strip
- 15. Free Consultation
- 16. Free Coupon
- 17. Free Desktop Wallpaper
- 18. Free Early Bird Discount
- 19. Free eBook PDF
- 20. Free Educational Audio
- 21. Free Educational Video
- 22. Free Email Course
- 23. Free Facebook Group  $\rightarrow$  Membership
- 24. Free Game
- 25. Free Giveaway
- 26. Free Guide
- 27. Free **[infographics](http://www.easel.ly/home)**
- 28. Free Inspiration File
- 29. Free Lesson
- 30. Free Membership
- 31. Free Mind Map
- 32. Free Mobile App
- 33. Free Mp3 Audio
- 34. Free Newsletter
- 35. Free Newsletter Subscription
- 36. Free PDF Version
- 37. Free Plan
- 38. Free Planner
- 39. Free PowerPoint Presentation
- 40. Free Predictions
- 41. Free Print
- 42. Free Quiz
- 43. Free Quote
- 44. Free Recipe
- 45. Free Recording
- 46. Free Replay
- 47. Free Report
- 48. Free Resource List
- 49. Free Roundup
- 50. Free Sample Audio Clip
- 51. Free Sample Chapter
- 52. Free Sample Video Clip
- 53. Free Script
- 54. Free Shipping

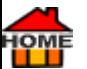

- 55. Free Spreadsheet
- 56. Free Subscription
- 57. Free Summary
- 58. Free Survey
- 59. Free Swipe File
- 60. Free Template
- 61. Free Tickets
- 62. Free Toolkit
- 63. Free Transcript
- 64. Free Translation
- 65. Free Trial
- 66. Free Tutorial
- 67. Free Video
- 68. Free Entry to Waiting List
- 69. Free Web App
- 70. Free **[Webinar](https://gotowebinar.xrte.net/J94xv)**
- 71. Free **[Webinar](https://gotowebinar.xrte.net/J94xv)** Replay
- 72. Free Whitepaper
- 73. Free Workbook
- 74. Free Worksheet
- 75. Free **[YouTube](https://www.youtube.com/)** Video

Or an irresistible "**[READY MADE](https://275b3oub0bylxh6beiyi3zaw12.hop.clickbank.net/?tid=COACH)**" **[Lead Magnet](#page-118-0)** from **[IDplr](https://275b3oub0bylxh6beiyi3zaw12.hop.clickbank.net/?tid=COACH)** could help you to grow your list really fast too as they have **[12,590+PLR Products](https://3c753rqf2dvqyc88serg3kaneu.hop.clickbank.net/?tid=COACH)**. Usually, **[Lead Magnets](#page-118-0)** are instantly downloadable, after confirming their email. **[Fiverr](https://www.tkqlhce.com/click-9258823-13585631)** is also a good source. Here are some of the most popular **FREE** downloadable digital content:

# NOTE - WANT A SHORTCUT? = LEARN HOW TO GET ON THE FAST **TRACK!**

If you're not sure if you can do it all yourself? Then, definitely check out this shortcut... You'll be amazed!

← FREE Webinar! | 10 Secrets to 6 Figures Training - The Easy Way to Start Selling Online **G** [Samcart](https://checkout.samcart.com/referral/wYwf9Zq0/xyuenltLkZKbe7UY). Or **[Sellfy](http://get.sellfy.com/coach)**

 **[Leadpages](https://leadpages.pxf.io/c/2338602/466534/5673)** is an easy to use drag & drop builder with lots of templates. **[Go Here to Try It Out For](https://leadpages.pxf.io/c/2338602/466534/5673) FREE [Leadpages](https://leadpages.pxf.io/c/2338602/466534/5673)**

**Get 14 DAY - FREE TRIAL TR** 

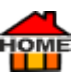

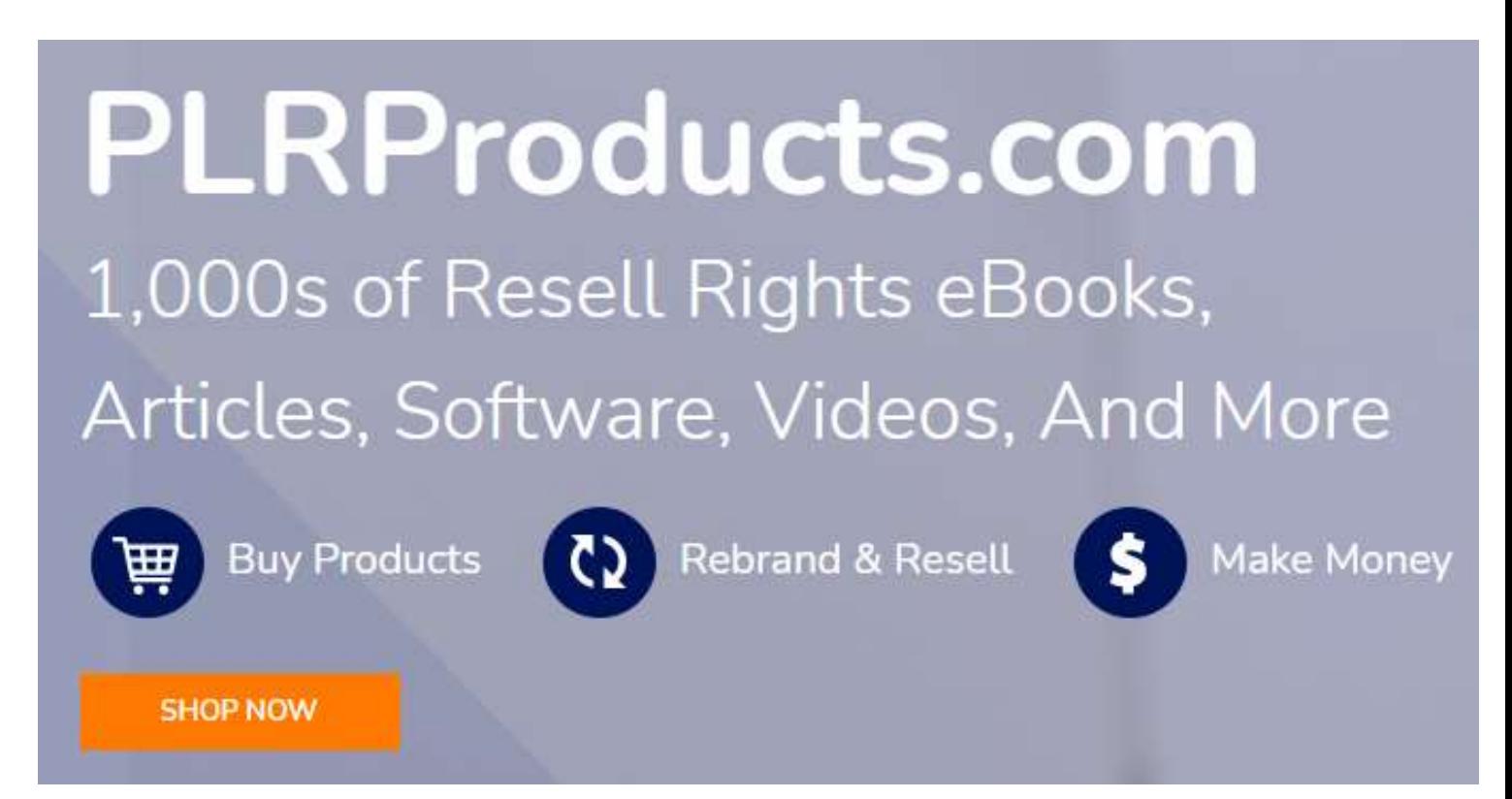

◆ Want 1,000s of Resell Rights eBooks, Articles, Software, Videos, and more **P[PLRProducts](https://shareasale.com/r.cfm?b=775243&u=316160&m=61601&urllink=&afftrack=)** 

the Sell **[ClickBank](http://tinteiros.reseller.hop.clickbank.net/)** Products - With more than 30,000 sales daily on the **C** ClickBank Marketplace & +6 million registered users there's always demand if you have something to sell? Sign Up For **FREE [here](http://tinteiros.reseller.hop.clickbank.net/)**. (Learn more about **<sub>C</sub>** [ClickBank](http://tinteiros.reseller.hop.clickbank.net/).)

 $\triangleleft$  Inline Forms - If you've got a lot of content or blog posts? Then adding opt-in forms inside your content, will help to engage users who'll want to know more. These forms usually convert better too, allowing you to capitalize. See the image below John "LIKE THIS POST" Available from **p** [Optin Monster](https://shareasale.com/r.cfm?b=601672&u=316160&m=49337&urllink=&afftrack=) or go **p** [here](https://shareasale.com/r.cfm?b=601672&u=316160&m=49337&urllink=&afftrack=).

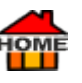

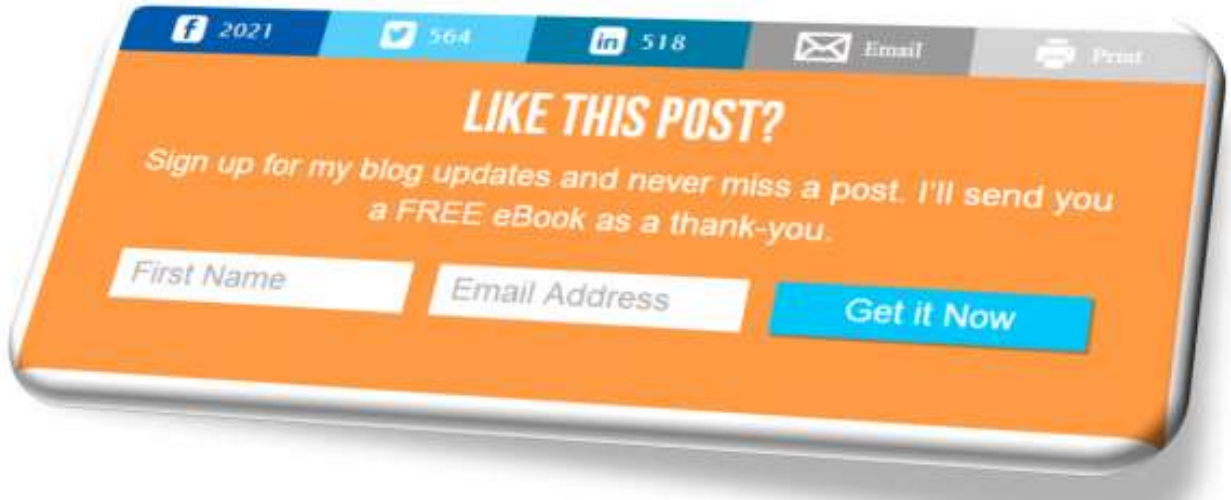

Make your own Digital Product - Sell it on **F** [Sellfy](http://get.sellfy.com/coach) or **F** [ClickBank](http://tinteiros.reseller.hop.clickbank.net/) If you want to sell products as a **F [ClickBank](http://tinteiros.reseller.hop.clickbank.net/)** Vendor, you don't need to pay anything to enrol Although there's a \$49.00 charge, they don't take the payment until your first product has been approved. If you want an additional account, it costs \$29.95. Learn more about **<sub>P</sub>** [ClickBank](http://tinteiros.reseller.hop.clickbank.net/)

◆ Add [Music](https://www.epidemicsound.com/) - Add Music to your website get ROYALTY FREE Music For 30 Days! **↑ [Epidemic Sound](https://www.epidemicsound.com/). Get & DDAY - FREE TRIALTY** 

◆ Slow Website? - Check your Website Speed. Loading speed is more important than people think... No one likes a slow website so, users will often leave slow sites, never to return. Search engines like Google rank fast websites much higher than slower ones. And Google even penalizes slow websites... (Google: Evaluating

page experience for a better web)[.](https://developers.google.com/search/blog/2020/05/evaluating-page-experience) Read more

◆ If you do have a Slow Website? Here's how to Boost your Speed. You can also check how your site looks on a Mobile device. **Get a** FREE **Test on Google <https://www.thinkwithgoogle.com/feature/testmysite/>** Another reason is that your images may need optimization? Basically, optimizing web images is a process whereby you deliver high-quality images in the right format, size, dimension, and resolution whilst keeping the smallest possible footprint. Image optimization can be done by resizing the images, or by compressing the size using the software. Check if your images need optimization? Optimize for **FREE [here](https://gtmetrix.com/blog/what-does-image-optimization-mean)**. Or try **[Imageoptimizer](http://www.imageoptimizer.net/Home.aspx)** you can optimize all your images for **FREE** or check out **[RankChart](https://rankchart.org/)** they have a collection of **FREE** network and SEO tools for website owners and developers. Another **FREE** alternative is **[Tiny Image Processor](https://tip.indexnl.com/download/)**. Also, check the health of y our website with **[AffiloTools](http://www.affilorama.com/?aff=Tinteiros)** from **[Affilorama](http://www.affilorama.com/?aff=Tinteiros)** keeps a close eye on your website to spot any technical issues that might hurt your business. When you log into **A [AffiloTools](http://www.affilorama.com/?aff=Tinteiros)** which is currently FREE, you'll be alerted to any problems...

1.) Is your website running slowly? Check it **[here](https://www.thinkwithgoogle.com/feature/testmysite/)** for FREE. Has it gone **[offline](https://www.statuscake.com/statuscake-long-page/?a_aid=5d56807e82e05&a_bid=af013c39)**? Free check every 5 minutes. Totally **FREE [Statuscake](https://www.statuscake.com/statuscake-long-page/?a_aid=5d56807e82e05&a_bid=af013c39)**

2.) Are there any issues with your SEO that could be hurting your rankings?

3.) **[AffiloTools](http://www.affilorama.com/?aff=Tinteiros)** from **[Affilorama](http://www.affilorama.com/?aff=Tinteiros)** are probably the easiest way to make sure your site is performing at its best.

Try **[AffiloTools](http://www.affilorama.com/?aff=Tinteiros)**. Whilst there, check out **[AffiloBluePrint](http://www.affilorama.com/?aff=Tinteiros)** they have more **FREE** stuff.

# net

◆ [Gtmetrix](https://gtmetrix.com/). How fast does your website load? go **[here](https://gtmetrix.com/)** it's **FREE** Optimizing / reducing images sizes can make a massive difference. Just 1 image was reduced by 74% using **<sub>1</sub>** [Imagecompressor](https://imagecompressor.com/).

◆ Optimize images | Compress Image | Reduce Image Size | Optimise image | Image Optimization | Shrink JPEG

**[Imagecompressor](https://imagecompressor.com/) or [Kinsta](https://kinsta.com/blog/optimize-images-for-web/?kaid=MFTDEDYIRFSR) (Smaller footprint)**

#### **FREE** Image Resizer **[SimpleImageResizer](http://www.simpleimageresizer.com/upload#.YeEHrP7P3IU)**

◆ Convert Image PNG to JPEG | Convert Image PNG to JPG | Convert Image PNG to PDF | Convert Image PNG to BMP | Convert Image PNG to TIFF

#### **[SimpleImageResizer](http://www.simpleimageresizer.com/upload#.YeEHrP7P3IU)**

TIFF to JPEG | TIFF to JPG | TIFF to PDF | TIFF to BMP | TIFF to PNG | BMP to JPEG | BMP to JPG | BMP to PDF | BMP to PNG | BMP to TIFF | GIF to PNG | GIF to JPEG | GIF to JPG | GIF to PDF | GIF to BMP | GIF to TIFF | PDF to JPEG | PDF to JPG | PDF to PNG | PDF to BMP | PDF to TIFF | JPG to PNG | JPG to JPG | JPG to PDF | JPG to BMP | JPG to TIFF | JPEG to PNG | JPEG to JPG | JPEG to PDF | JPEG to BMP | JPEG to TIFF

#### **[SimpleImageResizer](http://www.simpleimageresizer.com/upload#.YeEHrP7P3IU)**

 **FREE** Trial Order – A great way to get NEW CUSTOMERS is by offering a **FREE Trial** , Trail Order or Discounted Offer. Once customers have got to try what you have to offer, they'll see how good your product and service are, then they'll want more! Hopefully, you'll have added a new permanent customer.

 Need a Great Job? – Check this out! Google-Data-Analytics About this Professional Certificate 5,037,136 recent views **[Coursera](https://www.coursera.org/professional-certificates/google-data-analytics?s)**

Prepare for a new career in the high-growth field of data analytics, no experience or degree required. Get professional training designed by Google and have the opportunity to connect with top employers. There are 337,400 U.S. job openings in data analytics with a \$67,900 average entry-level salary **[Coursera](https://www.coursera.org/professional-certificates/google-data-analytics?s)**

◆ Headlines / Titles - Headlines and titles should represent what your paragraph is about and should be about 2x larger than the paragraph text. Using Bold will help to make them stand out.

 Click Bait | Clickbait is often seen on **[YouTube](https://www.youtube.com/)** and usually a thumbnail (small image) link, or some text. These clickable images are designed to attract attention and to entice users to click on them in order to read, view, or listen to the linked piece of online content. Typically, it's deceptive, sensational, or otherwise misleading. Also known as a "teaser" in the same manner as "Curiosity killed the cat." *A* Wikipedia-Clickbait

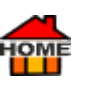

◆ [Bidvertiser](https://www.bidvertiser.com/) - Monetize Your Traffic with **A** Bidvertiser. How to **A** [Earn Money](https://savefreestuff.com/what-is-bidvertiser-how-to-earn-money-from-it/) via A Bidvertiser. The Direct Advertising Network | Similar to **[Google Ads](https://ads.google.com/home/)**. (Get \$150 **FREE** Google Ad Credit! **[Here](https://ads.google.com/intl/en_us/lp/coupons/)**)

Need to Get More Traffic? Join over two million happy customers and start seeing High-Quality Clicks from

**[Udimi](https://udimi.com/a/8rrac)** You'll get... Real Visitors... A One-Stop-Shop | Clean Clicks | Not Bots | Get Real Traffic **[Udimi](https://udimi.com/a/8rrac) Read more** 

 $\blacktriangledown$   $\blacktriangledown$   $\blacktriangledown$   $\blacktriangle$   $\blacktriangle$ for 19 years by over 13,000 members to promote to any website, including affiliate products! Half a MILLION Expert Authors are Sharing Their Best Articles at *A* **[EzineArticles](https://ezinearticles.com/)**. Google also seems to really like Article Directories so, why not create and submit your own high-quality, original article for more exposure, credibility and **FREE G** [generic traffic](#page-21-0) back to your website via ezine directories like: G [EzineArticles](https://ezinearticles.com/), G [GoArticles](http://www.goarticles.com/), **[SearchWarp](http://www.searchwarp.com/)**. Example: Check out what this female CEO of a cleaning company in London does to get noticed. You'll learn a few good tips about how and what to write to get yourself backlinks to your website. (One at the bottom of each article)

Example: Article Source[: http://EzineArticles.com/7943611](http://ezinearticles.com/7943611)

 What's an "Ezine"? – The word "ezine" is a combination of two words "**Electronic**" and "**magaZINE.**" Combining these two words created the word "**ezine**" which describes an online newsletter, so, ezines are online newsletters, and sent only to people who subscribe to them. The majority of people who read ezines are engaged and interested readers.

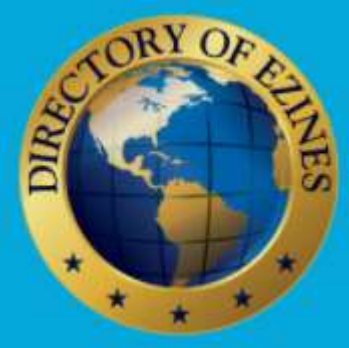

How to Drive Highly Targeted Traffic with ezines! Learn the process used by over 13,000 members to promote any website ... including affiliate products!

**[Directory of ezines](http://directoryofezines.com/)** – **Why does Ezine advertising work? [Directory of Ezines](http://directoryofezines.com/)**

 $\blacktriangleright$  E-zine's work really well for three reasons...

- **1.Ezines are 100% opt in. No spam, ever!**
- 2. Readers want to read e-zine's because they're topic-specific.
- 3. Ezines offer a variety of types of ads, not just solo ads.

To succeed with Ezine advertising you simply match the INTERESTS of the readers to the PRODUCT that you're promoting and make them an offer.

#### **Three simple steps.**

Find an ezine where the readers are interested in what you're promoting.

Buy an ad from the publisher and provide ad copy.

**[Directory of Ezines](http://directoryofezines.com/)** - Run the ad[.](http://directoryofezines.com/) so that people can buy from you. Read more

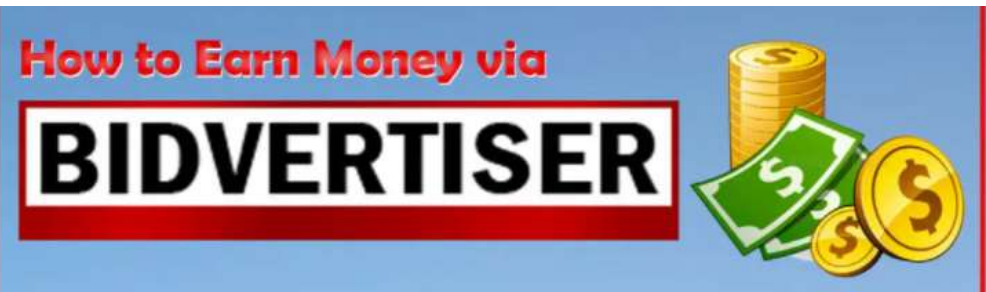

 Writing Articles Using Bum Marketing – (It's old so, there are some dead links!) But Here's a Fun Way... to Generate Cash from the Internet at Will **[BumMarketingMethod](http://www.bummarketingmethod.com/Article_Marketing.html)** 

Woo commerce - Leverage the Power of WordPress. Affordable and Scalable. It costs nothing to add  $\sigma$ **[WooCommerce](https://woocommerce.com/)** to a WordPress site. There's no fee on transactions beyond that of the payment service provider, making **[WooCommerce](https://woocommerce.com/)** the most affordable way to start selling physical and digital goods online and to scale from 1 to 100,000+ orders per day. **[WooCommerce](https://woocommerce.com/)** is open source, which means you have complete ownership of your store. **B** [Get Started](https://woocommerce.com/start/?nuxentrysource=footer_cta).

Freelance Writer **[Linda Formichelli](https://copyblogger.com/earn-more-freelancing/) earns \$250 Per Hour** as a Freelance Writer

◆ [Reddit](https://www.reddit.com/) - A FREE Traffic Soure. *A* **Reddit** is a network of communities, based on people's interests. Just find communities you're interested in, and become part of their online community, share your knowledge with

**Read more** 

them, and embed your links. **A Read more** 

 Networking – When you get the chance to NETWORK in person with others, take the opportunity, it can realize friendships with like-minded people, who will be eager to help you by sharing good tips on how to improve and monetize your business. Plus, you often gain access to valuable software and tools, like seminars, workshops, product unveilings, and lots of other events. These face-to-face contacts made through networking can last for a lifetime, and they'll usually introduce you to more and more people with the same interests, you'll be helping each other to improve and succeed. A good way to start and make those contacts is by networking on social media channels. For more ideas try **[SEMrush](https://www.semrush.com/lp/competitive-research-4/en/?ref=7800285645)** . **(Register to view 10 FREE Traffic Overview reports per day [here.](http://www.semrush.com/lp/competitive-research-4/en/?ref=7800285645)) "Generally, people like people who are like themselves."** *Joseph Deitch.*

 Quora - Answer Questions – When people have a question, they'll often visit Quora. It's a FREE Traffic Source where you can answer other people's questions. By answering questions related to your niche, you'll become an authority. So, be inspirational instead of promotional. Look for questions that will add backlinks to your website, this will help to drive, even more traffic. Listen to what my friend **[Neil Patel](https://www.youtube.com/watch?v=_NMbmF0lDuc&t=148s)** has to say: **How to Use Quora [https://www.youtube.com/watch?v=\\_NMbmF0lDuc&t=148s](https://www.youtube.com/watch?v=_NMbmF0lDuc&t=148s)** | YouTube Video 12:13.

 $\blacktriangleright$  Hubpages - Hubpages is a network of sites where people write about their passions! It's also one of the most popular blogging platforms which acquired its competitor Squidoo, in 2014. Hubpages doesn't sell anything, and they don't host websites. It's just a **FREE** platform where people can submit articles to everyday enthusiasts who want to share their expertise and information. Article Directory | Hub Pages | Very popular site to share your knowledge. Hubbers (Hubpages authors) earn money by publishing their Hubs (content-rich Internet pages) about topics they know and love | Community-wide Hub Score ranking system | Earn recognition from fellow Hubbers | Google PageRank 6 **A.** [Alexa](https://try.alexa.com/alexa-tutorials), 178th. So, take advantage and submit an article in your niche help promote your site. **[Hubpages](http://www.hubpages.com/)**

◆ Targeted Facebook Ads - Learn and Use Targeted Facebook → Ads (Usually much cheaper ads as well) Facebook targeted Ads gives you a better way to reach a much larger audience who's likely to be interested

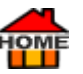

in your products or services. You can target your ads by + geo-location + interests + behaviours plus a whole range more to make the customer acquisition worthwhile. Alternatively, if you Need More Traffic? Join over two

million happy customers and start seeing High-Quality Clicks from **p** [Udimi](https://udimi.com/a/8rrac) V You'll get... Real Visitors... A One-Stop-Shop | Clean Clicks | Not Bots | Get Real Traffic **+ [Udimi](https://udimi.com/a/8rrac)** 

◆ Duplicate Content - You shouldn't have duplicate content on your website. So, here's a tool to help you find all the duplicate content on your site **for** <https://siteliner.com/> SEO Tool Finder **FREE** and fast analysis of your entire website - duplicate content, broken links, internal page rank, redirections and more. You can also create an XML sitemap.

Referral Traffic - Happy customers are your best advert! Up to 50% of all purchasing decisions are made by personal recommendation (Referrals mostly come from word of mouth.) So, think about products your website could recommend using a recommendation and an affiliate link. Do any of your friends, co-workers, clients, come to mind? You'll probably know them better than most. Think about their needs and their interests. Suggest a few personal recommendations! Provided they're useful they'll thank you later! It's amazing how often we know of a really good reputable supplier, but then find out that a family member has had a bad deal elsewhere when we could have recommended them!

Try the world's most powerful referral platform **[Ambassador](https://mbsy.co/VDF62)** 

**[Ambassado](https://mbsy.co/VDF62)r's** referral marketing software helps you dramatically increase your revenues and reach by turning your happiest customers into a virtual army of brand advocates. **[Ambassador](https://mbsy.co/VDF62)** 

◆ Tag Assistant Google - How to Install Global Tag Manager.

Just add the code into the head section of your website, or search Google for how to do it. If you already have **[Google Analytics](https://analytics.google.com/)** you should already have the code inserted?

If you've got WordPress install "Headers and Footers" | A simple plugin that lets you insert code like **[Google](https://analytics.google.com/)**  [Analytics](https://analytics.google.com/), custom CSS, Facebook Pixel to your WordPress site header and footer **[Read more](https://wordpress.org/plugins/insert-headers-and-footers/)** 

Also download "Tag Assistant" (by Google) A Chrome Extension which will show you all the Google Tags on your website. **[Read more](https://chrome.google.com/webstore/detail/tag-assistant-legacy-by-g/kejbdjndbnbjgmefkgdddjlbokphdefk?hl=en)**

Once installed just click on the blue tag icon and it will show them all. Just check the last 3 digits and that will be the same as the full code that was added to the page from say your **[Google Ads](https://ads.google.com/home/)** Account.

**[Google Tag Assistant](https://get.google.com/tagassistant/)** (Tutorial) it's a chrome extension used to identify, validate and troubleshoot the installation of various Google Tags on your web page **[Read more](https://www.optimizesmart.com/guide-to-google-tag-assistant/)** 

It's recommended to find out which pages are referring the most conversions by adding a conversion tracking tag to your "thank you page" or the page they land on after someone places an order or submits a form.

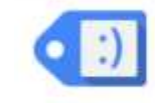

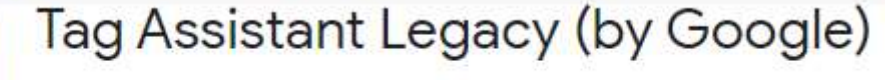

Offered by: Google

**[Clickworker](http://www.clickworker.com/)** Work from Home **[Clickworker](http://www.clickworker.com/)** is a crowd-working website where people earn money by doing quick and easy small tasks **[Clickworker](http://www.clickworker.com/)**

◆ Chamber of Commerce Awards - Enter your site or product to... **← [chamber-of-commerce-awards](https://www.britishchambers.org.uk/events/chamber-awards)**. Maybe you'll even win? They always have a list of previous winners which are **FREE** backlinks, but unless you get entered you cannot be nominated. So, ask one of your favourite buyers to nominate you! Here's the **g** [global](https://www.britishchambers.org.uk/page/global-business-network-map)**[business-network-map](https://www.britishchambers.org.uk/page/global-business-network-map)**.

- **[Google Business](https://www.google.com/business/)** Interact with customers on Google for **FREE** with a Google My Business account, you have more than one business listing. The **FREE** business profile lets you easily interact with customers on Google Search and Maps.
- **[Clutch.co](https://clutch.co/)** The only resource you need to find the right company.
- **[Expertise](https://www.expertise.com/)** in Locating and Verifying the Best Local Experts for the Job.
- Your Own Website Add a page **"What Our Customers Say About Us!"**
- **[UpCity](https://upcity.com/)**, We Help Businesses Find B2B Service Providers They Can Trust. Credible Providers. Real Reviews.
- **[Themanifest](https://themanifest.com/)** The Manifest Navigating the Ins and Outs of The Buyer Journey.
- **[Facebook](https://www.facebook.com/)** Take the guesswork out of growing your business.
- **[Yelp](https://business.yelp.com/)** People are eager to start spending more time and money with local businesses again—and they're searching on **[Yelp](https://www.yelp.com/)**. Make it easy for them to find you.

◆ [Yelp](https://www.yelp.com/) - Expand your company / webpage and get a FREE PAGE on **↑ Yelp**. To start it off, ask some of your satisfied customers to post a review for you on **[Yelp](https://www.yelp.com/)**. It'll be there for all to see! Just make sure you have a 5\* Rating! Lastly check your contact information is all up to date.

◆ [Yellow](https://www.yellowpages.com/register) Pages - Create a FREE Yellow Pages Account **↑ [here](https://www.yellowpages.com/register)**. Nearly 60 million consumers search **[Yellow](https://www.yellowpages.com/register) Pages** each month, can interested customers find you? If not update your business details including hours, payment options and more. Many benefits of **[YellowPages](https://www.yellowpages.com/register)** are **FREE** go **[here](https://getstarted.thryv.com/free-listing-yp/?Lead_Source_Channel=yp.com&utm_medium=website&utm_source=get_you_free_listing_cta&utm_campaign=YPR_(direct)_home_main_2055&utm_medium=YPR_(none)&utm_term=YPR_&utm_source=YPR_(direct)_home_main_2055&appname=YP)**.

 TOP 75 **FREE** USA "LOCAL BUSINESS DIRECTORIES" to LIST YOUR BUSINESS – These **FREE** Local Business Directories can definitely help increase your SEO, local visibility plus increase local business traffic. All these local business directories are completely **FREE** to list your business in. Jump start your online local business growth; most people use search engines and online business directories to find local businesses in their area.

Listing your business for **FREE** (maybe one each day) will help to get you instant exposure!

Many of these **FREE** USA (plus some International) business listing sites, enable searches to find local businesses using specific keywords, categories or industry. Check out which are best for you?

Get started with your **FREE** online business presence, to allow your potential customers to find you locally. With **FREE** business directory submissions, you can easily build authoritative backlinks that will help to Boost your (SEO) search ranking. Most local directories are well established. These are all current as of June 2021.

USA – **FREE** Local Business Directories in Alphabetical Order.

 **2 [Find Local](http://www.2findlocal.com/submit?acc_id=1009398&offer_id=2) FREE** Local Business Directory. Helps your SEO | Get Your **FREE** Business Advertising or Simply Submit Your Business **[2FindLocal](http://www.2findlocal.com/)**

 **[8 Coupons](https://www.8coupons.com/) FREE** Local Business Directory. Helps your SEO | Never miss out on an opportunity! **[8coupons](https://www.8coupons.com/)**

◆ [AB Local](https://ablocal.com/) FREE Local Business Directory. Helps your SEO | Find A Great Business in Your Town <mark>← [ABLocal](https://ablocal.com/)</mark>

 **[Advertiseera](https://www.advertiseera.com/) FREE** Local Business Directory. Helps your SEO | Advertise Locally. Business directory submissions suggests best local businesses **[Advertiseera](https://www.advertiseera.com/)** 

 **[All Pages](http://www.allpages.com/) FREE** Local Business Directory. Helps your SEO | Business Categories are similar to Yellow Pages & includes name, address, phone, fax **[AllPages](http://www.allpages.com/)**

◆ **[American Towns](https://www.americantowns.com/)** FREE Local Business Directory. Helps your SEO | See why people rely on AmericanTowns.com to find & share everything local **[American Towns](https://www.americantowns.com/)** 

◆ [Angies List](https://business.angieslist.com/) FREE Local Business Directory. Helps your SEO | Grow Your Business Build and send quotes, request payments, integrate with **[QuickBooks](https://quickbooks.grsm.io/coach) [Angies List](https://business.angieslist.com/)**

◆ [Area Connect](http://www.areaconnect.com/) FREE Local Business Directory. Helps your SEO | One stop for local Yellow Pages, White Pages, search, directories, news, weather and more! **[AreaConnect](http://www.areaconnect.com/)** 

◆ [BBB](http://www.bbb.org/) FREE Local Business Directory. Helps your SEO | Looking for a plumber or printer, BBB steers you in the right direction. Find trustworthy businesses in popular categories. **[BBB](http://www.bbb.org/)** 

◆ [Bing Places](https://www.bingplaces.com/) **FREE** Local Business Directory. Helps your SEO | List your business & services enable local potential customers find you online | Popular search engine owned by Microsoft. **[BingPlaces](https://www.bingplaces.com/)**

◆ [Biz Journals](http://businessdirectory.bizjournals.com/) **FREE** Local Business Directory. Helps your SEO | The Business Journals **↑ [BizJournals](http://businessdirectory.bizjournals.com/)** 

◆ [Brown Book](http://www.brownbook.net/business/add/) FREE Local Business Directory. Helps your SEO | Global Listing Database | Get found on search engines | Add photos, videos, text, widgets etc... **[BrownBook](http://www.brownbook.net/business/add/)** 

 **[Chamber of Commerce](https://www.chamberofcommerce.com/) FREE** Local Business Directory. Helps your SEO | Search the Chamber Directory of over 30 million Businesses Nationwide! **[ChamberofCommerce](https://www.chamberofcommerce.com/)**

◆ [City Data](http://www.city-data.com/) FREE Local Info. | Detailed, informative profiles for every city in the United States | +14 million users' month **P** [CityData](http://www.city-data.com/)

◆ [City Search](http://www.citysearch.com/world) FREE Local Business Directory. Helps your SEO | Explore, Discover, Recommend | Reviews, & directions to best hotels, restaurants, shops & night clubs **C** [CitySearch](http://www.citysearch.com/world)

◆ [City Squares](https://citysquares.com/) FREE Local Business Directory. Helps your SEO | CitySquares helps you find local businesses in your neighbourhood **[CitySquares](https://citysquares.com/)**

 **[Classifieds Factor](https://www.classifiedsfactor.com/) FREE** Local Business Directory. Helps your SEO | **FREE** international directory covers most Countries and Cities | Post a **FREE** Classified Ad with Photos **[ClassifiedsFactor](https://www.classifiedsfactor.com/)**

 **[D&B](https://www.dandb.com/businessdirectory/) FREE** Local Business Directory. Helps your SEO | The source for business information and intelligence | 20+ million business records **PB** 

◆ [Cylex](https://cylex-international.com/business-directory) FREE Local Business Directory. Helps your SEO | Cylex has 35 International business directories, visited by more than 1 million unique daily users **[Cylex](https://cylex-international.com/business-directory)** 

 **[Dex Knows](https://www.dexknows.com/) FREE** Local Business Directory. Helps your SEO | Get quotes from local pros. | Select your next project and get started. **P** [Dex Knows](https://www.dexknows.com/)

◆ [Discover Our Town](http://www.discoverourtown.com/) FREE Local Business Directory. Helps your SEO | US Travel, Shopping & Relocation Guides | List Your location, hours, contacts **[Discover Our Town](http://www.discoverourtown.com/)**

◆ [EZ Local](http://ezlocal.com/) FREE Local Business Directory. Helps your SEO | Local Search Made EZ! | Discover popular local businesses in your city! **[EZ Local](http://ezlocal.com/)**

 **[Express Update](http://www.expressupdate.com/search) FREE** Local Business Directory. Helps your SEO | Make sure customers can find you | List multiple businesses and locations on one platform **F** [Express Update](http://www.expressupdate.com/search)

◆ [Find Open](https://find-open.com/) FREE Local Business Directory. Helps your SEO | Find open places nearby, wherever you are! | Search opening hours for any place, business or shop. **[Find Open](https://find-open.com/)** 

◆ [Finder Master](https://www.findermaster.com/) FREE Local Business Directory. Helps your SEO | Find the Best Businesses in City | Easy to Post, Easy to Find **<sub>F</sub>** [Finder Master](https://www.findermaster.com/)

 **[Four Square City Guide](https://foursquare.com/city-guide) FREE** Local Business Directory. Helps your SEO | Find best place to eat, drink, shop, or visit in any city | Access +75 million short tips from local experts **<sub>P</sub>** [Four Square City Guide](https://foursquare.com/city-guide)

 **[Four Square Business](https://foursquare.com/business/) FREE** Local Business Directory. Helps your SEO | Over 50 million use Foursquare | Discover great businesses & share what they love about them with others **[Four Square Business](https://foursquare.com/business/)**

◆ [Free Ads Time](https://www.freeadstime.org/) FREE Local Business Directory. Helps your SEO | Post a FREE Classified Ad with Photos → **[Free Ads Time](https://www.freeadstime.org/)**

 **[Gigantic List](https://www.giganticlist.com/) FREE** Local Business Directory. Helps your SEO | Local Online Advertising | Post A **FREE** Classified Ad | Find almost anything on this **[Gigantic List](https://www.giganticlist.com/)**

◆ [Go Local 247](https://www.golocal247.com/) **FREE** Local Business Directory. Helps your SEO | Find Local Businesses, Reviews and Money Saving Coupons! **[Go Local 247](https://www.golocal247.com/)** 

 **[Google Local Places](https://www.google.com/business) FREE** Local Business Directory. Helps your SEO | List your business and services | Principal local listing platform | Also check: Google Maps/Places **[Google Local Places](https://www.google.com/business)**

**[H1 Ad](https://www.h1ad.com/) FREE** Local Business Directory. Helps your SEO | Easy to Sell and Easy to Remember! **[H1 Ad](https://www.h1ad.com/)**

◆ [Hot Frog](https://blog.hotfrog.com/uk/) FREE Local Business Directory. Helps your SEO | 2.7 million people make more than 431,000 enquiries to businesses on Hotfrog month. Add your business be found. **[Hot Frog](https://blog.hotfrog.com/uk/)**

 **[Insider Pages](http://www.insiderpages.com/) FREE** Local Business Directory. Helps your SEO | Recommendations for things that matter most **[Insider Pages](http://www.insiderpages.com/)**

◆ [LinkedIn](http://www.linkedin.com/company/add/show) FREE Local Business Directory. Helps your SEO | Professional listing for businesses | Advertise your products and services **[LinkedIn](http://www.linkedin.com/company/add/show)**

 **[Local Database](https://www.localdatabase.com/) FREE** Local Business Directory. Helps your SEO | Find local businesses, reviews, recommendations, data, statistics and more **[Local Database](https://www.localdatabase.com/)**

◆ [Local Site Submit](http://www.localsitesubmit.com/) FREE Local Business Directory. Helps your SEO | The smarter way to get your data listed everywhere it matters! | All-in-one local SEO business solution **A** [Local Site Submit](http://www.localsitesubmit.com/)

◆ [Local.com](http://www.local.com/) FREE Local Business Directory. Helps your SEO | Find local listings of businesses and services. Get driving directions, reviews and ratings, phone numbers, addresses **c** [Local.com](http://www.local.com/)

◆ [Local Pages](https://localpages.com/) FREE Local Business Directory. Helps your SEO | Bringing your neighbourhood to you | Add Your Listings | Create Business Listing **[Local Pages](https://localpages.com/)**

 **[Manta](https://www.manta.com/) FREE** Local Business Directory. Helps your SEO | **FREE** listing for businesses. Get featured on the web | Control your business info. hours, products, location **A. [Manta](https://www.manta.com/)** 

 **[Map Quest](https://listings.mapquest.com/apps/listing) FREE** Local Business Directory. Helps your SEO | Run a **FREE** scan to claim your listings | MapQuest has directions and maps **[Map Quest](https://listings.mapquest.com/apps/listing)**

◆ [Merchant Circle](http://www.merchantcircle.com/signup/) FREE Local Business Directory. Helps your SEO | Own your Page in USA | Join MerchantCircle to get in front of millions of visitors per month **<sub>n</sub> [Merchant Circle](http://www.merchantcircle.com/signup/)** 

 **[My Huckleberry](http://www.myhuckleberry.com/) FREE** Local Business Directory. Helps your SEO | Find a Business | By Category | By Business Name | By Business Information | By Phone No **A [My Huckleberry](http://www.myhuckleberry.com/)** 

 **[My Local Services](https://mylocalservices.com/) FREE** Local Business Directory. Helps your SEO | Search for a business or read and leave reviews. Are you a business owner? Then add your details. **[My Local](https://mylocalservices.com/) Services**

◆ [Navmii](https://www.navmii.com/) **FREE** Local Business Directory. Helps your SEO | Navmii is a Navigation & Mapping Company **[Navmii](https://www.navmii.com/)**

 **[Opendi](https://www.opendi.us/) FREE** Local Business Directory. Helps your SEO | Find the Best in Town | **FREE** International Listing **[Opendi](https://www.opendi.us/)**

◆ [Patch](http://patch.com/) FREE Local Business Directory. Helps your SEO | Find out what's happening outside your front door | Get the news that matters most delivered straight to you **[Patch](http://patch.com/)** 

**[Point Com](https://www.pointcom.com/) FREE** Local Business Directory. Helps your SEO | Make the top 5%! **Point Com** 

 **[Rectangle Ad](https://www.rectanglead.com/) FREE** Local Business Directory. Helps your SEO | Local Online Advertising | Post a **FREE** Classified Ad **[Rectangle Ad](https://www.rectanglead.com/)**

◆ [Show Me Local](https://www.showmelocal.com/start/) FREE Local Business Directory. Helps your SEO | Promote Your Business Today! 2 million business owners claimed their businesses **[Show Me Local](https://www.showmelocal.com/start/)** 

◆ [Super Pages](http://www.superpages.com/) FREE Local Business Directory. Helps your SEO | What are consumers saying about you? Inc.: Phone, Ratings and Reviews, Directions, Address, Website, Hours **[Super Pages](http://www.superpages.com/)** 

**[Tupalo](http://tupalo.com/) FREE** Local Business Directory. Helps your SEO | Your local guide **↑ Tupalo** 

◆ [US City](https://uscity.net/) FREE Local Business Directory. Helps your SEO | USCity is the internet's oldest local business directory. **[US City](https://uscity.net/)**

◆ [Vote For The Best](https://voteforthebest.com/) FREE Local Business Directory. Helps your SEO | [Vote](https://voteforthebest.com/) for the best | See Top 10 **→ Vote [For The Best](https://voteforthebest.com/)**

 **[Wall Classifieds](https://www.wallclassifieds.com/) FREE** Local Business Directory. Helps your SEO | Post a **FREE** Classified Ad with Photos | Suggests the best local classifieds **[Wall Classifieds](https://www.wallclassifieds.com/)**

 **[Where to](https://whereto.com/) FREE** Local Business Directory. Helps your SEO | Upgrade Your Travel Management Platform Faster bookings | Better service | Deeper Savings **[Where to](https://whereto.com/)**

 **[White Pages](http://www.whitepages.com/) FREE** Local Business Directory. Helps your SEO | Find people, contact info & background checks | Trusted by 35 million | Contact info. for 90% of US adults *r* [White Pages](http://www.whitepages.com/)

**[YaSabe](https://www.yasabe.com/) FREE** Local Business Directory. Helps your SEO | Jobs and Businesses **[YaSabe](https://www.yasabe.com/)**

◆ [Yahoo Local](https://yourbusiness.azcentral.com/add-business-yahoo-local-2112.html) FREE Local Business Directory. Helps your SEO | How to Add a Business to Yahoo Local → **[Yahoo Local](https://yourbusiness.azcentral.com/add-business-yahoo-local-2112.html)**

 **[Yalwa](https://www.yalwa.com/) FREE** Local Business Directory. Helps your SEO | where international businesses connect with the people that need them *r* [Yalwa](https://www.yalwa.com/)

 **[Yellow Bot](http://www.yellowbot.com/) FREE** Local Business Directory. Helps your SEO | Business owners! Save time and avoid headaches by managing your entire web presence with one powerful tool *A* [Yellow Bot](http://www.yellowbot.com/)

 **[Yellow Page City](http://www.yellowpagecity.com/) FREE** Local Business Directory. Helps your SEO | Claim or Update your Business Listing Today! **[Yellow Page City](http://www.yellowpagecity.com/)**

**[Yellow Pages Goes Green](https://www.yellowpagesdirectory.com/whitepages/recent_edit_listings.php) FREE** Local Business Directory. Helps your SEO | *e* [environmentally](https://carboneasy.sjv.io/gbLxA5) friendly search engine **[Yellow Pages Goes Green](https://www.yellowpagesdirectory.com/whitepages/recent_edit_listings.php)**

◆ [YP](http://www.yp.com/) FREE Local Business Directory. Helps your SEO | Update your business info. Inc.: hours, payment options and more. Many of the benefits of Yellow Pages are FREE **[YP](http://www.yp.com/)**

 **[Yelp](https://biz.yelp.com/) FREE** Local Business Directory. Helps your SEO | List your business and services to enable local potential customers find your Restaurant, Car repair shop, shopping mall etc... *P* [Yelp](https://biz.yelp.com/)

◆ [Map Quest](https://listings.mapquest.com/apps/listing) **FREE** Local Business Directory. Helps your SEO | Scan your listings on 50+ online services. See what's missing from your online listings on these leading sites: *A* [Map Quest](https://listings.mapquest.com/apps/listing)

◆ [Zip Local](http://ziplocal.com/) FREE Local Business Directory. Helps your SEO | A Team of Digital Marketing Experts at Your Fingertips **[Zip Local](http://ziplocal.com/)**

**ELocal FREE** Local Business Directory. Helps your SEO | Live Local • Search Local • [eLocal](https://www.elocal.com/)™ **et alleal** 

◆ [I Begin](https://ibegin.com/) FREE Local Business Directory. Helps your SEO | Listings for USA, Canada, the UK, and New Zealand | 1+ million visitors every month **1 Begin** 

◆ [I Global](https://www.iglobal.co/united-states) FREE Local Business Directory. Helps your SEO | iGlobal is an online business directory with **presence in more than 60 countries around the world <b>I [Global](https://www.iglobal.co/united-states)** 

◆ [N49](https://www.n49.com/) FREE Local Business Directory. Helps your SEO | Find the best of local businesses in your community **[N49](https://www.n49.com/)**

◆ [PR Business](https://pr.business/) FREE Local Business Directory. Helps your SEO | A Digital Marketing Agency That Helps Drive More Sales and Revenue to Local Business Venues **[PR Business](https://pr.business/)**

**◆** [Meetup](https://www.meetup.com/start/location?origin=social-distancing) - Find likeminded people locally, at **A** Meetup. Discover events for all the things you love locally Advertise yours! **A** [Meetup](https://www.meetup.com/start/location?origin=social-distancing)

Monetize – **Neil Patel** 8 More Powerful ways to monetize your blog **[here](https://neilpatel.com/blog/8-powerful-ways-to-monetize-a-blog-that-generates-under-1000-visitors-per-day/)**

Virtual Private Network (VPN) – A Virtual Private Network (VPN) Gives Security to your Web Hosting and

#### NordVPN

protects all of your personal data by encrypting it. A VPN routes your internet traffic through a VPN tunnel. Without it when you're connected to the web, all of your traffic goes through your internet service provider (ISP). As a result, all that you do online is an open book for your ISP. Nothing prevents your ISP from tracking and logging all your online behaviour, selling the data to advertisers, or handing it over to the authorities. And even if your ISP is trustworthy, the government can compel it to give up your browsing history. So, if you want complete security... Consider getting a Secure VPN from someone like **<sub>n</sub> [NordVPN](https://nordvpn.sjv.io/v5jQd).** 

 Snapchat – Lets you easily talk with friends, view Live Stories from around the world, and explore news. According to Sandvine **[Snapchat](https://www.snapchat.com/l/en-gb/)** is the second most popular app in the world. How to make yourself a quick advertising Snapchat video using **[Biteable](https://biteable.com/snapchat-ads/)** Get a **FREE** Account +Try for FREE — No credit card required. Plus get **FREE** templates. Young people use **<sub>s</sub>** [Snapchat](https://www.snapchat.com/l/en-gb/) to make their pictures into really funny photos.

<span id="page-131-0"></span>Resell Rights - PLR - Private Label Rights, RR - Resell rights, - MRR -Master Resale Rights, we all know something about something. But if you know a lot about something?

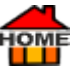

Why not teach others? As an authority you can help others to learn by producing a digital item. You can even choose to include rights for others to produce the same thing if you wish... Here are **[12,590+PLR Products](https://3c753rqf2dvqyc88serg3kaneu.hop.clickbank.net/?tid=COACH)**

**A custom unique bonus page** will often deliver better results than a bonus page for your launch.

Then you can sell it with various options: (See explanations below) Private Label Rights, or with Resell Rights, or with Master Resell Rights, or with Giveaway Rights, or with Personal Rights. It could be PLR with resale rights, and the price of each can differ - MRR being the most expensive if being sold.

**Digital products** (i.e., eBooks, articles etc...) are often sold at **[Sellfy](http://get.sellfy.com/coach)** with different rights to determine how the buyer can use the product.

**PLR (Private Label Rights)** Allows the buyer to use the product any way they choose. How would you like  $\rightarrow$ **[12,590+PLR Products](https://3c753rqf2dvqyc88serg3kaneu.hop.clickbank.net/?tid=COACH)** which You Can Resell and Keep 100% of the Profits! Here is a Gift… Download Your 200 **FREE** Products Today Go **[here](https://3c753rqf2dvqyc88serg3kaneu.hop.clickbank.net/?tid=COACH)**!

**RR (Resell rights)** Allows the buyer to resell the product to others.

**MRR (Master Resale Rights)** Allows the buyer to resell not only the product but also the rights for others to resell the product as well.

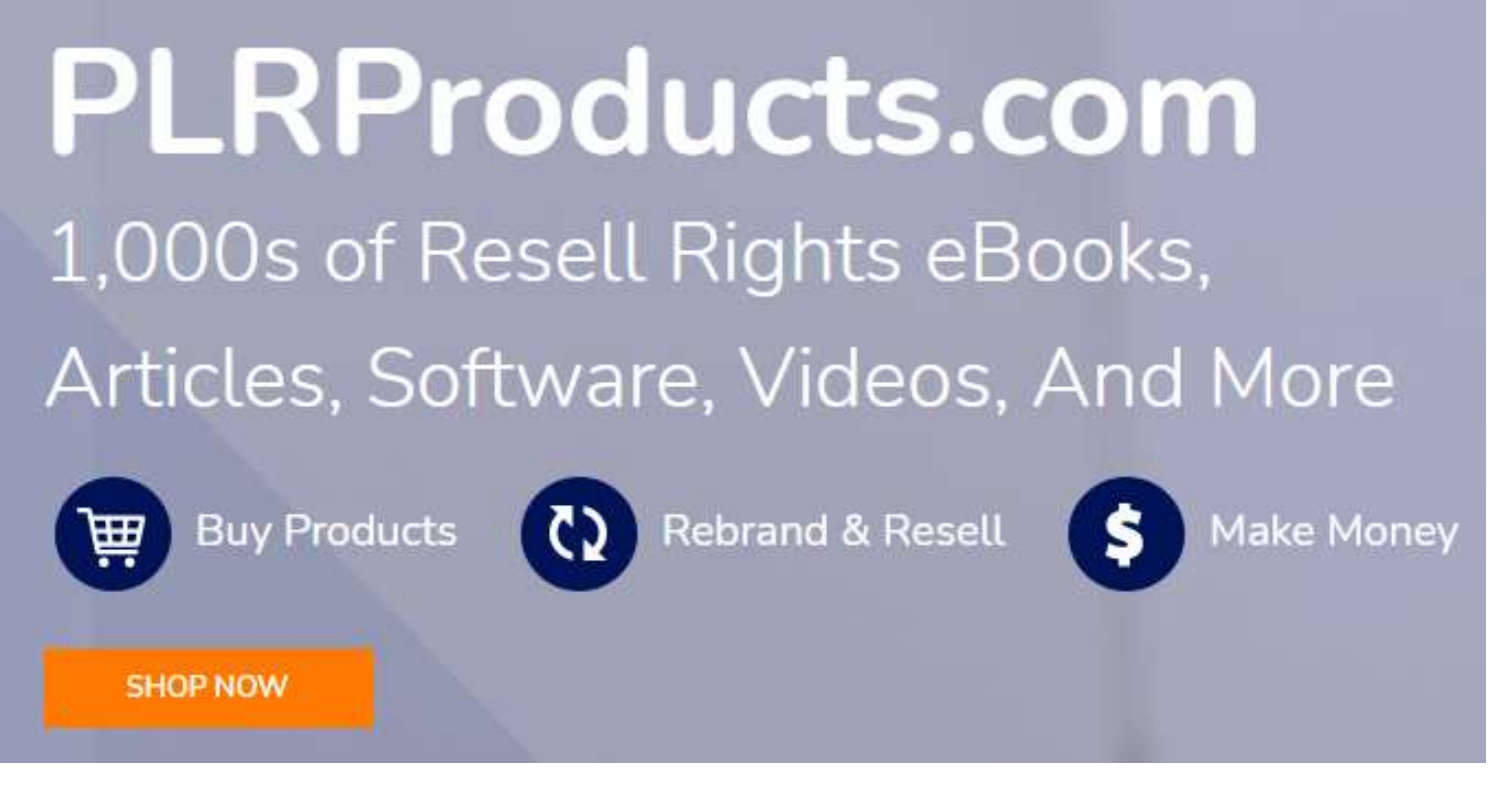

◆ Want 1,000s of Resell Rights eBooks, Articles, Software, Videos, and more **P[PLRProducts](https://shareasale.com/r.cfm?b=775243&u=316160&m=61601&urllink=&afftrack=)** 

✅ **USEFUL TIP**:

If you teach something? Why not make a FREE eBook or sell it with **<sub>f</sub>** ['Resell Rights'](#page-131-0) using something like <sub>f</sub> **[PLRProducts](https://shareasale.com/r.cfm?b=775243&u=316160&m=61601&urllink=&afftrack=)** or **[12,590+PLR Products](https://3c753rqf2dvqyc88serg3kaneu.hop.clickbank.net/?tid=COACH)** By adding 'links' in your eBook which go back to your website, they'll definitely bring FREE **[generic traffic](#page-21-0)** to your website for years to come!

Other considerations could include:

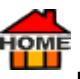

Includes Sales Page - Yes Includes Download Page - No Other Included Pages - None Notable Reseller Extras - None

Distribution Rights Resale Rights - Yes Master Resale Rights - Yes Private Label Rights (PLR) – Yes **[PLRProducts](https://shareasale.com/r.cfm?b=775243&u=316160&m=61601&urllink=&afftrack=)** Giveaway Rights - No Offered as a Bonus - Yes Full Product Copyrights - Yes Full Graphic Copyrights - No May Modify Product - Yes Packaged with Other Products - Yes Added to Paid Membership Websites - Yes Added to **FREE** Membership Websites - No May Publish Offline - Yes May Sell on Auction Websites - Yes

◆ Membership Site - You can easily Create, Launch and Manage an entire **↑ [Membership site](http://go.ontraport.net/t?orid=818611&opid=261)** with recurring commissions using *G* [Ontraport](http://go.ontraport.net/t?orid=862933&opid=661). Start earning a passive and recurring revenue stream by **G** Starting a **[membership site](http://go.ontraport.net/t?orid=818611&opid=261).** Get a 14-Day FREE Trial. To Get a FREE GUIDE to Start a Membership site go **[here](http://go.ontraport.net/t?orid=862933&opid=661)** then click on **resources**, then **In-Depth Guides**, you can get several useful guides all for **FREE <sub>s</sub>** [Ontraport](http://go.ontraport.net/t?orid=862933&opid=661). **DAY - FREE TRIAL RE Get** 

or Get your FREE Mind Map checklist **[here](https://warriorplus.com/o2/a/kpj3z/0)**.

Another option is **[AMember Pro](https://shareasale.com/r.cfm?b=20760&u=316160&m=3655&urllink=&afftrack=)**, this user-friendly **membership software** allows you to:

- Accept subscription payments
- Manage customer profiles
- Deliver digital content
- Integrate with your blog, forum, or CMS
- Send opt-in newsletters

Run your own affiliate program  $-$  It's easy with  $\rightarrow$  **[AMember Pro](https://shareasale.com/r.cfm?b=20760&u=316160&m=3655&urllink=&afftrack=)**. You just pay a one-off payment at  $\rightarrow$ **[AMember Pro](https://shareasale.com/r.cfm?b=20760&u=316160&m=3655&urllink=&afftrack=)**.

 $\blacktriangleright$  Automate Routine Work - Due date reminders, update notifications, email sender, and more... Why not add customizable **c** [code-free](https://mondaycom.grsm.io/advert1) automation to simplify your workflow **c** [Monday.com](https://mondaycom.grsm.io/advert1) can be the backbone of any

project. Lay the groundwork for success with their powerful project management software, for productive teams, go **[here](https://mondaycom.grsm.io/advert1)**

◆ Banner Ads - Are like miniature billboards which can entice web surfers to visit your site. Use Banner Ads -Flashing, blinking, or gyrating graphics, all help to attract, just like the lights which attract moths at night. Make sure to include a CTA (Call to action) like "Click here" on your banner ad. or instead display your URL? You can get them on **[Fiverr](https://www.tkqlhce.com/click-9258823-13585631)** for just \$5! But wait!

◆ [Fiverr](https://www.tkqlhce.com/click-9258823-13585631) to SAVE 20%! Sign up first! Then buy ◆ Start by signing up here *F* Fiverr.

 Promote your company with **[20dollarbanners](http://www.20dollarbanners.com/aff/idevaffiliate.php?id=193)**, they've got some nice ideas – Check out their PORTFOLIO. (In the center of header) Promoting your company using marketing materials like banners, case studies and product briefs will help people to remember you!

 Create your Banner for **FREE [Canva](https://partner.canva.com/c/2203173/647168/10068)** 420,000+ **FREE** Templates | Premium tools and content | Grow your business

– Try **Risk-FREE for 30-Days! [Canva](https://partner.canva.com/c/2203173/647168/10068)**.

◆ Need More Traffic? Join over two million happy customers, start seeing High-Quality Clicks from <u>♪ [Udimi](https://udimi.com/a/8rrac)</u>

You'll get... Real Visitors... A One-Stop-Shop | Clean Clicks | Not Bots | Get Real Traffic **+ [Udimi](https://udimi.com/a/8rrac)** 

**Read more** 

Using an auto-responder like: **C** [AWeber](https://www.aweber.com/easy-email.htm?id=310582), C [GetResponse](https://www.getresponse.com/?a=YpQcr6fGPQ), C [EngageBay](https://www.engagebay.com/?ref=5353789403955200), C [Ontraport](http://go.ontraport.net/t?orid=862933&opid=661) or C **[ActiveCampaign](https://www.activecampaign.com/?_r=NFLC361G)** you can invite them to become email subscribers for your future news and promotions. Learn How to Make Money with a Blog.

Remarketing - Remarketing is a great way to connect with people who previously interacted with your website or mobile app. It allows you to strategically position your ads in front of these audiences as they browse Google or its partner websites, which in turn helps you to increase your brand awareness or remind those

audiences to make a purchase[.](https://support.google.com/google-ads/answer/2454000?hl=en) Read more

- $\blacktriangleright$  The Facebook Pixel is also similar.
- **◆ Remarketing Made Simple ♪ [A Step-by-Step Guide](https://neilpatel.com/what-is-remarketing/)**

◆ Feedback on autopilot - **[SatisMeter](https://www.satismeter.com/)** NPS | Communication | Why not put your customer feedback on autopilot? | First 100 responses are **FREE** No credit card reg. *[SatisMeter](https://www.satismeter.com/)* 

Here's your **FREE** report - The 5-Step Formula to Earning \$10,000 Per Month Online **P [DOWNLOAD](file:///C:/Users/Dad/Desktop/Coach-working-copy7/images/PDF/5StepFormula.pdf)** FREE PLUS! Follow-up report: "How to Make Money Online by Giving Away Content" **P [DOWNLOAD HERE](file:///C:/Users/Dad/Desktop/Coach-working-copy7/images/PDF/5StepFormula.pdf).** 

◆ Coaching Service - Albert Einstein once said, "The value of a person resides in what they give and not in what they're capable of receiving." So, offer a coaching / **c** [teaching](#page-147-0) service to your motivated customers **c** clients using a live conference for Groups **[Skype](http://www.skype.com/en/get-skype)**, **[Meet-Google](https://meet-google.com/)** or **[Zoom](https://zoom.us/)**. Can you remember when you first started? How difficult it was to get going... So, why not become a Coach? You can also make good money within a short time. Giving clients and customers direct access to your expertise is so satisfying for both of you. A one-to-one Blogging Intensive session with **[bizmavens](https://bizmavens.com/blog-coaching/)**. costs \$497 **A**  $\odot$  Her eager students love it because of what they get out of it! Maybe join **[Fiverr](https://www.tkqlhce.com/click-9258823-13585631)**, then offer your coaching services, you can see available courses **[here](https://learn.fiverr.com/collections?category=courses)**.

- ◆ [Drip](https://drip.grsm.io/coach) | Courses | Guides | Send emails with ease **↑ Drip**
- ✔️ **[Podia](https://www.podia.com/?via=coachpodia)** | Sell Courses | Everything you need to sell courses, webinars, downloads, and community **[Podia](https://www.podia.com/?via=coachpodia)**

**Video, Conference or Phone using - <u>A [Skype](http://www.skype.com/en/get-skype), A [Meet-Google](https://meet-google.com/), A [Zoom](https://zoom.us/)</u> or A [Livestorm](https://livestorm.grsm.io/johnbradley5132)** are all excellent for video conference calls, and certainly saved the day for many companies during this pandemic. Allows businesses to create virtual meeting rooms for video-based meetings. However, as attendees don't need to have an account with *z* [Zoom](https://zoom.us/) to join the video call, it makes it easy for clients and vendors to participate on their calls **[Zoom](https://zoom.us/)**

◆ [Livestorm](https://livestorm.grsm.io/johnbradley5132) - Video Conferencing Software | 4.7 stars - 300+ reviews | Highest rated webinar software on **[Capterra](http://www.capterra.com/)** and **[G2 Crowd](https://www.g2.com/)**.

#### **TRY FOR FREE! [Livestorm](https://livestorm.grsm.io/johnbradley5132)**

◆ [Freshcaller](https://freshcaller.grsm.io/coach) - Phone System for your Website? Need a Phone System for your Website? | No hardware | No downloads | No maintenance cost | Plug-n-Play our cloud PBX system today... Try **<sub>F</sub>** [Freshcaller](https://freshcaller.grsm.io/coach).

◆ [VOIP](https://voip-advice.sjv.io/qnzv9N) - Internet, TV and video conferencing? - How to get the BEST PRICE for your internet, TV and video conferencing... Try **P** [VOIP](https://voip-advice.sjv.io/qnzv9N)

 $\blacktriangleright$  Join a Non-profit - More and more organizations are waking up to the fact that employees want to have a real sense of purpose in the workplace. So, find a worthy charity which can both help others whilst at the same time giving you valuable publicity and photo opportunities for your company. All publicity is good publicity! Apple, for example, matches up to \$25 per hour for the time their employees spend doing non-profit work. Whilst doing charitable events wear your branded T shirts, caps or umbrellas'. Give some away to your best customers.

◆ Sales Funnel - Try to Think Outside the Box... Using a Sales Funnel will help to guide your visitors step-bystep through the entire sales process (so, readers don't get confused or LOST, otherwise they'll leave!) The Sales Funnel will point your customer straight to ONE product or service which they need most. Helping to solve their problem at the same time reaping rewards for you! **[Clickfunnels](#page-70-0)** 

**DAY - FREE TRIAL Sales Process [Pipedrive](https://app.pipedrive.com/affiliate/pdp-No1?utm_content=No1Advert.com&utm_medium=email&utm_source=partners_program) Get a 30-Day FREE Trial [Pipedrive](https://app.pipedrive.com/affiliate/pdp-No1?utm_content=No1Advert.com&utm_medium=email&utm_source=partners_program)**

 ClickFunnelsjjaf – Complete revenue generating tool, designed to automate your online sales from the first touch to confirmed sales. Ready-made, predesigned marketing campaign templates with landing pages, emails, signup forms, **[Webinar](https://gotowebinar.xrte.net/J94xv)**, and sales pages integrated into one smooth flow – a funnel that does the job for you. Use it to sell your products, build your list, or promote and run webinars – all within one platform. SEE MORE CONVERSION FUNNEL FEATURES. Another option is **Simyoly** Funnel Builder - Build highly converting lead generation and sales funnels in minutes for yourself or your customer's projects. Less than \$2/month per

**funnel!** Get a 14-Day FREE Trial **Commonly.** Cast **Commonly FREE TRIAL** 

Also, consider **[GetResponse](https://www.getresponse.com/?a=YpQcr6fGPQ)** they have some really good funnels! Start for **FREE** No credit card required, Cancel anytime! **[GetResponse](https://www.getresponse.com/?a=YpQcr6fGPQ)**.

◆ Pre-School Publicity - Having been a teacher, I know that when young children go on day trips or other school visits. Teachers often like the children to wear something to identify them. Offering your branded Caps or T shirts to pre-schools is not very expensive, but a great way to get **FREE** Publicity. You can also give some away to your customers.

**◆** How to Get more time to **reach** and inspire learners with Google Classroom **read more** 

 Local Radio & Other **FREE** Publicity – Don't forget the power of Local Radio, maybe offer **FREE** BATTERIES for children's toys at Christmas, in exchange for a **FREE** Ad / Jingle. Other Publicity includes giveaways like: Printing branded corporate gifts with your Logo or Catch phrase on: Badges, Pens, Shopping Trolley Fobs, Caps, T-Shirts, Magnets, Key-rings, Notepads, Ceramic Mugs, Calendars, Diaries, Car Stickers, Backup Pen Drives, Shopping bags, Ties, Bottle openers, Crayons, Beach Balls, Kites etc...

◆ How to Make T-Shirts **G** [Canva](https://partner.canva.com/c/2203173/647168/10068) Personal Invitations | FREE Graphics G [Canva-t-shirts](https://www.canva.com/t-shirts/templates/)

◆ How to Make Mother's Day Cards | Trending [Canvas](https://partner.canva.com/c/2203173/647168/10068) Prints | FREE Graphics **→ [Canva](https://partner.canva.com/c/2203173/647168/10068)** → [mothers-day](https://www.canva.com/cards/templates/mothers-day/)

**/** How to Make Mother's Day Gift Certificates | Trending **C** [Canva](https://partner.canva.com/c/2203173/647168/10068) Prints | **FREE** Graphics **C** Canva **C** [gift](https://www.canva.com/gift-certificates/templates/mothers-day/)**[certificates](https://www.canva.com/gift-certificates/templates/mothers-day/)**

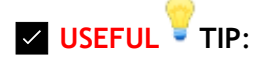

Search / Find - How to Find Something on a webpage.  $\curvearrowright$  Press CTRL+F or Command+F

◆ Self-Promotion with Contests & Giveaways - No one will promote you, your website or blog if you don't promote yourself first! So, self-promotion is an important first step to being an affiliate partner. You need to ensure that people know that you have a referral link, then they'll know who told them about a certain product or gift. Which in return will give you the credit and belief in your advice. The easiest way to promote yourself is with a **FREE** Giveaway, especially with the current Global economic crisis, it's crucial to support your readers. Giveaways advertised on social media platforms are a great way to spread your generosity. Maybe offer a **FREE** Gift Card, an eBook, a discount on your website etc... Some may even go viral? Giveaways create a win-win situation for both the shopper as well as your website. So, there's nothing complicated about contests or giveaways. Just give away one of your products or services for free. Maybe ask your **[YouTube](https://www.youtube.com/)** Channel subscribers to participate too. Ask people to click your subscribe button, comment, and like every video you have to get a **FREE** entry into the contest. You can also use the help of social media; this works great if you have a catchy channel trailer. Then whoever is the most active wins the contest. The truth is... any contest incentivizes people to engage with your content and engagement makes a big difference for your *T* [YouTube](https://www.youtube.com/) channel.

#### **Read more**

Try the world's most powerful referral platform **[Ambassador](https://mbsy.co/VDF62)** 

 Add Scarcity / Urgency to your Discounts or Promotions – Adding Scarcity and Urgency to your headlines when you have Discounts or Promotions, or if you're running ads, it can help you to reap much higher

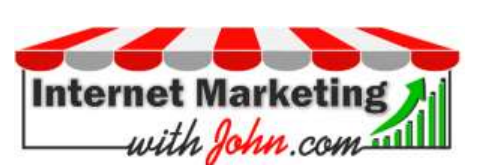

Find Someone With A Need, Give Them What They Want, When They Need It The Most!

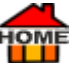

rewards. Use phrases like: "Last chance to get 50% Off!" or "Sale Ends Tomorrow!" or "Selling Fast" or "Limited Stock" etc...

◆ Cookies - What is a Cookie? - Basically, there are two types of cookies; session cookies and persistent cookies. Cookies are small text files of letters and numbers that are put on your computer if you agree. A cookie will typically contain the name of the domain from which the cookie came from; the 'lifetime' of the cookie; and any relevant data depending on the type of cookie, a value, usually a randomly generated unique number.

Session cookies are temporary cookies that remain in the cookie file of your browser until you leave a site.

Persistent cookies are stored on a user's device in between browser sessions which allows the preferences or actions of the user across a site to be remembered. These cookies allow affiliate networks to distinguish you from other users of the website which helps them to provide you with a good experience when you browse a website.

Cookies can help the website to arrange content to match your preferred interests more quickly - most major websites use cookies. Any cookies used on a site will not usually contain personally identifiable information about you and most will not share your information with a third party.

It's essential for cookies to be enabled on some sites to function, therefore users may only be able to continue to use a particular site if they give consent for cookies to be used. If you decide to block cookies, this may prevent you from reaching the home page, logging in to your account, searching for items or viewing documents. If you accept these limitations and would still like to block cookies, just follow the instructions below labelled 'How to Enable and Disable Cookies'.

How to Enable and Disable Cookies - You've got the ability to enable and disable cookies manually through your browser settings. However, some sites rely heavily on using cookies to process the data that's applicable to users and therefore will not be fully functional if cookies are disabled. If you still decide to disable cookies, please follow the following guidelines:

#### **Google Chrome on Windows**

- 1. Click on 'Tools' at the top of your browser and select 'Settings'.
- 2. Click the 'Show advanced settings', locate the 'Privacy' section, and select the 'Content settings' button.
- 3. You can change the cookie settings here. Microsoft Internet Explorer on Windows
- 1. Click on 'Tools' at the top of your browser and select 'Internet options', then click on the 'Privacy' tab.
- 2. You can change the cookie settings here. The settings above Medium will disable cookies.

#### **Mozilla Firefox on Windows**

- 1. Click on 'Tools' at the top of your browser and select 'Options'.
- 2. Then select the 'Privacy' icon.
- 3. Click on 'Cookies',
- 4. Choose your cookie settings here.

#### **Safari on Windows**

- 1. Click on the 'Cog' icon at the top of your browser and select the 'Preferences' option.
	- 2. Click on 'Security', check the option that says 'Block third-party and advertising cookies'.
	- 3. Click 'Save'.

#### **Safari on OSX**

- 1. Click on 'Safari' at the top of your browser and select the 'Preferences' option.
- 2. Click on the privacy 'tab'.
- 3. Choose the settings you want to choose.

#### **Links to other websites**

This Cookie Policy doesn't always cover the links within the Website (if any) which are linking to other websites. We encourage you to read the privacy statements on the websites you visit.

"Life is full of ups and downs - So, Find Someone with a Need, Give Them What They Want, When They Need It the Most!" - Internet Marketing with John.

 **FREE** Check for Plagiarism **[Plagiarism](https://www.plagiarismcheckerfree.com/) Checker Free** According to the Oxford Dictionary Plagiarism is: "The practice of taking someone else's work or ideas and passing them off as one's own." Plagiarism is an act of fraud. Get a **FREE** Check for Plagiarism **[here](http://www.plagiarismcheckerfree.com/)**.

 $\blacktriangleright$  Volunteer - Giving back to your local community definitely helps to build goodwill. It also helps to build awareness about your business, at the same time you can build valuable connections within your community. Embrace Generosity it's Priceless, I've seen this play out in my own experience. Many years ago, I got involved with Bob Geldof's Live-Aid, we had 50 live bands playing at our 1-day live gig which captured the front pages of several newspapers, at the time publicity was chasing us! We also had a throw the dice (3 x 6's) to win a brandnew CAR. Lloyds of London took the risk for \$500, and we had 2 cars on hand just in case, but lucky for them no one won, but it raised lots for the charity event. Donating your time, or your product as a prize, listening to others and hopefully inspiring them gives you a great feeling. If you open up to others, it's amazing, it'll give you immense strength and happiness and a sense of accomplishment.

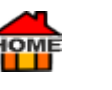

ny Namel

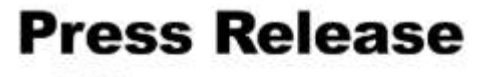

Secondary heading)

(City, ST), (Citck to neloct date): When willing a press mission, say who, while, where, when by and how in the first passgraph, if you can. Study your newspaper and notice how defly most vations work that type of information into the first paragraph of each artists. In addition, it is neight if you ramber the follo

- . None your contact's name, telephone, fax and email
- . Mai or fax your minese 13 days in advance of the minese date

 $\blacktriangleright$  Press Releases - social media is excellent for publicity. But one of the areas which I think is lacking, (which I've personally used successfully), is PRESS RELEASES. If you don't have contacts to send your press releases to? Simply find your desired email addresses from **A** [Hunter](https://hunter.io/?via=Coach) With 100+ million email addresses indexed, **A [Hunter](https://hunter.io/?via=Coach)** is probably the most powerful email-finding tool available. (Get up to **[50 FREE searches a month,](https://hunter.io/?via=Coach) totally FREE** Need a Press Release Template? Get one **FREE [here](http://www.msoffice-templates.com/files/Press-Release-Template.zip)** or search MS word.

 Spiders – Use of accurate, **[descriptive tags](https://help.zentail.com/en/articles/1484188-writing-descriptive-and-useful-tags-for-your-products)** will help search engine "spiders" to find your website almost instantly once someone types your website name. A search engine spider, also known as a web crawler, is an Internet bot that crawls websites (usually daily). Collected information is stored for the search engine to index. When someone searches something on Google, the results don't just materialize out of thin air. They come from Google's huge main index, which is an ever-expanding library of information – text, documents, images, etc... And it's an ever-expanding cycle because millions of new web pages are created every day! Make sure you update your website. Also check that you're not blocking Google's

For Ralease (Time, AMPM Time Zone, Bate)

spiders, more **[here](https://yoast.com/academy/free-seo-training-seo-for-beginners/)**.

◆ Update Your Website Regularly - Don't just build your website and forget it! Regularly updating it with new content will rank it higher in Google's search results. Check your website is up-to-date and **p** optimized for **[mobile](#page-116-0)**? If your website doesn't look good on mobile, then users will immediately go on to the next site and never return.

◆ Google your business/website - Have you checked your **[Google my business](#page-77-0)**/website listing is up to date? When someone searches for your website or business, this is probably what they'll find too. So, make sure your profile is fully up to date and optimized. If you have a local business add a few photos plus your operating hours & contact information. This will make it easier to be found on Google Maps. Go **[here](https://www.google.com/business/)**.

Polite Scroll Trigger Slide-In Boxes - Are you interrupting visitors at the wrong time with popups? Then try polite slide-in-boxes which slide in at just the right time without being too pushy and annoying! *Optin* **[Monster](https://shareasale.com/r.cfm?b=601672&u=316160&m=49337&urllink=&afftrack=)** has Slide-ins that appear at the bottom right corner of the web page as the visitors scroll down. These work well with a Scroll Trigger, and you can specify how far down the page visitors get before they see the scroll box. Timing is everything when it comes to persuading people to sign up for your email list. With the **<sub>S</sub>** Slide-in **[Scroll Box](https://shareasale.com/r.cfm?b=601672&u=316160&m=49337&urllink=&afftrack=)**, you can strategically show all your campaigns at the perfect time, more **[here](https://shareasale.com/r.cfm?b=601672&u=316160&m=49337&urllink=&afftrack=)**.

 $\triangle$  social media - Videos on social media generate 1,200% more shares than text and pictures. Try **[Hellomade](https://hellomade.grsm.io/coach)** or **[Viddyoze](http://tinteiros.viddyoze.hop.clickbank.net/)**. Upload your content (Text Pictures or Videos) to feature ALL the benefits of the product you're sharing on your social media pages. Want to find mentions of your product or brand on social media? Go **[here](https://www.social-searcher.com/social-buzz/?wblng=&ntw=&psttyp=&searchid=&period=&value=&fbpage=&q5=magicinkjetflush.com)** it's **FREE** To Boost Your Social Interactions with These 6 Community Management Tools. Go **[here](https://napoleoncat.com/blog/community-management-tools/)**.

 **[Twitter](https://twitter.com/)** & Facebook Mentions | Track mentions for your Twitter & Facebook accounts in your team inbox **[CrowdFire](https://crowdfire.grsm.io/coach)**

By the way, did you know you can **[turn text into speech in just 3 clicks](https://36b48lvb36tjvlbnq5hyi8p83m.hop.clickbank.net/?tid=COACH)**  $\rightarrow$  **[Speechelo](https://36b48lvb36tjvlbnq5hyi8p83m.hop.clickbank.net/?tid=COACH)** Have it read to you in a choice of 30 voices! Great if you want to make YouTube videos but don't like the sound of your voice?

# Read more Try **[Speechelo](https://36b48lvb36tjvlbnq5hyi8p83m.hop.clickbank.net/?tid=COACH)**

Want to know the best way to grow engagement, grow followers, discover leads & save time on social media? Plus... **FREE** Twitter, Facebook & Instagram analytics. Better manage your social relationships. Focus on your influencers & customers. Manage multiple profiles & schedule tweets. Who to un/follow, what content to Tweet?

 Social media management | Pre-schedules all of your content | 19M+ Users Keep it Simplified! | **FREE** in case you wanted to try it out **C** [CrowdFire](https://crowdfire.grsm.io/coach)

 $\blacktriangleright$  List-Building - Try the all-inclusive list-building, commission-generating app that makes it 3 step simple for ANYONE to create multiple income streams from scratch! **p** [MagickFunnels](https://warriorplus.com/o2/a/k45k1/0) Maybe use an Auto-Responder like: **[AWeber](https://www.aweber.com/easy-email.htm?id=310582)**, **[GetResponse](https://www.getresponse.com/?a=YpQcr6fGPQ)**, **[EngageBay](https://www.engagebay.com/?ref=5353789403955200)**, **[Ontraport](http://go.ontraport.net/t?orid=862933&opid=661)** or **[ActiveCampaign](https://www.activecampaign.com/?_r=NFLC361G)** Need More Traffic for List

Building? **[Join over two million happy customers](https://udimi.com/a/8rrac)** and start seeing High-Quality Clicks from **[Udimi](https://udimi.com/a/8rrac)** You'll

get... Real Visitors... A One-Stop-Shop | Clean Clicks | Not Bots | Get Real Traffic **?** [Udimi](https://udimi.com/a/8rrac)

 $\blacklozenge$  Multichannel Marketing Automation - Automate your Ecommerce Sales Cycle or Blog Visits - Try Marketing Automation with **[E-goi](https://www.e-goi.com/?a=57O37QRhpL9z4)**

 $\blacktriangleright$  Problem / Solution & Benefits - People in life always have a problem to solve. So, find one problem at a time and give a solution. SELL THE BENEFITS of your solution, and people will feel an obligation to BUY FROM YOU! One of the best ways of giving a solution is by telling people stories which they can relate to. Remember pain makes people think and thinking makes people **<sub>s</sub>** [Wise](https://transferwise.com/invite/u/johnb1148).

 #Hash-Tags – Remember to add "hash tags" also known as "tags" to leverage social media especially Facebook hash tags help to create awareness, and will show up in searches and expand your reach to a lot more people. i.e., the word "art" would appear like this... #art. See the top 100 hash-tags on Instagram **[here](https://top-hashtags.com/instagram/)**. (Convert & Analyse Hash Tags **[here](https://top-hashtags.com/convert/)**) In this way you'll be able to capture the attention of your target market plus it's FREE Social media posts are ideal for featuring the product you're sharing and you can also add them using "share" to your emails.

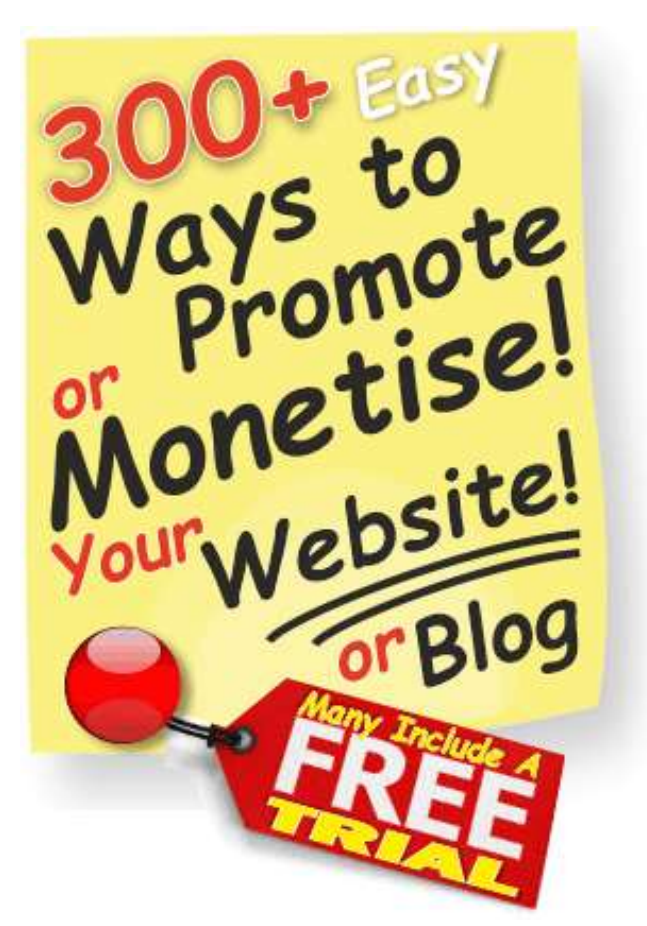

Leverage social media and use the power of hash tags to gain traction for your cause.

◆ Google Tag Manager | Manage your website tags without editing code. Simple, reliable, easily integrated tag management solutions FREE <sub>17</sub> <https://marketingplatform.google.com/about/tag-manager/> Another simple Easy **FREE** Tool to use for your Tags is **[Rapidtags](https://rapidtags.io/)**

◆ Facebook & LinkedIn Groups - Are great hubs which often have a lot of engagement with your target audiences.

**◆ LinkedIn | Create Your Page for FREE** *r* **[Read more](https://business.linkedin.com/marketing-solutions/linkedin-pages)** 

**Example 1 LinkedIn Support <del>A</del> [Read more](https://www.linkedin.com/help/linkedin/answer/1561?src=direct%2Fnone&veh=direct%2Fnone)** 

◆ CD or Pen Drive - Catalogue / Manual - Some people think CDs have gone out of fashion, but CDs are still a very popular medium. Why not send your Catalogue or Manual or other items on CD for offline viewing?

**[Kunaki](https://www.kunaki.com/)** will do everything for you, even make a nice cover design, or sell you[r](#page-166-0) **[podcast](#page-166-0)**, eBook or software on a CD? You can get full Production & Delivery from Just \$1.20 + Shipping at **<sub>c</sub>h** [Kunaki](https://www.kunaki.com/).

◆ Landing Page / Funnel Builders - Every website needs a landing page, which can be created using your theme or you could choose to use a dedicated tool. **[Clickfunnels](#page-70-0)** even offers a complete sales **[environment](https://carboneasy.sjv.io/gbLxA5)** that replaces the need for a website. Adding a video to your landing page can increase conversions by 80%. Try  $\rightarrow$ **[Hellomade](https://hellomade.grsm.io/coach)** or **[Viddyoze](http://tinteiros.viddyoze.hop.clickbank.net/)** for how to make your own Video. Capture and Convert Leads like Never Before! Try **[E-goi](https://www.e-goi.com/?a=57O37QRhpL9z4)** If you want a design for your Landing Page? Try **[20dollarbanners](http://www.20dollarbanners.com/aff/idevaffiliate.php?id=193)** - since 2002. A good Landing Page can make or break your site! If you don't like HTML? Then create code- **FREE** websites & Landing Pages. Choose from 200+ high-converting templates at **[Leadpages](https://leadpages.pxf.io/c/2338602/466534/5673)**. A great place to get your Landing Page Set up + **Get a 14-Day FREE Trial [Leadpages](https://leadpages.pxf.io/c/2338602/466534/5673)**.

## **TIDAY - FREE TRIAL**

**7 Landing Page Hacks That'll Double Your Sales <https://youtu.be/FpM578W3ORw>** | YouTube Video 47:08 –

One of the best landing page builders which also reduces turnaround time  $\alpha$  converts more traffic is  $\sigma$ **[Unbounce](https://unbounce.grsm.io/coach)**. Creating multiple landing pages for your site for different products with **[Unbounce](https://unbounce.grsm.io/coach)** allows you to rank for different **[keywords](file:///C:/Users/Dad/Desktop/Coach-working-copy7/mp4/Unbounce_08.mp4)** more **[here](https://unbounce.grsm.io/coach)**. Alternatively, **[Instapage](https://affiliate.iqbroker.com/redir/?aff=208154)** allows you to build better landing pages much faster. In fact, you get six products on one platform. Unlike other single product solutions on the market,  $\rightarrow$  **[Instapage](https://affiliate.iqbroker.com/redir/?aff=208154)** includes six products and hundreds of features built specifically to help you increase your advertising conversion rates. Try the world's most advanced landing page platforms. **Get a 14-Day FREE Trial DAY - FREE TRIANTS** Her **I [Instapage](https://affiliate.iqbroker.com/redir/?aff=208154)**

Alternatively, try Landing Pages by **[Landingi](https://landingi.grsm.io/coach)** | Create higher-converting landing pages | 100+ templates, images & fonts | No credit card required | Get a **14-Day FREE Trial! [Landingi](https://landingi.grsm.io/coach) Get 1/1 DAY - FREE TRIAL TR** 

 Clickfunnels – Adding **[Clickfunnels](#page-70-0)** to your Landing Pages can make a massive difference to your sales conversions.

 Taboola – Monetize. Engage. Acquire. Over 10,000 digital properties use **[Taboola](https://www.taboola.com/publishers)** to acquire new audiences, increase engagement, and drive revenue. More **[here](https://www.taboola.com/publishers)**

 Posters/Point-of-Purchase Display/Fliers/Brochures/Tear Sheets – Are often good "grabbers." Display on notice boards in local stores to catch people's attention and motivate impulse buying. For supermarkets, I like to use an A5 piece of paper. Simply advertise what you want (See Guitar Lessons Example on right) At the bottom put about 10-tear-off sheets (written sideways) with your Telephone Number / Website Address. People can then tear one off! Remember to put on the back what it's for! (i.e., Guitar Lessons)

See how to make them here…

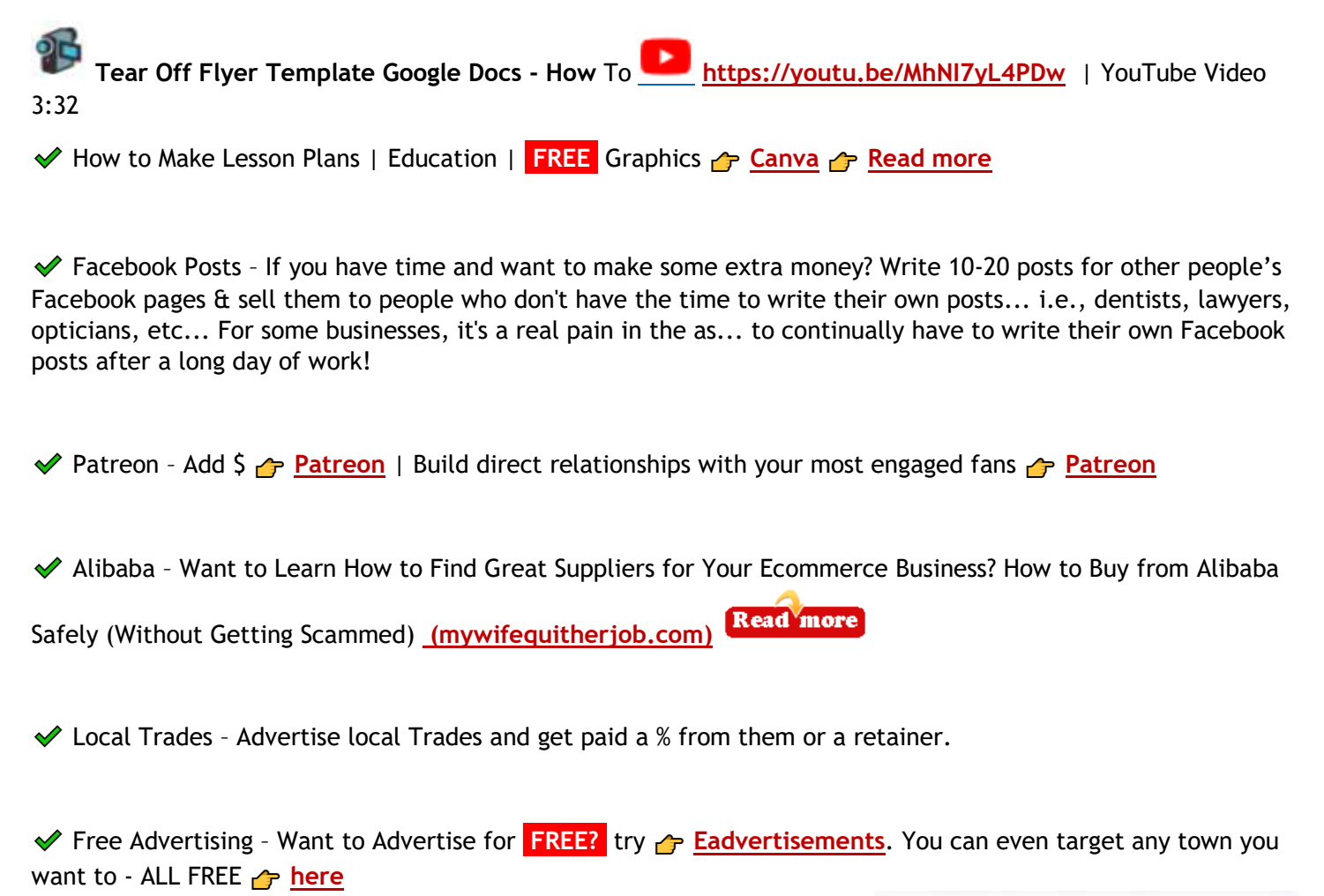

 $\blacktriangleright$  Sell on Amazon - Want to sell on Amazon?

- **Amazon Beginners Guide** Get this **[Amazon-Beginners-Guide](https://sell.amazon.com/beginners-guide.html)**
- *FREE eBook!* **[Beginners-Guide-to-Selling-on-Amazon.pdf.](https://m.media-amazon.com/images/G/01/sell/guides/Beginners-Guide-to-Selling-on-Amazon.pdf)**  $\Box$  [Free eBook]
- **Amazon Associates** Amazon Affiliate Program Review How to Get Started? Watch this**[video](https://affiliatemarketingdude.com/amazon-affiliate-program-review-amazon-associates-how-to-get-started/)** (1:15:30) by Marcus **Affiliate [Marketing](https://affiliatemarketingdude.com/amazon-affiliate-program-review-amazon-associates-how-to-get-started/) Dude** (Please note: this is a 2018 Video, Amazon have REDUCED rates, so see latest Commission Rates below)
- **Amazon Forum** For Questions try **[Amazon Forum](https://sellercentral.amazon.com/forums/)**
- **Amazon Credit** Remember to get your **Amazon \$50 PPC [Credit.](https://sellercentral.amazon.com/forums/t/50-ad-credit/458651)**

# **GUITAR LESSONS**

For beginners and those wishing to improve.

Contact Tony, your local guitar teacher on the number below.

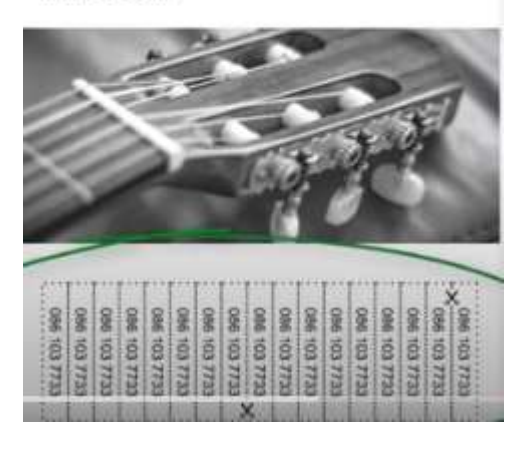

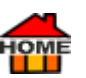

- **Amazon Calculator** See how much money you can expect to make selling on Amazon | Important if you want to make more money selling on Amazon | **<https://sell.amazon.com/pricing.html>**
- **Amazon Associates [Commission Rates](https://affiliate-program.amazon.com/help/node/topic/GRXPHT8U84RAYDXZ)**

Subtle Affiliate Promotions - Use subtle affiliate promotions | "Best Financial  $\rightarrow$  Affiliate Program"

 Logo Design? – Need a new logo? Get 1000s of ideas for your logo at Knoji. Get a **[logo made for you in](https://looka.grsm.io/coach)  [minutes at Looka](https://looka.grsm.io/coach)** Get 100s of cool **<sub>L</sub>** [Logo](https://looka.grsm.io/coach) ideas at **L**<sub>D</sub> [Looka](https://looka.grsm.io/coach), and **L** [Logomyway](https://logomyway.grsm.io/coach) or try **L** [Fiverr](https://www.tkqlhce.com/click-9258823-13585631) - where logos can be made in just 4 hrs!

◆ Need a Logo? - For great ideas for FREE try... <mark>← [Logo Download](https://logodownload.org/artigos/numeros/)</mark>.

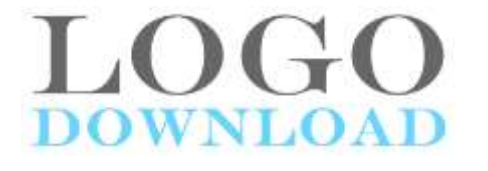

 Need inspiration for logo ideas try **[Fiverr](https://www.tkqlhce.com/click-9258823-13585631)** or Get a \$20! **[VOUCHER](https://www.freelancer.com/get/tinteirosvw?f=give)** off the price at **[Freelancer](https://www.freelancer.com/get/tinteirosvw?f=give)**. Or offer your Logo Design Services to others **[A new way to stay creative with CorelDraw Graphics Suite](https://www.jdoqocy.com/click-9258823-11272328).** 

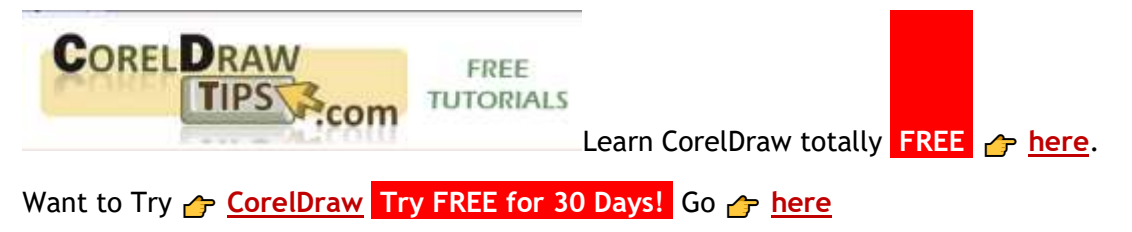

# **Get 311 DAY - FREE TRIAL TR**

 Article Writing? – Are good at writing articles? Offer your services to others. Or Ghost-writing for others? at sites like **[iWriter](https://www.iwriter.com/)**. If you really just want quality done-for-you content for profitable niches, consider **[Affilojetpack](http://www.affilorama.com/?aff=Tinteiros)** or **[Copy Blogger's](https://copyblogger.com/write-article-fast/)**.

 $\blacktriangleright$  Data Entry - Companies often require secretaries to do their data entry part-time. Find a need and fill it.

**◆ QR Scanner Code - Generate a FREE A [QR Code for your website](https://www.qr-code-generator.com/a1/?ut_source=google_c&ut_medium=cpc&ut_campaign=en_top_kw&ut_content=qr_generator_exact&ut_term=make%20qr%20code_e&gclid=CjwKCAjwt-L2BRA_EiwAacX32UHbpNaqcFKbdHCUEaXcsT4pcQXrywsGyS8iCJyrUc3bFW5_b8hmKRoCXT8QAvD_BwE)**, then use it to advertise. QR Code Generator - CREATE YOUR QR CODE for FREE **[QR Code Generator](https://www.qr-code-generator.com/a1/?ut_source=google_c&ut_medium=cpc&ut_campaign=en_top_kw&ut_content=qr_generator_exact&ut_term=make%20qr%20code_e&gclid=CjwKCAjwt-L2BRA_EiwAacX32UHbpNaqcFKbdHCUEaXcsT4pcQXrywsGyS8iCJyrUc3bFW5_b8hmKRoCXT8QAvD_BwE)** (now part of **[Bitly](https://www.qr-code-generator.com/blog/the-future-of-bitly-qr-code-generator/)**)

 Push Notifications – Create Push Notifications in Minutes. Get open & click-through rate you've always dreamed of at **[E-goi](https://www.e-goi.com/?a=57O37QRhpL9z4)** or try **[Truepush](https://www.truepush.com/) FREE** -forever Push Notifications for everyone. Build, Engage and Re-target your user with Feature rich Push Notifications, Deep Analytics and Easy-to-use dashboard  $\sigma$ **[Truepush](https://www.truepush.com/)**.

 $\blacktriangleright$  Moving Gifs - Great for getting noticed!
$\blacktriangleright$  Floating Bars - Are highly noticeable and attach themselves to the top or bottom of visitor's screen, and scroll along with them so highly visible. Ideal for time sensitive offers, so you can see the boost in conversions. More about Floating Bars **[Optinmonster](https://shareasale.com/r.cfm?b=601672&u=316160&m=49337&urllink=&afftrack=)**

◆ **[Google Ads](https://ads.google.com/home/)** and Social Networks - Reach potential customers in 3 minutes. Create online ads and increase your sales and your brand relevance **[E-goi](https://www.e-goi.com/?a=57O37QRhpL9z4)**

Voice Campaigns – Mobile marketing campaigns with interactive voice messages from **[E-goi](https://www.e-goi.com/?a=57O37QRhpL9z4)**

Affiliate Manager? - Offer your services to others. Internet Marketing, *A* [Copywriting](https://a2427pyl20rlrie6rm0a1-fq2h.hop.clickbank.net/?tid=COACH), **A** Amazonjjaf Web Services.

◆ Banner & Graphic Design Services - For Banner & Graphic Design Services Try... **[20dollarbanners](http://www.20dollarbanners.com/aff/idevaffiliate.php?id=193)** (online since 2002)

**⊘** Digital Services - Offer your Digital services to others at **Gellfy** or Gerricor Get a \$20! VOUCHER at **[Freelancer](https://www.freelancer.com/get/tinteirosvw?f=give)** 

**Software Development** - If you need software for anything **read conterra** is the place to go! **read [Capterra](https://www.capterra.com/)'s** Big Book of **FREE** Software Has Hundreds of Tools You Can Try Today For FREE Get all of the Facts with their 1,375,000+ Software Reviews. Maybe you've a great piece of software that you've made or had made? Why not offer to give or to SELL it to others? **[Capterra](https://www.capterra.com/vendors/sign-up)** allows you to create a **FREE** Listing for Your Product. Plus, your listing will be included on their other sites, giving you the opportunity to acquire high quality web traffic and sales leads from the leading online destinations for business software buyers. More **<sub>n</sub>e** [here](https://www.capterra.com/).

 $\triangleleft$  SaaS - (Software as a service) | SaaS companies are organizations that use software to provide customers with a service.

◆ Banner Design & Graphic Design Services - For Online Marketers. **[20dollarbanners](http://www.20dollarbanners.com/aff/idevaffiliate.php?id=193)** have helped over 10,000 businesses in 86 countries with their marketing creatives since 2002.

**Website Headers** – Marketing Creatives Since 2002 **[20dollarbanners](http://www.20dollarbanners.com/aff/idevaffiliate.php?id=193)**

How to hire a Graphic Designer **C** [Carbonmade](https://carbonmade.com/portfolios/graphic-design)

**Business Logos** – Marketing Creatives Since 2002 **[20dollarbanners](http://www.20dollarbanners.com/aff/idevaffiliate.php?id=193)**

**Web Banner Ads** – Marketing Creatives Since 2002 **[20dollarbanners](http://www.20dollarbanners.com/aff/idevaffiliate.php?id=193)**

**Homepage Sliders** – Marketing Creatives Since 2002 **[20dollarbanners](http://www.20dollarbanners.com/aff/idevaffiliate.php?id=193)**

**Banner Design** – Since 2002 **[20dollarbanners](http://www.20dollarbanners.com/aff/idevaffiliate.php?id=193)**

**Html5 Banner** – Since 2002 **[20dollarbanners](http://www.20dollarbanners.com/aff/idevaffiliate.php?id=193)**

**Logo Design** - Since 2002 **[20dollarbanners](http://www.20dollarbanners.com/aff/idevaffiliate.php?id=193)**. Get **FREE** Logo Ideas at **2** [LogoDownload](https://logodownload.org/).

Mobile Banners – Since 2002 **[20dollarbanners](http://www.20dollarbanners.com/aff/idevaffiliate.php?id=193)**

Landing Pages – Since 2002 **[20dollarbanners](http://www.20dollarbanners.com/aff/idevaffiliate.php?id=193)**

Facebook Covers – Marketing Creatives Since 2002 **[20dollarbanners](http://www.20dollarbanners.com/aff/idevaffiliate.php?id=193)**

Facebook Banners – Since 2002 **[20dollarbanners](http://www.20dollarbanners.com/aff/idevaffiliate.php?id=193)**

Ecovers – Since 2002 **[20dollarbanners](http://www.20dollarbanners.com/aff/idevaffiliate.php?id=193)**

◆ Accounting, Legal? - Offer your services to others. If you need help try... **Botkeeper** Automates Manual Bookkeeping tasks that slow down your progress | 45% Average cost savings at  $\rightarrow$  **Botkeeper** or  $\rightarrow$  **[QuickBooks](https://quickbooks.grsm.io/coach)** 

 $\blacktriangleright$  SKU - A stock-keeping unit (SKU) in the form of a scannable bar code | Usually printed on product labels in a retail store | The SKU is composed of an alphanumeric combination of eight-or-so characters | The characters are a code that tracks the price, product details, and the manufacturer.

**◆ Sell E-book Covers - Buy them Ready Made from eBook covers | Since 2002 ← [20dollarbanners](http://www.20dollarbanners.com/aff/idevaffiliate.php?id=193)** 

 $404$ , Page Not Found - Ever come across a 404, Page Not Found? Sometimes these were authority domains that have expired. So, if it looks good check, it out, if lapsed you can often buy these domains for under \$10! Then place your affiliate links on them or send them to any page of your choice and you have instant FREE TRAFFIC! A cheap way to hijack traffic! #expiredomains #freetraffic.

RSS – Setup RSS Feed Advertisements, **[RSS Explained](https://en.wikipedia.org/wiki/RSS) [here](https://en.wikipedia.org/wiki/RSS)**

Get Your Business Online - Grow your audience, promote services, sell products with marketing software that does the job for you. Start for **FREE** No credit card required, Cancel anytime! **[GetResponse University](https://affiliates.getresponse.com/material/hit/513/YpQcr6fGPQ)**. **90 DAYS FREE COURSE [here](https://affiliates.getresponse.com/material/hit/513/YpQcr6fGPQ)** If you want to sell stuff on the Internet you can always join places like **e** [eBay](https://www.ebay.com/), **[Etsy](http://www.etsy.com/)** (Hand made products) or Amazon. But the trick, is to buy at wholesale prices from places like  $\rightarrow$ **[Salehoo](https://www.salehoo.com/?aff=Tinteiros)** (see below) and away you go... Or, you could sell products on your own website using  $\rightarrow$  [Duda](https://duda.sjv.io/QOzZ3x)? Then you can... Build a fully responsive website in about 10 minutes! 16 million already have and they're still counting! More here **<b>[Duda](https://duda.sjv.io/QOzZ3x)**. Another option is **<sub>C</sub>** [Ecwid](http://open.ecwid.com/VVcBW) or **<sub>C</sub>** [Alibaba](https://www.alibaba.com/)jjaf (Check out 'Alibaba's Singles Day' around Nov 10 each year.)

Advertising Data - Get all your advertising data from Google Data Studio  $\bigcap$  [https://funnel.io/marketing](https://funnel.io/marketing-reporting-google-data-studio?o)[reporting-google-data-studio?](https://funnel.io/marketing-reporting-google-data-studio?o)

Viral Marketing – Try Viral Marketing | What is it?

**2 Easy Steps to ALWAYS Go Viral - How to Make Viral Ads. https://www.youtube.com/watch?v=8zZZnkCqnEw** | YouTube Video 5:59.

Want an easy way to make your own Video? Try **F** [Hellomade](https://hellomade.grsm.io/coach) or **F** [Viddyoze](http://tinteiros.viddyoze.hop.clickbank.net/).

◆ Premium Content - Give away premium content for extra \$\$\$. Get **↑ [12,590+PLR Products](https://3c753rqf2dvqyc88serg3kaneu.hop.clickbank.net/?tid=COACH)** that you can Resell and Keep 100% of the Profits! Largest PLR Membership Since 2008. 76,000 members and growing! Updated almost DAILY! Download 200 **FREE** Products TODAY - TOTALLY FREE Go **[here](https://3c753rqf2dvqyc88serg3kaneu.hop.clickbank.net/?tid=COACH)** or if you want even more? Go here **[PLR Products](https://shareasale.com/r.cfm?b=775243&u=316160&m=61601&urllink=&afftrack=)**

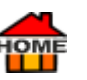

Salehoo - Wholesale Prices & Drop-Shipping - Need Stock? Try these 8000+ trusted suppliers - Average = 378% Markup! on Wholesale prices **<sub>s</sub> [Salehoo](https://www.salehoo.com/?aff=Tinteiros)** go **<sub>f</sub>** [here](https://www.salehoo.com/?aff=Tinteiros) – Marc Ransom, Community Manager said. "The biggest impact from joining **[Salehoo](https://www.salehoo.com/?aff=Tinteiros)** has been through networking on the **[Forum](https://www.salehoo.com/?aff=Tinteiros)** check out "Resources" at  $\rightarrow$  **[Salehoo Forum](https://www.salehoo.com/?aff=Tinteiros)**." I personally consider the Salehoo forum to be the jewel in the crown. No matter what the query, you'll get the answer you need. *[Salehoo](https://www.salehoo.com/?aff=Tinteiros)* has the most active trading forum around, and I don't say that lightly go here **[Salehoo](https://www.salehoo.com/?aff=Tinteiros)** 

Salehoo **P** [Directory](https://www.salehoo.com/lp/dropship?aff=Tinteiros)

◆ Sell the Tricks of YOUR Trade - Write down and sell the tricks of YOUR trade! There's always someone looking for that information. See **[Teach others](#page-147-0).** 

 Rubber Stamps – Save time, and get you noticed. Advertise your business with a Personalized Rubber Stamp - Get a High-Quality Stamp from **[Getstamps](https://www.anrdoezrs.net/click-9258823-12784038).** 

 Hire Me – Create a 'NOW HIRING' board or if you're a Pro in your niche? Add an "HIRE ME" link to your website. Advertise for personnel then fill vacancies. Why not act as an Agency in your chosen niche?

Online Courses – You'll remember how difficult it was when you started up, so why not Create and sell an

Online course in a niche you know best. For ideas, check out these 100+ Online Courses from **[Lurn](http://ambassador.lurn.com/MMDSl)** . For lots of Tools, Training & Resources go **f** [here](http://ambassador.lurn.com/MMDSl).

**◆ [Drip](https://drip.grsm.io/coach)** Courses | Guides | Send emails with ease **↑ Drip** 

✔️ **[Podia](https://www.podia.com/?via=coachpodia)** | Sell Courses | Everything you need to sell courses, webinars, downloads, and community **[Podia](https://www.podia.com/?via=coachpodia)**

Social Media Mentions - Check out **[Social Searcher](https://www.social-searcher.com/?ref=24007131de24778474aae09b157af7f1)** they'll find EVERY MENTION OF YOU ON THE NET. Also check the... Sentiment, Keywords and Links... All useful info and FREE Just type in your name **[here](https://www.social-searcher.com/?ref=24007131de24778474aae09b157af7f1)**.

Get Paid to Use Facebook, Twitter and YouTube. Read more

◆ [Fiverr](https://www.tkqlhce.com/click-9258823-13585631) - Offer your services on **A** Fiverr it'll also create a valuable backlink to your website.

Sell Your Talents - Offer your services on **[Freelancer](https://www.freelancer.com/get/tinteirosvw?f=give)** Plus you'll +**Get a \$20! VOUCHER OFF! [Freelancer](https://www.freelancer.com/get/tinteirosvw?f=give)**.

◆ Offer Your Services - On **↑ [UpWork](https://www.upwork.com/)** (Upwork used to be called Freelancer) Advertise a job it's FREE try **[UpWork](https://www.upwork.com/)**.

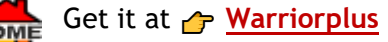

 Sell on **[Etsy](http://www.etsy.com/)** (Hand made products) – Open an **[Etsy](http://www.etsy.com/)** Store and Sell Homemade items online, **[Learn](https://prosociate.com/etsy-affiliate-program/)  [more](https://prosociate.com/etsy-affiliate-program/)**

Flippa - Buy or Sell your online business  $\rightarrow$  <https://blog.flippa.com/referral-program/> $\rightarrow$ <https://feinternational.com/referral-agreement/> up to 50k commission | How to Buy an Undervalued Website on Flippa <sub>1</sub> <https://www.youtube.com/watch?v=WTi8b01YJXE> | YouTube Video 19:00

 $\blacktriangleright$  Income Streams - Create different income streams, as technology changes.

### ◆ [Freelancer](https://www.freelancer.com/get/tinteirosvw?f=give) - Get work done on <sub>← Freelancer</sub> Plus you'll +Get a \$20! VOUCHER OFF! ← Freelancer.

Freelancer makes hiring temporary or ongoing help quick and easy. Clients can work with skilled freelancers locally or from around the world. Just sign up for free, and hire freelancers to get work done for you.

- 1. **Post projects** Work with freelancers of your choosing. You can post projects for freelancers to bid on. Shortlist bidders, and award who can best deliver your project's needs. If you need work done offline (i.e. gardening, babysitting), you can also post Local projects **[Freelancer](https://www.freelancer.com/get/tinteirosvw?f=give)**
- 2. **Use their Recruiter Service** Take advantage of our Recruiter Service if you need help in selecting the right freelancer. Our Recruiters can help connect you to the best freelancer for your project, and invite bids from our Preferred Freelancers **[Freelancer](https://www.freelancer.com/get/tinteirosvw?f=give)**
- 3. **Directly hire freelancers** Instead of inviting bids by posting projects, you can directly hire freelancers if you're looking for something more specific to be delivered. Check the Browse Freelancers page, and use the filters provided to narrow down the search results to what is relevant to your project. You can also look around the [Freelancer](https://www.freelancer.com/get/tinteirosvw?f=give) Showcase for something similar to what you are after **Freelancer**
- 4. **Get Project Management help** After choosing a freelancer to work with, you can hire a Project Manager who can help with monitoring your project's progress. Your Project Manager will keep in touch with your freelancer regularly on your behalf, ensuring that the tasks are clear and there are no delays in the delivery **[Freelancer](https://www.freelancer.com/get/tinteirosvw?f=give)**
- 5. **Start contests** Receive ideas from several freelancers right away by starting a contest. **C** [Crowdsource](https://www.crowdsource.com/) what you need to be done from competing freelancers, and pay only for the winning entry or entries. This is ideal for design-related work **[Freelancer](https://www.freelancer.com/get/tinteirosvw?f=give)**
- 6. **Buy predefined services** Get small projects done quickly through **[Freelancer](https://www.freelancer.com/get/tinteirosvw?f=give)** Services. A service provider gets selected and awarded by our system when you pick a service **[Freelancer](https://www.freelancer.com/get/tinteirosvw?f=give)**
- 7. Sell Your Talents Offer your services on **[Freelancer](https://www.freelancer.com/get/tinteirosvw?f=give)**

<span id="page-147-0"></span>**Teach Others** - Once you've built your own skills, show others how to do it too. This **c** video will help you. Remember to start with what you do best. The publisher who best monetizes their content can make millions. But it doesn't happen overnight, your content will take time to be indexed by the search engines, and sometimes it can take 60 days for that to happen. But once there, it can stay there for years to come, it's then that you reap the benefits!

- What is one thing you KNOW how to do? Make a digital product and teach others! *r* [Udemy](http://www.udemy.com/) can advertise your work and pay you. You can create an online video course and earn money by teaching people around the world. Go **P** [Udemy](http://www.udemy.com/)
- How to Get more time to teach and inspire learners with Google Classroom  $\sigma$ [https://edu.google.com/products/classroom/?modal\\_active=none#%2Fready-to-go](https://edu.google.com/products/classroom/?modal_active=none#%2Fready-to-go)

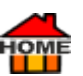

- Email Make and send a series of emails to teach something you know. Once you've got a list you can sell to them as an influencer.
- How to hire a Graphic Designer **[Carbonmade](https://carbonmade.com/portfolios/graphic-design)**

Sell Your Own Digital Product - What skills have you got that other people want to learn? = Make a digital product. (An E-Book for example, see here  $\rightarrow$  how to write an eBook in 7 steps) Maybe consider selling it with Resell Rights? Think back, about what you once needed badly, in the past and how you got it? Now explain it to others and how they can get it too. You may be a newbie but once you've made your own digital product and sold it, you'll no longer be a newbie, but on the way to being an authority in your own niche. Don't start trying to write about every product under the sun, instead the best way to get started is to write about a specific product that you know all about. If you don't know how to make an eBook you can easily make one at  $\rightarrow$ **[Designerr](https://no1--page1.thrivecart.com/designrr-special-offer-2019/)** in a few minutes! You can sell it at  $\rightarrow$  **[Sellfy](http://get.sellfy.com/coach)** maybe with 'Resell Rights' using someone like  $\rightarrow$ [12,590+PLR Products](https://3c753rqf2dvqyc88serg3kaneu.hop.clickbank.net/?tid=COACH) or try **[PLRProducts](https://shareasale.com/r.cfm?b=775243&u=316160&m=61601&urllink=&afftrack=)**. By adding 'links' in your eBook which go back to your website, they'll definitely bring back lots of ' FREE **[generic traffic](#page-21-0)**' to your website for years to come! If you want to get your eBook noticed then try PublishDrive. You can publish and sell your eBook, or audiobook, and print-ondemand in 400+ bookstores and 240K+ libraries worldwide learn more

◆ [Pinterest](http://www.pinterest.com/) & Instagram try **↑ [Tailwind](https://tailwind.sjv.io/P0zBnX)**, you can grow Smarter on **↑ Pinterest** & Instagram with ↑ **[Tailwind](https://tailwind.sjv.io/P0zBnX)**. It's the social media scheduling tool that gets real results in less time. **Get a FREE Trial [Tailwind](https://tailwind.sjv.io/P0zBnX)**.

Hold a Contest, Quiz or Poll - A good way to help you businesses boost traffic, and get more leads & sales is via engaging **FREE** contests, quizzes or polls. And you don't need to spend fortunes on prizes for an effective contest or giveaway, if you use software like **p** [Outgrow](https://outgrow.grsm.io/coach). They also have interesting Calculators, Chabot's, Recommendations, Forms etc... More here **p** [Outgrow](https://outgrow.grsm.io/coach).

Start contests - Receive ideas from several freelancers right away by starting a contest. **C** [Crowdsource](https://www.crowdsource.com/) what you need to be done from competing freelancers, and pay only for the winning entry or entries. This is ideal for design-related work **[Freelancer](https://www.freelancer.com/get/tinteirosvw?f=give)** Plus you'll +**Get a \$20! VOUCHER OFF! [Freelancer](https://www.freelancer.com/get/tinteirosvw?f=give)**.

**◆ [Typeform](https://www.typeform.com/)** - Millions of people use → Typeform to bring life to their forms, surveys, quizzes and more. Find out what it can do for you... **[Typeform](https://www.typeform.com/)** 

◆ Bot Software - Use → [MobileMonkey](https://mobilemonkey.com/?ref=m97HEw) live chat software to get FREE leads from your Facebook Page, by sending a message to any user who comments on your posts! This Week Get Your **FREE** FOREVER **EDITION!** of  $\rightarrow$  **[MobileMonkey](https://mobilemonkey.com/?ref=m97HEw)** Live Chat software **[here](https://mobilemonkey.com/?ref=m97HEw)**. Connect with Customers in Real-Time via Web Chat, SMS & Facebook Messenger. Stay connected with customers instantly in the messaging apps they already use with **[MobileMonkey's](https://mobilemonkey.com/?ref=m97HEw)** FREE Forever Edition. GET FREE Online Business Courses for Facebook & Instagram **[here](https://mobilemonkey.com/?ref=m97HEw)**.

Other Bots include:

- **[Chatbot](https://www.chatbot.com/a=SQxULS3WR&utm_source=PP)** Bot Software | Build your custom A1 **Chatbot** in minutes. No technical skills needed **C [Chatbot](https://www.chatbot.com/a=SQxULS3WR&utm_source=PP)**
- **[Botletter](https://botletter.grsm.io/coach)** A turnkey solution to send newsletters & drip campaigns to a list of subscribers on Facebook Messenger **P** [Botletter](https://botletter.grsm.io/coach)

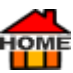

- **[Outgrow](https://outgrow.grsm.io/coach)** Helps businesses boost traffic, leads & sales via engaging calculators, quizzes, polls, contests, **chatbots**, recommendations, forms *c***<sub>c</sub>** [Outgrow](https://outgrow.grsm.io/coach)
- **[Botkeeper](https://botkeeper.grsm.io/coach)** Paperwork, Bookkeeping Solution. Do more business and less data entry with  $\rightarrow$  Botkeeper
- **[Robotic Process Automation](https://www.freelancer.com/get/tinteirosvw?f=give)** | Get Work Done Fast! +**Get a \$20! VOUCHER OFF! [Freelancer](https://www.freelancer.com/get/tinteirosvw?f=give)**
- **[Landbot](https://landbot.grsm.io/coach)** Chatbot. The Most Intuitive. No-code Chatbot Builder. Convert leads, capture data, and personalize client journeys in real-time. Try it today **[Landbot](https://landbot.grsm.io/coach)**
- **[FreshChat](https://freshchat.grsm.io/coach)** Modern messaging software sales and customer engagement teams will love. **Get a 21-Day FREE Trial [FreshChat](https://freshchat.grsm.io/coach)**

For some reason, not very many marketers are taking advantage of chatbots for automated website chat,  $\rightarrow$  SMS and Facebook, even though chat marketing has elite ROI.  $\rightarrow$  MobileMonkey is the only platform that allows marketers to make Facebook ad bots,  $\curvearrowleft$  SMS bots, and native web chat bots in one place.

Chat messages have an open rate of 50-80% in the first hour

Facebook messages have a click-through rate of 20%

Facebook ads with chatbots have a conversion rate of 3x-5x higher than traditional Facebook ads

Facebook Messenger ad CPA costs 30x-50x less than other Facebook ad campaigns

**[Neil Patel](https://mobilemonkey.com/?ref=m97HEw)** GET YOUR FREEFOREVER EDITION! of **[MobileMonkey](https://mobilemonkey.com/?ref=m97HEw)** Live Chat software. Learn more about

[ Read 'more Chatbots **[here](https://mobilemonkey.com/?ref=m97HEw)**.

 SMS Marketing – Did you know that 90% of SMS messages are read within 3 minutes! And that 66% of people who received SMS made a purchase? Try it **F-goi** 

 $\blacktriangleright$  Guru - If you're an expert at something you can easily become the GURU.

Sell Website / Blog - Once you do have a website or Blog which is doing well, maybe think of selling it? You can always make a similar copy and continue with that generally sites will sell for 20-40 times monthly earnings. So, if yours is making around \$1,000 a month you can expect to get around \$30,000+ for it. Sometimes a lot more.

**E**-Commerce Site - Set up an e-commerce site more work is required or use an expert on **reading** [Fiverr](https://www.tkqlhce.com/click-9258823-13585631)

◆ [Cartsguru](https://cartsguru.grsm.io/coach) | E-commerce growth | Increase revenue and grow your e-commerce store fast with multichannel marketing that engages customers **Get a 14-Day FREE Trial <b>C** [Cartsguru](https://cartsguru.grsm.io/coach) **Get 14 DAY - FREE TRIAL** 

 BuySellAds – BuySellAds are the monetization solution for content creators and probably the most popular place to let everybody know that you're selling ad space. Go here. Need to Get More Traffic? Join over two

million happy customers and start seeing High-Quality Clicks from **p** [Udimi](https://udimi.com/a/8rrac) **U** You'll get... Real Visitors... A

One-Stop-Shop | Clean Clicks | Not Bots | Get Real Traffic **<u>A</u> [Udimi](https://udimi.com/a/8rrac)** Read more

◆ Digital Marketing Forum & Marketplace - Check out **← [Warrior](https://www.warriorforum.com/) Forum** 

**[Fiverr](https://www.tkqlhce.com/click-9258823-13585631)** - Why not also sell on **Fiverr**? Check out the possibilities of offering your product on **Fiverr** 

[eBay](https://www.ebay.com/) - Sell your digital items on **P** [Sellfy](http://get.sellfy.com/coach) or **P** eBay. Remember the fees have gone crazy! Used to be 5% now about 25% including payment fee. Make sure to list in this category:

Business & Industrial>Websites & Businesses for Sale>Internet Businesses & Websites

 3D Animations in The Cloud – Try **[Viddyoze](http://tinteiros.viddyoze.hop.clickbank.net/)** for 3D Animations. No Freelancers. No Waiting. No Experience. **[Viddyoze](http://tinteiros.viddyoze.hop.clickbank.net/)** is 100% cloud based so there's nothing to install. You can log in to the app (from any device, anywhere) and create animations without the need for any technical knowledge or any input from expensive freelancers. Creating an animation takes less than 5 minutes from start to finish. Since 2015,  $\rightarrow$ **[Viddyoze](http://tinteiros.viddyoze.hop.clickbank.net/)** has led the charge in creating automated animations in the cloud. With now over 100,000 customers worldwide, some of which include the largest companies in the world and over 2.5 million videos have been created to date. For more go  $\rightarrow$  here

 $\blacktriangleright$  Learn YouTube paid advertising - Great for anyone wanting to learn about driving traffic!

◆ Organize a **← [Webinar](https://gotowebinar.xrte.net/J94xv)** or Workshop - Organizing a ← Webinar or Workshop on something that you're good at, is a great way to provide an educational session to help interested listeners to resolve their problem. The next time they need help they're more likely to think of you. Apart from that you can monetize it by selling your own or an affiliate product at the end of the Workshop or **[Webinar](https://gotowebinar.xrte.net/J94xv)**. **[GotoWebinar](https://gotowebinar.xrte.net/J94xv)** is the trusted leader

2.8 million webinars are hosted every year with **[GotoWebinar](https://gotowebinar.xrte.net/J94xv).** 

1,000 Participants can join a standard webinar with **[GotoWebinar](https://gotowebinar.xrte.net/J94xv)**, while **[GoToWebcast](https://gotowebinar.xrte.net/J94xv)** can support up to 100K attendees.

50,000 Customers use **[GotoWebinar](https://gotowebinar.xrte.net/J94xv)** to grow their businesses, more than any other webinar platform. Or you can run a Webinar Reminder Series using **[ActiveCampaign](https://www.activecampaign.com/?_r=NFLC361G)**. Or try...

◆ [Livestorm](https://livestorm.grsm.io/johnbradley5132) | Video Conferencing Software | 4.7 stars - 300+ reviews **A** Livestorm | Highest rated webinar software on Capterra and G2 Crowd **[Learn more](https://livestorm.grsm.io/) ›**

 Facebook Pixel – Installing a **[Facebook Pixel](https://www.facebook.com/business/help/952192354843755?id=1205376682832142)** is definitely one of the best ways to get back abandoned carts. If you're not using it? Then you're leaving tons of sales on the table. With the **F** [Facebook Pixel](https://www.facebook.com/business/help/952192354843755?id=1205376682832142) your customers are followed up and constantly fed images of the website they looked at. Overview of how pixels work **[here](https://www.facebook.com/business/learn/lessons/overview-of-how-facebook-pixels-work?)**. If you want to get the BEST COURSE! Then **[Facebook Ads](https://www.advertisingninjasmasterclass.com/order-pagexsxwjza8?affiliate_id=2293547&aff_sub=&aff_sub2=&nopopup=false&noautoplay=false&cookiepreview=false)** by **F** Kevin David is a little pricy but you'll get what you pay for! more **[here](https://www.advertisingninjasmasterclass.com/order-pagexsxwjza8?affiliate_id=2293547&aff_sub=&aff_sub2=&nopopup=false&noautoplay=false&cookiepreview=false)**.

### ✅ **USEFUL TIP:**

HOME

If you just want some **FREE** check out **[Nicole on the net](https://nicoleonthenet.com/50331/best-list-growing-strategies/)** she gives both list building and Facebook Pixel Tips… More **[here](https://nicoleonthenet.com/50331/best-list-growing-strategies/)**.

For more go to **[E-goi](https://www.e-goi.com/?a=57O37QRhpL9z4)**.

 Facebook Pixel Hack – Learn the Unbelievable Facebook Pixel Hack That Revolutionized my Business Overnight! And Learn How to Use **[Lead Magnets](#page-118-0)** to Bring a Ton of Raving Fans to Your Business Faster Than You Thought Possible! **[Facebook Ads](https://www.advertisingninjasmasterclass.com/order-pagexsxwjza8?affiliate_id=2293547&aff_sub=&aff_sub2=&nopopup=false&noautoplay=false&cookiepreview=false)** – Facebook **[Pixel](https://www.facebook.com/business/learn/lessons/overview-of-how-facebook-pixels-work?)** Learn How to Set Up and Use the Facebook Pixel for Your Ad Campaigns. **[Ninja Facebook MasterClass](https://www.advertisingninjasmasterclass.com/order-pagexsxwjza8?affiliate_id=2293547&aff_sub=&aff_sub2=&nopopup=false&noautoplay=false&cookiepreview=false)** – See why Kevin David has more than 1 million subscribers on YouTube! He holds nothing back in His **[Ninja Facebook MasterClass](https://www.advertisingninjasmasterclass.com/order-pagexsxwjza8?affiliate_id=2293547&aff_sub=&aff_sub2=&nopopup=false&noautoplay=false&cookiepreview=false)** go **[here](https://www.advertisingninjasmasterclass.com/order-pagexsxwjza8?affiliate_id=2293547&aff_sub=&aff_sub2=&nopopup=false&noautoplay=false&cookiepreview=false) 14-Day Money Back Guarantee! F** Kevin David is one of the best at explaining "The Facebook Pixel" in his No1 **P ZI DAY - FREE TRIAL TR [Facebook Ads](https://www.advertisingninjasmasterclass.com/order-pagexsxwjza8?affiliate_id=2293547&aff_sub=&aff_sub2=&nopopup=false&noautoplay=false&cookiepreview=false)**.

 Make Money with Facebook Ads – Offer Facebook Posts to Opticians, Doctors, Dentists Etc... Each with a link back to your site. **[here](https://www.advertisingninjasmasterclass.com/order-pagexsxwjza8?affiliate_id=2293547&aff_sub=&aff_sub2=&nopopup=false&noautoplay=false&cookiepreview=false)**.

But beware of Facebook Ads – What Every Facebook Marketer Needs to Know About Facebook Ads. How NOT TO get your Facebook Business Page BANNED by **[Facebook](https://www.facebook.com/)**! David Schloss **[ClicksConversionsClients](https://clicksconversionsclients.com/)**

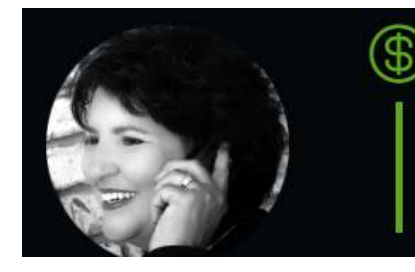

#### **637% INCREASE IN DAILY AD EARNINGS**

"Ezoic is enabling us to grow our business instead of just meeting the bills. We now get earnings numbers down to the individual page level and by factors such as word count, category and author. Armed with this knowledge, we now create better and more profitable content." Anita Campbell, SmallBizTrends.com

 Pay Per Click – Get your FREE PPC COUPONS = USA WORTH \$100! **[here](http://tools.seobook.com/ppc-tools/free-ppc-ad-coupons.html)** Try (PPC) Paid Search Engine Listings with Adverts on Google **[AdWords](https://neilpatel.com/what-is-google-adwords/)** and Microsoft **P** [Bing Ads.](https://ads.microsoft.com/). (Since 24th July 2018, AdWords are now called **[Google Ads](https://ads.google.com/home/)**.) These are the advertisements which show up at the top of Google search result pages. With these ads you bid whatever you want on your chosen **[keywords](https://soovle.com/)** and only pay, when someone clicks on your ad and visits your website or blog. One way to reduce your expenditure is to place a MAXIMUM daily budget! And a low bid per click. Personally, I've found that competitors may offer higher bids but will restrict their daily total. So, low bids (even .01cent) can get you noticed. As competitors reach their daily max bids, yours will eventually get shown over a 24hr period!

**Google** AdWords

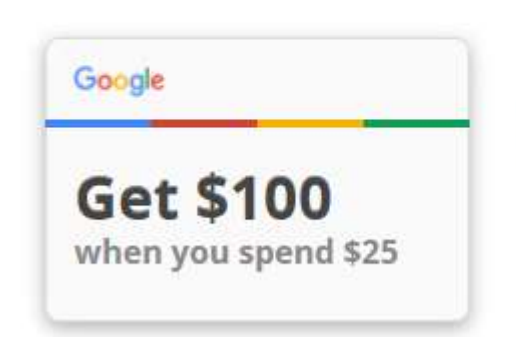

### You're looking for new customers. Odds are they're looking for you, too.

Get a bonus \$100 Google AdWords credit when you invest your first \$25!

Get **[Google Ads](https://ads.google.com/home/)** training for every kind of advertiser **[GoogleAds](https://ads.google.com/home/)** Gou Can Get a \$500 **FREE** Google Ad Credit! When you spend \$500! **A [HERE](https://ads.google.com/intl/en_us/home/#!/)** 

 $\blacktriangleright$  SEObook Learn how to advertise your business on Google, Yahoo, and Microsoft using ppc search ads.  $\curvearrowleft$ **[SEObook](http://www.seobook.com/)**

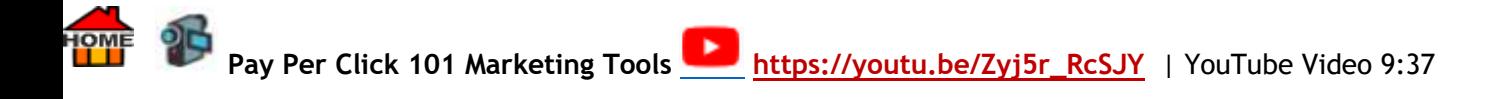

◆ Need to Get More Traffic? **→ [Join over two million happy customers](https://udimi.com/a/8rrac)** and start seeing High-Quality Clicks from **<sub>1</sub>** [Udimi](https://udimi.com/a/8rrac) V You'll get... Real Visitors... A One-Stop-Shop | Clean Clicks | Not Bots | Get Real Traffic <sub>1</sub> **Read more [Udimi](https://udimi.com/a/8rrac)**

◆ Google [AdSense](https://www.google.com/intl/en_uk/adsense/start/) - Google **→ AdSense** is the opposite part of **→ [Ad-Words](https://www.google.com/appserve/fb/forms/auonline/)** (PPC) advertising. Google **[AdSense](https://www.google.com/intl/en_uk/adsense/start/)** pays publishers, (including bloggers and other website owners) for displaying their ads. Which allows publishers to tap into Google's huge advertising network, and allows advertisers to run ads on your website. In the first quarter of 2021 Google made almost 18 billion! So, if you want a share? Consider inserting Google **[AdSense](https://www.google.com/intl/en_uk/adsense/start/)** and make money from ads on your site. Payments are made to you based on the number of clicks made. In the UK the current most expensive keyword is £148.51, for a single click on these 3 words... 'Play live blackjack.' **[The top 100 most expensive keywords in the UK.](https://www.searchenginewatch.com/2016/04/14/the-top-100-most-expensive-keywords-in-the-uk-new-research/)** The least expensive in the top 500 costs £54.92. So, Google **[AdSense](https://www.google.com/intl/en_uk/adsense/start/)** definitely works to monetize your website, but make sure to keep up to date with their latest **[Policies](https://support.google.com/adsense/answer/48182?hl=en)**. For example: Never click your own ads. Because Google monitors every single click with the help of automated and manual methods. Due to Google's strict rules, it can be hard to stay approved. To get an idea watch... Top Paying **[AdSense](https://www.google.com/intl/en_uk/adsense/start/)** Keyword Lists **<https://www.youtube.com/watch?v=e5VzZEyUtKI>** | YouTube Video 7:25 | **[Apply for AdSense](https://www.google.com/adsense/) here**. Get your FREE PPC COUPONS = USA WORTH \$100! **[here](http://tools.seobook.com/ppc-tools/free-ppc-ad-coupons.html)**. Top Paying **[AdSense](https://www.google.com/intl/en_uk/adsense/start/)** Keyword Lists

◆ AdWords History Timeline | [Screamingfrog](https://www.screamingfrog.co.uk/adwords-history/) **FREE** Guide → [Adwords-history](https://www.screamingfrog.co.uk/adwords-history/)

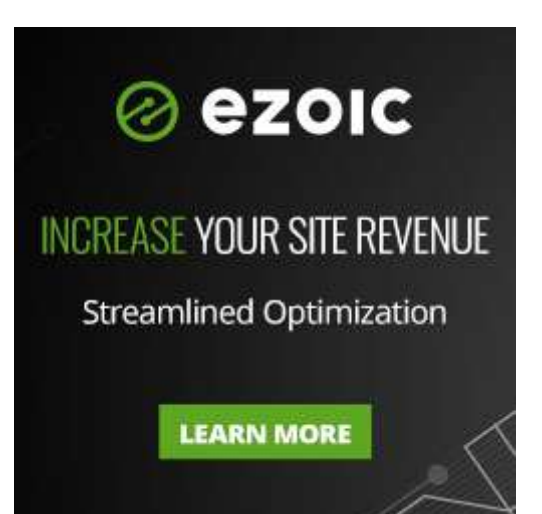

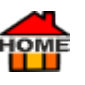

## See why 2 million people chose AdSense

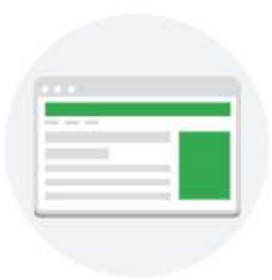

#### Earn money with your website

Millions of advertisers compete for your advertising space. That means more money, more relevant ads and more ad spaces filled.

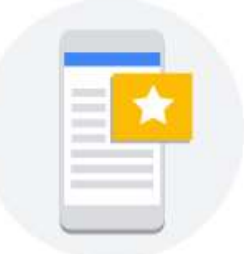

#### Mobile-optimized ads

Google can optimize the size of your ad units to automatically adapt to computers or mobile devices, which means you are more likely to get views and clicks.

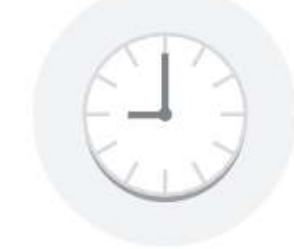

#### Save time

Add a snippet of code to your site and Google will automatically display ads tailored to the layout of the site, saving yo time spent making changes to the ad cod

 Accept Sponsored Posts & Articles – But best to use a **[nofollow tag](https://searchengineland.com/infographic-nofollow-tag-172157)**. The **'The nofollow tag'** is a way publishers can tell search engines like Google not to count their links to other pages as "votes" in favour of that content. Doing so can help you avoid problems with search engines believing you're selling your influence or are somehow involved in schemes that may be unacceptable.

 Virtual Assistant – Offer yourself or apply for a Virtual assistant. Many businesses may not be able to afford full-time staff but still, need assistance. Recession may create an overflow of paperwork, meetings, and other administrative work with limited time to do it all. Being a virtual assistant allows you to make money from home while still being able to effectively offer to do tasks for businesses feeling the chaotic impact of a recession. It's important to have a personal brand that conveys your level of accountability, work ethic, and effectiveness for doing the job.

 Advertise on Craigslist – Try Advertising on **[Craigslist](https://www.craigslist.org/about/sites)** Try It Out For **FREE** Choose by Country or City go here. Just remember to check your adverts from time to time. Other readers (often competitors) may flag them, so they'll need to be added again!

◆ Spin to Win - Gamify your site with Privy. Engage new visitors with high converting spin to win displays. Try **FREE for 15 Days!** here.

 Advertise in Classified Ads Papers – Try Advertising in Classified Ads Papers. Try It Out For **FREE** Local, by City or Country here. If you want to try some more **FREE** Advertising here's a list of sites that you can submit your ads to for FREE Go Here **[https://classifiedsubmissions.net/list-of-sites-where-you-can-submit-your](https://classifiedsubmissions.net/list-of-sites-where-you-can-submit-your-website-for-free/)[website-for-free/](https://classifiedsubmissions.net/list-of-sites-where-you-can-submit-your-website-for-free/)**

 PR Consultant – Offer yourself as a PR Consultant? It's important to maintain a company's image during leaner times, so if you've got the experience, why not offer your services as a PR consultant to write press releases, build campaigns, work with media and influencer partners, and conduct interviews, etc...

◆ YouTuber - Become a YouTuber Search Google for your chosen Niche - Then watch the top 3 videos then make your own improved video & add your affiliate links below your video. Get more views on YouTube for **FREE** with **[VidIq](https://vidiq.com/#_l_379)**. Did you know you can even get the TRANSCRIPT (written text) of ANY **[YouTube](https://www.youtube.com/)** VIDEO! - Just click on the 3 dots at bottom right of any video. (On the right of SAVE) Then click on (open Transcript)  $\rightarrow$ Camtasiajiaf is excellent for recording. For short stuff I use TechSmith Capture. (Formerly Jing) I also use it as a screen capture to capture images in .png format, it's very useful for making instant affiliate links! Download Capture / Jing **Get a FREE Trial** (techsmith.com) Other options if you want an easy way to make your own Video [Hellomade](https://hellomade.grsm.io/coach) or **Aviddyoze**. If you want a cheap video made for you? Just go to **Avid [Fiverr](https://www.tkqlhce.com/click-9258823-13585631)** and search for "cheap video" they start at just \$5 or go here.

◆ Translate - Speak another language? Offering Translation Services can be very rewarding. My niece offered her translation services when she went to Ireland. She now translates for the Courts, just a few hrs. a week can bring in a nice steady income.

 Shopify – Opening a Shopify store can be the best way to monetize and replace your old-fashioned website or blog. LEARN HOW TO START A SHOPIFY E-COMMERCE STORE AS A COMPLETE BEGINNER here! Some of the new Exclusive templates for Shopify can be found on *F* [Fiverr](https://www.tkqlhce.com/click-9258823-13585631) and you don't have to pay a fortune. (Just search for 'shopify' on **[Fiverr](https://www.tkqlhce.com/click-9258823-13585631).**)

 Shopping Cart Abandonment Software – Reduce Cart Abandonment. Save more carts than ever before by combing in cart saving pop ups that keep people on your site and cart recovery emails that bring interested shoppers back to complete their purchase. Abandoned Carts: The Facts On average, over 70% of ecommerce carts are abandoned. 72% of merchants consider reducing the number of abandoned carts to be one of their top challenges. Businesses with average order values of between \$100-\$500 recovered at least 4% of their abandoned carts on average, while businesses with orders under \$50 recaptured is 3%. **Try FREE for 15 Days!** here

**◆ [Drip](https://drip.grsm.io/coach)** | Turn shoppers into loyalists **↑ Drip** 

 $\blacktriangleright$  Are You Creative? - People always need a Graphic Designer. Learn  $\curvearrowright$  Corel DRAW for FREE Watch Almost 200 Tuition Videos All FREE

Want to Try **[CorelDraw](https://www.tkqlhce.com/click-9258823-10593013) Try FREE for 30 Days!** Go **[here](https://www.tkqlhce.com/click-9258823-10593013)**

### **NDAY - FREE TRIAL**

◆ Offer Coupons, Discounts - To attract new customers. Coupons or Discounts allow you to better target some audiences based on their buying habits. Customize to their location, demographics, and the amount of money they have already spent on your products. Depending on your industry, coupon promotions can make or break your business. I remember Hoover offered a FREE pair of tickets to the US from the UK as their TOP prize. Unfortunately, someone misunderstood and added a voucher to every machine bought. It cost them millions! So, be forewarned. Create & Make Your Own Unique Coupons for **FREE** in Minutes... No design skills needed **<https://spark.adobe.com/make/coupon-maker/>** See also Facebook Coupons here. If you want a cheap Coupon or Discount Voucher made for you? Just go to **[Fiverr](https://www.tkqlhce.com/click-9258823-13585631)** and search for "Coupon / Discount Voucher" they start at

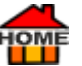

just \$5 go here. Also check out some of these... 26 Best Coupon Sites For 2020 Couponfollow, Savings, USACoupons,

◆ Videos - Did you know according to **↑ [Hellomade](https://hellomade.grsm.io/coach)** blog... Video marketing increases revenue 49% faster than non-video campaigns.

Brands that use videos receive 41% more traffic than those that don't.

Videos on social media generate 1,200% more shares than text and pictures.

Adding videos to emails increases the click-through rate by 200 – 300%.

Adding a video on your home page increases your conversion rate by 20%.

Adding a video to your landing page can increase conversions by 80%. Create a FREE Account for more... here or Try **[Viddyoze](http://tinteiros.viddyoze.hop.clickbank.net/)**.

◆ Domain Authority Checker - Domain Authority or (DA) is a search engine ranking score created by **↑ [Moz](https://moz.com/products/pro/seo-toolbar)** that anticipates how proficiently a website will rank in search engine ranking positions (SERPs). Score for a domain authority typically ranged from 1-100, with higher score consistent with a greater proficiency to rank. Check your site for **FREE** Domain Authority Checker (dachecker.org)

### Website Down? - **FREE** check every 5 minutes | Totally **FREE [StatusCake](https://www.statuscake.com/statuscake-long-page/?a_aid=5d56807e82e05&a_bid=af013c39)**

Cases of Wine - Another recession **p** [proof](https://proof.grsm.io/coach) business is wine sales, recent sales of wine in the UK jumped 1000%! Alcohol appears to remain in demand whether the market is high or low, and an online tasting experience can't be done without buying the product first! So, why not offer a case or two of wine on your website? Another promotion would be to soak off existing labels from inexpensive wine and replace them with inexpensive labels with your own website name, just go to **[Fiverr](https://www.tkqlhce.com/click-9258823-13585631)** and search for "wine label" you could ship a bottle of the promotional wine to your best customers at Christmas! The popularity of sparkling wine means it's cheap to buy and you can serve it at weddings with the bride and groom's names on it. Who's to know it's not the real McCoy?

Resume writer - With so many laid off recently, a lot of people will be looking for new jobs and therefore looking to polish their resumes to make them look like the best candidate for the job. The average number of jobs in a lifetime is now 12, so, when unemployment is high, resume writers will be in high demand and something you can do from home. But also consider toggl.com/hire. If you want a resume written for you? Just go to **[Fiverr](https://www.tkqlhce.com/click-9258823-13585631)** and search for "Resume writer" they start at just \$5 here. (4,533 Services available).

◆ Copyscape - Protect your text! Copyright Don't Copy!

This Page Is Protected by **[Copyscape](http://www.copyscape.com/).** 

Has anyone copied your website?

Get a **FREE Check** here **[Copyscape](http://www.copyscape.com/)**.

DMCA – Protect Your Website With a **FREE** DMCA Badge DMCA

◆ Copyright licenses FREE easy-to-use | Share your work | CreativeCommons

 $\blacktriangleright$  Sponsorships - Do you know a conference that's popular with your audience? Maybe sponsor events like that to support the industry + build credibility with your following. If you're a local business? Sponsor your local sports club. Advertise on their sports ground, Mini Bus, Caps, Football Strip, etc...

Peveloper - If you can write code, then you'll definitely be in demand. Just like now, some of the best-known businesses have started during economic recessions, Uber is one and it would not have been possible without developers. In hard times developers can help build platforms, apps, and programs that allow companies to push forward and make progress. Also, consider advertising your services on **[Fiverr](https://www.tkqlhce.com/click-9258823-13585631)** it's **FREE** to join, or go here **[Freelancer](https://www.freelancer.com/get/tinteirosvw?f=give)** Plus you'll +**Get a \$20! VOUCHER OFF! [Freelancer](https://www.freelancer.com/get/tinteirosvw?f=give)**.

eBook - Self-Publish an eBook **[Sqribble](https://b811dhthx0ym1h2e3dlwhgrl4h.hop.clickbank.net/?tid=COACH)** makes it EASY! Then sell it on **S** Amazonijaf Kindle - Each 25page PDF eBook can make you about \$500 a month! More info. eBooks are a great way to capture someone's email address by offering what is really a bribe, in the form of a which can be on any subject the reader is interested in. Offering a **FREE** eBook! can also help Grow your Email List. If you don't know how to make an eBook go here. How to write an eBook in 7 steps. You can easily make a nice cover at **<sub>C</sub>** [Designerr](https://no1--page1.thrivecart.com/designrr-special-offer-2019/) in a few minutes! Or if you prefer someone else to make and design an eBook for you? One of the cheapest ways is using an expert on **[Fiverr](https://www.tkqlhce.com/click-9258823-13585631)** and it's FREE to join! Go **f** here Should you need to convert your eBook from a Word Doc. to Kindle format for **A** Amazonjjaf again try **A** [Fiverr](https://www.tkqlhce.com/click-9258823-13585631) join for **FREE A** here. **A** [Freelancer](https://www.freelancer.com/get/tinteirosvw?f=give) is another alternative; you can hire expert freelancers for any job in fact there are 44 million users from over 247 countries. So, millions of small businesses use **[Freelancer](https://www.freelancer.com/get/tinteirosvw?f=give)** to turn their ideas into reality. PLUS Get \$20 OFF **[Freelancer](https://www.freelancer.com/get/tinteirosvw?f=give)** you pay for quality. Their milestone payments system means the work is done in stages and you're covered by  $\rightarrow$  **[Escrow](https://www.escrow.com/)** payments which are kept safe and held until you're 100% satisfied with all the work done. Plus you'll +**Get a \$20! VOUCHER OFF! at [Freelancer](https://www.freelancer.com/get/tinteirosvw?f=give)**.

◆ Part-Time Consulting? - Businesses who are unable to pay full-time salaries will often look for Part-Time temporary workers and consultants to join in and work more limited hours to at least get essential jobs done. So, whatever your line of business, you can always offer to consult. There are lots of different types of consulting

which can be offered remotely from home. If you want a resume written for you? Just go to **[Fiverr](https://www.tkqlhce.com/click-9258823-13585631)** and

search for "Resume writer" they start at just \$5 **[here](https://www.tkqlhce.com/click-9258823-13585631)**. (4,533 Services available).

 $\blacktriangleright$  Install widgets Install widgets to your Blog/Webpage maybe link them to your **Amazon** Affiliate link? jjaf

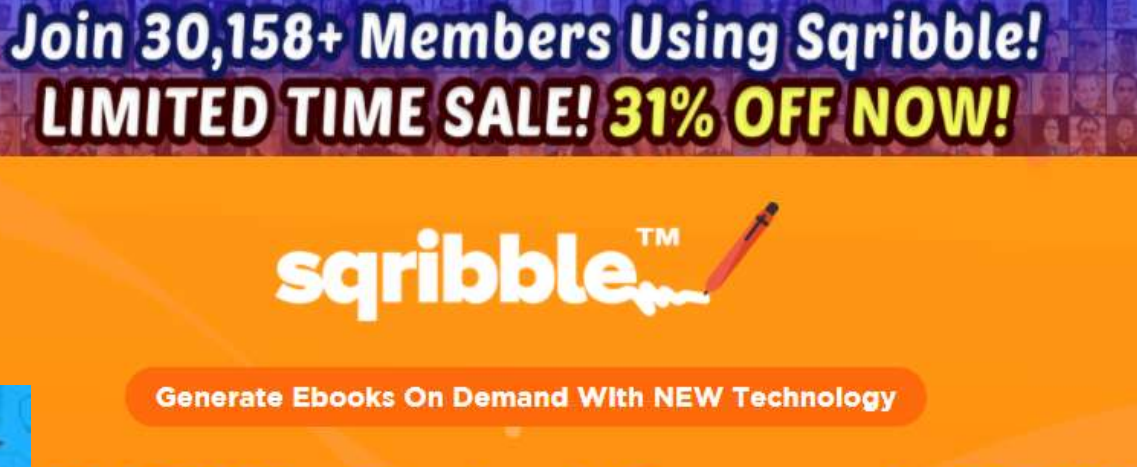

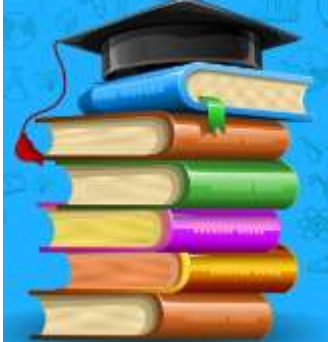

# **MAZING eBooks & Reports In 5 MIN Without Typing Any Words!**

More Credibility, Leads, Sales & Raving Fans Today! Become An Author, Educate, Make Info Products In A Flash. No Design, Technical Or Writing Skills Required.

◆ Advertise (YourDomain.com) - on your Car-Van using magnetic signs, which can easily be removed if required.

 $\blacktriangleright$  Articles & Informative Blogs - is a media suited to information products that have been around for a long time. You can create content yourself, or without spending a lot of time you could pay someone with a creative imagination to cook something up for you. If you want to learn "How to Write an article in 20 Minutes" learn FREE

at CopyBlogger. But if you prefer readymade, choose from several online writers at sites like **[iWriter](https://www.iwriter.com/)**, try

**[AffiloBluePrint](http://www.affilorama.com/?aff=Tinteiros)**. If you really just want quality done-for-you content for profitable niches, consider

**[Affilojetpack](http://www.affilorama.com/?aff=Tinteiros)** or **[Fiverr](https://www.tkqlhce.com/click-9258823-13585631)**

 Day Care Solutions – Once things start to improve many people will need to work extra hours to make up for losses sustained. So, advertising Day-care solutions is a way of making some extra cash.

Student Publicity - Students are generally short of money, so ask students (via student's union office) to advertise your blog/website/business on their cars for a small fee, using removable Magnetic Signs. They often travel home at weekends, so it's great publicity for you! You can ask them to send a photo before making payments.

 Speaking at A Conference or Event – Consider sharing your expertise by offering to speak at a conference or event. It can be a great way to confirm yourself as an authority in your own niche, and it's a good way to network as you'll also be getting in front of an audience who are connected with your business, product or niche.

 $\blacktriangleright$  DMCA - To protect your site and content add a  $\curvearrowleft$  DMCA Protection Badge to your sitejjaf

<span id="page-157-0"></span>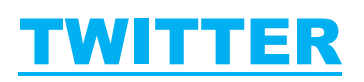

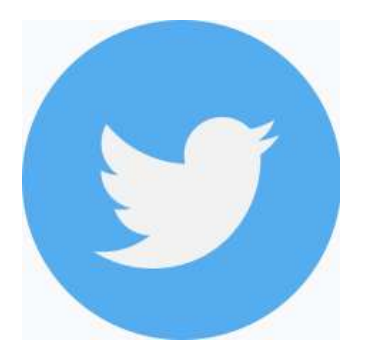

[TWITTER](https://twitter.com/) - Advertise your Website Blog and affiliate links on *G* [Twitter](https://twitter.com/).

Get Paid to Use Facebook, **Twitter** and YouTube[.](https://c4ddedr88cpgrm1jp8s2pbg6qx.hop.clickbank.net/)

#### HOME [HOW TO CREATE AN ACCOUNT ON](https://twitter.com/)

## [TWITTER](https://twitter.com/)

How to create a **[Twitter](https://twitter.com/)** account. (For Personal Use or Company)

1. To create a **[Twitter](https://twitter.com/)** account, go to **[https://twitter.com](https://twitter.com/)**

#### **Next...**

2. **Choose the name** you want? (Don't worry you can change this at any time.)

3. Add your **phone number** to verify your account. Alternatively, you can choose your email instead... see below.

4. Enter your **c** date of birth.

#### **Next...**

**5. Connect with people you know...** Tick the box if you want people who already have your phone number, to be able to find you?

6. Personalized ads? **Tick the box if you want targeted ads**? You'll see ads anyway!

#### **Next...**

**7.**  $\rightarrow$  Create your account, Check your  $\rightarrow$  details are correct?

8. **Verify Phone**

#### **Next...**

- **9.**  $\rightarrow$  Enter verification number see your phone.
- 10. You'll need a **P** Password You'll need 8 characters.

#### **Next...**

**11. Pick a profile picture** etc... - Skip unless you have one?

12. Your name should appear *a* at bottom on left.

13. If you **c** don't like it?

#### **Go here...**

14. **[Twitter](https://twitter.com/)** - More - Settings - Privacy - Your Account – Acc. info. - Enter Password - Username - Change to the name (or company name) you prefer.

15. **It may say...** "**That name has already been taken. Please choose another**" (Less than 15 characters)

So, maybe add the word "**Official**" at end of your name, if it's available? **Then Save...**

#### **Next...**

- 16. Go back to **r** "Profile" Check how it all looks?
- 17. **Well done**! You now have a **[Twitter](https://twitter.com/)** Account.

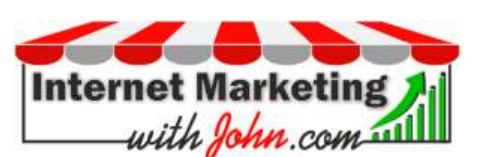

Find Someone With A Need, Give Them What They Want, When They Need It The Most!

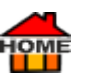

**1P Address** - Want to know your IP address? Go here **p** [https://miniwebtool.com/what-is-my-ip](https://miniwebtool.com/what-is-my-ip-address/)**[address/](https://miniwebtool.com/what-is-my-ip-address/)**

**Note...** People can also find you on **[Twitter](https://twitter.com/)** by your **P** [IP address](https://en.wikipedia.org/wiki/IP_address).

## SOME TWITTER TERMINOLOGY

**TWEET**: A tweet is a post on **[Twitter](https://twitter.com/)**. **Tweets can be up to 140 characters long**, and can include URLs or hashtags.

**RETWEET**: A retweet is when someone republishes or forwards a message / post to their own **[Twitter](https://twitter.com/)** followers. Retweets are typically credited to the original poster.

**QUOTE TWEET**: It's a retweet on **[Twitter](https://twitter.com/)** with the "add a comment" so, it allows you to add your own spin on the retweet whilst giving the original post-exposure. It's a better way to share other people's tweets, while supporting them you get to add your own twist.

To start off an interesting tweet. Go to Google, and find an interesting "**STATISTIC**" about your niche, then post it as a tweet. Maybe add a comment, to start engagement like... **"What do you think of this?"** or find some inspiring "**QUOTES**," people like these and will often retweet them! or why not make a comment about your business to let people know it exists.

**LIKE A TWEET** - Click on the red heart to LIKE a TWEET. That person will be notified then they'll have the opportunity to check out who you are! (Free ad)

**IDEAS FOR LIKES**: Go to your PROFILE and click on LIKES and you'll see all of the LIKE's you've given. Check other people's profiles to get some ideas on what others people like?

**FOLLOW**: Follow people each day, and engage with them to star

**TWITTER PIXEL HELPER** | How to check if **Twitter** Pixel is installed properly? | The **Twitter** Pixel Helper is a Chrome extension to help advertisers verify their **Twitter** website tag is implemented properly **[Google](https://chrome.google.com/webstore/detail/twitter-pixel-helper/jepminnlebllinfmkhfbkpckogoiefpd)  [Chrome](https://chrome.google.com/webstore/detail/twitter-pixel-helper/jepminnlebllinfmkhfbkpckogoiefpd)**.

◆ HASHTAGS "#" - When using Twitter, Instagram, Facebook Tumblr etc... make sure to add a "#" at the beginning of your unbroken words or phrases to create a hashtag. Including a hashtag in your tweets will give your Tweet context, which makes it easier for people to follow the topics that they're interested in. The hashtag in your Tweet, will then become linked to all of the other Tweets that have also included them. *[Read more](https://business.twitter.com/en/blog/how-to-create-and-use-hashtags.html)* 

Here are a few hashtag examples:

HOM

#business #businessgrowth #businessonline #businessowner #contentwriting #copywriting #digitalmarketing #ecommerce #ecommercebusiness #ecommercestore #entrepreneur #entrepreneurlife #entrepreneurship #entrpreneurship #freeconsultation #increasetraffic #professionalseoservices #qualitycontent #quoteoftheday #seo #seoagency #seoexpert #seohelp #seoservice #seoservices #seostrategy #seotips #smallbusiness #socialmediahelp #startabusiness #success #successfulentrepreneur #successhabits #successinbusiness #successmindset #successquotes.

**Find The Best Hashtags P** [Best-Hashtags](http://best-hashtags.com/)

## A FEW MORE TWITTER LINKS

- **Twitter** Business Help Center **<https://business.twitter.com/en/help.html>**
- **Twitter** for Business Blog **<https://business.twitter.com/en/blog.html>**
- **Twitter** Help Center **<https://support.twitter.com/>**
- Follow **Twitter** on **Twitter <https://twitter.com/Twitter>**
- What is **Twitter**? **[MyVirtualClasses](https://myvirtualclasses.wordpress.com/how-to-2/what-is-twitter)**
- ◆ Bookmark Buttons Generator for FREE **→ [Webestools](http://www.webestools.com/bookmark-buttons-generator-social-sharing-bookmarker-facebook-twitter-delicious-digg-web20.html)**

◆ Download Videos | [Twitter](https://twitter.com/), Facebook, YouTube, Instagram, +900 | 8K Resolution | (YouTube playlists, channels VR videos | Win/Mac **[Snapdownloader](https://snapdownloader.com/?ref=johnbradley9)**

**FREE** App | [Twitter](https://twitter.com/) | Easily Reply to Twitter Direct Messages from your inbox  $\rightarrow$  [Intercom](http://www.intercom.com/app-store/)

**FREE** Twitter Analytics, +Facebook & Instagram analytics | Social Media Tool  $\rightarrow$  [Ambassador](https://mbsy.co/VDF62)

◆ How to Add 500 Twitter Followers for your account increase your popularity and business +\$10 | Go here **[Zeerk](https://zeerk.me/l2RO1)**

 How to Create & Publish to **Twitter**, Facebook, YouTube, LinkedIn, **[Pinterest](http://www.pinterest.com/)** & Shopify – Try **Risk-FREE for 30-Days! [Vimeo](https://share.vimeo.com/jpb0359)**.

 **Twitter** Mentions | Track mentions for your Twitter & Facebook accounts in your team inbox | CrowdFire **[Crowdfire](https://crowdfire.grsm.io/coach)**

- ◆ How to Set Up Your Own Twitter Videos | Professional, Realistic Videos in Minutes | No design skills needed **[Paykstrt](https://paykstrt.com/2073/66412)**
- ◆ Mentions | Track mentions for your Twitter & Facebook accounts in your team inbox **C** [CrowdFire](https://crowdfire.grsm.io/coach)
- Shorten Long Links | link shortening | **Twitter [T.co](https://t.co/)**
- **◆ FREE** Images for Twitter | Over 1 million+ high quality stock images and videos **P** [Pixabay](https://pixabay.com/)
- **<del>√ Twitter</del> API | Get Work Done Fast! Plus you'll +Get a \$20! VOUCHER OFF! at** *←* **[Freelancer](https://www.freelancer.com/get/tinteirosvw?f=give).**

 **Twitter** post | How long should my text be? | Typical word count for a **Twitter** post | **Twitter** post how many words should it be? | 71-100 Words **A** [Wordcount](https://wordcount.com/)

 **Twitter** Time Tracker | How to Be more organized & Boost Productivity by 30% | Leading Time Tracker App | Try Desk time **FREE** for 14 Days! **[Desktime](https://desktime.com/?rc=41kfqJ7G)**

**◆ Twitter FREE** Clipart | Download FREE Vector Art | Stock Photos & Stock Videos <mark>← [Vecteezy](https://vecteezycom.sjv.io/9WArOQ)</mark>

**[Twitter](https://twitter.com/)** | It's what's happening **T**witter

- **◆ Twitter** | Read more (Wiki-info) **← [Wikipedia](https://en.wikipedia.org/wiki/Twitter).**
- **V** Twitter | Share Button | **FREE** Tools **G** [ShareThis](https://sharethis.com/social-media-buttons/twitter-share-button)

**Work at Home** | Get Paid to Use Twitter, Facebook, and YouTube **[PayingSocialMediaJobs](https://c4ddedr88cpgrm1jp8s2pbg6qx.hop.clickbank.net/)** 

Graphic for Twitter | Here's a nice idea for your Twitter Graphic. (Appears just above your follow link)  $\rightarrow$ **[@souravWD](https://twitter.com/souravWD)**

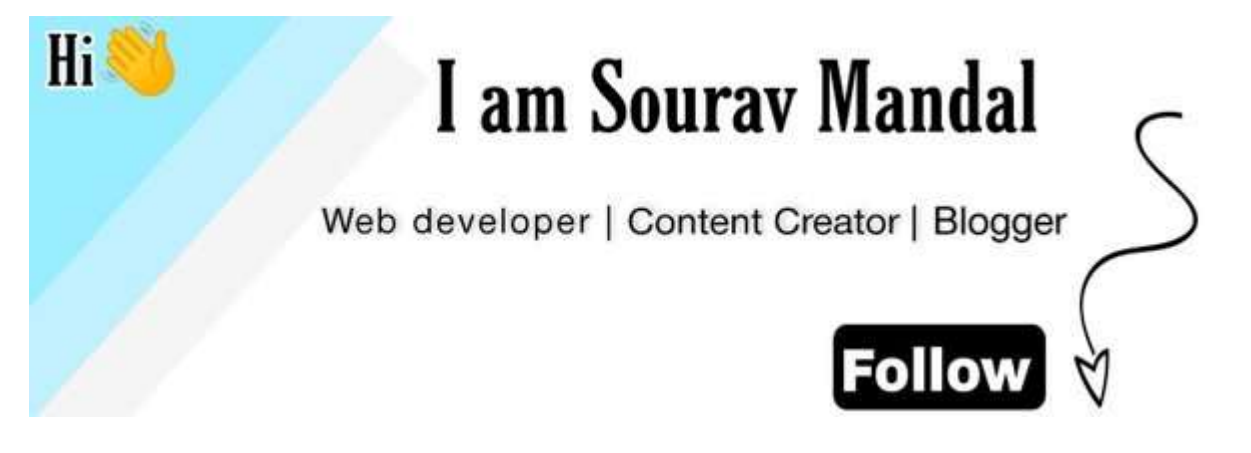

 **Forums, Review Sites, Blogs & Online Magazines** – Look for relevant forums, review sites blogs & online magazines, to connect yourself with the right audience. Adding comments, and writing reviews about the products or companies you're partnered with will help you to share them with like-minded followers.

◆ **Brand-directory** | Promo Codes | Reviews → <https://knoji.com/brand-directory/>

**How to Create Unlimited reviewers Videos** – Try **Risk-FREE for 30-Days! [Vimeo](https://share.vimeo.com/jpb0359)**.

 **Customer Loyalty** – Do you have an E-commerce and/or Physical Store and you're looking for a Customer Loyalty solution? Try **[E-goi](https://www.e-goi.com/?a=57O37QRhpL9z4)**

◆ Wiki - Wiki is a collaborative website which anyone within the community of users can contribute to or edit. Add your info. to the Wiki main page **f** [https://en.wikipedia.org/wiki/Main\\_Page](https://en.wikipedia.org/wiki/Main_Page) Get **FREE** generic **[traffic](#page-21-0)**!

**Money Transfer?** - Need to send money Internationally? Get a **FREE Money Transfer!** with  $\rightarrow$  [Wise](https://transferwise.com/invite/u/johnb1148). (Used to be called **[TransferWise](https://transferwise.com/invite/u/johnb1148).**) Once you've joined you can also become an affiliate and make \$50+! Another **FREE** Online Bank worth joining is **[Veem](https://veem.grsm.io/coach)** they also pay you a one off \$12 for each Signup! Other popular online **accounts are <b>[Payoneer](https://share.payoneer.com/nav/XleXuYONInp_01R5kFqHkO5rR6btf3Dnpv0tEM6eyv8G4C1iJDOttJdiI7oMgSg2S2Yw0KUrx_oWixIiBbGtBw2)** or **P** [Stripe](https://stripe.com/) . (Great for accepting Credit Card payments on your website.) Or Send money with **A** Money Gram

 **Recommendations, Referral and Social Traffic** – Offer your happy customers referral commissions for recommending their friends and giving you leads. (Make them your Affiliates) Try the world's most powerful referral platform **[Ambassador](https://mbsy.co/VDF62)**

**[Ambassado](https://mbsy.co/VDF62)r's** referral marketing software helps you dramatically increase your revenues and reach by turning your happiest customers into a virtual army of brand advocates. **[Ambassador](https://mbsy.co/VDF62)** 

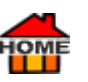

## **Get Paid to Use Facebook, [Twitter](https://twitter.com/) and YouTube**.

Also, spread the word about your website through social media (word of mouth) by regularly posting on blogs, forums, articles and other place where your typical audience can be found. Referral Traffic – These mentions about your website will indirectly tell other people about your website making **FREE** backlinks. Visitors who come to your website from other sites rather than the major search engines are considered to be referral traffic. Referral traffic is very important to marketers because it can send interested visitors to your website from a trusted website. Which in turn gets your content in front of new readers, enabling your website an opportunity to convert each visitor into a lead which then gives your sales team an opportunity to convert them into new customers. Try the world's most powerful referral platform **[Ambassador](https://mbsy.co/VDF62)** 

#### Get **FREE** SEO Tools from **[Moz](https://moz.com/products/pro/seo-toolbar)**

 **Scarcity Marketing** – If you sold T shirts for \$1... For sure they would sell fast! But not everyone wants to be wearing the same T shirt, do they? So, Scarcity SELLS! That's how the fashion houses sell their 1 off for \$1000's dollars. Making your item scarce will help to sell. Try using Countdown Timers.

◆ Moz & Online Directories - Have you checked your online presence? Make sure your details are correct... ← **[Moz](https://moz.com/products/pro/seo-toolbar)**

#### **Competitors [MozBar](https://moz.com/products/pro/seo-toolbar)**

- Get help by knowing who your competitors are? **[Similarweb](https://www.similarweb.com/)**
- **◆** Influencer Advertise with an Influencer on... YouTube, [Twitter](#page-157-0), Facebook, LinkedIn, **↑** [iTunes](https://www.apple.com/itunes/affiliates/)
- Need an influencer for your project? **[Marketerhire](https://marketerhire.grsm.io/johnbradley5132)** has the Best Marketers for hire[.](https://marketerhire.grsm.io/johnbradley5132)

## <span id="page-162-0"></span>Autoresponder

An autoresponder - is a computer program that automatically sends a certain message or messages in response to incoming e-mail. An autoresponder is a great way to monetize your website, because it works on autopilot, keeping in touch with your customers, followers, or audience. One of the popular ways to start your list is with a **[Lead Magnet](#page-118-0)**. You simply offer something (For Free) that people will want, in exchange for their contact details... (Name/email address.) Because people have to confirm their subscription to Opt-In, your emails will not be classed as spam. Once they're on your mailing list, you can send them future offers, instead of having just a one-off sale. Most Marketers will tell you that each person on their "list" is worth \$3-\$5 per month! Below we have arranged a **Get a Special FREE Trial** for our readers, if you do wish to try them out? Quality rather than Quantity!

Once a potential customer does give in, and wants to join your list, make sure to offer Quality rather than quantity! Now, is the best time to ask, how often they would like to hear from you and what content they're interested in? By asking this upfront it'll establish trust and sets expectations right away. Your brand will thrive much faster if your list is made up of people who really do want to hear from you. Once they've confirmed, instead of giving them their **FREE** Goodies immediately, it's much better to ask them to check their email and to confirm that their email is correct first! This allows you to confirm their email and at the same time, it

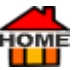

confirms their wish to Opt-in to your list. This will usually be connected to your autoresponder who'll thank them for confirming, and only then deliver their **FREE [Lead Magnet](#page-118-0)**.

Readers **Get a Special FREE Trial** (Autoresponders)

 TO GET YOUR **Special FREE Trial** Click on any one of these auto-responders below (and most don't require a credit card!)

**★ [AWeber](https://www.aweber.com/easy-email.htm?id=310582),** *C* **[GetResponse](https://www.getresponse.com/?a=YpQcr6fGPQ),** *C* **[EngageBay](https://www.engagebay.com/?ref=5353789403955200),** *C* **[Ontraport](http://go.ontraport.net/t?orid=862933&opid=661) or** *C* **[ActiveCampaign](https://www.activecampaign.com/?_r=NFLC361G) and you get to use it** indefinitely! **P** Learn more

◆ [Mail Chimp](http://eepurl.com/htmMSj) - Email | Engage your audience with beautiful, branded emails | Email Marketing Tool **<http://eepurl.com/htmMSj>**

## LinkedIn

**LinkedIn Profile** - LinkedIn has over 675 million+ members. | Find your old colleagues from your past. | Manage your professional identity.

**◆ Try LinkedIn ↑ Create Your LinkedIn Page for FREE.** LinkedIn Help ↑ <https://www.linkedin.com/>

### ✅ **USEFUL TIP:**

**22 Top Tips to Effectively Raise Your Profile on LinkedIn**. Build and engage with your professional network. | Access knowledge, insights, and opportunities. Share your story... Ask a Pulse Editor to Feature Your Story All you have to do is send a friendly tweet to @LinkedInPulse. LinkedIn has more than 1 million publishers; more than 150,000 posts are published every week, and the average post reaches LinkedIn members in 21 industries and nine countries. Try LinkedIn Pulse... More. Pulse allows users to see the biggest headlines and read the top industry news of the day. 11 Ways to Hack the LinkedIn Pulse Algorithm.

**◆ LinkedIn Supportjohn** 

◆ How to Make LinkedIn Banners | social media | FREE Graphics **← [Canva](https://partner.canva.com/c/2203173/647168/10068)** ← **<https://www.canva.com/linkedin-banners/templates/>**

◆ How to scale your leads on LinkedIn & predictably drive more revenue, 100% done-for-you | [Cleverly](https://cleverly.grsm.io/coach) uses data from thousands of outbound B2B campaigns to send proven, personalized messages to your dream clients on LinkedIn – getting positive responses straight to your inbox **C** [Cleverly](https://cleverly.grsm.io/coach)

◆ An alternative to LinkedIn is **↑** [Apollo.](https://www.apollo.io/) Learn how to get prospects leads, sales intelligence and an engagement platform. **[Apollo](https://www.apollo.io/)** has 220 million contacts & 30 million companies to find and engage your future customers. Sign up **FREE** with **[Apollo](https://www.apollo.io/)**

**Investors** – Find Funding **<https://about.crunchbase.com/find-investors/>**

◆ Patreon Get Funding for your ideas | Patreon Application Form **<https://www.patreon.com/signup?ru=%2Fcreate>**

◆ Capital <sub>←</sub> Capitalist Exploits is where entrepreneurs get connected, increase revenue, and find investment capital. If you want to make connections, exchange ideas, and raise capital poin us! Also try pe Capitalist Exploits

◆ Designer - Are you creative? Why not design logos and sell them on *F* [Fiverr](https://www.tkqlhce.com/click-9258823-13585631) or *F* Freelancer Web Design **[Tutorials](https://webdesign.tutsplus.com/tutorials)** – 1000s **FREE [Freelancer Web Design Tutorials](https://webdesign.tutsplus.com/tutorials)**

**Get FREE Logo Ideas** at **[LogoDownload](https://logodownload.org/)**.

◆ Logo - Get a logo made for you in minutes at [Looka](https://looka.grsm.io/coach) Get 100s of cool logo ideas at **A** Looka, and **A [Logomyway](https://logomyway.grsm.io/coach)** or try **[Fiverr](https://www.tkqlhce.com/click-9258823-13585631)** - where logos can be made in just 4 hrs! Need Inspiration for Logo Ideas Try here **[LogoDownload](https://logodownload.org/)** or **[Fiverr](https://www.tkqlhce.com/click-9258823-13585631)** or you'll +**Get a \$20! VOUCHER OFF! at [Freelancer](https://www.freelancer.com/get/tinteirosvw?f=give)**.

**Software / Technology** – Offer Consumer Software / Technology.

 **Display Pop-Ups** – Ads on your Website Blog | Beware some people may block them automatically | Learn How to Create Reusable Custom Popups **<https://www.youtube.com/watch?v=NBCped0ZcWE>** | YouTube Video 25:43 Pop-Ups – Find the right moment for your message by creating pop-ups that trigger on click, timedelays, or exit intent and add them to any webpage with just a few clicks. **[Pop-up builder](https://leadpages.pxf.io/c/2338602/466534/5673)** go **[here](https://leadpages.pxf.io/c/2338602/466534/5673)** or **[here](https://privy.grsm.io/coach).** According to **C** [Optinmonster](https://shareasale.com/r.cfm?b=601672&u=316160&m=49337&urllink=&afftrack=) using well timed Pop-Ups in your articles with **C** Smart behaviour **[automation techniques](https://shareasale.com/r.cfm?b=601672&u=316160&m=49337&urllink=&afftrack=)** can increase conversions by a staggering 785%! (i.e. GET 30% OFF)

 **Service / or Service Contracts** – Offer Service / or a Service Contract for the item you're selling - Offer to Provide Tools for Known Problems.

 **Loyalty / Rewards** – Offering Loyalty Rewards is a great way to incentivize your customers to return for repeat business, this can be achieved using any of the following: Coupons, Discounts, Referrals, Gift-Cards, Bundling, Wallets or Geofencing (A service that triggers an action when a mobile device enters a set location which triggers... Coupons, notifications, engagement features, security alerts.) Try the world's most powerful referral platform **[Ambassador](https://mbsy.co/VDF62)**

◆ Shopping / Comparison Service - Offer a Shopping / Comparison service

HR (Human Resources) - Hiring an HR for your company could cost \$60,000 a year. So, most people do the work themselves. But did you know you Can NOW Hire an HR Manager From just **\$99 a month [at Bambee](https://bambee.grsm.io/coach).** Yes, you read it right! Find out more and watch the short video **P** [Bambee](https://bambee.grsm.io/coach).

Also See **[HiringStaff](#page-50-0)**

**Offline Service & Tools** – Offer Offline Service & Tools

**Mobile V Desktop** – Some years ago desktop was the main option for websiffer Mobile Apps and Services.

**◆ CPA** – (Cost per action) & Sub-Affiliate Networks

◆ Sell Your Blog - It's amazing what some blogs fetch! There's always a market for your blog **← [Flippa](https://www.flippa.com/) [Flippa Referral Program](https://blog.flippa.com/referral-program/) [GoDaddy](https://uk.godaddy.com/domain-value-appraisal/appraisal/?/)**

 **Influencer** – Become a **[social media](https://mbsy.co/VDF62)** / Influencer. If you want to check your Social Media Mentions – Check out **[Social Searcher](https://www.social-searcher.com/?ref=24007131de24778474aae09b157af7f1)** and they'll find EVERY MENTION OF YOU ON THE NET. Also check the... Sentiment, Keywords and Links... All useful info. and **FREE.** Just type your name or website **[here](https://www.social-searcher.com/?ref=24007131de24778474aae09b157af7f1)**.

 **The Powerful Exit-Intent® Pop-Up** – One of the most popular Pop-Ups are the **[Exit-Intent](https://shareasale.com/r.cfm?b=601672&u=316160&m=49337&urllink=&afftrack=)**®. We've all been on a page when we decide to click on the back arrow and leave. When suddenly an exit pop-up appears, just at the right moment offering an irresistible discount like 50% OFF. **[OptinMonster](https://shareasale.com/r.cfm?b=514572&u=316160&m=49337&urllink=&afftrack=)** are pioneers in exit Pop-Ups and customers have seen increases of email sign ups between 200%-600% using **[The Powerful Exit-Intent® Pop-](https://shareasale.com/r.cfm?b=601672&u=316160&m=49337&urllink=&afftrack=)[Up](https://shareasale.com/r.cfm?b=601672&u=316160&m=49337&urllink=&afftrack=).** Another one from **p** [OptinMonster](https://shareasale.com/r.cfm?b=514572&u=316160&m=49337&urllink=&afftrack=) is their Advanced Scroll Detection (which is used by Google for determining page ranking.)

**Analyse competitors** – Analyse every digital step of your competitors, find gaps, and outperform them.

◆ Teach [English](https://www.learnworlds.com/teach-online/?utm_source=google&utm_medium=cpc&utm_campaign=search-southern-eu&utm_term=teaching-english-online&gclid=CjwKCAjwqdn1BRBREiwAEbZcR2Eelc3hbAsxClmAnK8W0zTLLjP2FwMM6r-E19Z6hP2NJVgWliWOShoCS04QAvD_BwE) - Offer to Teach **← English** to Foreign Students or to Chinese Online. **Get a FREE Trial [LearnWorlds](https://www.learnworlds.com/teach-online/?utm_source=google&utm_medium=cpc&utm_campaign=search-southern-eu&utm_term=teaching-english-online&gclid=CjwKCAjwqdn1BRBREiwAEbZcR2Eelc3hbAsxClmAnK8W0zTLLjP2FwMM6r-E19Z6hP2NJVgWliWOShoCS04QAvD_BwE)**

In the past I've lived in a foreign country, having participated in a **[TEFLA](https://www.learnworlds.com/teach-online/?utm_source=google&utm_medium=cpc&utm_campaign=search-southern-eu&utm_term=teaching-english-online&gclid=CjwKCAjwqdn1BRBREiwAEbZcR2Eelc3hbAsxClmAnK8W0zTLLjP2FwMM6r-E19Z6hP2NJVgWliWOShoCS04QAvD_BwE)** course of just 1 month. I then put an advert in my local supermarkets, offering to teach **[English](https://www.learnworlds.com/teach-online/?utm_source=google&utm_medium=cpc&utm_campaign=search-southern-eu&utm_term=teaching-english-online&gclid=CjwKCAjwqdn1BRBREiwAEbZcR2Eelc3hbAsxClmAnK8W0zTLLjP2FwMM6r-E19Z6hP2NJVgWliWOShoCS04QAvD_BwE)** as a 'Native Speaker.' Within a very short time, I was teaching **[English](https://www.learnworlds.com/teach-online/?utm_source=google&utm_medium=cpc&utm_campaign=search-southern-eu&utm_term=teaching-english-online&gclid=CjwKCAjwqdn1BRBREiwAEbZcR2Eelc3hbAsxClmAnK8W0zTLLjP2FwMM6r-E19Z6hP2NJVgWliWOShoCS04QAvD_BwE)** to Children, Doctors, Dentists, Nurses, etc... I even had a group of University Professors. Where there's a will, there's a way!

So, if you'd like to teach **[English](https://www.learnworlds.com/teach-online/?utm_source=google&utm_medium=cpc&utm_campaign=search-southern-eu&utm_term=teaching-english-online&gclid=CjwKCAjwqdn1BRBREiwAEbZcR2Eelc3hbAsxClmAnK8W0zTLLjP2FwMM6r-E19Z6hP2NJVgWliWOShoCS04QAvD_BwE)** (in any major city worldwide) All you need is a **[TEFLA](https://www.learnworlds.com/teach-online/?utm_source=google&utm_medium=cpc&utm_campaign=search-southern-eu&utm_term=teaching-english-online&gclid=CjwKCAjwqdn1BRBREiwAEbZcR2Eelc3hbAsxClmAnK8W0zTLLjP2FwMM6r-E19Z6hP2NJVgWliWOShoCS04QAvD_BwE)** Course Which you

can get from someone like Let's **[TEFLA](https://www.learnworlds.com/teach-online/?utm_source=google&utm_medium=cpc&utm_campaign=search-southern-eu&utm_term=teaching-english-online&gclid=CjwKCAjwqdn1BRBREiwAEbZcR2Eelc3hbAsxClmAnK8W0zTLLjP2FwMM6r-E19Z6hP2NJVgWliWOShoCS04QAvD_BwE)**. **Read more** Also See **[Teach others](#page-147-0)**.

 **Web 2.0** – Popular Web 2.0 sites like Wikipedia, YouTube, Facebook, MySpace, Flickr are all great ways of getting your website noticed. Web 2.0 is basically the term used to describe a variety of websites and applications which allow just about anyone to create and share all their online information or material that they have created. Furthermore, it makes it easy for you to create and publish or communicate your work to the

whole world. Other types of web 2.0 applications include wikis, blogs, social networking, **[podcasting](#page-166-0)** & content hosting services, and folksonomy.  $\blacklozenge$  Social-Searcher - Check out who's talking about YOU?  $\curvearrowright$ <https://www.social-searcher.com/?ref=24007131de24778474aae09b157af7f1>

Newsletters - Newsletters are a great way to regularly keep in touch with your readers and to deliver a roundup of your recent news / content. Using one of the following [Autoresponders](#page-162-0) can easily get people to subscribe to your **newsletter and they will:**  $\rightarrow$  **[AWeber](https://www.aweber.com/easy-email.htm?id=310582)**, (currently **FREE**)  $\rightarrow$  **[GetResponse](https://www.getresponse.com/?a=YpQcr6fGPQ)**,  $\rightarrow$ **[EngageBay](https://www.engagebay.com/?ref=5353789403955200), <b>C** [Ontraport](http://go.ontraport.net/t?orid=862933&opid=661) or **C** [ActiveCampaign](https://www.activecampaign.com/?_r=NFLC361G). Sometimes known as Enewsletters these are very popular these days. If you can be bothered to print and send, you can really stand out since only a few marketers are use this method. Newsletters, allow you to deliver your content about a theme, or about recent events happenings or coming up events at your business. They allow you to deliver lots of value to your audience in a single piece of content, which is

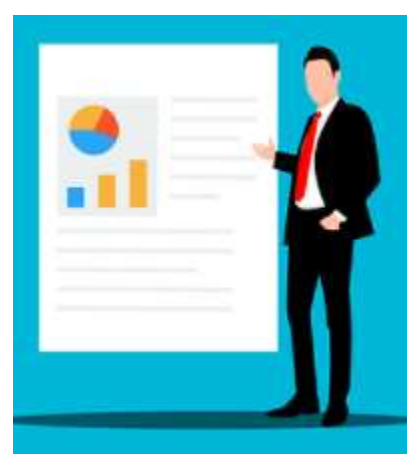

often shared too. Alternatively, why not start and Sell a Paid Newsletter? Easily deliverable using **[AWeber](https://www.aweber.com/easy-email.htm?id=310582)**,

and it's currently **FREE** for up to 500 subscribers[.](https://www.aweber.com/easy-email.htm?id=310582)

◆ Drip Campaigns for FB **↑ [Botletter](https://botletter.grsm.io/coach)** - A turnkey solution to send newsletters & drip campaigns to a list of subscribers on Facebook Messenger **[Botletter](https://botletter.grsm.io/coach)**.

#### **Ezine** Also see

◆ Long Tail Keywords - Creating **→ [LongTail](https://shareasale.com/r.cfm?b=1097505&u=316160&m=75661&urllink=&afftrack=)** keywords which focus on the niche content of your website, is an easy way to rank in Google. More info. **[here](https://shareasale.com/r.cfm?b=1097505&u=316160&m=75661&urllink=&afftrack=)**. Long tail describes more 'obscure' keywords and also focuses on smaller volumes, but more qualified, searches. Affiliate marketers often target **[Long Tail Keywords](https://shareasale.com/r.cfm?b=1097505&u=316160&m=75661&urllink=&afftrack=)** due to lower competition for these words or phrases.

#### DAY - FREE TRIAL Get

<span id="page-166-0"></span>Podcast - Set up a podcast. A Podcast is any downloadable audio file on the web that can be listened to on the go. Via a podcast app, website or smart speaker, while commuting or even while you're working. According to Edison Research, 64% of Americans aged 18+, a total of 180 million people, are familiar with the term "podcasting" in 2018. That's up from 22% in 2006. And 48 million people, in 2018 have listened to a podcast in the last week. Then they reported, on October 21, 2020 podcasting's share of listening in the U.S. hits an alltime high. So, it's a massive medium that doesn't require all of your target audience's attention like a video or a blog post. And for those who do not want to be seen on a **[YouTube](https://www.youtube.com/)** video, a podcast is the perfect alternative! Start a Podcast, or become a podcaster and host your own or why not become a guest on someone else's podcast. If you've got expertise in something, then there's always a need. People don't have time to read but many would happily listen to a podcast while resting or on their way to work. So, get a friend to interview you, that way they can ask questions you want to answer. Maybe offer to be a guest speaker? Listen to loads of Podcasts for **FREE**

with Anik Singal **<https://podcast.lurnworkshop.com/>**

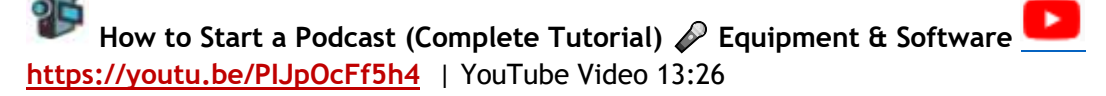

The Podcast Cheat Sheet | PDF Download here | Why not make a podcast for your readers | More here from... Podcast Insights - how-to-start-a-podcast | podcast-statistics. Mp3 recordings are probably the most popular. Here's the beginning of an old one, which I kept, as a sample EzineIntroClass Ezine Queen.mp3 2:33 mins. If you

want to learn more try **F** [EzineArticles](https://ezinearticles.com/). Read more

For more ideas check out; Spotify they have millions of them! Signup for **FREE** or PodcastOne, NPR Podcast Directory or Wnycstudios podcasts. Why not Sell your podcast on a CD? Get Complete Production & Delivery **[Kunaki](https://www.kunaki.com/)** will manufacture (\$1.00) and ship your product (\$4.30) for \$5.30 to any location in the USA and most foreign countries, check it here. Podcasters, a good resource for automatically transcribing & publishing your

podcast into an eBook or blog post in minutes is **[Designrr](https://no1--page1.thrivecart.com/designrr-premium-partner-special-offer/)**. or **[Stitcher](https://www.stitcher.com/)**| Designed for Podcasts and Nothing

#### Else **[Stitcher](https://www.stitcher.com/)**

Podtail Podcasts lets you listen to the latest episodes from your favourite podcasts without an app, directly in your browser or phone. **[Podtail](https://podtail.com/)** 

American Podcasts lists the most popular US podcasts right now. Here you'll find the most exciting and interesting American podcasts and where you can listen to them, for example on Spotify, Apple Podcasts or right

in your browser **[Americanpodcasts](https://americanpodcasts.com/)**

UK-Podcasts lists the most popular British podcasts right now. Here you'll find the most exciting and interesting British podcasts and where you can listen to them, for example on Spotify, Apple Podcasts or right in

your browser **[uk-podcasts](https://uk-podcasts.co.uk/)**

Patreon for Podcasters - 100,000+ creators use Patreon to run their creative membership business **[Patreon](https://www.patreon.com/c/podcasts).** If you need Membership Software? A popular option where you just pay a one-off payment is  $\rightarrow$ **[AMember Pro](https://shareasale.com/r.cfm?b=20760&u=316160&m=3655&urllink=&afftrack=)**

Pod Casts - Use Pod Casts (Audio Ads) Listen to an example here to SAVE 20%!  $\bigodot$  Sign up first with  $\bigodot$ **[Fiverr](https://www.tkqlhce.com/click-9258823-13585631)** then buy from \$5 Sell your podcast, eBook or software on a CD? You can get full Production & Delivery

from Just \$1.20 +Shipping at **A [Kunaki](https://www.kunaki.com/).** [Stitcher](https://www.stitcher.com/) | Designed for Podcasts and Nothing Else **A Stitcher** 

**[Transcribe](https://no1--page1.thrivecart.com/designrr-premium-partner-special-offer/5cfc0f92c6855/)** - Need to *r* **Transcribe** your YouTube video? *r* [Designrr](https://no1--page1.thrivecart.com/designrr-premium-partner-special-offer/) works with most media. Upload your Audio file, Video file or YouTube link and **P** [Designrr](https://no1--page1.thrivecart.com/designrr-premium-partner-special-offer/) will transcribe using the most advanced speech recognition software available takes just a few minutes try it **<sub>p</sub> [here](https://no1--page1.thrivecart.com/designrr-premium-partner-special-offer/)**. Upgrade Your **p** [Designrr](https://no1--page1.thrivecart.com/designrr-premium-partner-special-offer/) License to

Premium & Create eBooks & Blog Posts from YouTube, **[Podcast](file:///C:/Users/Dad/Desktop/Coach-working-copy7/Index-400-17-2-22-4h.html%23Podcast)**, Video and Audio files...in minutes. **[Try It!](https://no1--page1.thrivecart.com/designrr-premium-partner-special-offer/5cfc0f92c6855/)** If you don't like the sound of your own voice? Try **[Speechelo](https://36b48lvb36tjvlbnq5hyi8p83m.hop.clickbank.net/?tid=COACH)** 

 $\blacktriangleright$  Make partnerships with other businesses - No matter what your business. Your customers will want to get other things done as well. So, if you can make partnerships with other businesses, then it becomes a two-way street for both of you. Forming relationships where you can both work together and refer each other customers is a great way to advance and get **FREE** publicity. **Offering each other a discount voucher, it works well**. Forming partnerships with another business can be a great way of reaching a totally new audience, which can be mutually shared. Maybe a Taxi Driver you know or a Wedding Planner could be a good start? Sponsoring local church events, can also bring great rewards and new partnerships.

 Brochures, Flyers & Postcards – As a graphic designer I've found that brochures, flyers & postcards are a great way of introducing your company in a professional way. Maybe add a tear off with a DISCOUNT or COUPON for future orders. Most designers will give you the artwork in various formats, so you can use them online too. Remember to add a copy to your **c** [email Signature](#page-62-0) and use it for **c** [Cold emails](file:///C:/Users/Dad/Desktop/Coach-working-copy7/Index-400-17-2-22-4h.html%23COLD_EMAILS) to look more polished and pro! If you do want to do the artwork yourself, try the 1000's of **FREE** Templates you can get online from Microsoft Word. If you don't have Word? You could get a GENUINE one for under a \$5 at  $\rightarrow$  [eBay](https://www.ebay.com/).  $\rightarrow$  [Students](https://www.microsoft.com/en-us/education/products/office?wt.mc_id=StudentsandEducators_Feature1_office365free) Get **[Office 365](https://www.microsoft.com/en-us/education/products/office?wt.mc_id=StudentsandEducators_Feature1_office365free)** for **FREE [here](https://www.microsoft.com/en-us/education/products/office?wt.mc_id=StudentsandEducators_Feature1_office365free)**. Or get them made on **[Fiverr](https://www.tkqlhce.com/click-9258823-13585631)**. Either way once you have your artwork you can get some great bargains here.

◆ How to Make Postcards | Personal Invitations | FREE Graphics **← [Canva](https://partner.canva.com/c/2203173/647168/10068)** <https://www.canva.com/postcards/templates/>

 $\blacktriangleright$  Hotels / Dentists / Supermarkets - If you're niche is connected with leisure, then try hotels, dentists, waiting rooms etc... Ask if they'd mind you leaving a few brochures, on the basis that you'll also advertise their hotel, dentist etc... at your premises too. Or add them to a "Partners Page" on your site, and you'll be creating instant backlinks at the same time.

 Facebook & Ad-Driven Traffic – Lots of established affiliates are successful with ad-driven Traffic, but you do need to keep a close watch on it. If you're a new affiliate, you can easily end up spending more on ads than what you'll make! So, if you're inexperienced it's sometimes best to use a Facebook agency like No1Advert who'll continually look after and tweak your Facebook ads for you. That way you'll get the best ROI and the results you'll want.

 Email Marketing ROI Calculator. Personally, I wouldn't just throw money at Facebook ads without refining your marketing objectives, and the demographics of your target audience. Facebook is OK but happy to take money from people who have to learn the hard way! Kevin David is the No1 on Facebook Ads and he has made a really good course on Facebook Ads. If it's something you want to pursue yourself, do it properly and you'll save yourself a small fortune after the initial cost. Kevin will teach you all about...

"Campaign Ad Sets, Placements, Budgets, Custom & Lookalike Audiences, How to Use the **P** [Facebook Pixel,](https://www.facebook.com/business/help/742478679120153?id=1205376682832142&helpref=search&sr=3&query=facebook%20pixel) Sales Funnels, **[Lead Magnet](#page-118-0)** Time-Sensitive Offers, Split-Tests & How to Scale the Ones That Work, **[ManyChat](https://manychat.pxf.io/z6aaM)** & Much More." Although there's a steep investment and a learning curve at first, once you know what

you're doing, you can easily get paid by others to do the work for them[.](https://www.advertisingninjasmasterclass.com/order-pagexsxwjza8?affiliate_id=2293547&aff_sub=&aff_sub2=&nopopup=false&noautoplay=false&cookiepreview=false) Read more

If you're lucky, you can sometimes get **[Facebook Ad Credits](https://www.facebook.com/business/help/131439120265224?id=160022731342707&recommended_by=511076222852456)** which can be used for your Facebook or

Instagram ads[.](https://www.facebook.com/business/help/131439120265224?id=160022731342707&recommended_by=511076222852456) Read more

Need to Get More Ad-Driven Traffic? Join over two million happy customers and start seeing High-Quality Clicks

from **[Udimi](https://udimi.com/a/8rrac)** You'll get... Real Visitors... A One-Stop-Shop | Clean Clicks | Not Bots | Get Real Traffic **Read more [Udimi](https://udimi.com/a/8rrac)**

 Smart 2-Step Opt-in Process – Great for captivating your audience with a gentle friendly approach. Otherwise, over 70% of your visitors will leave and never return!

Over 1 million websites are already using **[OptinMonster](https://shareasale.com/r.cfm?b=514572&u=316160&m=49337&urllink=&afftrack=)** to turn their traffic into subscribers, leads and sales. **[OptinMonste](https://shareasale.com/r.cfm?b=601672&u=316160&m=49337&urllink=&afftrack=)r's** gentle but powerful software converts abandoning visitors into subscribers and customers. Experience the full power of **[OptinMonster](https://shareasale.com/r.cfm?b=514572&u=316160&m=49337&urllink=&afftrack=)** on your website today! Start using the Smart 2-Step Opt-in Process from *G* [OptinMonster](https://shareasale.com/r.cfm?b=514572&u=316160&m=49337&urllink=&afftrack=), it allows you to turn any link or picture into an instant opt-in form. So, when they click on your link or image, a popup opens up, inviting them to subscribe, once they do, you can target them again and again, instead of always seeking brand new customers. Plus, once they've tried your product they'll want to come back for more. So, this is very useful for building your list and then selling more, without spending a ton on advertising. **[Learn more](https://shareasale.com/r.cfm?b=601672&u=316160&m=49337&urllink=&afftrack=) ›**

Resume / Cover Letter Writing **<https://youtu.be/mxOli8laZos>** | YouTube Video 7:04

 Join Conversations Online – Check for discussions or forums connected to your business, industry, or website. You may even find your customers are already discussing your business online. I always looked for questions to

answer on **[Fixya](https://www.fixya.com/)**, be selective. By answering questions, and sharing your expertise, to help people it automatically gives you

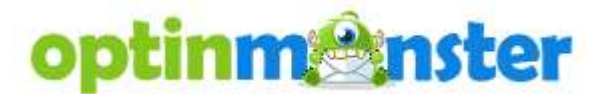

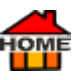

valuable backlinks and makes you an authority in your niche. Fixya also pays for answers to certain questions!

 Sell or Buy Ad. Space – **[DoubleClick](http://www.doubleclick.com/)** Google Marketing Platform brings together your advertising and analytics to help you make quality customer connections, surface deeper insights, and drive better marketing results. **[Ads. Microsoft](https://ads.microsoft.com/)** (Used to be Bing) ONLY PAY FOR CLICKS Pay just when customers click your ad. No click, no charge. Microsoft Advertising Tutorial for Beginners - **Step-By-Step Bing Ads Tutorial and Training** <https://www.youtube.com/watch?v=IZ5MnGzdCrg> | YouTube Video 36:53 **p** [BuySellAds](https://www.buysellads.com/) access hundreds of publishers instantly. *[Advertise space](https://www.advertisespace.com/)* is the easy way to buy and sell ads online. Easy Flat Monthly Rates. No Minimum Ad Spends. Up and Running in Minutes. *A* **[Bidvertiser](https://www.bidvertiser.com/)** Self-Serve Platform Made for You! *A* **Facebook** [Ads](https://www.advertisingninjasmasterclass.com/order-pagexsxwjza8?affiliate_id=2293547&aff_sub=&aff_sub2=&nopopup=false&noautoplay=false&cookiepreview=false) All you want to know by **A [Kevin David](https://www.advertisingninjasmasterclass.com/order-pagexsxwjza8?affiliate_id=2293547&aff_sub=&aff_sub2=&nopopup=false&noautoplay=false&cookiepreview=false)** No1 on Facebook Ads!

Make use of Search-Based advertisements which are focused on keywords using Google Ad words... **GET FREE! \$\$\$ ADWORDS CREDIT [here](https://www.google.com/appserve/fb/forms/auonline/) [Ads. Microsoft](https://ads.microsoft.com/)** (Bing Ads) or **[Yahoo Search Ads](https://instapage.com/blog/yahoo-ads)**.

**◆ Web Developer - Become a Web Developer using <b>↑ [Fiverr](https://www.tkqlhce.com/click-9258823-13585631)** or **↑ [Freelancer](https://www.freelancer.com/get/tinteirosvw?f=give)** who'll even do all the work for you!

 $\blacktriangleright$  Build Niche Sites - And add your affiliate links.

◆ Unboxing - An unboxing video which shows your Custom Packaging from suppliers like **[Packhelp](http://get.packhelp.com/coach)** can sometimes go viral. **[Packhelp](http://get.packhelp.com/coach)** is a one-stop-shop for creating a unique Unboxing Experiences & Trusted by 22.000 brands globally **[Packhelp](http://get.packhelp.com/coach)**.

**◆ FREE** | Remove Background from any image for FREE **A** [Remove.bg](https://www.remove.bg/?/)

**FREE** | Remove Background from video for **FREE [Unscreen](https://www.unscreen.com/)**

 $\blacktriangleright$  Leadfeeder - 40,000+ salespeople, marketers & agencies use **[LeadFeeder](https://leadfeeder.grsm.io/coach)** B2B visitor tracking tool to optimize their Lead generation strategy.  $\rightarrow$ **[LeadFeeder](https://leadfeeder.grsm.io/coach)** allows you to generate more leads by seeing which companies are visiting your site.  $\rightarrow$ **[LeadFeeder](https://leadfeeder.grsm.io/coach)** shows you the companies visiting your website, how they found you and what they're interested in. + **FREE TRIAL!** • No credit card needed • Instantly see your leads  $\rightarrow$ **[LeadFeeder](https://leadfeeder.grsm.io/coach)**

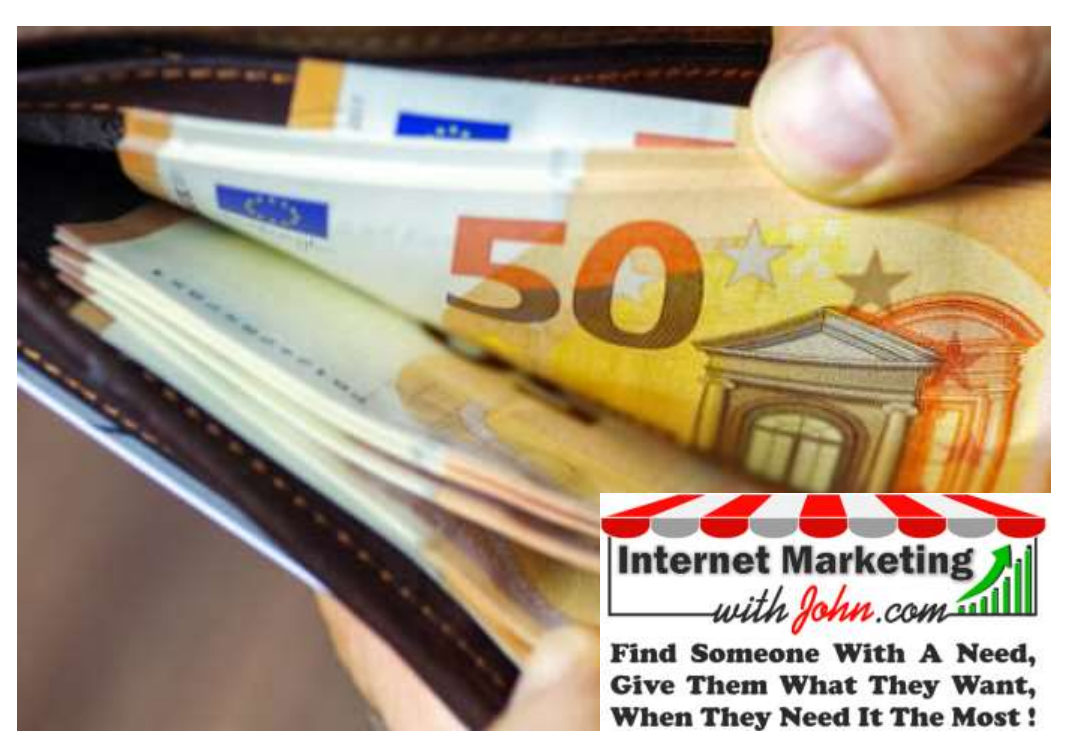

◆ Refill Inkjet Cartridges - I personally refilled Inkjet Cartridges for many years, supported my family of six children. It's still a way of supplementary income. Collecting empties can be very lucrative as they're always in demand for recycling.

Antivirus Software - Helps to protect your computer and links from being hijacked, saving you money... Here are some **FREE** Trials+Discounts!

- 1. **[Bitdefender](https://bitdefender.f9tmep.net/KD0jx)** Antivirus Software. **Get a 30-Day FREE Trial <b>B** Bitdefender
- **2. [BullGuard](https://bullguard.zpuz.net/oePdXE)** Antivirus Software | Internet Security 2022 **Get a 30-Day FREE Trial** *BullGuard*
- 3. [Malwarebytes](https://www.tkqlhce.com/click-9258823-13090113) Antivirus Software | Get 25% Off! | EXCELLENT Antivirus Software  $\rightarrow$  Malwarebytes
- 4. **[ESET NOD32](https://www.kqzyfj.com/click-9258823-10534048)** Antivirus Software | **Get 25% Off!** | **[ESET NOD32](https://www.kqzyfj.com/click-9258823-10534048)**
- 5. **[Download.com](https://download.cnet.com/s/free-antivirus/)** Antivirus Software | Various **FREE** Options *P* Download.com
- **6. [Avast](https://www.kqzyfj.com/click-9258823-13062787)** Antivirus Software | **Get 10% Off!** + **Get a 30-Day FREE Trial**  $\rightarrow$  Avast

**[Payoneer](https://share.payoneer.com/nav/XleXuYONInp_01R5kFqHkO5rR6btf3Dnpv0tEM6eyv8G4C1iJDOttJdiI7oMgSg2S2Yw0KUrx_oWixIiBbGtBw2)** - Receive payments online + If you recommend a friend to **P** Payoneer, once your friend has Sent or Received 1000 USD, both of you will **GET \$25 FOR FREE** Businesses' like  $\rightarrow$  Amazonjjaf, Airbnb,  $\rightarrow$  [Fiverr](https://www.tkqlhce.com/click-9258823-13585631), Getty Images, HomeAway, Lazada, Wish, TradeDoubler, **[UpWork](https://www.upwork.com/)**, and lots more popular companies support **[Payoneer](https://share.payoneer.com/nav/XleXuYONInp_01R5kFqHkO5rR6btf3Dnpv0tEM6eyv8G4C1iJDOttJdiI7oMgSg2S2Yw0KUrx_oWixIiBbGtBw2)** payments. Join now. Sign up for FREE **Payoneer** 

◆ [SplitIt](https://www.splitit.com/) - Did you know you can accept Split payments with **G** SplitIt

- $\blacktriangleright$  Sell Advertising Space Let everybody know you're selling ad space.
- ◆ Donations Accept Donations from visitors via **[PayPal](https://www.paypal.com/)** or **[Payoneer](https://share.payoneer.com/nav/XleXuYONInp_01R5kFqHkO5rR6btf3Dnpv0tEM6eyv8G4C1iJDOttJdiI7oMgSg2S2Yw0KUrx_oWixIiBbGtBw2)**
- ◆ Pay Per Click Consulting Freelance Pay Per Click Consulting

**Example 20 A Preate a New Website** with End-to-End Solutions Get 30 Day Money-Back Guarantee **↑** [Elementor](https://trk.elementor.com/coach)

Join 10M+ Web Creators Who Build Professional Websites With **P [Elementor](https://trk.elementor.com/coach)** 

Someone asked. "Can I use **<sub>1</sub> [Elementor](https://trk.elementor.com/12088)** to create websites for clients?" Sure, you can! They've deliberately **[Elementor](https://trk.elementor.com/12088)** to help you to get more clients, by completing projects faster and with better results. With their **30-Day Money Back Guarantee!** the best value for your money is their Expert plan, letting you create up to 1000 sites. Set up an E-commerce Website but if you can't be bothered with html then try the #1 **FREE** Drag & Drop Page Builder using WordPress from **[Elementor](https://trk.elementor.com/12088)**. You can see how to use **[Elementor](https://trk.elementor.com/12088)** with this Complete Tutorial 2022. He'll show you how to use the **FREE** version of **[Elementor](https://trk.elementor.com/12088)** to build the blog and then in the second chapter, he will use the pro version to further enhance the functionality and design of the blog. You can use the same techniques and skills to build ANY type of blog on any other topic. - How to build a Full Website with **[Elementor](https://trk.elementor.com/12088) <https://www.youtube.com/watch?v=guUuaArckEw&t=591s>** | YouTube Video 4:11:05. If you prefer to create your own webpage then first you will need **p** [webhosting](#page-115-0) which you can get at an excellent discount! Go here *A* [web hosting](#page-115-0)

 $\blacktriangleright$  Software - Create your own Software or if you have had some software made especially for you then why not sell it to others in your niche, as Software as a Service (SAAS).

 $\blacktriangleright$  Traffic Referrer Detection - Allows you to identify the source of the traffic (i.e.; Google, Facebook etc...) Once you know the Traffic Referrer Detection you simply display a targeted campaign just for them. 1,000,000+ websites use **[OptinMonster](https://shareasale.com/r.cfm?b=514572&u=316160&m=49337&urllink=&afftrack=)** to turn their traffic into subscribers, leads and sales.

◆ Tech Support - Offer Tech Support in your industry. Monthly or Annual Membership payments can be very lucrative. People always need someone to turn to when they're in need. You can easily create a **A** A **[Membership Site](https://shareasale.com/r.cfm?b=20760&u=316160&m=3655&urllink=&afftrack=)** with a single "one off payment" with  $\rightarrow$  **[AMember Pro](https://shareasale.com/r.cfm?b=20760&u=316160&m=3655&urllink=&afftrack=).** For more info. Go  $\rightarrow$  [here](https://shareasale.com/r.cfm?b=20760&u=316160&m=3655&urllink=&afftrack=)

 Consulting Business – Start a Consulting Business. Here are the TOP 20: 1. **[Accounting](https://quickbooks.grsm.io/coach)**, 2. Advertising, 3. Auditing, 4. Business, 5. Business writing, 6. Career counselling, 7. Communications, 8. Computer programmer, 9. Editorial services, 10. Executive search/head-hunter firms, 11. Gardening, 12. Grantsmanship, 13. Human resources, 14. Insurance, 15. Marketing, 16. Payroll management, 17. Public relations, 18. Publishing, 19. Taxes & **[Vat](https://www.a2xaccounting.com/tax-guide/amazon-and-shopify-tax-guide-series-uk-europe#what-is-vat)**, 20. Writing services more **[here](https://www.entrepreneur.com/article/41384)**.

◆ Need a Programmer - Get \$20 **FREE** at *r***<sub>F</sub>** [Freelancer](https://www.freelancer.com/get/tinteirosvw?f=give) or try *r*<sub>F</sub> [Fiverr](https://www.tkqlhce.com/click-9258823-13585631)

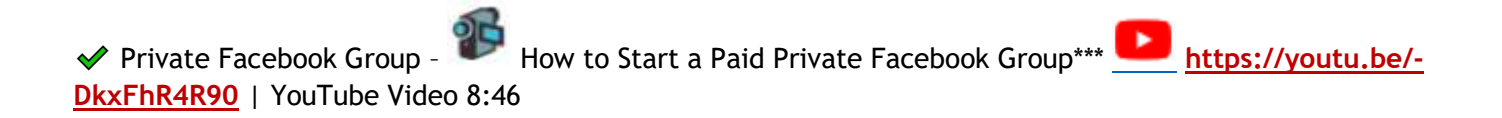

**◆** Flip Your Website - Which means selling it for a profit. Alternatively, create a **c** [copy](https://www.httrack.com/page/2/) of your website, with **[httrack](https://www.httrack.com/page/2/)** it's **FREE** Then change the name of it and sell it. Afterall, if you've created something special, others will want it too so it's a good way to monetize your website. I remember buying my first website in 2003, which was a replicate of an **[osCommerce](https://www.oscommerce.com/)** site, they now have 21,130 live sites, based on that same template. Under New Management | Free Customizable, open-source eCommerce platform | Get started quickly  $\rightarrow$ **[osCommerce-Products](https://www.oscommerce.com/Products)**

- **Businesses for Sale** | Buy & Sell Quality Online Businesses | Every Monday they publish new businesses for sale **[Empire Flippers](https://empireflippers.com/)**
- Sell Your Website There's always a market for your website **for [Flippa](https://www.flippa.com/)** or **for [blog.flippa-referral](https://blog.flippa.com/referral-program/)[program](https://blog.flippa.com/referral-program/)**
- **Buy & Sell Quality Online Businesses** | Businesses for Sale | Every Monday they publish new businesses for sale **[Flippers](https://flippers.com/)**
- **Domain Name Value?** | Name Valuation Appraisal | Buy and Flip Domains **[GoDaddy](https://uk.godaddy.com/domain-value-appraisal/appraisal/?checkAvail=1&tmskey=&domainToCheck=)**

 Facebook Lead Ads – Generates Qualified Leads with Facebook Lead Ads, new leads can be synchronized directly with **[E-goi](https://www.e-goi.com/?a=57O37QRhpL9z4)**, so your sales team can take immediate action. Register and Experience Integration with Facebook Lead Ads for **FREE** For more go to **[E-goi](https://www.e-goi.com/?a=57O37QRhpL9z4)**.

◆ 360° Ecommerce Tracking - (Track & Engage) Create retargeting campaigns with 360° tracking and automate cart abandonment campaigns! For more go to **[E-goi](https://www.e-goi.com/?a=57O37QRhpL9z4)**.

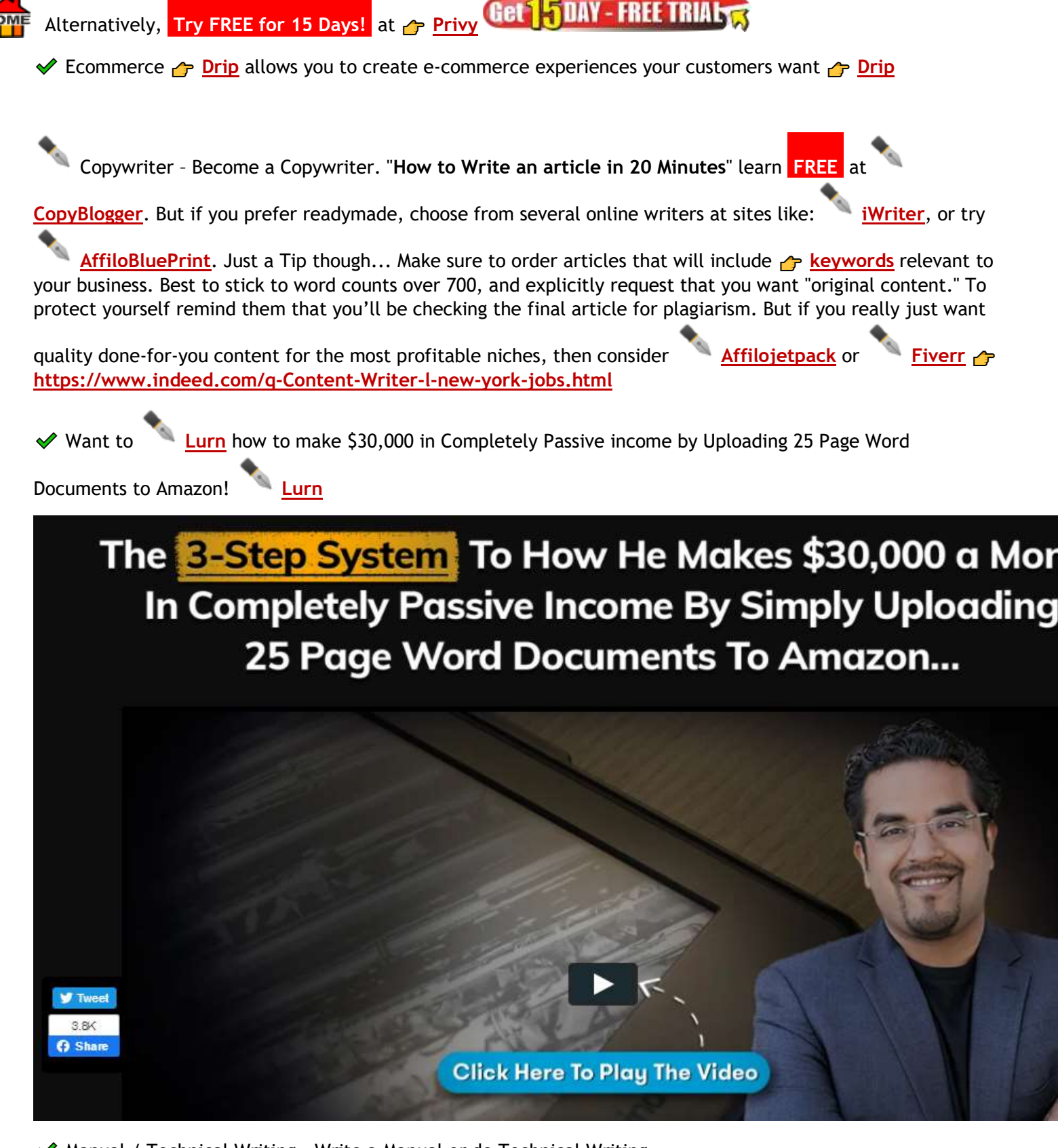

◆ Manual / Technical Writing - Write a Manual or do Technical Writing.

 $\triangleleft$  Start a Blog - Start a Blog and Monetize it, but if you're thinking of starting with **P** [BlogSpot](https://www.gotchseo.com/blogspot/)? Read this first! **<https://www.gotchseo.com/blogspot/>** If you prefer WordPress? Remember to check out the difference between

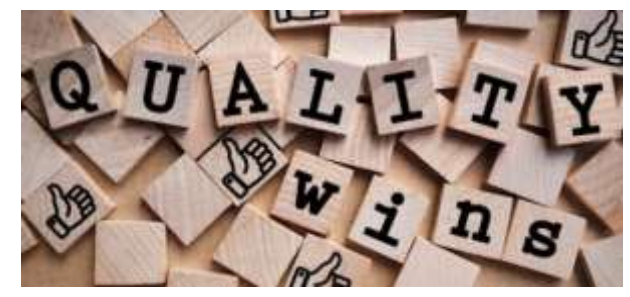

[Wordpress.com](https://wordpress.com/) and *G* [Wordpress.org](https://wordpress.org/) I'd definitely recommend *G* Wordpress.org. Read more

Create Your Own App – Find a Need and Create your own App. Need help? Check out **[Fiverr](https://www.tkqlhce.com/click-9258823-13585631)**.

◆ FREE Online Paycheck Calculator - For Calculating your Net Take Home Pay. This online Paycheck calculator works with overtime and claimed tips and estimates your net take-home pay after deductions and federal, state, and local income tax.

You can choose between weekly, bi-weekly, semi-monthly, monthly, quarterly, semi-annual, and annual pay periods, and between single, married, or head of household. **[Paycheck Calculator](https://www.free-online-calculator-use.com/free-online-paycheck-calculator.html)**

 $\blacktriangleright$  How to Optimize Images

**[Imagecompressor](file:///C:/Users/Dad/Desktop/Coach-working-copy7/Imagecompressor) or [Kinsta](https://kinsta.com/blog/optimize-images-for-web/?kaid=MFTDEDYIRFSR) (Smaller footprint)**

- 1. How to optimize a single image
- 2. How to optimize all images in a folder
- 3. How to optimize images in advanced mode
- 3.1 Optimize
- 3.2 Share
- 3.3 Upgrade
- 3.4 Help
- 1. How to optimize a single image

After you install the **[Imageoptimizer](http://www.imageoptimizer.net/Home.aspx)** (How to install), you'll see an option named "Optimize Here" when you right-click on JPEG files. Figure below demonstrated this option.

After clicking this option, the image you have selected will be optimized by the program's default values. In the rest of this document, you will learn how to optimize images in advanced mode and with arbitrary parameters.

2. How to optimize all images in a folder

When you right-click on folders, you will see an option named "Optimize Images" in the context menu. See the figure below.

After clicking this option, the program will create a new folder with a name like "<your folder name> -Optimized" and will optimize all images contained in the folder you have selected into the new folder.

While optimizing images, a window like a figure below will be shown:

In this window, you will see a preview of the current image which is being optimized. You can click on the "Hide Preview" link you close this part of the window. The progress window without preview is shown below.

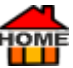

In this window, you can follow the optimization progress and see which image is getting optimized. At the top of this window there are three buttons that allow you to control the optimization process:

Background: You can send the window to the background by clicking on the button and it will complete the optimization till the end.

Pause/Continue: By clicking on the button, the optimization process will be paused and its icon will change to. After clicking this button, the process will continue.

Cancel: You can terminate the optimization by simply clicking the button.

When the process has been completed a window like the below will be shown:

In this window, you can click "Open optimized folder" in order to browse optimized image(s) or just click "Finish" to get rid of the window! The window will be atomically closed after 30 seconds.

#### 3. How to optimize images in advanced mode

Besides the two quick methods described above to optimize images, you can also select the "Optimize Image(s) As..." option from the context menu for both image files and folders in order to optimize images in a more advanced manner.

After clicking on the option, a window like below will be shown which consists of four-tab pages.

#### 3.1 Optimize Tab

In this dialogue, you can optimize the image you have selected or images in the folder which you have selected in advance. You can type or browse the destination file or folder that you wish the optimized image(s) to be put into. You can also specify the quality of the optimized image. Higher quality will cause lower optimization. Finally, you can determine the maximum width and height of the optimized image. After clicking on the Optimize button you optimize image(s) will be prepared.

#### 3.2 Share Tab

This window enables you to introduce **[Imageoptimizer](http://www.imageoptimizer.net/Home.aspx)** to your friends. Just click on the image or link and it will navigate you to an appropriate page on **<sub>1</sub> [Imageoptimizer](http://www.imageoptimizer.net/Home.aspx)** website.

#### 3.3 Upgrade Tab

While you're using a **FREE** version of **[Imageoptimizer](http://www.imageoptimizer.net/Home.aspx)**, a demo text will appear at the bottom of relatively large images. If you want to get rid of this demo text, click on the "Get activation code..." link. This link will navigate you through the **[Imageoptimizer](http://www.imageoptimizer.net/Home.aspx)** activation website. After getting an activation code from the website, enter the code in the textbox and click the "Activate" button and enjoy a full-version image optimizer.

3.4 Help Tab

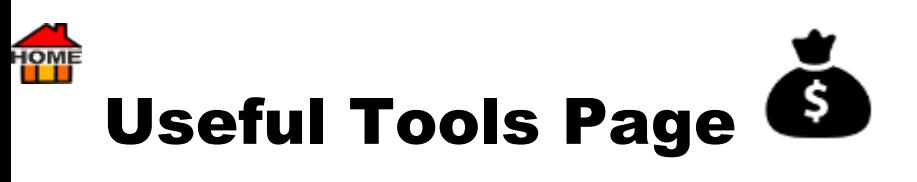

### Lots of the Tools Below are Offering Our Readers a Special **FREE TRIAL!** So, Try Them on Us!

**Tools Page - Adding a "Tools Page" to your website is a great place to share your Affiliate links. That** way you can help others, also add the tools used to make your **[YouTube](https://www.youtube.com/)** videos. Your readers (fans) are always interested to know, what tools you used especially if you've created something that they perceive as useful to them. Below are lots of useful tools.

◆ Daily Rankings **↑ [Serpwatcher](https://serpwatcher.com/#a5e5f3015feebf84a982c4427)** - See Daily Rankings & Track your Website ↑ Serpwatcher.

**Example 2 Cloaking Affiliate Links for WordPress <b>↑ [ThirstyAffiliates](https://wordpress.org/plugins/thirstyaffiliates/) FREE** Plugin **↑ [Read more](https://wordpress.org/plugins/thirstyaffiliates/).** 

**Webinar Software** - 2.7 million webinars are hosted every year with **[GotoWebinar](https://gotowebinar.xrte.net/J94xv)** - Tell your story, reach more people, grow your business. Start **FREE [GotoWebinar](https://gotowebinar.xrte.net/J94xv).** 

◆ Marketing Automation **↑ [PlusThis](https://www.plusthis.com/?ac=gn0kjq&cpn=inf-lite-rp)** - #1 Campaign Tool kit - Provides over 50 software tools and marketing strategies to small businesses who want to get more out of their existing automation platform. **Get a 30-Day Get XII DAY - FREE TRIALTY FREE Trial [Read more](https://www.plusthis.com/?ac=gn0kjq&cpn=inf-lite-rp)**.

 Learn How to Cloak Your Affiliate Links for **FREE [www.youtube.com/watch?v=K1UQK0b\\_GQ8&t=308s](http://www.youtube.com/watch?v=K1UQK0b_GQ8&t=308s)** (YouTube Video 7:25) Just make sure you're using the latest 3.1.1 ver. of **[PrettyLinks](https://prettylinks.com/pretty-links-coupon-code/) PrettyLinks [Read more](https://prettylinks.com/pretty-links-coupon-code/).** 

 What are People Currently Searching For? **[GoogleTrends](https://www.google.com/trends/explore#q=)** – Have All the Answers... Find out Exactly what people are LOOKING FOR? Get more ideas for Your Perfect Niche... *[Read more](https://www.google.com/trends/explore#q=)*.

◆ Google - Trillions of Questions, No Easy Answers: A (home) movie about how Google Search works | (YouTube Video 58:10) **[Watch Video](https://www.youtube.com/watch?v=tFq6Q_muwG0&t=27s)** (90 million views!) **[Watch Video](https://www.youtube.com/watch?v=tFq6Q_muwG0&t=27s)**.

 **Check Spelling and Punctuation [Grammarly](https://www.tkqlhce.com/click-9258823-11275899)** – Add to Chrome it's **FREE** A Must have tool for Content Creators **[Grammarly](https://www.tkqlhce.com/click-9258823-11275899)**.

 **Need a [Programmer?](https://www.freelancer.com/get/tinteirosvw?f=give)** Whether you're looking for work, or offering? You'll find Tons of Freelance Jobs - Online at **[Freelancer](https://www.freelancer.com/get/tinteirosvw?f=give)** Plus you'll +**Get a \$20! VOUCHER OFF! at [Freelancer](https://www.freelancer.com/get/tinteirosvw?f=give)**.

[Web Design Tutorials](https://webdesign.tutsplus.com/tutorials) - Learn web design with 1000s of **FREE** tutorials! *G* [Web](https://webdesign.tutsplus.com/tutorials) Design Tutorials **G** Web **[Design Tutorials](https://webdesign.tutsplus.com/tutorials)**.

 **Virtual Private Network [VPN](https://nordvpn.sjv.io/v5jQd)** – Using a Virtual Private Network (VPN) routes all your internet traffic through a VPN tunnel – An encrypted connection between your device and the destination on the web. Not only does a VPN tunnel encrypt your data, but it also hides your IP address and location. Like an armoured van, it takes you from point A to point B in total secret, shielding you from any dangers that lurk outside on the net. SPECIAL DISCOUNT! **P** [VPN](https://nordvpn.sjv.io/v5jQd).

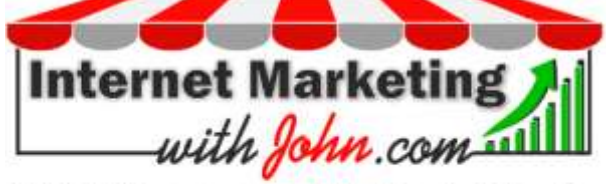

Find Someone With A Need, Give Them What They Want, When They Need It The Most!

 **Need a Website?** – Create a New Website with End-to-End Solutions **Get 30 Day Money-Back Guarantee <b>P** [Elementor](https://trk.elementor.com/coach).

**Recording Software <b>2** [YouCam 9](https://www.tkqlhce.com/click-9258823-10513969) - Software to record and improve your videos **Get a FREE Trial [YouCam 9](https://www.tkqlhce.com/click-9258823-10513969)**

 **Backlink Checker** – Get a **FREE** SEO backlink

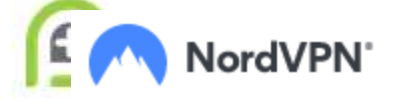

**Checker FREE [Backlink Checker by Ahrefs: Check Backlinks to Any Site](https://ahrefs.com/backlink-checker)** or Backlink Discovery Tool **[Neil Patel](https://app.neilpatel.com/en/seo_analyzer/backlinks?domain)**.

◆ Video Marketing **← [Hellomade](https://hellomade.grsm.io/coach)** - Increases revenue 49% faster than non-video campaigns. Brands that use videos – Receive 41% more traffic than those that don't. Videos on social media – Generate 1,200% more shares than text and pictures **A** [Hellomade](https://hellomade.grsm.io/coach).

 **Domain Registrars** – Choose from a wide selection of domains. Checking domain name availability has never been easier **[X-Registrar](http://www.x-registrar.com/gdshop/registrar/search.asp)**, **[Namecheap](https://www.dpbolvw.net/click-9258823-13266668)**.

 **Shopping Cart Software** - Open-Source **[Zen Cart](https://www.zen-cart.com/)**® – Truly is the art of e-commerce; **FREE** user-friendly, open-source shopping cart software. Build your own online store in a day for **FREE**  $\rightarrow$  [Zen Cart](https://www.zen-cart.com/)®.

**Emails** - Adding videos to emails with **[Hellomade](https://hellomade.grsm.io/coach)** or **↑ [Viddyoze](http://tinteiros.viddyoze.hop.clickbank.net/)** can increase click-through rates by 200– 300% **[Hellomade](https://hellomade.grsm.io/coach)**.

◆ Daily Rankings **← [Linkminer](https://linkminer.com/#a5e5f3015feebf84a982c4427)** - See your Daily Rankings & Track your Website **← Linkminer.** 

◆ Links to your Website <sub>○</sub> [Serpchecker](https://serpchecker.com/#a5e5f3015feebf84a982c4427) - Who's LINKING to YOUR Website? or Your competitor's? → **[Serpchecker](https://serpchecker.com/#a5e5f3015feebf84a982c4427)**.

 **Local Search [Siteprofiler](https://siteprofiler.com/#a5e5f3015feebf84a982c4427)** – See local search results for 50k locations - Get deeper SEO insights of any website **<sub>f</sub>** [Siteprofiler](https://siteprofiler.com/#a5e5f3015feebf84a982c4427).

Google Search Questions TODAY! **[Answer the Public](https://answerthepublic.com/?via=coach)** - Uses auto-complete info. which lets you know what questions users are asking Google or other search engines. It's a great tool to find info. for any content writer. Try it out for **FREE [Answer the Public](https://answerthepublic.com/?via=coach)**.

◆ Home Page **↑ [Hellomade](https://hellomade.grsm.io/coach)** - Adding a video to Home Page can increase conversions by 20% <u>↑ Hellomade</u>.

**Examding Page**  $\rightarrow$  [Hellomade](https://hellomade.grsm.io/coach) – Adding a video can increase conversions by 80% → Hellomade.

 **FREE SEO Tools [RankChart](https://rankchart.org/)** – A great collection of **FREE** network and SEO tools for website owners and developers. Check to make sure your SSL Cert is good? It found 1 of mine was not! Good Stuff! *R* [RankChart](https://rankchart.org/).

 **FREE Website Submission** – Use this **FREE [Website Submission Tool](https://submitx.com/?page=submit-url.html.)** to increase your website traffic. **[Free URL submission service](https://submitx.com/?page=submit-url.html.)** to 776 search engines and directories includes all the major search engines including Google, and Bing plus hundreds of relevant **FREE** directories from around the world that you can get your website listed in. This propriety search engine submission software automatically requests inclusion of your website saving you hours of time manually submitting to each directory one by one <sub>r</sub> [Website Submission Tool](https://submitx.com/?page=submit-url.html.).

**Screenshots and Images**  $\rightarrow$  **[Snipboard](https://snipboard.io/)** - The easiest way to share  $\rightarrow$  Snipboard.

 **Split Testing** – Split testing is a practical testing method to help evaluate website performance and any part of it. It entails conducting an experiment, in which the two sites or elements are compared. Once completed the achieved results are analyzed and evaluated to improve your conversions. A&B testing is the most popular and thought to be the best testing method in marketing. It's important to conduct tests with online advertising to enable you to determine which ad types are most effective. Also, to find out which **[banners](http://www.20dollarbanners.com/aff/idevaffiliate.php?id=193)** – have attracted more users, and which ad text best motivates customers to convert.

**Affiliate Marketing forums** – **[Warriorforum](https://www.warriorforum.com/) [Digitalpoint](https://www.digitalpoint.com/) [Blackhat](https://www.blackhat.com/eu-20/) [Afflift](https://afflift.com/f/)**.

 **Images Try Infographics [Easel.ly](http://www.easel.ly/home)** – A simple **[infographic](http://www.easel.ly/home)** maker that lets you visualize any kind of information **[Easel.ly](http://www.easel.ly/home)**.

**FREE** SEO Tools **↑ [Moz](https://moz.com/)** - Have you checked your online presence? - Make sure your details are correct ↑ **[Moz](https://moz.com/)**.

 Affiliate Program (Set Up Your Own?) – If you already have a product? Why not set up your very own affiliate program and reap the rewards yourself? Try these... *r* [iDevdirect](https://www.idevdirect.com/14723867.html), *r* [Rewardful](http://www.getrewardful.com/?via=Coach), *r* [ClickBank](https://a2427pyl20rlrie6rm0a1-fq2h.hop.clickbank.net/?tid=COACH), *r* **[Tapfiliate](https://tapfiliate.com/?ref=johnbradley4)**, **[Clickinc](http://www.clickinc.com/?affId=216242)**, **C** [AMember Pro](https://shareasale.com/r.cfm?b=20760&u=316160&m=3655&urllink=&afftrack=), (One-off payment) **C** [Postaffiliatepro](http://www.postaffiliatepro.com/#a_aid=No1), **C** [Leaddyno](https://leaddyno.com/?afmc=3gg), **C** [Scaleo,](https://partners-track.scaleo.io/click?o=2&a=91) or **[Ambassador](https://mbsy.co/VDF62)**.

 After you've learnt something, take action on it. – Action is what leads to success! Consider helping by teaching others what you know, maybe think of getting affiliates for your own website? That way you can reward your most vocal customers who love your site. You can easily setup your own affiliate program with SPP – who offer one of the FASTEST affiliate program setups I've ever seen. **Get a 14-Day FREE Trial [Learn more](https://clients.spp.co/r/3OOO53)**. **Get 14 DAY - FREE TRIALTY** 

How to Get more time to teach and inspire learners with Google Classroom **P [Read more](https://edu.google.com/products/classroom/?modal_active=none#%2Fready-to-go)**. Also See **[Teach others](#page-147-0)**.

**Get 14 DAY - FREE TRIAL RE** Try **[Tapfiliate](https://tapfiliate.com/?ref=johnbradley4) Get a 14-Day FREE Trial [Learn more](https://tapfiliate.com/?ref=johnbradley4)**.

 Need a Graphic Designer? or Something Else Online? – Try **[Freelancer](https://www.freelancer.com/get/tinteirosvw?f=give)** Plus you'll +**Get a \$20! VOUCHER OFF! [Freelancer](https://www.freelancer.com/get/tinteirosvw?f=give)**.

◆ Has Google Penalized Your Website? - **↑ [Justbrightme](https://justbrightme.com/check-and-fix-google-penalty/#How_to_Check_if_Your_Website_is_Penalized)** - To check... Search 'site: yourdomain.com' (replace yourdomain.com with your domain name.) If you don't get a result, it's been penalized by Google. The entire website has been removed from the Google index. *[Read more](https://justbrightme.com/check-and-fix-google-penalty/#How_to_Check_if_Your_Website_is_Penalized)*.

 Google Updates – **[Moz](https://moz.com/)** Can help explain changes in your rankings, organic website traffic and may ultimately improve search engine optimization. Check Google updates at **AMOZ.** 

 Analytics – **[Google Analytics](https://analytics.google.com/)** Gives you insight about your visitors' behaviour. Allows you to see which sites your visitors have come from, and which pages they go to afterwards. Track conversions and ad keyword performance **[Google Analytics](https://analytics.google.com/)** – gives you **FREE** TOOLS to analyze data for your business all in one place... **[Read more](https://marketingplatform.google.com/intl/en/about/analytics/).** 

**◆ FREE [Google Analytics](https://analytics.google.com/)** Academy Course for Beginners **Google Analytics**.

 Push Notifications – **[Truepush](https://www.truepush.com/) FREE** Forever for Everyone. Build, Engage and Re-target your user with Feature Rich Push Notifications, Deep Analytics and Easy-to-use dashboard **[Truepush](https://www.truepush.com/).** 

**◆** Turn OTHER People's Content into Leads - **↑ [Tubesiphon](https://warriorplus.com/o2/a/zf3cx/0)** \$1,000+ DAILY Sales & Commissions. ↑ **[Tubesiphon](https://warriorplus.com/o2/a/zf3cx/0)**.

 Online Payments – **[Payoneer](https://share.payoneer.com/nav/XleXuYONInp_01R5kFqHkO5rR6btf3Dnpv0tEM6eyv8G4C1iJDOttJdiI7oMgSg2S2Yw0KUrx_oWixIiBbGtBw2)** Allows you to send and receive payments online + If you recommend a friend you'll both GET \$25 EACH! once your friend has sent or received 1,000 USD. Businesses like Amazonjjaf, Airbnb **[Fiverr](https://www.tkqlhce.com/click-9258823-13585631)**, **[Vital Imagery](https://www.anrdoezrs.net/click-9258823-12690532)**– Wish, TradeDoubler, Upwork, and lots more popular companies support **[Payoneer](https://share.payoneer.com/nav/XleXuYONInp_01R5kFqHkO5rR6btf3Dnpv0tEM6eyv8G4C1iJDOttJdiI7oMgSg2S2Yw0KUrx_oWixIiBbGtBw2)** - payments. Join **Payoneer** - now for **FREE P** [Read more](https://share.payoneer.com/nav/XleXuYONInp_01R5kFqHkO5rR6btf3Dnpv0tEM6eyv8G4C1iJDOttJdiI7oMgSg2S2Yw0KUrx_oWixIiBbGtBw2).

 $\blacktriangleright$  SEO - (Search Engine Optimization). The art of ranking high on a search engine in the unpaid section Also known as the organic listings **[Read more.](https://prosociate.com/seo-tips/#posts) Also see the [Seo-Glossary](https://moz.com/beginners-guide-to-seo/seo-glossary)**.

◆ Lead Capture **↑ [OptinMonster](https://shareasale.com/r.cfm?b=514572&u=316160&m=49337&urllink=&afftrack=)** - As a business owner, it's essential that you provide multiple subscribe opportunities at various points of your website. If you do, you'll notice a significant increase in conversions. 1,000,000+ websites are using **p [OptinMonster](https://shareasale.com/r.cfm?b=514572&u=316160&m=49337&urllink=&afftrack=)** - To turn their traffic into subscribers, leads and sales. Whilst there get their **FREE [eBook](https://shareasale.com/r.cfm?b=601672&u=316160&m=49337&urllink=&afftrack=)**– with 12 proven ways to convert your abandoning website visitors into

Read more subscribers and customers **<sub>2</sub>** [OptinMonster](https://shareasale.com/r.cfm?b=514572&u=316160&m=49337&urllink=&afftrack=).

Automate Cart Abandonment Campaigns – **[E-goi](https://www.e-goi.com/?a=57O37QRhpL9z4) Gives a 15-Day FREE Trial [Read more](https://privy.grsm.io/coach)**.

**◆ Google <u>← [Meet](https://blog.google/products/meet/bringing-google-meet-to-more-people/)</u> - Premium video meetings. FREE** for everyone <u>← [Read more](https://blog.google/products/meet/bringing-google-meet-to-more-people/)</u>.

Google **[Assistant](https://blog.google/products/assistant/)** - Your own personal Google, always ready to help **[Read more](https://blog.google/products/assistant/).** 

**√** [Google](https://www.google.com/search/howsearchworks/algorithms/) Algorithms **Google** - How Search algorithms work **G** [Read more](https://www.google.com/search/howsearchworks/algorithms/).

◆ [PlusThis](https://admin.plusthis.com/register/trial?ac=gn0kjq&cpn=inf-lite-rp) - Dramatically improve and streamline profitable marketing webinars. Get a 30-Day FREE Trial <sub>←</sub> **[PlusThis](https://admin.plusthis.com/register/trial?ac=gn0kjq&cpn=inf-lite-rp)** – All plans include access to over 50 **[PlusThis Tools](https://admin.plusthis.com/register/trial?ac=gn0kjq&cpn=inf-lite-rp)** – New Tools as they're added and **FREE** support **Get 311 DAY - FREE TRIALTY** and updates for life **[Read more](https://admin.plusthis.com/register/trial?ac=gn0kjq&cpn=inf-lite-rp)**.

 \*CB Profit Sites **[CBprofitsites](https://warriorplus.com/o2/a/f9wvc/0)** – 100% Done-For-You Money Site Pre-Loaded with Reviews, Videos & Bonuses! **[Read more](https://warriorplus.com/o2/a/f9wvc/0)**.

◆ Brand Directory **☆ [Knoji](https://knoji.com/stores-offering/affiliate-program/)** - Logos, Promo Codes, Reviews **☆ [Read more](https://knoji.com/brand-directory/).** 

◆ Build your custom AI <del>♪ [Chatbot](https://www.chatbot.com/a=SQxULS3WR&utm_source=PP)</del> in minutes - No technical skills needed *↑* [Read more](https://shareasale.com/r.cfm?b=601672&u=316160&m=49337&urllink=&afftrack=).

◆ Find Business Email Addresses **← [Hunter.io](https://hunter.io/?via=Coach)** - Helps You to Find Business Email Addresses. (Chrome Extension) **[Read more](https://hunter.io/?via=Coach).** 

 Grow Your email List – **[OptinMonster](https://shareasale.com/r.cfm?b=514572&u=316160&m=49337&urllink=&afftrack=)** Opt-In, Converts and Monetizes Website Traffic Instantly. Grow your email list, get more leads & increase sales #1 most powerful conversion optimization toolkit in the world  $\rightarrow$ **[Read more](https://shareasale.com/r.cfm?b=601672&u=316160&m=49337&urllink=&afftrack=)**.

 Software – If you need software for anything **[Capterra](https://www.capterra.com/vendors/sign-up)** is the place to go! **[Capterr](https://www.capterra.com/vendors/sign-up)a's** Big Book of **FREE** Software Has Hundreds of Tools You Can Try Today for **FREE** . Get all of the Facts with their 1,375,000+ Software Reviews. Maybe you've a great piece of software that you've made or had made? Why not offer to give or to SELL it to others? **[Capterra](https://www.capterra.com/vendors/sign-up)** allows you to create a **FREE** Listing for Your Product. Plus, your listing will be included on their other sites, giving you the opportunity to acquire high quality web traffic and sales leads from the leading online destinations for business software buyers **[Read more](https://www.capterra.com/).** 

◆ Hire Expert [Freelancer](https://www.freelancer.com/get/tinteirosvw?f=give)s for Any Job Online ♪ Freelancer - 58 Million users from over 247 countries, Employment, Design, Outsourcing Programmers Web Design Freelancers. Millions of small businesses use **[Freelancer](https://www.freelancer.com/get/tinteirosvw?f=give)** to turn their ideas into reality. Try **[Freelancer.](https://www.freelancer.com/get/tinteirosvw?f=give)** Plus you'll +**Get a \$20! VOUCHER OFF! [Freelancer](https://www.freelancer.com/get/tinteirosvw?f=give).** Pay for quality. Milestone payments are covered by *A* [Escrow.](https://www.escrow.com/) So, your payment is safe until you're 100% satisfied with the work done. (Script Lance redirects to Freelancer.) Pay for work when it has been completed and you're 100% satisfied. Tell them what you need done and get quotes from skilled freelancers within minutes. Includes *A* [Escrow](https://www.escrow.com/) to protect you! With *A* Escrow - You can buy and sell anything safely without the risk of chargebacks. Truly secure payments. Typical **P** [Escrow](https://www.escrow.com/) - Fees: Value \$500 = \$16.25 Fee -\$1000 = \$32.50 - \$10,000 €175.50 Try **[Freelancer](https://www.freelancer.com/get/tinteirosvw?f=give)** Plus you'll +**Get a \$20! VOUCHER OFF! [Read more](https://www.freelancer.com/get/tinteirosvw?f=give)**.

◆ Contract - How to Create a Contract for Services (3 steps) FREE Contract Templates | PDF | Word | eForms **[Read more](https://eforms.com/employment/independent-contractor/service-contract/).** 

◆ How to Write a Service Contract - FREE Service Contract Templates | PDF | Word | eForms **A** [Read more](https://eforms.com/employment/independent-contractor/service-contract/).

◆ How to Terminate a Service Contract - FREE Service Contract Templates | PDF | Word | eForms **A** Read **[more](https://eforms.com/employment/independent-contractor/service-contract/)**.

*◆* **[Indeed](https://www.indeed.com/salaries)** - Job Contract | Employment | Salary | View Average Pay (\$/hr) **r** [Read more](https://www.indeed.com/salaries).

- **◆ [Payscale](https://www.payscale.com/research/US/Country=United_States/Salary)** Job Contract | Employment | Salary | View Average Pay (\$/hr) **[Read more](https://www.payscale.com/research/US/Country=United_States/Salary).**
- **[Salary](https://www.salary.com/)** Job Contract | Employment | Salary | View Average Pay (\$/hr) **<sub>r</sub> [Read more](https://www.salary.com/).**
- [Glassdoor](https://www.glassdoor.com/Salaries/index.htm) Job Contract | Employment | Salary | View Average Pay (\$/hr) **C** [Read more](https://www.glassdoor.com/Salaries/index.htm).

**◆ FREE** Telephone Appointments - **↑ [Calendly](https://calendly.com/)** is a great way to monetize your website, it allows interested readers to make direct telephone bookings with you online. This allows them to ask all their questions in a conversation with you. You decide when they can call and they make a booking of 15, 30, or 60 Min. Without the need of a secretary to make the appointments for you. Get this **FREE** service from  $\rightarrow$  **[Calendly](https://calendly.com/).** 

 Email Marketing **[ActiveCampaign](https://www.activecampaign.com/?_r=NFLC361G)** – Turn leads into customers & into repeat customers. No credit card, No setup, No hassle. Gives you the email marketing, marketing automation, and CRM tools you need to create great customer experience. **Get a 14-Day FREE Trial** *c* [ActiveCampaign](https://www.activecampaign.com/?_r=NFLC361G) Get 4 DAY - FREE TRIALT A - Ryan Scott says... **T** "[ActiveCampaign](https://www.activecampaign.com/?_r=NFLC361G) is by far the best email marketing company I've ever worked with. 110% customer support recommended." *[Read more](https://www.activecampaign.com/?_r=NFLC361G).* 

- **Sales Process <u>& [Pipedrive](https://app.pipedrive.com/affiliate/pdp-No1?utm_content=No1Advert.com&utm_medium=email&utm_source=partners_program)</u>** Get a 30-Day FREE Trial & Pipedrive. Get **All DAY FREE TRIAL**
- Facebook Covers **[20dollarbanners](http://www.20dollarbanners.com/aff/idevaffiliate.php?id=193)** Marketing Creatives Since 2002 **[Read more](http://www.20dollarbanners.com/aff/idevaffiliate.php?id=193)**. (Size 851x315)
- E-Covers **[20dollarbanners](http://www.20dollarbanners.com/aff/idevaffiliate.php?id=193)** Marketing Creatives Since 2002 **[Read more](http://www.20dollarbanners.com/aff/idevaffiliate.php?id=193)**.

◆ Photo Editing - Need to make changes to a photo? Try this... **→ [inPixio](https://shareasale.com/r.cfm?b=938853&u=316160&m=68774&urllink=&afftrack=)** Photo Editor - it's so Simple. This photo editor software was developed for ease of use, unlimited creative flexibility and is highly intuitive, allowing for fast editing **[inPixio/a Photo Studio Demo. Launch Now!](https://shareasale.com/r.cfm?b=938853&u=316160&m=68774&urllink=&afftrack=)**

 Plagiarism **FREE [Check for Plagiarism](https://www.tkqlhce.com/click-9258823-11275899)** – According to the Oxford Dictionary Plagiarism is: "The practice of taking someone else's work or ideas and passing them off as one's own" Plagiarism is an act of fraud **[Read](https://www.tkqlhce.com/click-9258823-11275899)  [more](https://www.tkqlhce.com/click-9258823-11275899)**.

Grammar & Spelling Corrections **[Grammarly](https://www.tkqlhce.com/click-9258823-11275899)** - A great tool users love. Allows you to write high quality text without typos. If you've got **[Wordpress.org](https://wordpress.org/)** you can install the extension in Google Chrome and it finds errors in your WordPress admin panel. The application underlines each word if an error is detected in it. Helps to avoid grammatical inaccuracies. Positively affects the quality of the page *[Read more](https://www.tkqlhce.com/click-9258823-11275899)*.

**Email Whitelisting ↑ [Bizmavens](https://bizmavens.com/email-whitelisting/)** - How to whitelist your emails ↑ [Read more](https://bizmavens.com/email-whitelisting/).

 Entrepreneur Private club **[Alphapreneur](https://6675dlx928xn0ocxonk62krtbf.hop.clickbank.net/?tid=COACH)** – For entrepreneurs. Get the results you truly want in your life *<del>P</del>* [Read more](https://6675dlx928xn0ocxonk62krtbf.hop.clickbank.net/?tid=COACH).

Link Tracking **[Partnerstack](https://support.partnerstack.com/hc/en-us/articles/360009315333-How-does-the-link-tracking-work-)** – How does link-tracking work? **[Read more](https://support.partnerstack.com/hc/en-us/articles/360009315333-How-does-the-link-tracking-work-)**.

◆ Subscribers **↑ [Bizmavens](https://www.dropbox.com/s/q9zabmsfxuf4kt4/Jumpstart-Your-Subscribers-BIZ-MAVENS.pdf)** - How to Get more subscribers PDF **↑ [Read more](https://www.dropbox.com/s/q9zabmsfxuf4kt4/Jumpstart-Your-Subscribers-BIZ-MAVENS.pdf).** 

**◆ Blogging Voice ← [Bizmavens](https://bizmavens.com/blogging-voice/)** - Find your audience - As a blogger ← [Read more](https://bizmavens.com/blogging-voice/).

 $\triangleleft$  SaaS - (means Software as a service) SaaS companies are organizations that use software to provide customers with a service. EG **P** [Drip](https://drip.grsm.io/coach).

 Track mentions for your Twitter & Facebook **[CrowdFire](https://crowdfire.grsm.io/coach)** – Twitter & Facebook Mentions – Track mentions for your Twitter & Facebook accounts in your team inbox CrowdFire **[CrowdFire](https://crowdfire.grsm.io/coach)**.

◆ Sales Process **↑ [Pipedrive](https://app.pipedrive.com/affiliate/pdp-No1?utm_content=No1Advert.com&utm_medium=email&utm_source=partners_program)** - Takes control of my sales process and saves me loads of time on admin tasks. It's the #1 CRM tool rated by real users, and I think you'd like it too. Anyone can have a two-week trial, but with my invite link, you'll **Get 1 Month FREE Trial** . No need to enter a credit card. **Get a 30-Day FREE Trial**  Get 3 | DAY - FREE TRIAL **[Pipedrive](https://app.pipedrive.com/affiliate/pdp-No1?utm_content=No1Advert.com&utm_medium=email&utm_source=partners_program)**.

 Save Time! **[Keap](https://keap.grsm.io/coach)** save up to 47 hours a month with **[Keap](https://keap.grsm.io/coach)**. **Get a 14-Day FREE Trial [Keap](https://keap.grsm.io/coach)**.**Get 14 DAY - FREE TRIALTS**
Reviews **[Knoji](https://knoji.com/stores-offering/affiliate-program/)** – A shopping knowledge hub where over 3 million monthly shoppers research reviews before they buy *P* [Read more](https://knoji.com/stores-offering/affiliate-program/).

◆ SEO keywords **[Alexa](https://try.alexa.com/alexa-tutorials)** - Quickly find the SEO keywords you can rank for **Alexa.** (Retiring Alexa.com on [May 1, 2022\)](https://support.alexa.com/hc/en-us/articles/4410503838999-We-will-be-retiring-Alexa-com-on-May-1-2022)

Html5 Banner **[20dollarbanners](http://www.20dollarbanners.com/aff/idevaffiliate.php?id=193)** – Marketing Creatives Since 2002 **[Read more](http://www.20dollarbanners.com/aff/idevaffiliate.php?id=193)**.

◆ Drip Campaigns for FB **↑ [Botletter](https://botletter.grsm.io/coach)** - A turnkey solution to send newsletters & drip campaigns to a list of subscribers on Facebook Messenger **[Botletter](https://botletter.grsm.io/coach)**.

Premium Templates & Extensions **[Joomla](http://affiliate.joomla-monster.com/1067.html)** – Joomla-monster.com **[Read more](http://affiliate.joomla-monster.com/1067.html)**.

 Classifieds Website **[Templatic](https://templatic.com/tips-tricks/create-classifieds-websites/?ref=No1Advert)** – How to create a classifieds website in 30 minutes – A quick guide **[Read](https://templatic.com/tips-tricks/create-classifieds-websites/?ref=No1Advert)  [more](https://templatic.com/tips-tricks/create-classifieds-websites/?ref=No1Advert)**.

**<del></del> ∠ Live Conference FREE**  $\rightarrow$  [Zoom](https://zoom.us/) - Conference for Groups  $\rightarrow$  [Read more](https://zoom.us/).

Create an eBook **[Designrr](https://no1--page1.thrivecart.com/designrr-premium-partner-special-offer/)** – How to create an eBook in minutes! **[Designrr](https://no1--page1.thrivecart.com/designrr-premium-partner-special-offer/)**.

- **<del>◆</del> Web Banner Ads <sub>1</sub>→ [20dollarbanners](http://www.20dollarbanners.com/aff/idevaffiliate.php?id=193)** Marketing Creatives Since 2002 <sub>1→</sub> [Read more](http://www.20dollarbanners.com/aff/idevaffiliate.php?id=193).
- Homepage Sliders **[20dollarbanners](http://www.20dollarbanners.com/aff/idevaffiliate.php?id=193)** Marketing Creatives Since 2002 **[Read more](http://www.20dollarbanners.com/aff/idevaffiliate.php?id=193)**.
- Banner Design **[20dollarbanners](http://www.20dollarbanners.com/aff/idevaffiliate.php?id=193)** Marketing Creatives Since 2002 **[Read more](http://www.20dollarbanners.com/aff/idevaffiliate.php?id=193)**.

 Corel DVD authoring and burning software **[VideoStudioPro](https://www.anrdoezrs.net/click-9258823-10503391) Get a 30-Day FREE Trial [Read more](https://www.anrdoezrs.net/click-9258823-10503391)**. **INDAY - FREE TRIAL TRI** Ger Ki

- **EBook in 7 Steps <u>neigner</u>** Learn how to write an eBook in 7 steps neight.
- Create eBooks in Minutes **[Designrr](https://no1--page1.thrivecart.com/designrr-premium-partner-special-offer/)** 100 **[eBook](https://no1--page1.thrivecart.com/designrr-special-offer-2019/)** Project Templates 720 Google Fonts **[Read more](https://no1--page1.thrivecart.com/designrr-special-offer-2019/)**.
- **<del>◆</del> Website Headers <sub>1</sub>→ [20dollarbanners](http://www.20dollarbanners.com/aff/idevaffiliate.php?id=193)** Marketing Creatives Since 2002 <sub>1→</sub> [Read more](http://www.20dollarbanners.com/aff/idevaffiliate.php?id=193).
- ◆ Business Logos **→ [20dollarbanners](http://www.20dollarbanners.com/aff/idevaffiliate.php?id=193)** Marketing Creatives Since 2002 → [Read more](http://www.20dollarbanners.com/aff/idevaffiliate.php?id=193).
- ◆ Unlimited Copyright FREE **← [Images](https://no1--page1.thrivecart.com/designrr-special-offer-2019/5d03da01a9529/) FREE** Commercial License! Publish Unlimited ← [eBooks](https://no1--page1.thrivecart.com/designrr-special-offer-2019/) Easy to Use *<del>P</del>* [Read more](https://no1--page1.thrivecart.com/designrr-special-offer-2019/).
- **EXECOPY AREAD THE EXEL ASSESS** [Creative Commons](https://creativecommons.org/licenses/by-nc-nd/3.0/) FREE and easy-to-use. Share your work **C** [Read more](https://creativecommons.org/licenses/by-nc-nd/3.0/).
- **FREE** Fonts **F**ontsquirrel **FREE** Fonts for Commercial Use! **F** [Read more](https://www.fontsquirrel.com/fonts/list/classification/display/100).
- **Example Page <u>→</u> [Unbounce](https://unbounce.grsm.io/coach)** Landing Page Builder → Unbounce.
- **[VideoStudio](https://www.anrdoezrs.net/click-9258823-10503391)** editing software NEW **read in Ultimate 2022 Get a FREE Trial** read more.
- ◆ Internet Security 2022 ♪ [BullGuard](https://bullguard.zpuz.net/oePdXE) Antivirus Software Get a 30-Day FREE Trial BullGuard Internet

**Get XIIIDAY - FREE TRIAL TR** Security 2022 Comprehensive protection from viruses *p* [BullGuard](https://bullguard.zpuz.net/oePdXE).

- ◆ Antivirus Software **↑ [Malwarebytes](https://www.tkqlhce.com/click-9258823-13090113)** Save 25% Off EXCELLENT Antivirus Software ↑ Malwarebytes.
- Antivirus Software **[ESET NOD32](https://www.kqzyfj.com/click-9258823-10534048)** Antivirus Software Save 25% Off **[ESET NOD32](https://www.kqzyfj.com/click-9258823-10534048)**.
- ◆ Antivirus Software FREE Just Change it Each Month! **→ [Download.cnet](https://download.cnet.com/s/free-antivirus).**

 Antivirus Software **[Avast](https://www.kqzyfj.com/click-9258823-13062787)** – Antivirus Software **FREE** Save 10% + **Get a 30-Day FREE Trial [Avast](https://www.kqzyfj.com/click-9258823-13062787)**.**Get 311 DAY - FREE TRIALT 3** 

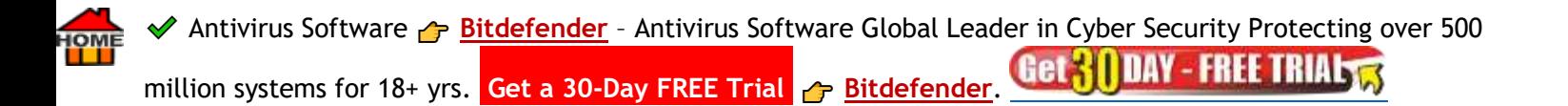

◆ Affiliate Training Course <sub>←</sub> [Wealthy Affiliate](http://www.wealthyaffiliate.com/?a_aid=e225c351) - A Platform Designed for Affiliate Marketers of All Levels.

Whether you're just getting started, have some experience, or are an ultra-successful affiliate marketer,  $\curvearrowright$ **[Wealthy Affiliate](http://www.wealthyaffiliate.com/?a_aid=e225c351)** is made for you!

Create your account now and get rolling with your online business today! **Get a 30-Day FREE Trial [Wealthy](http://www.wealthyaffiliate.com/?a_aid=e225c351)  [Affiliate](http://www.wealthyaffiliate.com/?a_aid=e225c351) Get 11 DAY - FREE TRIAL** 

 **Need a New Website or a Revamp**? – Need lots of help, someone to turn to along the way to help you to succeed. Then **[Site Sell](http://www.sitesell.com/coach26.html)** is hard to beat **Site Sell**.

 Affiliate Training Course **[Six Figure Mentors](https://digitalmarketingmentors.com/no1advert/?pg=ondemand-signup&t=StuVid)** – With this program, you're getting a complete, step by step process and a powerful online sales system that can be applied to many different business models. **Get a 30-Day FREE Trial [Read more](https://digitalmarketingmentors.com/no1advert/?pg=ondemand-signup&t=StuVid). Get 31 DAY - FREE TRIAL** 

◆ Affiliate Training Course **↑ [SeriousMarketersOnly](https://members.seriousmarketersonly.com/)** - SMO Is private community designed to help you build your online business in a friendly and productive **[environment](https://carboneasy.sjv.io/gbLxA5)**. You'll find guides, courses and likeminded

**Get \* | DAY - FREE TRIALTY members.** Get a 30-Day FREE Trial **<sub>s</sub>** [SeriousMarketersOnly](https://members.seriousmarketersonly.com/)

◆ Run a Webinar **[ActiveCampaign](https://www.activecampaign.com/?_r=NFLC361G)** - Learn how to Run a Webinar using **A** ActiveCampaign. Get a 14-Day **Get 10AY - FREE TRIALTS FREE Trial [Read more](https://www.activecampaign.com/?_r=NFLC361G)**[.](https://www.activecampaign.com/?_r=NFLC361G)

 Over 170+ CMS & Payment Gateways Integrate **Post [Affiliate](http://www.postaffiliatepro.com/#a_aid=No1) Pro** – Use with any website or shopping cart, or use one of their pre-made connectors **[Read more](http://www.postaffiliatepro.com/#a_aid=No1)**.

Logo Design **[20dollarbanners](http://www.20dollarbanners.com/aff/idevaffiliate.php?id=193)** – Marketing Creatives Since 2002 **[Read more](http://www.20dollarbanners.com/aff/idevaffiliate.php?id=193)**.

◆ Sell products on your own website using **↑ [Duda](https://duda.sjv.io/QOzZ3x)**? You can... Build a fully responsive website in about 10 minutes! 16 million already have and they're still counting! More here  $\rightarrow$  [Duda](https://duda.sjv.io/QOzZ3x).

◆ Customer Relationship Management software (CRM) Try it for **FREE!** ♪ [Freshworks](ttps://freshworkscrm.grsm.io/coach).

**◆ FREE** CRM, sales, & marketing automation using **↑ [Keap](https://keap.grsm.io/coach)** | Save up to 47 hours a month | Try FREE for 14 Days! >> **[Keap](https://keap.grsm.io/coach)**.

The place to organize work Let **Ever [Note](https://evernote.grsm.io/coach)** – de clutter your life, & remember everything **Ever [Note](https://evernote.grsm.io/coach)**.

Sitemap **Mariah [Magazine](https://www.mariahmagazine.com/submit-sitemap-to-google/)** – Submit Your Sitemap to Google **[Mariah Magazine](https://www.mariahmagazine.com/submit-sitemap-to-google/)**.

Mobile Banners **[20dollarbanners](http://www.20dollarbanners.com/aff/idevaffiliate.php?id=193)** – Marketing Creatives Since 2002 **[Read more](http://www.20dollarbanners.com/aff/idevaffiliate.php?id=193)**.

 **Unboxing Experience [Pack](http://get.packhelp.com/coach) Help** – One-stop-shop for creating a unique Unboxing Experience Trusted by 22.000 brands globally **[Packhelp](http://get.packhelp.com/coach)**.

◆ Lead Capture Tool ← [Hello Bar](https://hellomade.grsm.io/coach) – Help ambitious online companies grow ← [HelloBar](https://hellomade.grsm.io/coach) is a lead capture tool. Subscribers brings visitors back again **A [Hello Bar](https://hellomade.grsm.io/coach).** 

 **B2B visitor tracking tool [LeadFeeder](https://leadfeeder.grsm.io/coach)** – 40,000+ salespeople, marketers & agencies use this B2B visitor tracking tool to optimize lead generation strategy **[LeadFeeder](https://leadfeeder.grsm.io/coach)**.

◆ **Quizzes, Polls, Contests** ← [Outgrow](https://outgrow.grsm.io/coach) - Helps businesses boost traffic, get leads & sales via engaging calculators, quizzes, polls, contests, chatbots, recommendations, forms **FREE TRIAL** Increase Lead Conversion Rates. Use their 1000+ beautiful pre-optimized templates to improve your conversion rates to over 40%!  $\rightarrow$ **[Outgrow](https://outgrow.grsm.io/coach)**.

 **Recruiting Software [Breezy HR](https://breezyhr.grsm.io/coach)** – Modernize recruiting processes. End-to-end recruiting software. Attract & hire great employees less effort Get BootStrap **Get a FREE Trial [Breezy HR](https://breezyhr.grsm.io/coach)**.

◆ Build Your Brand **← [Ownr](https://ownr.grsm.io/coach)** - Simplest, convenient way to register or incorporate your business & build your brand **P** [Ownr](https://ownr.grsm.io/coach).

**Hiring [Freshteam](https://freshteam.grsm.io/coach)** – One Stop Shop for All Your Hiring Needs **[Freshteam](https://freshteam.grsm.io/coach)**.

◆ Broken Links **→ [DeadLinkChecker](https://www.deadlinkchecker.com/website-dead-link-checker.asp)** - Check Website for broken links for **FREE** → DeadLinkChecker.

◆ Online Reviews <del>♪</del> [Mention](https://mention.com/en/blog/online-reviews) - 7 Reasons Online Reviews are Essential for Your Brand ♪ Mention.

 **Messaging Software [FreshChat](https://freshchat.grsm.io/coach)** – Modern messaging software sales and customer engagement teams will love. **Get a 21-Day FREE Trial [FreshChat](https://freshchat.grsm.io/coach)**.

 **Landing Page Builder [Unbounce](https://unbounce.grsm.io/coach)**– The best landing page builder. Reduces turnaround time & converting more traffic *f* [Unbounce](https://unbounce.grsm.io/coach).

 **Subscription Business [Subbly](https://subbly.grsm.io/coach)** – Makes setting up & running a subscription business easy! Out-of-the-box solution or add it to an existing website  $\rightarrow$  [Subbly](https://subbly.grsm.io/coach).

**Social Media Management [CrowdFire](https://crowdfire.grsm.io/coach)** – Social Media Management Simplified! **[CrowdFire](https://crowdfire.grsm.io/coach)**.

 **Work from Home [Clickworker](http://www.clickworker.com/)** – is a crowd-working website where you can earn money by doing quick and easy small tasks **C** [Clickworker](http://www.clickworker.com/).

 **Work from Home [Alamy](https://alamy-ltd.ewrvdi.net/gbAWX2)** – Sell your Images & Videos all around the world | Join now and earn up to 50% of any sale | 1 Million \$ a Month is Paid out by **[Alamy](https://alamy-ltd.ewrvdi.net/gbAWX2)**.

◆ Boost Website conversions **↑ [Proof](https://proof.grsm.io/coach)** shows real people taking real actions. Trusted by Oprah, Lottery, Speedo & 20K+ businesses **[Proof](https://proof.grsm.io/coach).** 

 **Automate emails [Reply](https://reply.grsm.io/coach)** – Automates sending personalized emails and follow-ups and looks 100% typed manually. **TRY FOR FREE! [Reply](https://reply.grsm.io/coach)**.

**E-commerce platform**  $\rightarrow$  **[Sellfy](http://get.sellfy.com/coach)** - E-commerce platform for creating your online store to sell digital products. Used by 300,000 creators worldwide **[Sellfy](http://get.sellfy.com/coach)**.

 **Branded eMails [Mailchimp](http://eepurl.com/htmMSj)** – Email Engage your audience with beautiful, branded emails. Email Marketing Tool *G* [Mailchimp](http://eepurl.com/htmMSj).

 **E-commerce [Cartsguru](https://cartsguru.grsm.io/coach)** – E-commerce growth Increase revenue. Grow your E-commerce store fast. Multichannel marketing engages customers **[Cartsguru](https://cartsguru.grsm.io/coach)**.

◆ Communicate across Phone, Email, Chat, WhatsApp | CRM Try it for FREE! **↑ [Freshworks](ttps://freshworkscrm.grsm.io/coach).** 

◆ Gmail <sub>←</sub> [Streak CRM](http://get.streak.com/coach) +Email power tools inside Gmail. Tracks sales, partnerships, support, hiring, deal flow +more. Add to Chrome it's **FREE!** *<del>P</del>* **[Streak CRM](http://get.streak.com/coach).** 

 **No-Code Chatbot Builder [Landbot](https://landbot.grsm.io/coach)** – Chatbot. The Most Intuitive. No-code Chatbot Builder. Convert leads, capture data, and personalize client journeys in real-time. Try it today **A** [Landbot](https://landbot.grsm.io/coach).

◆ LinkedIn Toolkit **← [Castanet](https://castanet.grsm.io/coach)** - LinkedIn Fortune Awaits ← [Castanet's](https://castanet.grsm.io/coach) sophisticated toolkit, unlocks new revenue streams for agencies, & takes businesses to the next level **Get a 7-Day FREE Trial [Castanet](https://castanet.grsm.io/coach)**.

**<del>◆</del> LinkedIn Lead Generation ↑ [Cleverly](https://cleverly.grsm.io/coach)** - LinkedIn Lead Generation Agency. Sends hundreds of messages to prospects on LinkedIn to fill your pipeline with qualified leads and drive more revenue **C** [Cleverly](https://cleverly.grsm.io/coach).

◆ Accounting Software **↑ [QuickBooks](https://quickbooks.grsm.io/coach)** - World's #1 **↑ [accounting software](https://quickbooks.grsm.io/coach)** for small businesses! ↑ **[QuickBooks](https://quickbooks.grsm.io/coach)**.

 **Landing Page [Leadpages](https://leadpages.pxf.io/c/2338602/466534/5673)** - A good place to get your Landing Page Set up + **Get a 14-Day FREE Trial Get | 4 DAY - FREE TRIAL TR [Leadpages](https://leadpages.pxf.io/c/2338602/466534/5673)**.

**Mobile-First Surveys**  $\rightarrow$  **[SurveySparrow](https://surveysparrow.grsm.io/coach)** - Create and share highly engaging mobile-first surveys, offer chatlike experience **Survey [Sparrow](https://surveysparrow.grsm.io/coach)**.

 **FREE Online Shop [Prestashop](https://www.prestashop.com/en)** – Get A **FREE** Online Shop! Includes more than 600 features. 5,000+ modules / themes 300,000 shops around world. Available in 75 languages **P** [Prestashop](https://www.prestashop.com/en).

 **FREE Open-Source eCommerce Platform [WooCommerce](https://woocommerce.com/)** – **FREE** Customizable, open-source ecommerce platform. Built on **[Wordpress.org](https://wordpress.org/)**. Get started quickly **[WooCommerce](https://woocommerce.com/)**.

◆ **Conversions** ← [Instapage](https://affiliate.iqbroker.com/redir/?aff=208154) is where conversions happen. - Customers like you get up to 400% more from their digital ad spend with **<sub>1</sub> lnstapage** - The most advanced landing page platform **<sub>1</sub> [Read more](https://affiliate.iqbroker.com/redir/?aff=208154)**.

 **Royalty FREE Library of Assets [Production](https://productioncrate.grsm.io/coach) Crate** – Helps create whatever you can imagine, even sound Try **[Production](https://productioncrate.grsm.io/coach) Crate**.

**Create a New Website** with End-to-End Solutions **Get 30 Day Money-Back Guarantee [Elementor](https://trk.elementor.com/coach)**.

 Daily Planner to help plan your day | Organize it all with **[Any.do](https://anydo.grsm.io/coach)** | Syncs across all your devices, automatically | The #1 app for getting more done personally & professionally **[Anydo](https://anydo.grsm.io/coach).** 

◆ VFX Royalty FREE **↑ [Production](https://productioncrate.grsm.io/coach) Crate** - Library of assets to help create whatever you imagine, even sound. Try **[Production](https://productioncrate.grsm.io/coach) Crate**.

◆ Document Scanning with **← [Evernote](https://evernote.grsm.io/coach)** the place to organize work, declutter life, & remember everything ← **[Evernote](https://evernote.grsm.io/coach)**.

**Execruiting** / Human Resources - HR **A [Bambee](https://bambee.grsm.io/coach)** allows businesses to get a dedicated HR manager for just \$99/month (Seriously) **P** [Bambee](https://bambee.grsm.io/coach).

 **Sound Effects FREE [Production](https://productioncrate.grsm.io/coach) Crate** – Library of assets to help create whatever you imagine, even sound. Try **[Production](https://productioncrate.grsm.io/coach) Crate**.

**FREE** Webinar! | [10 Secrets to 6 Figures Training](https://checkout.samcart.com/referral/wYwf9Zq0/xyuenltLkZKbe7UY) - The Easy Way to Start Selling Online **C** [Samcart](https://checkout.samcart.com/referral/wYwf9Zq0/xyuenltLkZKbe7UY).

 **Music3D Royalty FREE [Production](https://productioncrate.grsm.io/coach) Crate** – Library of assets to help create whatever you imagine, even sound. Try **[Production](https://productioncrate.grsm.io/coach) Crate**.

**Tool for Productive Teams A** [Hive](https://hive.grsm.io/coach) - See for yourself why successful teams move faster with **A** Hive. Work Faster with **A** [Hive](https://hive.grsm.io/coach).

 **Duplicate Content & Broken Links FREE** and fast analysis of your entire website – Checks for: Duplicate content, Broken Links, Internal Page Rank, Redirections Skipped Pages and more. You can also create an XML sitemap **[Siteliner](https://siteliner.com/)** SEO Tool Finder **[Siteliner](https://siteliner.com/)**.

 **Models Royalty FREE [Production](https://productioncrate.grsm.io/coach) Crate** – Library of assets to help create whatever you imagine, even sound. Try **[Production](https://productioncrate.grsm.io/coach) Crate**.

◆ Bookkeeping **↑ [Botkeeper](https://botkeeper.grsm.io/coach)** automates the manual bookkeeping tasks that slow down your progress ↑ **[Botkeeper](https://botkeeper.grsm.io/coach)**.

 **Graphics Royalty FREE [Production](https://productioncrate.grsm.io/coach) Crate** – Library of assets to help create whatever you imagine, even **HOM** sound. Try **[Production](https://productioncrate.grsm.io/coach) Crate**.

◆ Advertising - Learn how to reach more customers online | Advertise in just minutes a day with **[Adzooma](https://adzooma/)** + **FREE** eBook **[Adzooma](https://adzooma/)**.

 **AE Scripts** Royalty **FREE [Production](https://productioncrate.grsm.io/coach) Crate** – Library of assets to help create whatever you imagine, even sound. Try **[Production](https://productioncrate.grsm.io/coach) Crate**.

◆ Go Paperless with **← [Evernote](https://evernote.grsm.io/coach)** the place to organize work, declutter life, & remember everything **[Evernote](https://evernote.grsm.io/coach)**.

 **Video Conferencing Software [Livestorm](https://livestorm.grsm.io/johnbradley5132)** – Highest rated webinar software on 3rd party websites Capterra and G2 Crowd. **TRY FOR FREE! [Livestorm](https://livestorm.grsm.io/johnbradley5132)**.

◆ Phone System **↑ [Freshcaller](https://freshcaller.grsm.io/coach)** - Need a phone system for your website? No hardware. No downloads. No maintenance cost. Plug-n-Play our cloud PBX system today **[Freshcaller](https://freshcaller.grsm.io/coach)**.

 **Library of Assets [Production](https://productioncrate.grsm.io/coach) Crate** – Royalty **FREE** the most powerful library of assets. Helps artists create whatever they imagine, even sound try **[Production](https://productioncrate.grsm.io/coach) Crate**.

**Vector Graphics** software **[Amadine](https://amadinecom.sjv.io/ojNqg)** - For Mac, iPad and iPhone **Amadine**.

◆ Sales Funnels | Create Sales Funnels in Minutes. All You Need is Your Phone **[PhoneSites](https://phonesites.grsm.io/coach)**.

**Blog [Drip](https://drip.grsm.io/coach)** - Turn one-time shoppers into repeat buyers **P** Drip.

**Email Marketing ← [Drip](https://drip.grsm.io/coach)** - Make more money from email marketing ← Drip.

 **[Nifty Stats](https://www.niftystats.com/) [Affiliate & Ad Stats Tracking Software](https://www.niftystats.com/)** – Check earnings from all your affiliate programs in real time! Recommended if you have a lot (10+) affiliate programs. Check hits and earnings daily, monthly, or yearly. Plus, estimates of your earnings per month. *[Read more](https://www.niftystats.com/)*.

 $\triangleleft$  Courses, Guides  $\triangleleft$  [Drip](https://drip.grsm.io/coach) - Send emails with ease  $\triangleleft$  Drip.

Email Template "Designing an email template with **p** [Drip](https://drip.grsm.io/coach) is fantastic!" "We can create unique responsive HTML emails... you don't need any HTML coding skills." Get a 14-Day FREE Trial *D* [Drip](https://drip.grsm.io/coach).

 **Emails…** Did you know? Thursday is the best day to send emails, with the highest open (18.9%) and clickthrough rates  $(2.7\%)$ . Get started for free No credit card required  $\curvearrowright$  [Moosend](https://moosend.grsm.io/coach).

**Website Down?** - **FREE** check every 5 minutes | Totally **FREE** *f* [StatusCake](https://www.statuscake.com/statuscake-long-page/?a_aid=5d56807e82e05&a_bid=af013c39).

**Ecommerce** *[Drip](https://drip.grsm.io/coach)* – Create ecommerce experiences your customers want *Drip*.

◆ Meta Tags Generator - This FREE **↑ [Free Meta Tags Generator](http://www.webestools.com/meta-tags-generator-html-headers-meta-tag-keywords-description.html)** lets you generate meta tags online for your website. To use this generator, fill in this Form and click on the "Generate" button. An html code will be generated, simply copy it into the head tag of your web pages. Try it for **FREE! [Free Meta Tags Generator](http://www.webestools.com/meta-tags-generator-html-headers-meta-tag-keywords-description.html)**.

**Webinars <u>n</u> [Drip](https://drip.grsm.io/coach)** - Helps you to Grow and improve your email list **n** Drip.

◆ How to Get FREE Kindle Books | 22 Best Places to Get FREE Kindle Books **← [Lifewire](https://www.lifewire.com/places-to-get-free-kindle-books-1357954)**.

**◆ How to Hire a Graphic Designer ← [Carbonmade](https://carbonmade.com/portfolios/graphic-design).** 

**Example 2008** Record Live Audio with microphone or mixer **[Audacity](http://www.audacityteam.org/)** - Digitize recordings from other media → **[Audacity](http://www.audacityteam.org/)**.

◆ Sell from a Mobile device or Smartphone. <mark>Get a 14-Day FREE Trial</mark> <sub>●</sub> [AmeriCommerce](https://americommerce.sjv.io/ynKkv) - Manage All Get 14 DAY - FREE TRIAL YourStores in One Dashboard **[Read more](https://americommerce.sjv.io/ynKkv).** 

**Exeate your own <u>A</u>** Avatar/[Gravatar](https://en.gravatar.com/) - Image Public profile that follows you from site to site appearing beside your name when you[.](https://en.gravatar.com/) Like or comment on a post or blog **[Gravatar](https://en.gravatar.com/).** 

48 of the Best [Affiliate Marketing](#page-5-0) Tools, Programs, and Resources for 2020 (Free and Paid) **G** [Kyleads](https://www.kyleads.com/blog/affiliate-marketing-tools/) – ROI Calculator **<sub>P</sub>** [Kyleads](https://www.kyleads.com/blog/affiliate-marketing-tools/).

**Create your live event** in 5 minutes or less **← [Chatroll](https://chatroll.com/)** - is a smart way to combine live chat and video. Sign up for **FREE! [Chatroll](https://chatroll.com/)**.

**Promote your Website or Blog** with **Submity** - Submit to 776 Search Engines and Directories for **FREE!** ️ **[Submitx](https://submitx.com/?page=submit-url.html)**.

◆ Automate sending personalized emails and follow-ups <u>♪ [Reply](https://reply.grsm.io/coach)</u> - They look as though they were 100% typed manually. **TRY FOR FREE! [Reply](https://reply.grsm.io/coach)**.

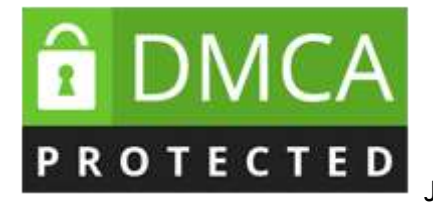

HOM

John ADD A BADGE!!!! This code is wrong!

Copyright © 2009-2022 InternetMarketingWithJohn.com - All rights reserved

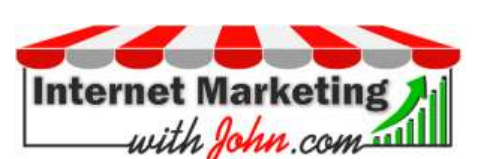

Find Someone With A Need, Give Them What They Want, When They Need It The Most!